**Universidade Federal de Santa Catarina Curso de Pós – Graduação em Engenharia Mecânica** 

# **Procedimento de Calibração e Otimização Estrutural para um Gabinete de Refrigerador**

Dissertação submetida à Universidade Federal de Santa Catarina para obtenção do grau de Mestre em Engenharia Mecânica

**Axel Júlio Ramm** 

**Florianópolis, Março de 2007.** 

# **Procedimento de Calibração e Otimização Estrutural para um Gabinete de Refrigerador**

# **Axel Júlio Ramm**

Esta Dissertação foi julgada adequada para obtenção do título de

# **Mestre em Engenharia Mecânica**

Especialidade Engenharia Mecânica, área de concentração Análise e Projeto Mecânico, e aprovada em sua forma final pelo curso de Pós Graduação em Engenharia Mecânica

 **\_\_\_\_\_\_\_\_\_\_\_\_\_\_\_\_\_\_\_\_\_\_\_\_\_\_\_\_\_\_\_ \_\_\_\_\_\_\_\_\_\_\_\_\_\_\_\_\_\_\_\_\_\_\_\_\_\_\_**  Prof. Marcelo Krajnc Alves, Ph.D. Prof. Fernando Cabral, Ph.D.

 **Orientador Coordenador do Curso** 

**\_\_\_\_\_\_\_\_\_\_\_\_\_\_\_\_\_\_\_\_\_\_\_\_\_\_\_\_\_\_\_\_\_\_\_\_\_ Prof. André Ogliari, Dr. Eng. Co-orientador** 

**\_\_\_\_\_\_\_\_\_\_\_\_\_\_\_\_\_\_\_\_\_\_\_\_\_\_\_\_\_\_\_\_\_\_\_\_\_ Prof. José Carlos Pereira, Ph.D.** 

**\_\_\_\_\_\_\_\_\_\_\_\_\_\_\_\_\_\_\_\_\_\_\_\_\_\_\_\_\_\_\_\_\_\_\_\_\_ Prof. Acires Dias, Dr. Eng.** 

**\_\_\_\_\_\_\_\_\_\_\_\_\_\_\_\_\_\_\_\_\_\_\_\_\_\_\_\_\_\_\_\_\_\_\_\_\_ Prof. Fernando Cabral, Ph.D.** 

# *Dedicatória*

## *Em primeiro lugar a Deus pela vida*

À minha esposa Dayane e minha filha Kauana pelo amor e paciência ao longo desta jornada.

Aos meus pais Einar e Ana pelo incentivo e carinho em todos os momentos da minha vida.

# *Agradecimentos*

Agradeço com muita satisfação aos professores Marcelo Krajnc Alves e André Ogliari pelo estímulo e orientação prestados, contribuindo para que eu chegasse ao final desta jornada com êxito.

Quero também deixar o meu muito obrigado aos professores do Departamento de Pós Graduação em Engenharia Mecânica por sua competência, dedicação em transmitir um ensino de qualidade e trocas de experiências, que muito auxiliaram no meu desenvolvimento técnico, durante o período que estive nas cadeiras de sala de aula.

À Whirlpool Unidade de Eletrodométicos S.A., em especial ao meu gestor Edwin Córdova, que permitiu a conclusão do curso de mestrado, incentivando acima de tudo, meu engrandecimento e qualificação profissional, patrocinando o desenvolvimento de novas tecnologias que serviram de base para a validação do conteúdo deste trabalho.

Ao amigo Lauro Ignácio, que durante todos estes anos vem compartilhando sua maturidade e experiência profissional, sendo um grande professor na área de simulação estrutural.

A todos familiares e amigos de trabalho que sempre estiveram ao meu lado, incentivando-me para que prosseguisse e alcançasse meus objetivos.

 Enfim, se esqueci alguém quero deixar meu agradecimento a todos que de alguma forma me ajudaram a conquistar mais este objetivo.

# Sumário

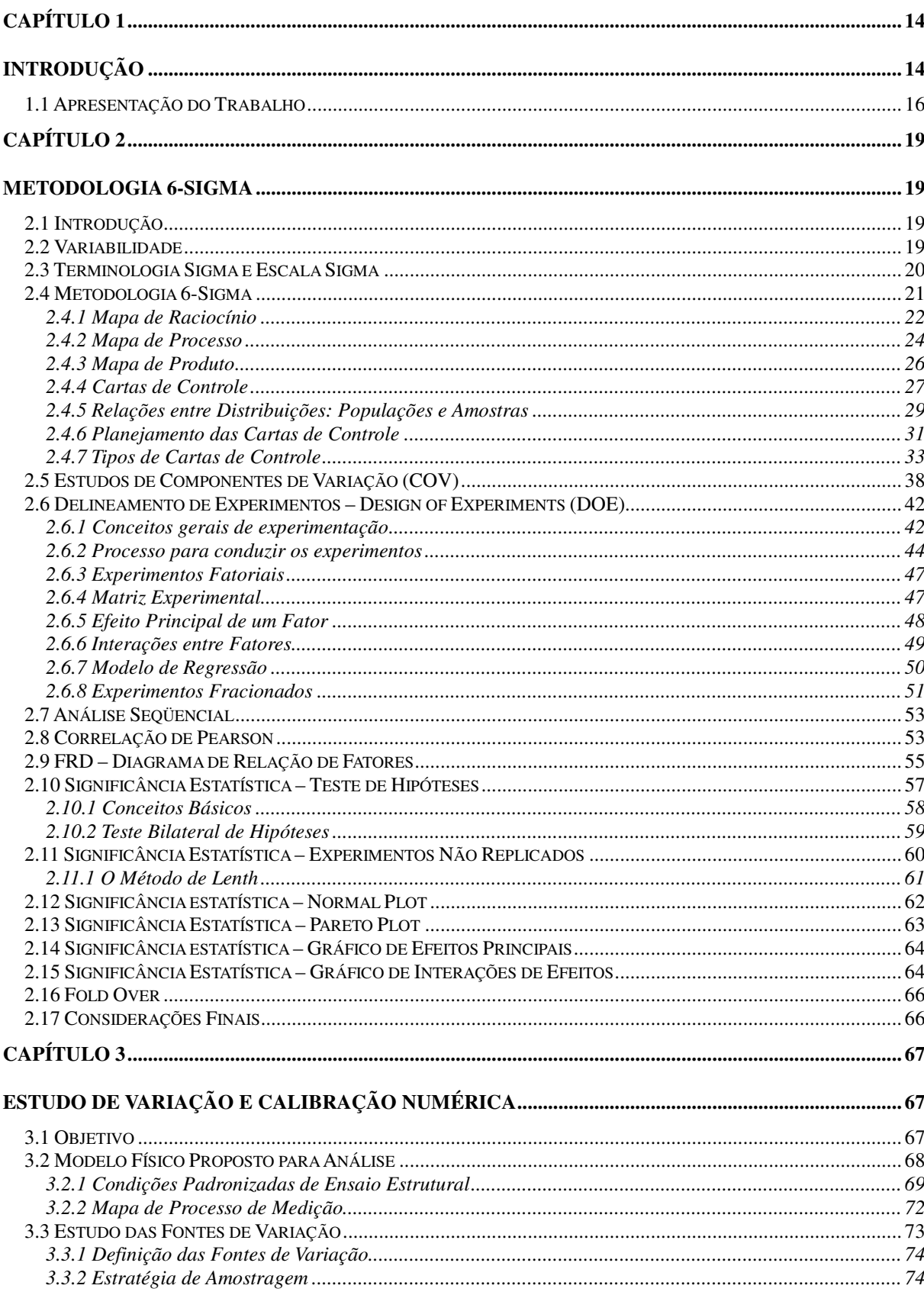

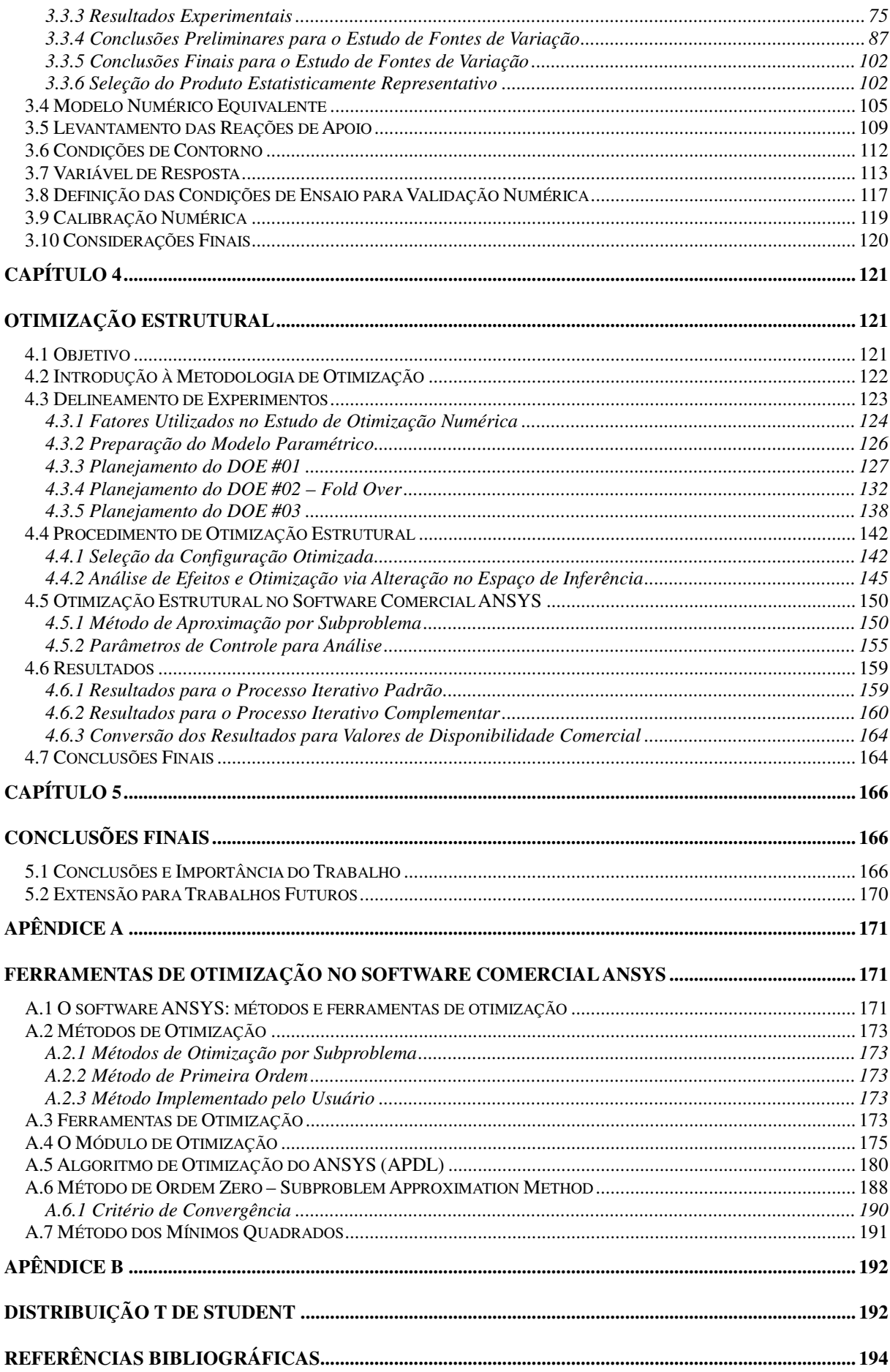

# **Lista de Figuras**

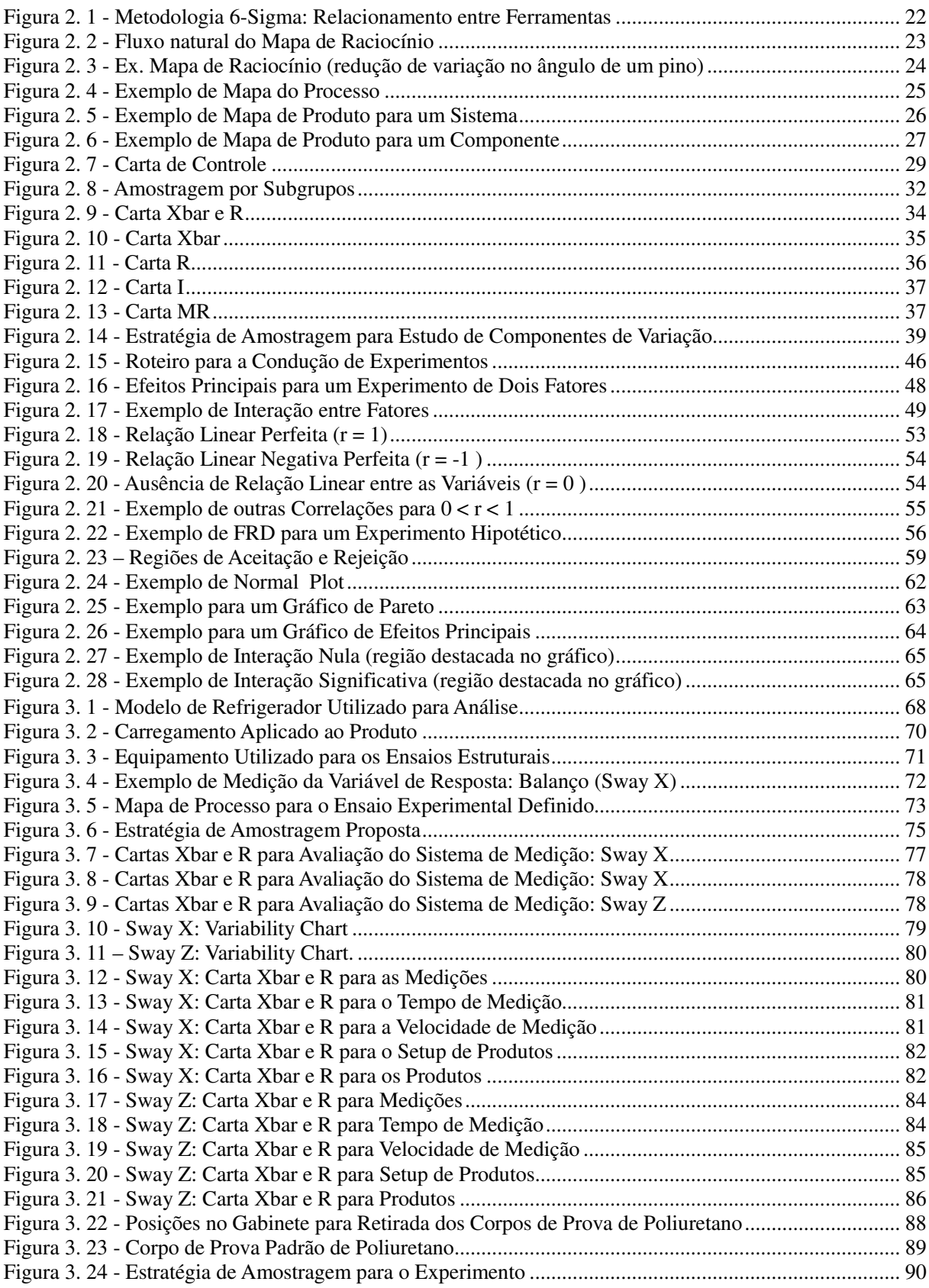

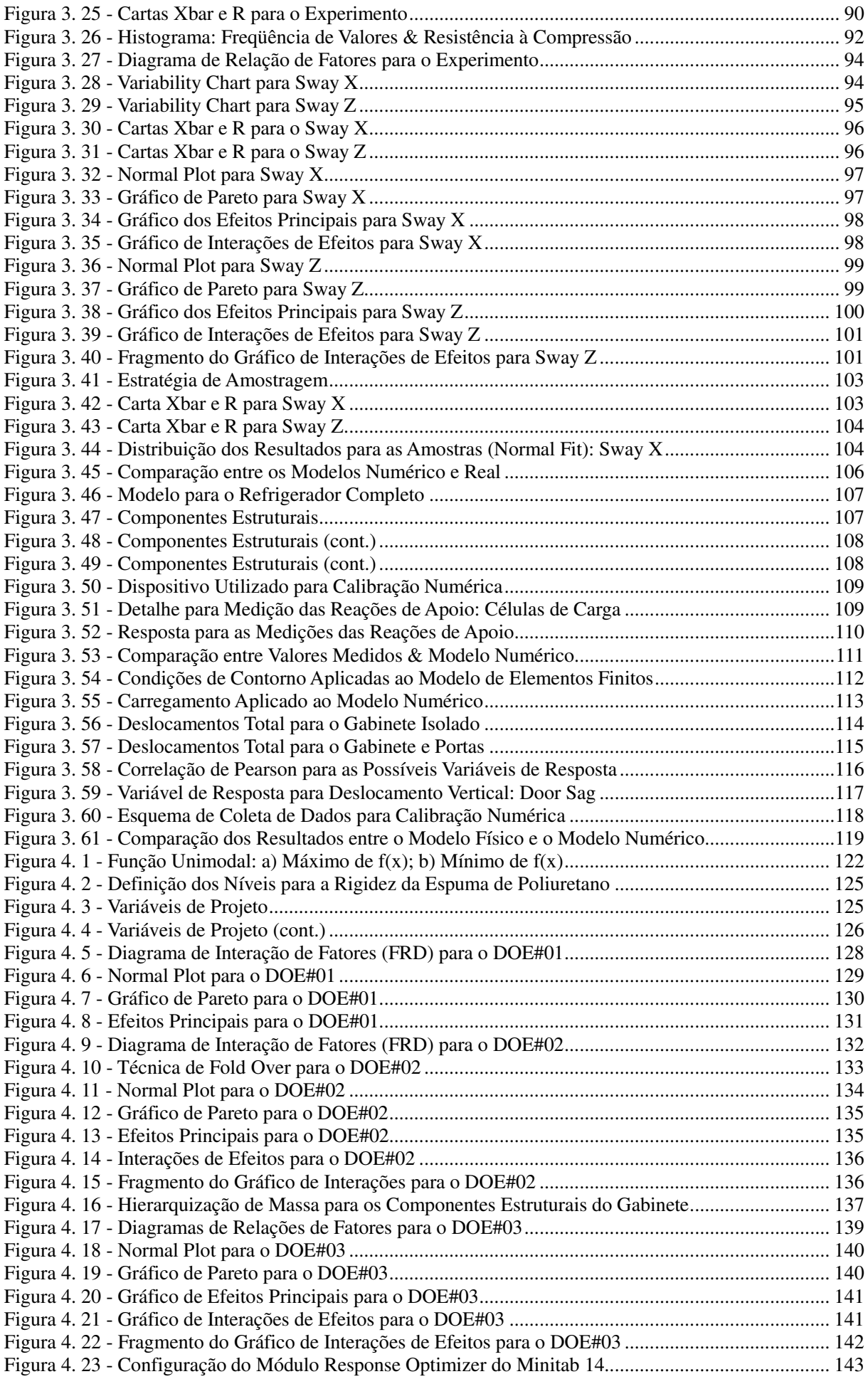

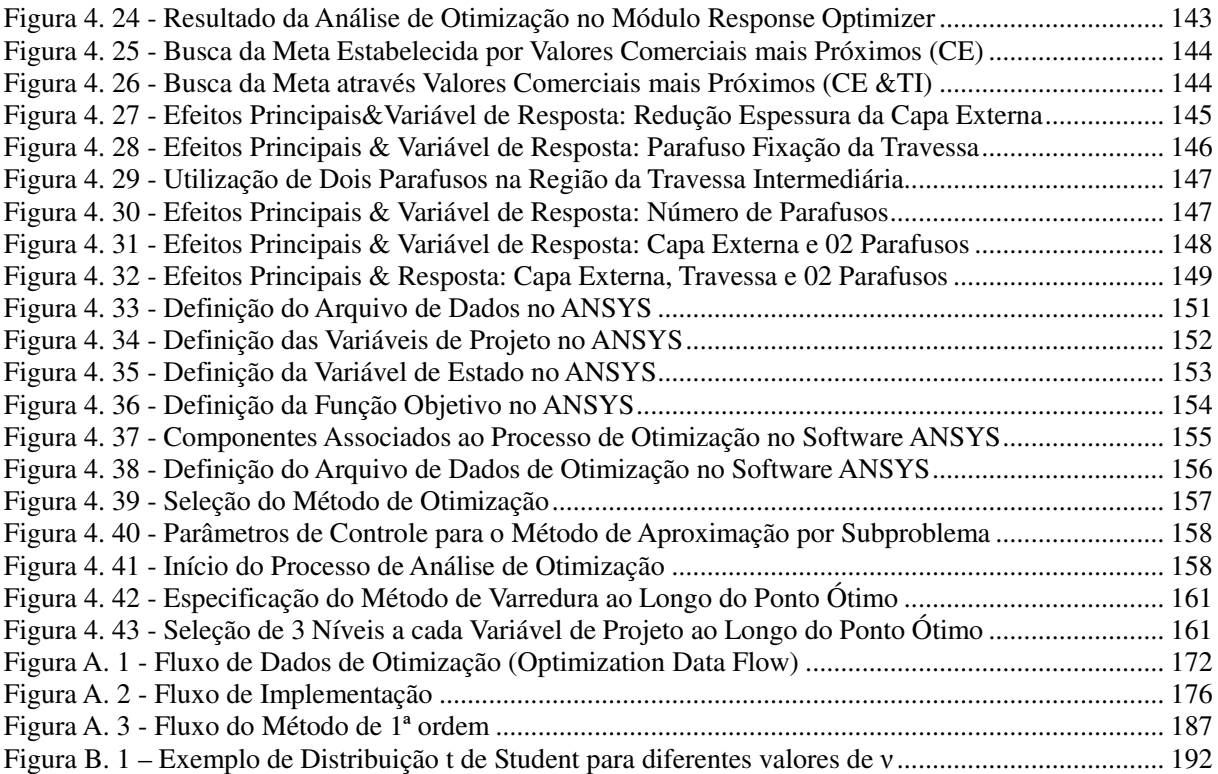

# **Lista de Tabelas**

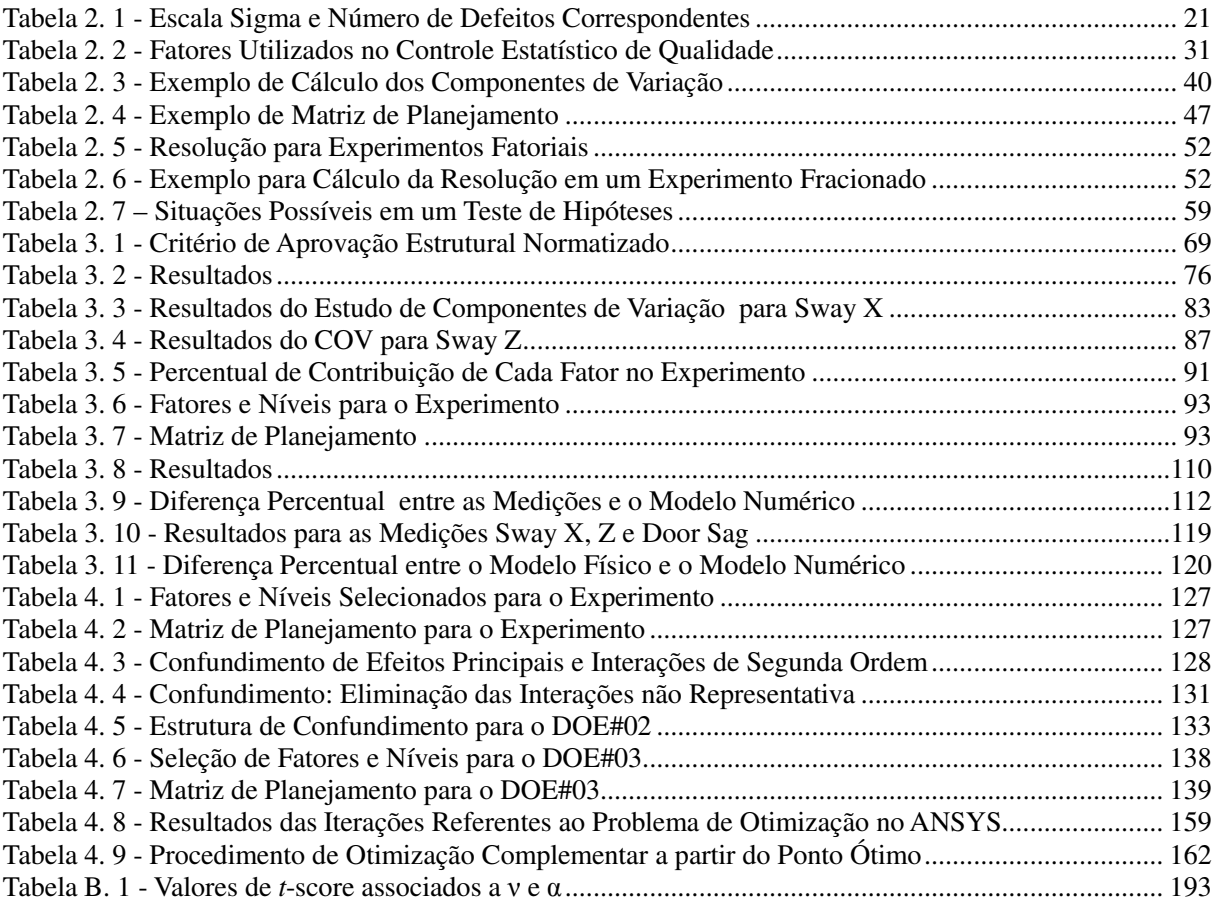

# **Lista de Símbolos**

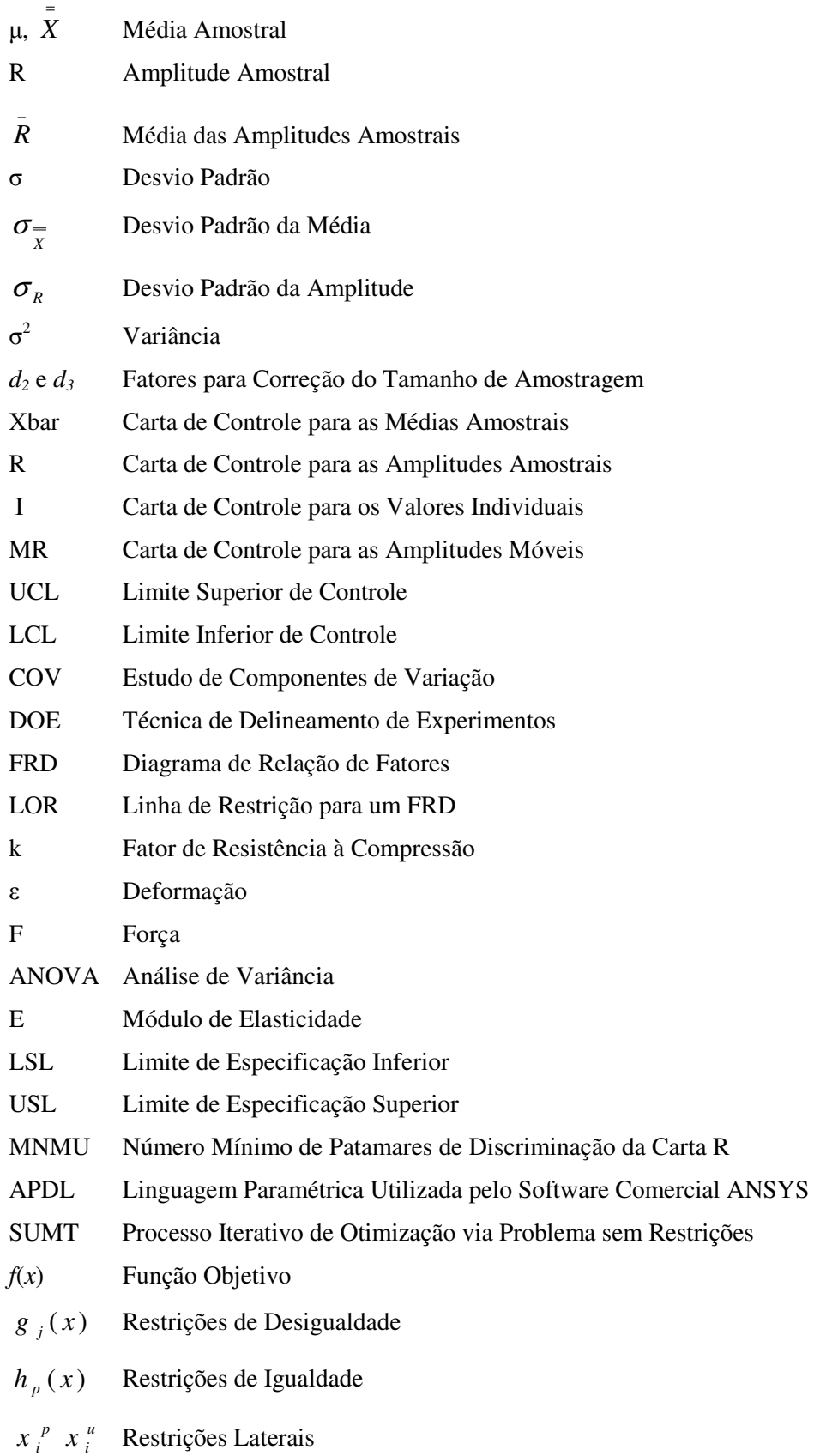

# **Resumo**

O presente trabalho tem como meta a proposição de uma metodologia para análise e validação de modelos numéricos de gabinetes de refrigeração via utilização de ferramentas estatísticas e pela aplicação do método dos elementos finitos, visando à otimização destas estruturas. Com isso, devido ao elevado volume de produção, este trabalho é relevante para a organização uma vez que a previsão de ganhos ultrapassa o valor de R\$ 2 MM anuais devido à possibilidade de se reduzir o custo individual dos componentes ligados ao desempenho estrutural do produto, avaliando as interações entre os mesmos.

O trabalho apresenta os principais conceitos teóricos de otimização utilizados pelo software comercial ANSYS, uma revisão sobre regressão linear e sobre a metodologia 6- Sigma. Com base nesses estudos apresenta-se o modelo numérico base do gabinete de refrigerador com todas as peculiaridades associadas à sua devida calibração numérica, relacionada ao estudo preliminar de fontes de variação e aplicação das condições de contorno adequadas.

Na seqüência apresenta-se a descrição e aplicação dos procedimentos de otimização estrutural para o modelo do gabinete de refrigeração: análise seqüencial pelo uso da técnica de delineamento de experimentos (design of experiments – DOE) e método de aproximação por subproblema (método de ordem zero) executado no software comercial ANSYS. Ao final são apresentados os resultados para cada procedimento de otimização adotado, com a comparação dos aspectos positivos e negativos de cada abordagem, servindo de base para as conclusões e recomendações do trabalho.

# **Abstract**

The present work has the objective of proposing a methodology to analyze and validate refrigerator cabinets numerical models using finite element method and statistical tools, with the purpose of optimizing these structures. Thus, based on high production volumes, the work is relevant to the organization since cost savings projections are more than R\$ 2 million per year, due to the possibility of achieving individual components cost savings and assess their structural interaction in the overall product.

The content of this work presents the main theoretical concepts of the optimization procedure used in ANSYS commercial software followed by linear regression and 6-Sigma methodology. Based on these studies it is presented a refrigerator cabinet numerical model considering all the peculiarities associated with its correct numerical calibration, related to a preliminary study of variation sources and proper boundary conditions application.

In the sequence it is presented the description and application of the optimization procedures on the refrigerator cabinet structural model: sequential analysis based on design of experiments (DOE) and sub-problem approximation method (zero order) executed inside ANSYS commercial software. Eventually, both optimization results are presented and compared considering positive and negative aspects of each approach, hence it is enabled the basis to support the study conclusions and recommendations.

# **Capítulo 1**

# **Introdução**

Atualmente, devido ao crescente desafio gerado pela elevada competitividade, a indústria em geral vem buscando cada vez mais reduzir o custo de seus produtos, não comprometendo sua qualidade e produtividade. A qualidade está se tornando um fator básico na decisão dos consumidores para produtos e serviços. Seu aperfeiçoamento pode ser caracterizado como uma atividade essencial na maior parte das organizações, para manter a existência de clientes e a conquista de novos mercados, além de tornar novos produtos e tecnologia mais competitivos.

É fato que se vive em um mundo onde a variação parece ser parte fundamental do curso natural de evolução e que, não diferentemente disto, também os processos produtivos são susceptíveis a ela. Apesar de nos ser algo tão corriqueiro, o conceito de variação é freqüentemente paradoxal. Muita variação geralmente está associada a perdas, ineficiência e falta de controle, interferindo diretamente na qualidade final dos produtos. Entender variação e o seu papel é fundamental para atingir a qualidade e alimentar continuamente a inovação e o crescimento.

Uma estratégia bastante eficaz para estudo e controle de variabilidade é a metodologia 6-Sigma. Trata-se de um programa de qualidade que busca, por meio de uma metodologia de desenvolvimento de produtos com forte viés estatístico, a excelência no desempenho de todas as operações da empresa, integrando manufatura e serviços. Por meio do 6-Sigma, a estratégia de qualidade torna-se uma estratégia de negócios.

Os resultados esperados a partir da adoção de um programa 6-Sigma são: a) desenvolvimento de produtos de forma mais rápida e eficaz; b) obtenção de processos de manufatura mais eficientes e capazes; c) obtenção de um resultado financeiro global mais confiável; e d) possibilidade de prover constantes melhorias conceituais de produto sem afetar sua qualidade (otimização).

A estratégia de aplicação do programa 6-Sigma envolve o uso de técnicas estatísticas dentro de uma metodologia estruturada, a fim de adquirir o conhecimento necessário para a obtenção de produtos ou serviços mais baratos, melhores e mais rápidos do que a concorrência.

Dentre os vários métodos estatísticos e ferramentas presentes na abordagem 6-Sigma pode-se citar: Mapa de Raciocínio, Mapa de Produto, Mapa de Processo, Estratégia de Amostragem, Análise de Sistemas de Medição (MSE), Estudo de Componentes de Variação (COV), Análise de Variância (ANOVA), Planejamento de Experimentos (DOE), Diagrama de Relação de Fatores (FRD), Estratégias de Ruído (Bloco, Repetição, Réplica), Análise de Resíduos, Regressão Linear, Metodologia de Superfície de Resposta (otimização), etc. Cada ferramenta possui aplicação específica dentro da metodologia, porém sua aplicação genérica converge para o aprimoramento tanto do processo como do produto, convergindo para uma abordagem de otimização numa fase mais avançada.

Antigamente, um projeto de engenharia era concebido como um tipo de arte que demandava grande engenhosidade e experiência dos engenheiros e projetistas, sendo caracterizado por uma gradual evolução em termos do contínuo melhoramento dos conceitos até a materialização do projeto. O processo era seqüencial na base de "testes e erros" ou "tentativa e erro", onde as habilidades e experiências do projetista eram os mais importantes pré-requisitos para a decisão e sucesso dos testes e do projeto, não levando em consideração a robustez dos resultados em longo prazo associada às possíveis causas de variação.

No entanto, atualmente, a forte competição tecnológica requer redução do tempo de projeto e custo dos produtos com alta qualidade e funcionalidade. Muita ênfase se tem dado sobre a economia de energia, reciclagem de materiais, consideração de problemas ambientais, etc., onde, muitas vezes, estes aspectos envolvem a criação de novos produtos para os quais a intuição na engenharia deve estar quase que totalmente ausente. Contudo, o desenvolvimento de novos produtos demanda a utilização de métodos científicos (matemáticos), tais como, elementos finitos para análise estrutural, otimização, aplicação de novas tecnologias e metodologias eficientes de projeto. Somente poucas indústrias, tais como, aeronáutica, aeroespacial, naval, nuclear, petrolífera, têm adotado de maneira correta estas ferramentas no ambiente de projeto, preocupando-se em fazer certo na primeira vez, aplicando os métodos que permitam conceber um produto otimizado e seguro. No contexto industrial observa-se uma série de fluxos que traçam o perfil de uma área de desenvolvimento de produto, como também se pode verificar a utilização das várias ferramentas de apoio, que auxiliam os projetistas e engenheiros no cumprimento dos objetivos. Dentre os vários métodos e ferramentas destacam-se o métodos dos elementos finitos (CAE) e os programas de modelagem geométrica (CAD), subsidiados por computadores digitais de alta performance.

No processo de análise de engenharia é muito importante ter um procedimento adequado e estruturado integrando as ferramentas disponíveis, além é claro da flexibilidade. Quanto aos sistemas CAD e CAE disponíveis no mercado, a integração e o uso já estão bem sedimentados e dominados em algumas indústrias. No entanto, a utilização da ferramenta CAE para o processo de otimização estrutural, ainda é um tanto complexa devido a grande dificuldade da formulação do problema. O engenheiro deve conhecer fisicamente o problema, sendo capaz de traduzi-lo para uma linguagem matemática, de modo a definir uma função objetivo, identificar as restrições, e definir as variáveis com as quais irá trabalhar.

O procedimento para um sistema de otimização estrutural deve conter facilidades genéricas e flexíveis para definição dos problemas de projeto de modo a cobrir as definições possíveis, como também, estar disponível para integração com os diversos programas comerciais de elementos finitos.

Geralmente os métodos de otimização que estão incorporados a programas comerciais, são fechados, ou seja, são verdadeiras caixas pretas, não permitindo aos usuários maior familiaridade com os critérios e recursos para otimização.

# **1.1 Apresentação do Trabalho**

A presente dissertação tem como objetivo desenvolver, implementar e integrar um método de estudo de fontes de variação presentes tanto em processos de manufatura, como em testes laboratoriais associados à avaliação estrutural de gabinetes de refrigeração. Para tal, por meio da utilização de ferramentas Seis Sigma avaliar-se-ão as possíveis causas de variação que interferem diretamente na estabilidade das variáveis de resposta necessárias para avaliação estrutural dos gabinetes. Posteriormente, com subsídio de softwares comerciais de engenharia, será construído um modelo base de elementos finitos onde serão aplicadas as condições de contorno e parâmetros de calibração corretos para suportar a validação do modelo numérico com dados experimentais coletados em ambiente de teste controlado e robusto às variações de produto e processo.

A modelagem via Método dos Elementos Finitos para o gabinete de refrigeração será efetuado pelos softwares comerciais ANSYS e Hypermesh. Para tal, serão utilizadas técnicas especiais para a modelagem numérica sendo que, os estudos preliminares servirão para a correta aplicação das condições de contorno ao modelo.

Finalmente, uma vez que o modelo de elementos finitos esteja validado, serão utilizados softwares estatísticos e de elementos finitos para prover sua otimização estrutural paramétrica. Obviamente, este procedimento engloba tanto um programa comercial, como também rotinas específicas desenvolvidas para manipulação de arquivos e dados, métodos estatísticos e matemáticos para otimização, viabilizando o procedimento no ambiente de projeto.

A primeira técnica utilizada para otimização estrutural será a análise seqüencial baseada no planejamento de experimentos (DOE). Finalmente, os resultados desta análise serão diretamente comparados ao método de otimização utilizado pelo software comercial ANSYS – Método de Ordem Zero ou Aproximação por Subproblema.

A seguir dá-se uma descrição genérica dos vários capítulos que formam o conteúdo desta dissertação.

O capítulo 1 apresenta uma introdução genérica ao conceito de variabilidade dentro do contexto da metodologia 6-Sigma. A seguir é dada uma breve síntese sobre o procedimento para otimização, sua importância no projeto estrutural, bem como, um panorama do ambiente de projeto dentro das indústrias, e os meios utilizados para efetuar uma otimização e seus recursos.

No capítulo 2 será realizada uma revisão geral na metodologia 6- Sigma. Nesta etapa estarão dispostas as ferramentas necessárias para mapeamento de processos, estudo de variação, desenvolvimento da metodologia de aprendizado contínuo e aperfeiçoamento seqüencial com base em Planejamento de Experimentos (DOE) e outras técnicas de análise associadas a esta ferramenta.

O capítulo 3 será destinado à apresentação do modelo numérico base do gabinete de refrigerador com todas as considerações associadas à sua devida calibração numérica, relacionada ao estudo preliminar de fontes de variação e definição das condições de contorno adotadas.

Na seqüência, o capítulo 4 contemplará a descrição e aplicação de dois procedimentos de otimização estrutural para o modelo de um gabinete de refrigeração: Análise Seqüencial através do uso da técnica de Planejamento de Experimentos (Design of Experiments – DOE) e Método de Aproximação por Subproblema via software comercial ANSYS. Todas as etapas relacionadas desde a definição do problema de otimização até a interpretação dos resultados estarão mostradas neste capítulo.

Por fim o presente trabalho será sumariado em uma conclusão no capítulo 5, onde serão apresentados os resultados para cada procedimento de otimização adotado: Planejamento de Experimentos e Método de Ordem Zero (ANSYS), permitindo uma posterior comparação com os aspectos positivos e negativos de cada abordagem. Neste capítulo também será discutida a aplicabilidade do trabalho e sua extensão para desenvolvimentos futuros.

Ainda, para um melhor embasamento teórico sobre o procedimento de otimização utilizado pelo software comercial ANSYS, consta no apêndice A todas as peculiaridades desta metodologia e seu desdobramento teórico bem como uma revisão sobre a regressão por mínimos quadrados que é uma técnica utilizada dentro de um dos módulos de otimização do código.

# **Capítulo 2**

# **Metodologia 6-Sigma**

## **2.1 Introdução**

A metodologia 6-Sigma é hoje uma das estratégias mais usadas para introduzir melhorias em processos, produtos e serviços com conseqüentes ganhos de produtividade, rentabilidade e principalmente redução de custos.

Este capítulo tem como principal finalidade fornecer a base teórica para a formulação, definição e aplicação das ferramentas 6-Sigma, proporcionando o embasamento necessário à execução deste trabalho. Contudo, serão apresentados tópicos abrangendo desde o conceito de variação, que justamente caracteriza-se como a principal causa de não conformidades numa escala produtiva, até a introdução de ferramentas associadas ao raciocínio crítico e seqüencial, bem como aquelas de cunho estatístico, sustentando consistentemente a aplicabilidade do método.

## **2.2 Variabilidade**

Variação é freqüentemente interpretada de forma diferente dependendo do ponto de vista. Por exemplo, um biólogo pode enxergar variabilidade como um fator benéfico no processo evolutivo de certa espécie, ao passo que um engenheiro analisando seu fluxo produtivo pode concluir que a variabilidade é a principal causa de não conformidades de seus produtos. Entender variação e o seu papel é fundamental para atingir a qualidade e alimentar continuamente a inovação e o crescimento.

Montgomery (1991) reitera o conceito de variabilidade ao afirmar que não existem duas unidades de um mesmo produto produzidas por um processo de manufatura que sejam

idênticas. Isto significa que alguma variação sempre existirá em qualquer atividade produtiva, e sua ocorrência é inevitável.

Sendo algo inerente a todo processo produtivo, é de extrema importância que se identifiquem as causas desta variabilidade de forma a estabelecer mecanismos de controle para que as principais características de qualidade do produto sejam atendidas.

De maneira geral, a variação associada a processos produtivos pode ser originada principalmente de duas causas, chamadas por Deming (1986) de especiais e comuns. As causas comuns são as geralmente relacionadas às características intrínsecas do produto ou processo, fazendo parte integrante de sua identidade e não afetando de forma incisiva o produto, pois na grande parte das vezes pode-se mensurá-la. Já as causas especiais são as que realmente afetam a qualidade do produto, sendo na maioria das vezes imprescindível o seu entendimento e eliminação para que o processo se mantenha estável e sob controle.

Eliminar estas causas especiais de variação resulta em processos estáveis com somente oscilações de resultados devido a causas comuns. Neste caso a variação pode ainda ser alta, porém, passa a ser previsível e estatisticamente torna-se possível estabelecer limites para ela.

Sendo assim, os custos e a qualidade também serão previsíveis, e desta forma podem ser melhorados.

## **2.3 Terminologia Sigma e Escala Sigma**

O conceito sigma (σ) foi criado em 1980, como forma de desenvolver uma métrica universal de qualidade para mensurar o desempenho de processos, independente de sua complexidade. O índice 6σ mede a capacidade do processo em atender às especificações de projeto, analogamente aos tradicionais índices de capabilidade Cp e Cpk utilizados no Controle Estatístico do Processo.

Um processo é definido como tendo desempenho 6-Sigma quando estiver com a média da população centrada no valor nominal da especificação, e os limites de especificação estiverem distantes seis desvios padrões da média da população.

Supondo uma distribuição normal, na escala 6-Sigma, tem-se 99,9999998% de produtos perfeitos, isto é, dois defeitos por bilhão de unidades produzidas. Mesmo se o valor médio dos resultados do processo se afastar do valor ideal em 1,5 sigmas, não se espera obter mais do que 3,4 produtos defeituosos por milhão de unidades (ppm) fabricadas.

A escala sigma é uma medida estatística que quantifica a variação existente entre os resultados de qualquer processo ou procedimento, sendo utilizada para medir o nível de qualidade associado a um processo, transformando a quantidade de defeitos por milhão em um número na escala sigma. Quanto maior o valor alcançado na escala sigma, maior o nível de qualidade. A relação entre a escala sigma e o número de defeitos gerados no processo vem explicitada na Tabela 2.1.

| Escala Sigma | Defeitos (ppm) |
|--------------|----------------|
|              | 317.400        |
|              | 45.600         |
|              | 2.700          |
|              | 63             |
|              | 0.57           |
|              | 0,002          |
|              | 0,000003       |

**Tabela 2. 1 - Escala Sigma e Número de Defeitos Correspondentes** 

**Fonte: Werkema, 2001** 

Analisando a Tabela 2.1, verifica-se que, quanto mais alto o valor na escala sigma, menor a probabilidade de um processo produzir defeitos. Cada ponto na escala sigma produz uma redução exponencial de defeitos. Como resultado, a necessidade de testes e inspeções diminui, os custos baixam, os tempos de ciclo diminuem e a satisfação dos clientes aumenta.

## **2.4 Metodologia 6-Sigma**

A metodologia 6-Sigma pode ser definida como uma estratégia para solução de problemas das mais diversas naturezas. Sua implementação engloba a aplicação de várias ferramentas e tem como gerenciador de informações o chamado Mapa de Raciocínio. Este, justamente caracteriza-se por reunir todos os dados pertinentes ao processo iterativo de solução do problema em questão, pela sistemática de indução e dedução – previsões e coleta de dados para validação experimental, respectivamente. Ainda, o Mapa de Raciocínio deve apresentar caminhos paralelos, ambos convergentes para a solução do problema, bem como ser um documento "vivo", ou seja, apresentar atualização contínua à medida que o processo de análise progride.

Todas as ferramentas de análise devem constar no Mapa de Raciocínio de forma organizada e obedecendo a uma hierarquia de aplicação baseada no pensamento crítico e seqüencial. Dentre as ferramentas mais utilizadas pode-se citar: Mapa de Produto, Mapa de Processo, Estudo de Componentes de Variação (COV), Cartas de Controle, Diagrama de Relação entre Fatores (FRD), Planejamento de Experimentos (DOE), etc.

A Figura 2.1 seguir mostra o esquema sugerido para a metodologia 6-Sigma.

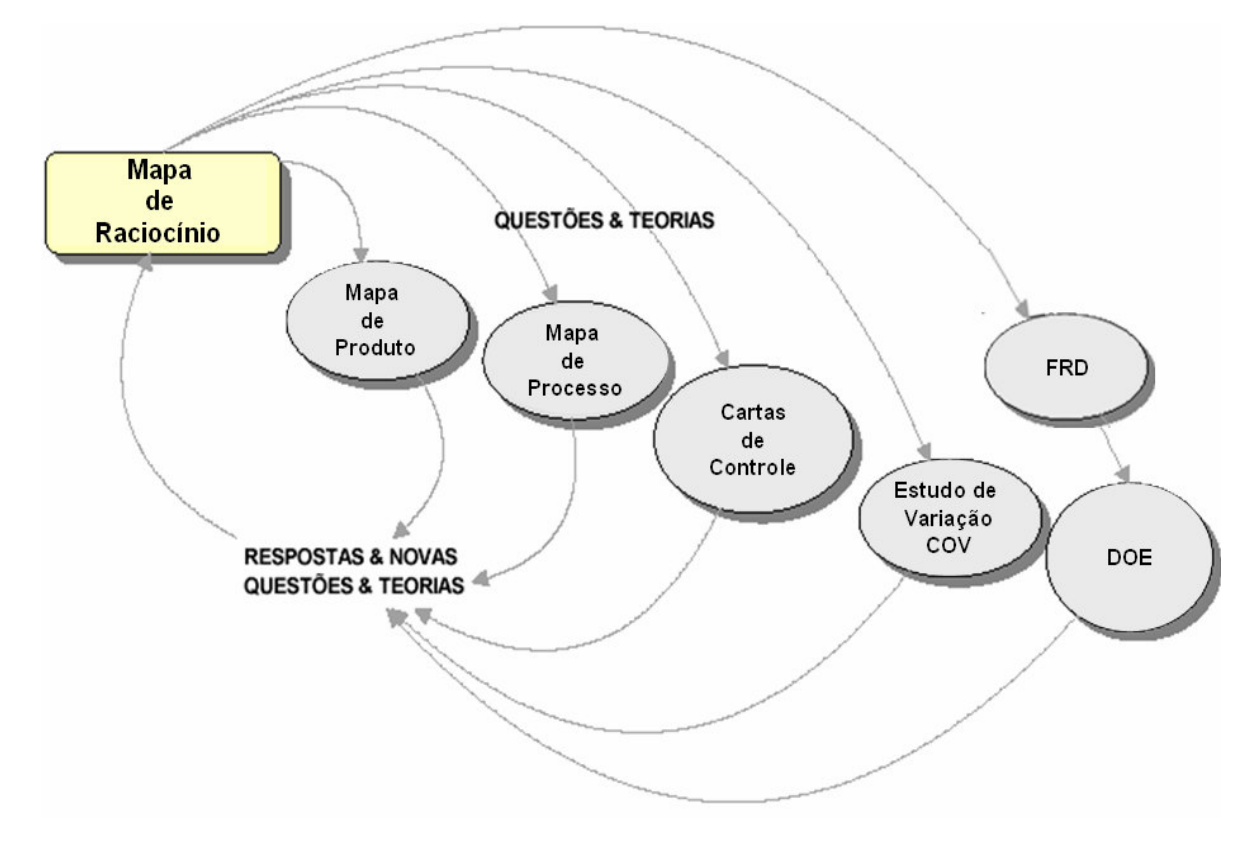

**Figura 2. 1 - Metodologia 6-Sigma: Relacionamento entre Ferramentas Fonte: Hild et all, 2000 (adaptado pelo autor)** 

A seguir serão descritas em detalhes as ferramentas utilizadas na abordagem 6-Sigma sugerida.

## **2.4.1 Mapa de Raciocínio**

O mapa de raciocínio consiste em uma documentação progressiva da forma de raciocínio durante a execução de um trabalho. Trata-se de uma ferramenta importante no programa 6-Sigma, sendo utilizada durante todo o desenvolvimento do projeto realizado pelo *Black Belt*. Um mapa de raciocínio deve documentar a meta geral do trabalho (objetivo geral),

questões a serem respondidas, atividades a serem realizadas de forma a responder as questões propostas, novas questões e novos passos que surgirem durante o projeto e respostas para as novas questões.

Não existe uma maneira correta de construir o mapa, já que se pode melhorar o entendimento e ganhar novo conhecimento sobre um processo de diversas maneiras. Porém, existe um conjunto de elementos críticos que certificam que o mapa do pensamento será eficiente na condução do trabalho. Tais elementos são:

a) O objetivo geral e quantificável do projeto ou processo;

b) Alternativas principais e questões iniciais a serem consideradas;

c) Caminhos paralelos de questionamento e subseqüentes trabalhos desenvolvidos;

d) Priorização das questões a serem respondidas;

e) Ferramentas e metodologias utilizadas para procurar as respostas às questões;

f) História do trabalho realizado para obter as respostas e a documentação das respostas;

g) Evolução das métricas e sua relação com o trabalho sendo realizado;

h) A justificativa da utilização das ferramentas selecionadas no projeto.

Um fluxograma para elaboração do mapa proposto é apresentado na Figura 2.2 e um exemplo do mapa na Figura 2.3. No fluxograma o conhecimento existente (idéias ou suspeitas) motiva perguntas, as quais direcionam o tipo de informação necessária e os tipos de ferramentas a serem utilizadas no projeto, as quais, por sua vez, proporcionam respostas e novas perguntas referentes aos desdobramentos futuros do projeto.

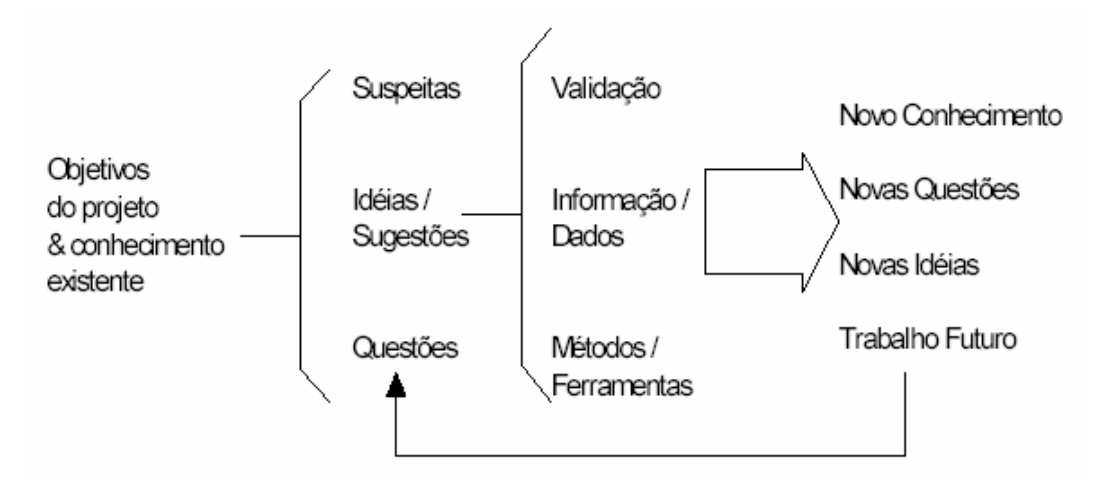

**Figura 2. 2 - Fluxo natural do Mapa de Raciocínio Fonte: Hild et all, 2000** 

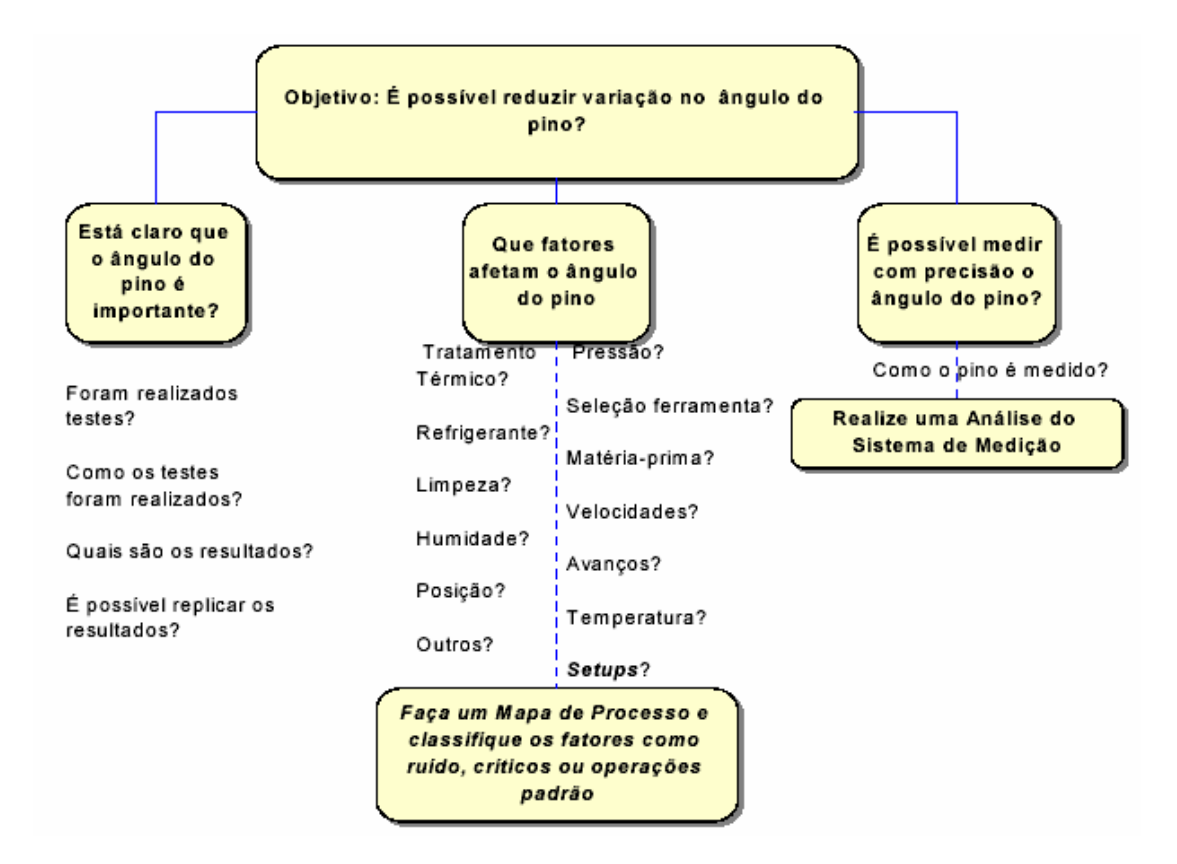

**Figura 2. 3 - Ex. Mapa de Raciocínio (redução de variação no ângulo de um pino) Fonte: Hild et all, 2000** 

Freqüentemente, as equipes que trabalham nos projetos 6-Sigma necessitam saber: os próximos passos, alterações que estão sendo feitas no processo/projeto, e porque e como manter o histórico do progresso do trabalho. O exemplo de mapa na Figura 2.3 traz tais informações, já que imediatamente comunica os objetivos, a direção, razões e natureza hierárquica do trabalho, além de fatores e questões relacionadas com o objetivo global.

A construção do conhecimento seqüencial é baseada na habilidade de questionar e responder corretamente aos questionamentos, desenvolver e testar hipóteses, entender e documentar teorias não testadas. Mapas do pensamento são importantes para melhorar a geração de idéias, comunicar e resolver problemas de forma eficiente.

### **2.4.2 Mapa de Processo**

Os mapas de processo são usados para documentar o conhecimento existente sobre os processos. Para tanto, devem descrever os limites do processo, as entradas e saídas, principais atividades e tarefas, e os parâmetros, conforme exemplificados na Figura 2.4.

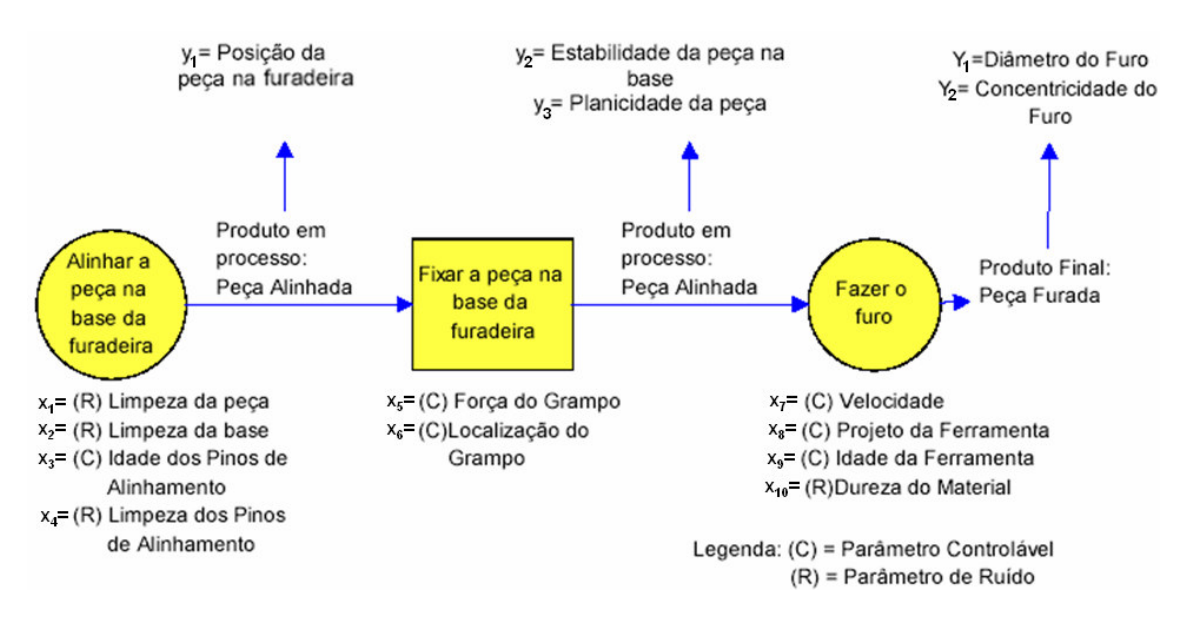

**Figura 2. 4 - Exemplo de Mapa do Processo Fonte: Werkema, 2001 (adaptado pelo autor)** 

Os componentes de um mapa de processo são:

a) Parâmetro de produto final (*Y*) caracteriza o produto no estágio de produto acabado;

b) Parâmetro de produto em processo (*y*) caracteriza o produto antes do estágio de produto acabado;

c) Parâmetro de processo (*x*), usualmente uma característica mensurável de um processo que pode afetar o desempenho do produto, tais como temperatura, pressão, velocidade, tempo.

No mapa de processo também são identificados os parâmetros de processo controláveis (C), que são fatores que podem ser ajustados em um valor pré-determinado e mantidos em torno deste valor, e parâmetros de ruído (R), que são fatores que preferencialmente não são ajustados em um valor pré-determinado e mantidos em torno deste valor.

O mapa de processo é a base para a caracterização do processo. Nele ocorre a determinação dos relacionamentos existentes entre os parâmetros de processo e os parâmetros de produto. Se a caracterização do processo indica que a variação em um parâmetro controlável ou em um parâmetro de ruído exerce um impacto significativo no rendimento do produto, o parâmetro é identificado como um parâmetro crítico.

O mapa de processo deve inicialmente documentar como o processo realmente opera. Todas as operações, que agregam valor ou não, devem ser incluídas. O mapa deve facilitar a realização da etapa de quantificação e priorização do processo e deve ser revisto com freqüência.

### **2.4.3 Mapa de Produto**

O mapa de produto tem a finalidade de prover o desdobramento do produto em seus sub-componentes, atribuindo uma função a cada uma dessas partes com interação direta a uma variável de resposta prescrita. Ainda há a possibilidade de se ter o mapa de produto para um componente, onde analogamente, a hierarquização inferior de suas partes é dada por detalhes construtivos do mesmo.

A idéia do mapa de produto é que cada componente (ou detalhe construtivo) possua parâmetros (*x*) que resultem em variáveis de saída (*y*) com interação direta na variável de resposta em evidência (*Y*).

As Figuras 2.5 e 2.6 mostram exemplos para mapas de produto para montagens e componentes respectivamente.

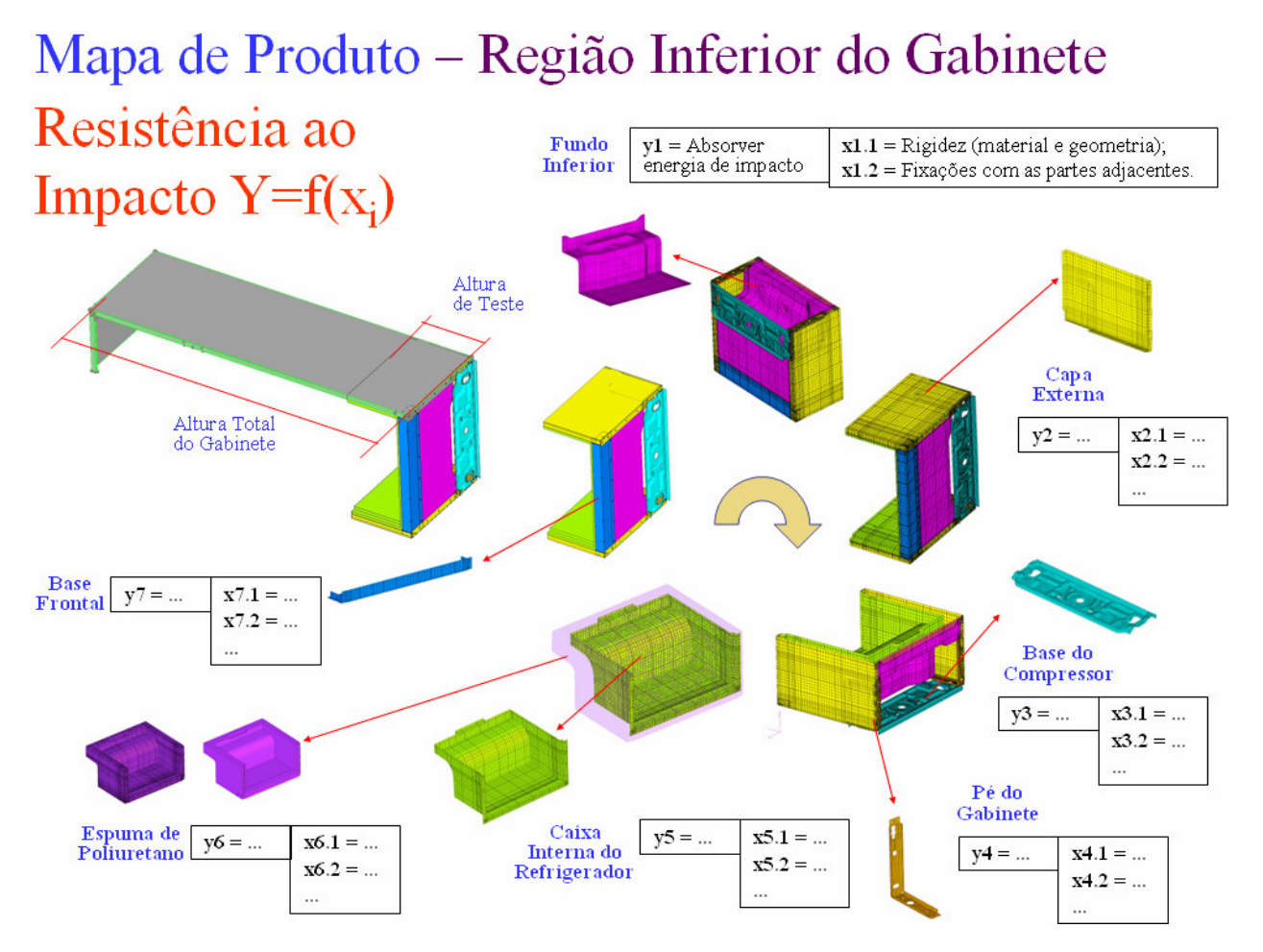

**Figura 2. 5 - Exemplo de Mapa de Produto para um Sistema Fonte: do autor** 

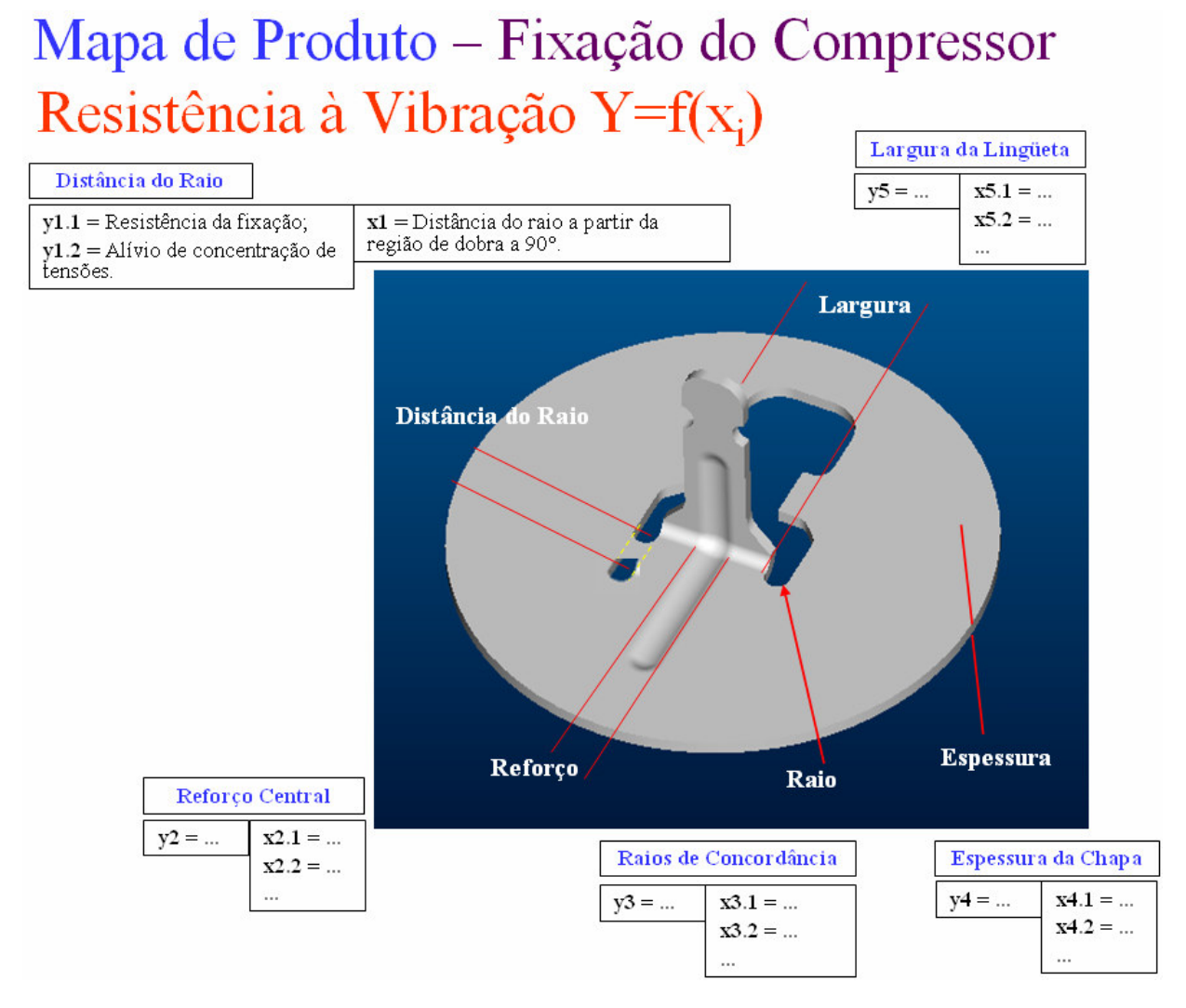

**Figura 2. 6 - Exemplo de Mapa de Produto para um Componente Fonte: do autor** 

### **2.4.4 Cartas de Controle**

São ferramentas para o monitoramento da variabilidade e para a avaliação da estabilidade de um processo. É importante verificar a estabilidade dos processos, uma vez que processos instáveis provavelmente irão resultar em produtos defeituosos, perda de produção, baixa qualidade, conseqüentemente em perda de confiança do cliente.

É consenso que o controle estatístico de processo nasceu com o trabalho pioneiro de Walter A. Shewhart na década de 1920, no estudo da aleatoriedade dos processos industriais e na criação das cartas de controle, que permitiram determinar se a variabilidade de um processo era realmente aleatória ou devia-se a causas especiais.

Atualmente as cartas de controle são amplamente utilizadas como ferramentas para mostrar o comportamento de determinadas operações de processo e sua variação ao longo do

tempo, permitindo o monitoramento de variações devido a causas comuns e a identificação de variações decorrentes de causas especiais que geralmente afetam de forma negativa o processo.

É inserido neste contexto que as cartas de controle foram desenvolvidas com o propósito de monitorar continuamente um dado processo e verificar se o mesmo está sob controle estatístico.

Para a utilização das cartas de controle, usualmente deve-se partir de alguns pressupostos como a suposição de que as variáveis apresentam distribuição normal (ou aproximadamente normal) e são independentes e identicamente distribuídas, ou seja, não há relação entre os resultados obtidos ao longo do tempo e estes se apresentam igualmente distribuídos ao redor de um valor médio.

Para iniciar uma carta de controle, geralmente devem ser extraídas amostras de tamanho fixo *n* do processo que se deseja analisar, podendo estas apresentar ou não mesma periodicidade, o que em geral depende da disponibilidade de amostras, dificuldade de coleta ou custo.

Os valores coletados, dispostos em forma de vetor  $[x_1, x_2,..., x_n]$  são geralmente utilizados para a obtenção de valores que sintetizem as variáveis de interesse como, por exemplo, a média amostral, a mediana, a amplitude, o desvio padrão ou a variância. São a partir destes valores que freqüentemente os gráficos de controle são calculados. Os gráficos de controle são obtidos pelo delineamento destes pontos e pela adição de uma linha central aos dados e linhas de controle. A linha central é habitualmente representada por uma estatística de posição ou um valor de referência, que pode ser uma especificação ou uma exigência legal ou de mercado. As linhas de controle, chamadas de limite inferior de controle e limite superior de controle (LCL e UCL respectivamente), são usualmente calculadas com base em uma medida de dispersão e servem de aviso para apontar se este sofreu algum distúrbio que possa ser indicativo de processo fora de controle estatístico. A Figura 2.7 mostra um exemplo típico de carta de controle.

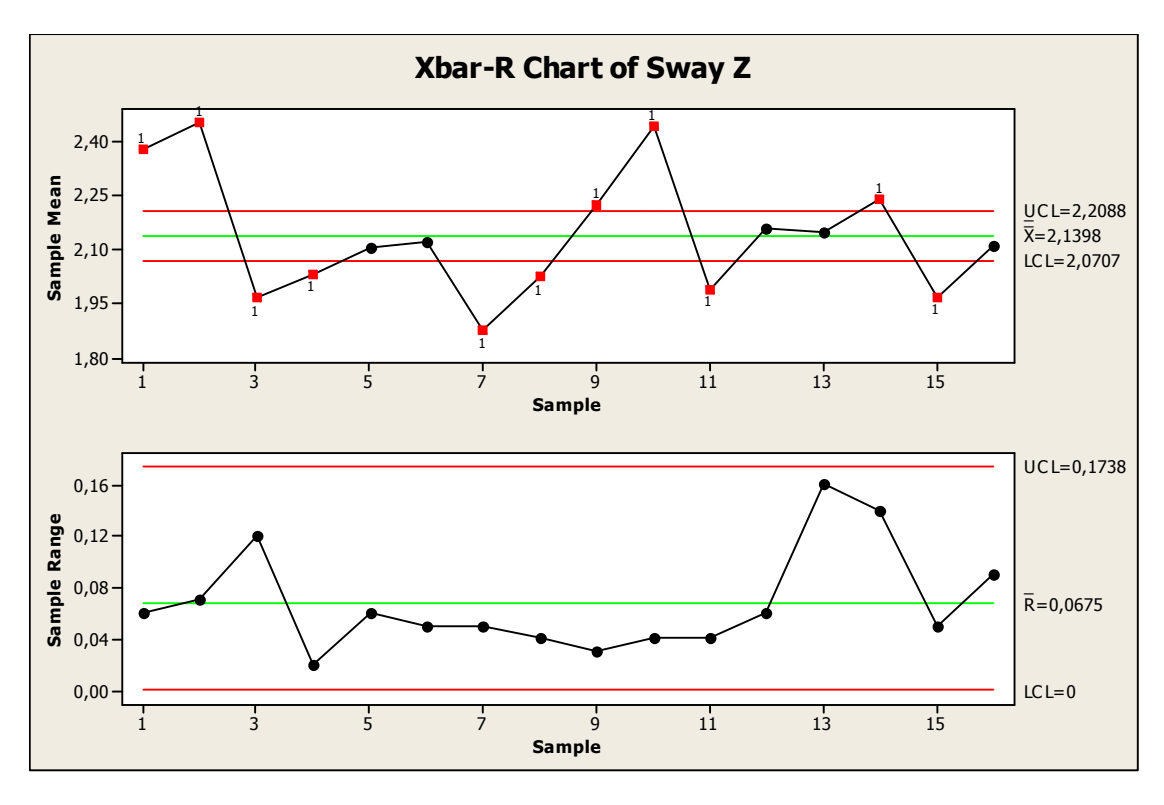

**Figura 2. 7 - Carta de Controle Fonte: do autor** 

Analisando a configuração da Figura 2.7, a suposição de que o processo esteja fora de controle, uma vez que algum ponto esteja fora dos seus limites de controle, nos leva a concluir que existe uma relação próxima entre gráficos de controle e testes de hipóteses.

O processo está fora de controle quando:

- Os pontos caem fora dos limites de controle;
- Os pontos apresentam alguma configuração especial.

Na seqüência serão revisadas algumas definições estatísticas para subsidiar o cálculo dos limites para as cartas de controle, permitindo também entender como estas são construídas e aplicadas ao controle de processos.

## **2.4.5 Relações entre Distribuições: Populações e Amostras**

#### **I - Medida de Tendência Central**

A média da população é tida como uma medida de tendência central para uma dada amostragem.

$$
\mu = \frac{\sum X_i}{N} \tag{2.1}
$$

Onde: *Xi (i=1...N)* representa os valores para os dados coletados e *N* o número de amostras coletadas.

#### **II - Medida de Dispersão**

Amplitude:

$$
R = X_{\text{max}} - X_{\text{min}} \tag{2.2}
$$

#### **III - Desvio padrão da população**

O desvio padrão pode ser entendido como um desvio médio com relação à média do conjunto de dados.

$$
\sigma = \sqrt{\frac{\sum (X_i - \mu)^2}{N}}
$$
\n(2.3)

#### **IV - Variância**

A variância é a soma de todos os desvios dos dados amostrais, em relação à média, elevados ao quadrado, soma essa que depois é dividida pelo número de amostras (*N*).

$$
\sigma^2 = \frac{\sum (X_i - \mu)^2}{N}
$$
 (2.4)

### **V - Teorema do Limite Central**

O Teorema do Limite Central estabelece que: qualquer que seja a distribuição da população de todas as peças ou serviços, a distribuição das médias de amostras tenderá a seguir uma curva normal à medida que o tamanho da amostra aumenta. O teorema também estabelece que:

$$
\overline{X} = \mu \tag{2.5}
$$

$$
\sigma_{\overline{x}} = \frac{\sigma}{\sqrt{N}} \quad \text{ou} \quad \sigma_{\overline{x}}^2 = \frac{\sigma^2}{N} \tag{2.6}
$$

Para facilitar os cálculos, foram desenvolvidos, em função do tamanho das amostras, os fatores *d2* e *d3*, com os quais, conhecido o desvio padrão da população, podem ser determinadas a média e o desvio padrão da amplitude. Basicamente estes coeficientes são correções para o tamanho de amostragem.

$$
\sigma = \frac{\overline{R}}{d_2} \tag{2.7}
$$

$$
\sigma_r = d_3 \sigma \tag{2.8}
$$

Onde σ é o desvio padrão das médias e σ*r* é o desvio padrão das amplitudes amostrais. Os fatores (coeficientes) *d2* e *d3* constam na tabela 2.2.

| Tamanho da           | Gráfico X                        |          |                  | Gráfico R |                                                         |                      |                |          |                |
|----------------------|----------------------------------|----------|------------------|-----------|---------------------------------------------------------|----------------------|----------------|----------|----------------|
| <b>Amostra</b>       | $3\sigma$<br><b>Limites</b><br>Х |          |                  | R         | $3\sigma_{\!\scriptscriptstyle R}^{}$<br><b>Limites</b> |                      |                |          |                |
|                      |                                  | A1       | A2               | d2        | d3                                                      | D1                   | D <sub>2</sub> | D3       | D <sub>4</sub> |
|                      | 2,12                             | 3,76     | .88 <sub>0</sub> | 1,128     | 0,853                                                   |                      | 3,69           |          | 3,27           |
| ∍                    | 1,73                             | 2,39     | 1,02             | .693      | 0,888                                                   | 0                    | 4,36           |          | 2,57           |
|                      | 1,5                              | ,88      | 0,73             | 2,059     | 0,88                                                    | Ο                    | 4,7            |          | 2,28           |
| 5                    | 1,34                             | 1,6      | 0,58             | 2,326     | 0,864                                                   | 0                    | 4,92           |          | 2,11           |
| $\sim$ $\sim$ $\sim$ | $\cdots$                         | $\cdots$ | $\cdots$         | $\cdots$  | $\cdots$                                                | $\sim$ $\sim$ $\sim$ | $\cdots$       | $\cdots$ | $\cdots$       |
| 20                   | 0,67                             | 0,7      | 0,18             | 3,735     | 0,729                                                   | .55                  | 5,92           | 0,41     | 59, ا          |

**Tabela 2. 2 - Fatores Utilizados no Controle Estatístico de Qualidade** 

**Fonte: Shewhart, 1931** 

### **2.4.6 Planejamento das Cartas de Controle**

Quando uma carta de controle é planejada para utilização como mecanismo de monitoramento de processo, usualmente é necessária uma fase preliminar que envolve a coleta de dados para a estimativa dos parâmetros de processo desconhecidos. Além disso, o planejamento de uma carta de controle envolve algumas etapas simples que devem visar primeiramente à satisfação de alguns fatores teóricos e econômicos, dentre os quais pode-se destacar a escolha adequada do tamanho da amostra, o intervalo de tempo entre amostras consecutivas e a especificação dos limites de controle e, quando necessário, dos limites de advertência. No entanto, na grande maioria das situações isto não ocorre, sendo que o método mais utilizado para a determinação do tamanho da amostra e a freqüência de coleta é geralmente baseado em informações arbitrárias ou históricas, ao passo que os limites de controle são usualmente calculados baseando-se nos três sigmas. Enquanto este método é simples de implementar, ele é facilmente passível de conter fatores indesejáveis do ponto de vista econômico e estatístico.

Uma das maneiras de descrever e representar o planejamento de amostragem chama-se Estratégia de Amostragem (Sampling Tree Diagram). Tal ferramenta consiste em dispor graficamente os subgrupos associados a cada nível de amostragem. A Figura 2.8 mostra um exemplo de estratégia de amostragem.

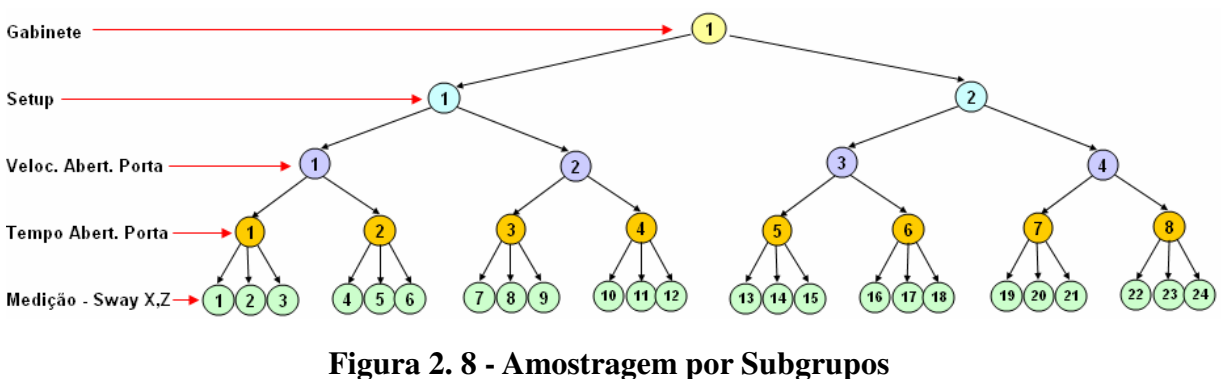

**Fonte: do autor** 

Uma das mais importantes idéias no uso de cartas de controle é o conceito de subgrupos racionais. Duas abordagens gerais também são sugeridas com o objetivo de construir subgrupos racionais. Na primeira abordagem, cada subgrupo consiste em unidades que foram produzidas ao mesmo tempo. Essa abordagem é usada quando a finalidade primária do gráfico de controle é detectar mudança de processo. Isso minimiza a variabilidade devido às causas atribuídas dentro de uma amostra e maximiza a variabilidade entre amostras, se causas atribuídas estiverem presentes. Esse método fornece melhores estimativas do desvio padrão do processo no caso de gráficos de controle para variáveis, proporcionando um instantâneo em cada ponto no tempo onde a amostra é coletada.

Já na segunda abordagem, cada amostra consiste em unidades de produtos que são representativas de todas as unidades que foram produzidas desde a última coleta de dados.

Quando o subgrupo racional for uma amostra aleatória de todas as unidades produzidas ao longo do intervalo de amostragem, cuidado considerável tem de ser tomado na interpretação dos gráficos de controle. Se a média do processo mudar entre vários níveis durante o intervalo entre amostra, a amplitude das observações dentro da amostra pode conseqüentemente ser relativamente grande. Sendo a variabilidade dentro da amostra que determina a largura dos limites de controle em um gráfico *X*, isso resultará em limites mais largos neste gráfico.

De maneira geral, a melhor situação para definição do tamanho de amostra e freqüência de amostragem seriam amostras grandes e freqüentes, todavia, isto em geral não é economicamente viável. Para se avaliar o tamanho de amostra sugere-se que alguns fatores devam ser levados em conta:

- Custo para se coletar a amostragem;

- Perdas associadas em um processo fora de controle;

- Taxa de produção;

- Probabilidade de deslocamentos de processo.

Existem ainda muitas outras maneiras de se formar subgrupos racionais. Por exemplo, uma linha que recebe produtos de diferentes equipamentos e que tem como ponto de coleta a sua saída pode dificultar a detecção de não conformidades em uma determinada máquina. Uma abordagem lógica para reunir em subgrupos racionalmente aqui é implementar gráficos de controle às saídas de cada máquina individualmente. Algumas vezes, esse conceito necessita ser aplicado a diferentes estações de trabalho, a diferentes operadores e assim por diante.

A formação de subgrupos é a parte mais importante na preparação de uma carta de controle e determina o seu desempenho. A escolha inadequada dos subgrupos pode levar à completa deterioração das informações sob análise. Em suma, o conceito de subgrupo racional é muito importante dentro do Controle Estatístico de Processo. A seleção apropriada de amostras requer consideração cuidadosa do processo, com o objetivo de obter tanta informação útil quanto possível a partir da análise do gráfico de controle.

### **2.4.7 Tipos de Cartas de Controle**

Os aspectos mais importantes no monitoramento de um processo produtivo são: nível (medida de posição) e a dispersão. Mudanças significativas no nível ou na dispersão do processo produtivo podem indicar alterações significativas na característica de qualidade, e por este motivo estas duas características devem ser controladas simultaneamente. Baseados nestes aspectos, as cartas de controle são usualmente formadas por dois componentes, sendo que a carta para a dispersão monitora a variabilidade dentro da amostra (variação "within"), enquanto que os gráficos para o nível monitoram a variabilidade entre as amostras (variação "between").

Os tipos mais comuns de cartas de controle para variáveis são:

Cartas *Xbar* e *R* (média e amplitude): utiliza as médias amostrais, e a variabilidade do processo é estimada por meio da amplitude. É de longe o tipo de carta de controle mais empregado devido à facilidade na elaboração dos cálculos, porém, o uso da amplitude indica com menor precisão a variabilidade do processo. É geralmente indicado para casos em que o subgrupo seja menor que seis;

A Figura 2.9 mostra um exemplo para as cartas *Xbar* e *R*. A carta apresentada na região superior da Figura 2.9 trata-se da carta *Xbar*, já a parte inferior da figura exemplifica a carta *R*.

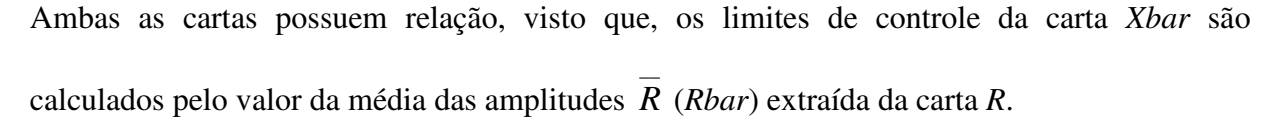

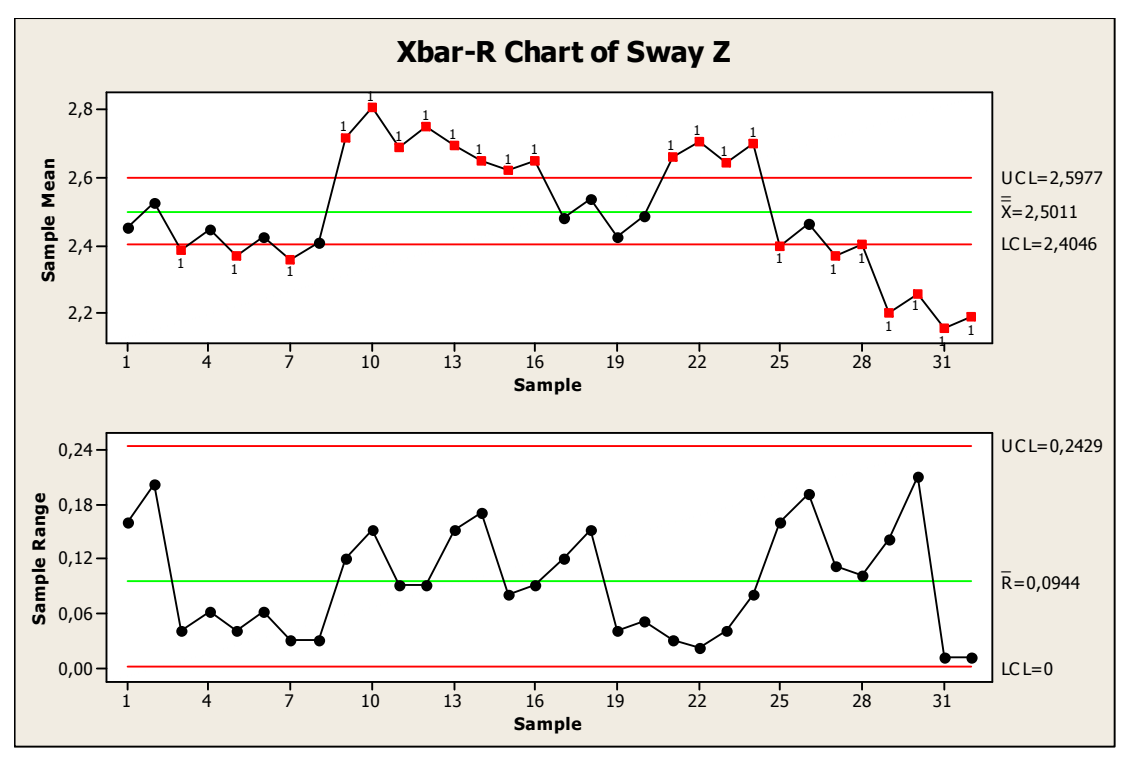

**Figura 2. 9 - Carta Xbar e R Fonte: do autor** 

Cartas *I* e *MR* (valores individuais e amplitude móvel): quando o subgrupo  $n = 1$ utiliza-se este tipo de carta. Sua principal aplicação é em situações onde a taxa de produção é muito baixa ou com pouca variabilidade, onde essa é medida por meio da amplitude entre dois valores consecutivos. A variação "within" é construída artificialmente.

Existem muitas situações onde o tamanho da amostra utilizada para controle do processo é *n* = 1. Estas situações ocorrem freqüentemente quando inspeções automáticas são utilizadas em 100% da produção, ou quando a taxa de produção é muito baixa e este tipo de controle se faz necessário, pois existe um período relativamente longo entre as medidas. Nestes casos os gráficos de controle para medidas individuais são bastante úteis. O procedimento para estimar a variabilidade dos dados baseia-se no cálculo das amplitudes móveis entre duas observações consecutivas. Desta maneira pode-se estabelecer um gráfico de controle para a variável de interesse.

### **I - Carta Xbar (Médias)**

A Figura 2.10 mostra um exemplo para uma carta *Xbar*. As linhas em vermelho referem-se aos limites de controle (*UCL* e *LCL*) e a linha central trata-se da média das médias amostrais, ou seja, = *X* .

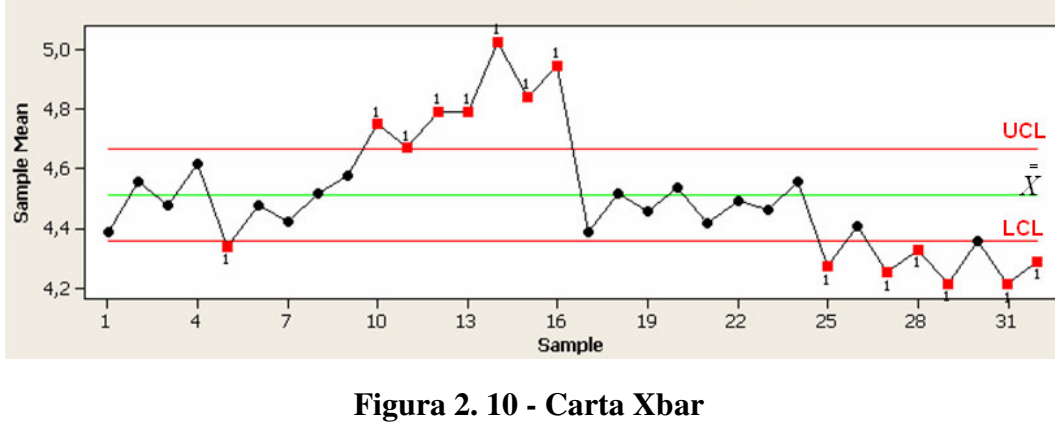

**Fonte: do autor** 

Para o cálculo dos limites de controle admite-se um processo 6-Sigma e utiliza-se o teorema do limite central para o cálculo do desvio padrão no nível de distribuição das médias, ou seja:

$$
CL = \bar{X} \pm \frac{3\sigma}{\sqrt{n}}\tag{2.9}
$$

Substituindo-se a equação 2.7 em 2.9 obtem-se:

$$
CL = \bar{X} \pm \frac{3\bar{R}}{d_2\sqrt{n}}\tag{2.10}
$$

Definindo o coeficiente *A<sup>2</sup>* igual a:

=

$$
A_2 = \frac{3}{d_2 \sqrt{n}}\tag{2.11}
$$

A equação 2.11 pode ser substituída na 2.10, resultando em:

$$
CL = \overline{X} \pm A_2 \overline{R}
$$
 (2.12)

Desta forma os limites de controle são dados por:

$$
UCL = \overline{\overline{X}} + A_2 \overline{R}
$$
 (2.13)

$$
LCL = \overline{\overline{X}} - A_2 \overline{R}
$$
 (2.14)

## **I - Carta R (Amplitudes)**

A Figura 2.11 mostra um exemplo para uma carta *R*. Novamente as linhas em vermelho referem-se aos limites de controle (UCL e LCL) e a linha central trata-se da média das amplitudes, ou seja, \_ *R*.

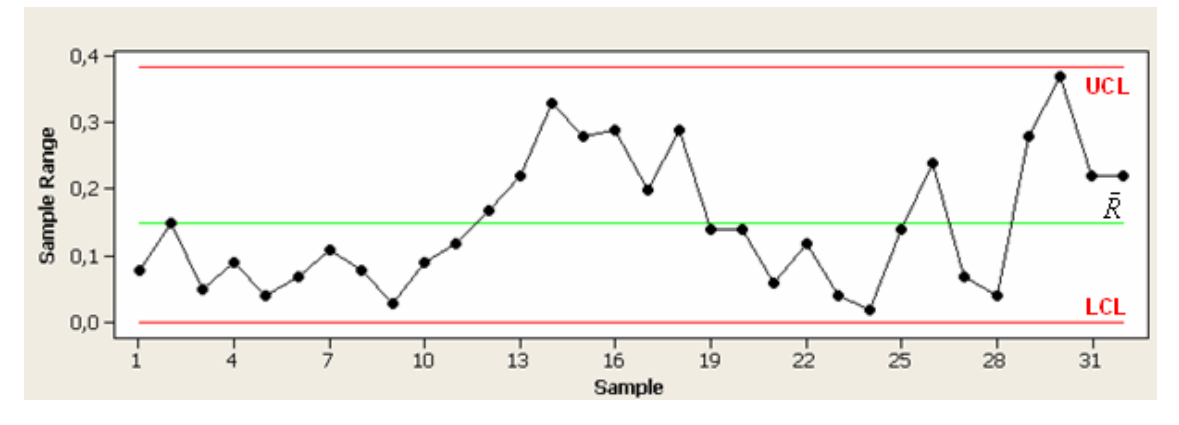

**Figura 2. 11 - Carta R Fonte: do autor** 

$$
CL = \overline{R} \pm 3\sigma_r \tag{2.15}
$$

Substituindo-se a equações 2.8 em 2.15 tem-se:

$$
CL = R \pm 3d_3 \sigma \tag{2.16}
$$

Definindo os coeficientes  $D_3$  e  $D_4$  por:

 $\overline{a}$ 

$$
D_3 = 1 - \frac{3d_3}{d_2} \tag{2.17}
$$

$$
D_4 = 1 + \frac{3d_3}{d_2} \tag{2.18}
$$

Contudo, os limites de controle são dados por:

$$
UCL = R.D4
$$
 (2.19)

3  $LCL = \overline{R}.D_3$  (2.20)

### **III - Carta I (Valores Individuais)**

 $\overline{\phantom{a}}$ 

A Figura 2.12 mostra um exemplo para uma carta *I*.
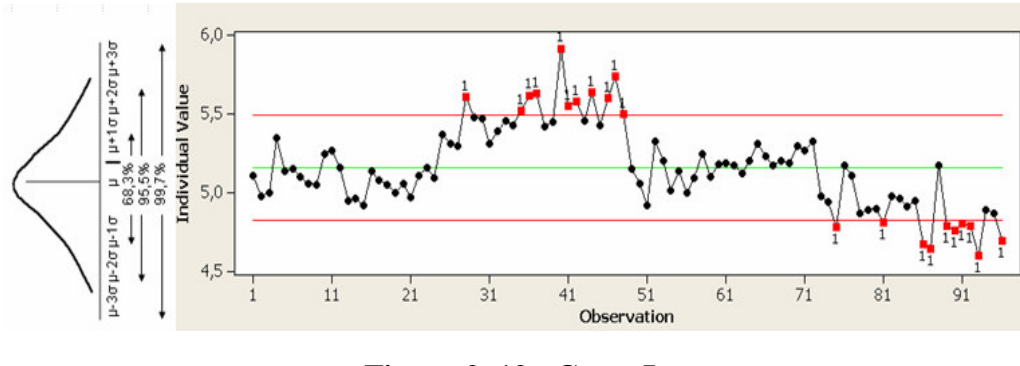

**Figura 2. 12 - Carta I Fonte: do autor** 

Para o cálculo dos limites de controle admite-se que o desvio-padrão é estimado pela equação 2.21, analogamente à equação 2.7.

$$
\sigma = \frac{\overline{MR}}{d_2} \tag{2.21}
$$

 $CL = \overline{X} \pm 3\sigma$  (2.22)

Contudo os limites de controle são dados por:

$$
UCL = \overline{X} + 3\frac{\overline{MR}}{d_2}
$$
 (2.23)

$$
LCL = \overline{X} - 3\frac{\overline{MR}}{d_2}
$$
 (2.24)

# **IV - Carta MR (Amplitudes Móveis)**

A Figura 2.13 mostra um exemplo para uma carta *MR*.

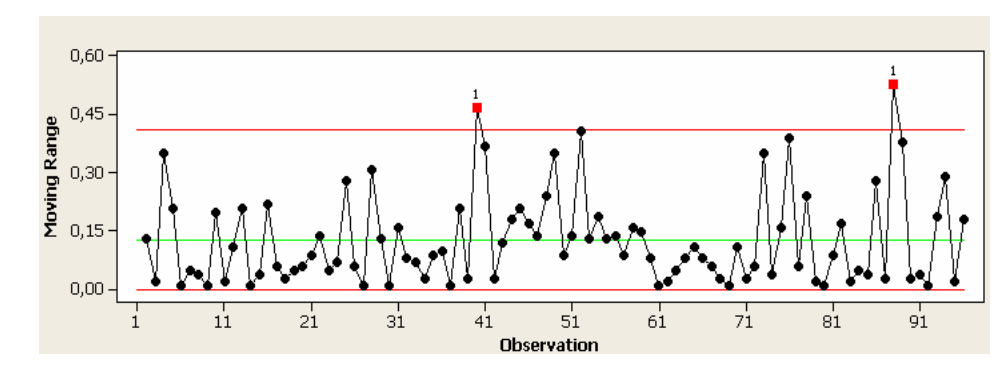

**Figura 2. 13 - Carta MR Fonte: do autor** 

$$
CL = \overline{MR} \pm 3\sigma_r \tag{2.25}
$$

Analogamente aos limites de controle definidos nas equações 2.19 e 2.20, tem-se:

$$
UCL = \overline{MR}.D_4 \tag{2.26}
$$

$$
LCL = \overline{MR}.D_3 \tag{2.27}
$$

# **2.5 Estudos de Componentes de Variação (COV)**

O estudo contínuo do processo requer técnicas analíticas para o entendimento e o controle da variação que afeta os resultados do processo. As técnicas apresentadas neste trabalho são úteis quando os motivos do processo associados à variação se devem a:

- Fontes de longo prazo – aquelas que não criam diferenças no material criado proximamente;

- Fontes de curto prazo – aquelas que dominam a variação dentro do subgrupo.

Quando os dados de tal processo são coletados usando-se um experimento hierárquico, a intenção não deve ser simplesmente estimar os componentes de variação; ainda mais importante é fornecer uma representação dos dados por meio da qual os operadores, engenheiros e gerentes podem começar a descobrir, avaliar e conhecer o efeito das várias fontes de variação sobre o resultado do processo. Inicialmente, a questão dominante no estudo do comportamento do processo é: os essenciais fatores de causa são conhecidos e eles são gerenciados correta e consistentemente?

Entender o gerenciamento do sistema de causa comum que afeta as fontes de variação tanto de curto e longo prazo é a primeira etapa necessária no estudo analítico a fim de se saber como estes fatores são gerenciados e também para fornecer uma base de conhecimento a partir da qual a melhoria do processo pode fluir. A verificação do conhecimento de processo praticado consistentemente é dada por cartas que permanecem sob controle em condições mutantes do processo. Uma vez que o processo está bem controlado de acordo com uma estratégia de amostragem definida, mudanças de processo podem ser recomendadas para afetar as fontes de variação de causa comum. Os métodos discutidos neste trabalho fornecem as técnicas de análise de dados adequadas para se usar a estratégia de amostragem de um experimento hierárquico para um estudo analítico de um processo sujeito a fontes de variação de causa comum, tanto de curto, como de longo prazo.

O estudo de componentes de variação consiste na identificação quantitativa dos fatores que induzem maior variação no experimento.

A Figura 2.14 mostra um exemplo de estratégia (ou árvore) de amostragem. Nesta estratégia estão considerados tanto fatores de produto como de processo para a coleta de dados referente à rigidez estrutural (deslocamento lateral sob ação de carregamento prescrito) de gabinetes de refrigeração. Cada fator divide-se em níveis, por exemplo, o fator "gabinete" possui 04 níveis (04 amostras do mesmo modelo), propiciando uma forma de incluir na análise as variações de manufatura ou produção, uma vez que não existem duas unidades de um mesmo produto, produzidas por um processo de manufatura, que sejam idênticas. Já os outros fatores exemplificados (*setup*, velocidade, tempo e medições) referem-se às condições de ensaio adotadas para a coleta de dados, representado as ditas variações de processo.

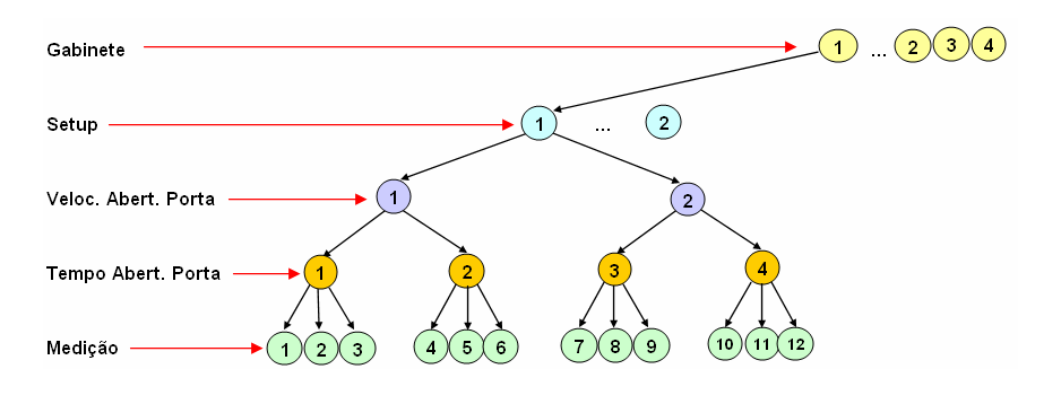

**Figura 2. 14 - Estratégia de Amostragem para Estudo de Componentes de Variação Fonte: do autor** 

As equações de 2.28 a 2.33 representam o cálculo da variância para cada nível do experimento. Vale lembrar que os coeficientes *d2* são os fatores para correção do tamanho de amostragem e variam conforme a tamanho do subgrupo *n*.

A variância dentro do subgrupo, ou seja, para o fator "medição", é estimada por:

$$
\sigma_{Medi\varsigma\tilde{a}o}^{2} = \left(\frac{\overline{R}_{Medi\varsigma\tilde{a}o}}{d_{2}}\right)^{2}
$$
\n(2.28)

Subindo uma hierarquia na árvore de amostragem, calcula-se a variância para o fator "tempo" pela equação 2.29.

$$
\sigma_{Tempo}^2 = \left(\frac{\overline{R}_{Tempo}}{d_2}\right)^2 - \frac{\sigma_{Medic\tilde{a}o}^2}{3} \tag{2.29}
$$

Segundo a equação 2.6 (Teorema do Limite Central), a variância da média de um fator é afetada pelo número de amostras N, associadas ao tamanho do subgrupo. Como a variância do fator "tempo" é afetada pela variância da média do fator hierarquicamente inferior na

árvore de amostragem, ou seja, o fator "medições", o denominador do termo à direita da equação 2.29 assume o valor *N=3.*

Passando-se à hierarquia "velocidade" tem-se a variância estimada por:

$$
\sigma_{\text{veloc.}}^2 = \left(\frac{\overline{R}_{\text{veloc.}}}{d_2}\right)^2 - \frac{\sigma_{\text{Tempo}}^2}{2} - \frac{\sigma_{\text{Medicão}}^2}{6} \tag{2.30}
$$

Nota-se que, a estimativa da variância do fator "velocidade" é afetada pelas variâncias das médias dos fatores hierarquicamente inferiores na árvore de amostragem, ou seja, "tempo" e "medição". Como se utilizaram dois valores (advindos da média do nível "medição") para o cálculo da variância da média do fator "tempo", o denominador para o termo central da equação 2.30 tem valor *N=2*. Já para o cálculo da variância da média do fator "medição", o denominador para o termo à direita da equação 2.30 tem valor *N=6*. Assim, sucessivamente ocorre o cálculo das variâncias para os outros fatores.

$$
\sigma_{\text{Setup}}^2 = \left(\frac{\overline{R}_{\text{Setup}}}{d_2}\right)^2 - \frac{\sigma_{\text{veloc}}^2}{2} - \frac{\sigma_{\text{Tempo}}^2}{4} - \frac{\sigma_{\text{Medição}}^2}{12}
$$
\n(2.31)

$$
\sigma_{\text{Produto}}^2 = \left(\frac{\overline{R}_{\text{Produto}}}{d_2}\right)^2 - \frac{\sigma_{\text{Setup}}^2}{2} - \frac{\sigma_{\text{Veloc.}}^2}{4} - \frac{\sigma_{\text{Tempo}}^2}{8} - \frac{\sigma_{\text{Medição}}^2}{24}
$$
\n(2.32)

Contudo, a variância total é dada pela equação 2.33.

$$
\sigma_{Total}^2 = \sigma_{Produto}^2 + \sigma_{Setup}^2 + \sigma_{Veloc.}^2 + \sigma_{Tempo}^2 + \sigma_{Medição}^2 \tag{2.33}
$$

A Tabela 2.3 mostra um exemplo de cálculo para os componentes de variação para um experimento constituído pelos fatores assinalados na Figura 2.15.

| <b>Deslocamento X</b> | Rbar   | n | d2    | Desv. Pad.  | Variância   | cov              | %      |
|-----------------------|--------|---|-------|-------------|-------------|------------------|--------|
| Medição               | 0.1497 |   | 1.693 | 0.088422918 | 0,007818612 | 0,007819         | 10,09% |
| Tempo                 | 0,1235 |   | 1.128 | 0.109485816 | 0.011987144 | 0,009381         | 12,10% |
| Velocidade            | 0,0502 |   | 1.128 | 0,044503546 | 0,001980566 | U                | 0,00%  |
| Setup                 | 0,0827 |   | 1.128 | 0.073315603 | 0.005375178 | 0.002378         | 3,07%  |
| Produto               | 0,507  | Δ | 2,059 | 0,246236037 | 0.060632186 | 0,057945         | 74,75% |
|                       |        |   |       |             |             | 0,077523 100,00% |        |

**Tabela 2. 3 - Exemplo de Cálculo dos Componentes de Variação** 

#### **Fonte: do autor**

Contudo, pode-se perceber que, para o exemplo apresentado na Tabela 2.3, a variação entre produtos (manufatura) destaca-se com relação a todos os outros fatores incluídos no experimento, representando 74,75% de participação na variável de resposta.

A Figura 2.15 mostra um esquema de um fluxograma para estimar componentes de variação referente a um experimento contemplando dois fatores ou hierarquizações. Esse fluxograma deve ser usado em situações onde, em adição a fontes de variação atuando dentro do subgrupo, existem potencialmente fontes de variação de causa comum, estáveis, entre os subgrupos. Isso seria evidenciado na carta Xbar, como pontos consistentemente e regularmente fora dos limites de controle  $LC_{\overline{X}} = X \pm A_2 R$ .

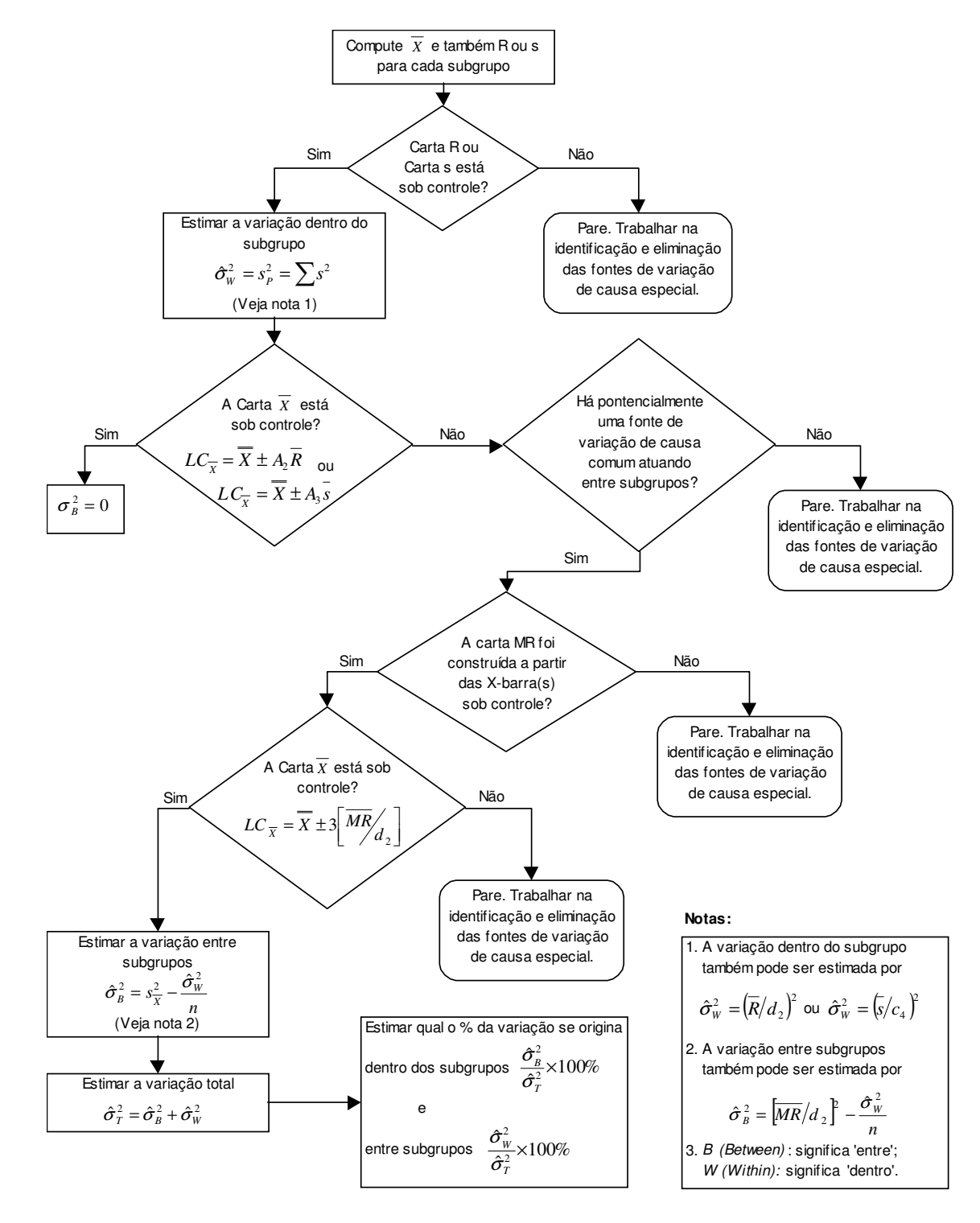

**Figura 2.15 - Fluxograma para estimar componentes de variação Fonte: Deming, 1986** 

# **2.6 Delineamento de Experimentos – Design of Experiments (DOE)**

Nos processos de fabricação das indústrias existem vários fatores e níveis de regulagens, com influência direta nas características de qualidade dos produtos. Um problema comum encontrado pelas empresas ao realizar experimentos, é a necessidade de estudar os efeitos e interações destes fatores para diferentes níveis de regulagens. Neste caso, observa-se que o número de testes requeridos para a experimentação tende a crescer à medida que a quantidade de fatores aumenta. Isso pode tornar os experimentos industriais inviáveis em função do custo e tempo de execução, gerando a necessidade de haver um planejamento racional de experimentação.

Ao mesmo tempo, experimentos industriais são realizados principalmente para se resolver os problemas críticos do produto ou processos de fabricação. Com esses testes procura-se reduzir o número de produtos com defeitos fabricados e responder a uma série de questões relacionadas aos níveis e parâmetros que influenciam o desempenho do produto final.

A solução dos problemas pode ser alcançada com mais facilidade quando os experimentos são planejados e as respostas analisadas com métodos ou técnicas estatísticas.

Nesse sentido, ao se realizar as atividades (definição dos objetivos, parâmetros do produto ou processo de fabricação, seleção dos fatores de controle e variáveis de resposta, seleção da matriz experimental, realização do experimento, análise de dados, interpretação dos resultados e elaboração de relatórios) dos experimentos industriais de forma planejada, as informações obtidas dos produtos ou dos processos de fabricação tornam-se mais confiáveis e, com isso ações de melhoria mais eficientes podem ser tomadas pelos funcionários das empresas.

## **2.6.1 Conceitos gerais de experimentação**

A seguir apresentam-se alguns conceitos e termos fundamentais para a aplicação das técnicas de planejamento e análise de experimentos:

**- Variáveis de resposta:** são as variáveis dependentes que sofrem algum efeito nos testes, quando estímulos são introduzidos propositalmente nos fatores que regulam ou ajustam os processos de fabricação. Nos experimentos, podem existir uma ou mais variáveis de resposta (Y) que são importantes de se avaliar.

**- Fatores de Controle:** estes são os fatores alterados deliberadamente no experimento. O objetivo principal de introduzir estímulos nos fatores de controle é avaliar o efeito produzido nas variáveis de resposta e, com isso poder determinar os principais fatores do processo. Os fatores de controle são divididos em quantitativos (pressão de injeção, temperatura, velocidade, etc.) e qualitativos (diferentes máquinas, operadores, liga/desliga, etc.). Nos experimentos, os fatores podem ser representados por números arábicos (1, 2, 3...) ou por letras  $(A, B, C...).$ 

**- Níveis dos fatores:** são as condições de operação dos fatores de controle investigados nos experimentos. Os níveis são identificados por nível baixo (-1) e nível alto (+1). É comum considerar como nível baixo o menor valor, quando os fatores forem ajustados por níveis quantitativos.

**- Tratamentos:** é a combinação dos níveis de fatores de controle, isto significa que cada uma das corridas do experimento representará um tratamento.

**- Efeito principal:** é a diferença média observada na reposta quando se muda o nível do fator de controle investigado.

**- Efeito de interação (ou interação entre fatores):** é a metade da diferença entre os efeitos principais de um fator nos níveis de outro fator. Ou seja, o efeito de um fator depende da configuração dos níveis de outro fator.

**- Matriz de experimentos:** é o plano formal construído para conduzir os experimentos. Nesta matriz são incluídos os fatores de controle, os níveis e tratamentos do experimento.

**- Aleatorização**: é o processo de definir a ordem dos tratamentos da matriz experimental, a partir de sorteios ou por limitações específicas dos testes. Esse conceito também se refere ao processo de alocação do material e equipamento às diferentes condições de experimentação. A aleatorização nos experimentos é realizada para balancear os efeitos produzidos pelos fatores não-controláveis nas respostas analisadas e para se atender aos requisitos dos métodos estatísticos, os quais exigem que os componentes do erro experimental sejam variáveis aleatórias independentes.

**- Replicação:** é o processo de repetir cada uma das combinações (linhas) da matriz experimental sob as mesmas condições de experimentação. Este conceito permite encontrar uma estimativa do erro experimental, que é utilizado para determinar se as diferenças observadas entre os dados são estatisticamente significativas.

**- Repetição:** é o processo de repetir a medição da variável de resposta para cada uma das combinações (linhas) da matriz experimental sob as mesmas condições de experimentação.

**- Blocos:** é a técnica utilizada para controlar e avaliar a variabilidade produzida pelos fatores perturbadores (controláveis ou não-controláveis) dos experimentos. Com esta técnica procura-se criar um experimento (grupo ou unidades experimentais balanceadas) mais homogêneo e aumentar a precisão das respostas que são analisadas.

#### **2.6.2 Processo para conduzir os experimentos**

Antes de iniciar qualquer experimentação, é importante estabelecer o planejamento dos testes. É de extrema importância que haja o domínio do problema por todas as pessoas envolvidas e durante os experimentos, o processo seja cuidadosamente monitorado, para garantir que tudo seja realizado de acordo com os planos, pois erros no procedimento experimental muito provavelmente invalidarão os resultados. Recomenda-se também que durante o processo de experimentação seja feito um plano estratégico para coordenar as atividades. A seguir, apresentam-se as atividades do procedimento experimental:

**1. Elaboração de um mapa de raciocínio:** Neste documento é realizada a definição dos objetivos do experimento e seu desdobramento em perguntas com respostas diretas ou que demandem experimentação. Recomenda-se que um *brainstorming* seja realizado com as pessoas das áreas de controle da qualidade, manufatura, P&D (Pesquisa e Desenvolvimento) ou qualquer outra que possa contribuir com informações relevantes aos experimentos (publicações, experiências e resultados práticos de outros experimentos). Ao realizar o *brainstorming*, todas as idéias ou informações coletadas devem ser criticamente examinadas e dispostas no mapa.

**2. Confecção dos mapas de produto e processo:** Com o auxílio destes mapas é viabilizada a extração de parâmetros para futura experimentação. Esta fase envolve a coleta de informações técnicas do produto ou processo de fabricação, na qual, as pessoas devem listar todos os fatores de controle, fatores de ruído, os níveis de ajustagem e as variáveis de resposta. As informações técnicas podem resultar de uma combinação entre o conhecimento prático (experiência) e a compreensão teórica do objeto de estudo.

**3. Seleção das perguntas do mapa de raciocínio a serem respondidas**: Muitas vezes um questionamento presente no mapa de raciocínio não tem resposta direta e implica em experimentação para dedução das teorias assinaladas. Desta maneira, define-se a variável de reposta necessária para o estudo.

**4. Seleção dos fatores de controle e das variáveis de resposta:** Nesta fase a equipe deve selecionar os fatores de controle (variáveis independentes), as faixas de variação dos níveis de ajustagem desses fatores para as respostas do experimento (variáveis dependentes) , assim como, definir o método de medição dos fatores de controle e a escala numérica que será utilizada para se avaliar as respostas do experimento definidas nas fases anteriores.

**5. Seleção da matriz experimental:** Se as quatro etapas anteriores foram seguidas corretamente, esta quinta etapa será relativamente simples de realizar. Ao selecionar-se ou construir-se a matriz experimental, devem ser considerados: o número de fatores de controle, o número de níveis e os fatores não controláveis do processo. Ainda, nesta fase são definidas as seqüências das corridas (aleatoriamente), o número de replicas, as restrições dos experimentos e as possíveis interações que possam vir a ocorrer entre os fatores que estão sendo avaliados. Algumas das técnicas de planejamento de experimentos que podem ser utilizadas nesta fase são descritas nas próximas seções.

**6. Realização do experimento:** nesta etapa é importante que o processo seja acompanhado pela equipe ou por um responsável, para assegurar-se que todos os procedimentos sejam executados conforme o plano. Qualquer mudança no momento em que os experimentos são realizados deve ser registrada (datas, ensaios adicionais, alteração na seqüência das corridas, etc.) e recomenda-se que relatórios sejam apresentados no final da experimentação, visto que, essas informações podem enriquecer os resultados obtidos pela análise de dados e verificar se os experimentos foram corretamente executados pelo responsável.

**7. Análise de dados:** nesta etapa podem ser utilizados softwares estatísticos (MINITAB, EXCEL, JMP, etc.), que ajudam a usar as técnicas de planejamento e análise de experimentos, os gráficos lineares e os gráficos de probabilidade normal.

**8. Interpretação dos resultados:** ao finalizar a etapa anterior, as pessoas responsáveis pelo plano de atividades, devem extrair as conclusões práticas dos resultados e recomendar as ações de melhorias contínua do processo de fabricação. Uma prática comum nesta fase é descrever os resultados através de gráficos, especialmente quando são apresentados às pessoas externas ao projeto. Ainda, as pessoas devem questionar se as respostas satisfazem as questões experimentais definidas na primeira etapa, ou formular novas questões experimentais, revisando as fases anteriores.

**9. Atualização do mapa de raciocínio:** O trabalho realizado deve ser documentado, identificando-se as limitações práticas e teóricas encontradas, as recomendações para futuros experimentos e as conclusões obtidas. A obtenção desse feedback é de grande benefício para o

processo de avaliação do desempenho dos experimentos industriais, como também, para o processo de revisão. Esta etapa é importante porque demonstra que o estudo desenvolvido é um processo contínuo de aprendizado.

Outro aspecto importante que deve ser considerado durante a realização dos experimentos, é o equilíbrio dos recursos de experimentação disponíveis. A pesquisa experimental é um processo iterativo, ou seja, as informações reunidas da primeira rodada de teste são utilizadas como dados de entrada da segunda rodada e por isso, cuidados devem ser tomados para não esgotar todos os recursos na primeira rodada do experimento.

Assim, a parte prática para análise de experimentos é baseada no roteiro apresentado anteriormente, o qual é representado pela Figura 2.15. Esse plano experimental ajuda a desenvolver e conduzir efetivamente as atividades já definidas e, principalmente, permite maximizar as respostas das questões formuladas pela equipe de trabalho.

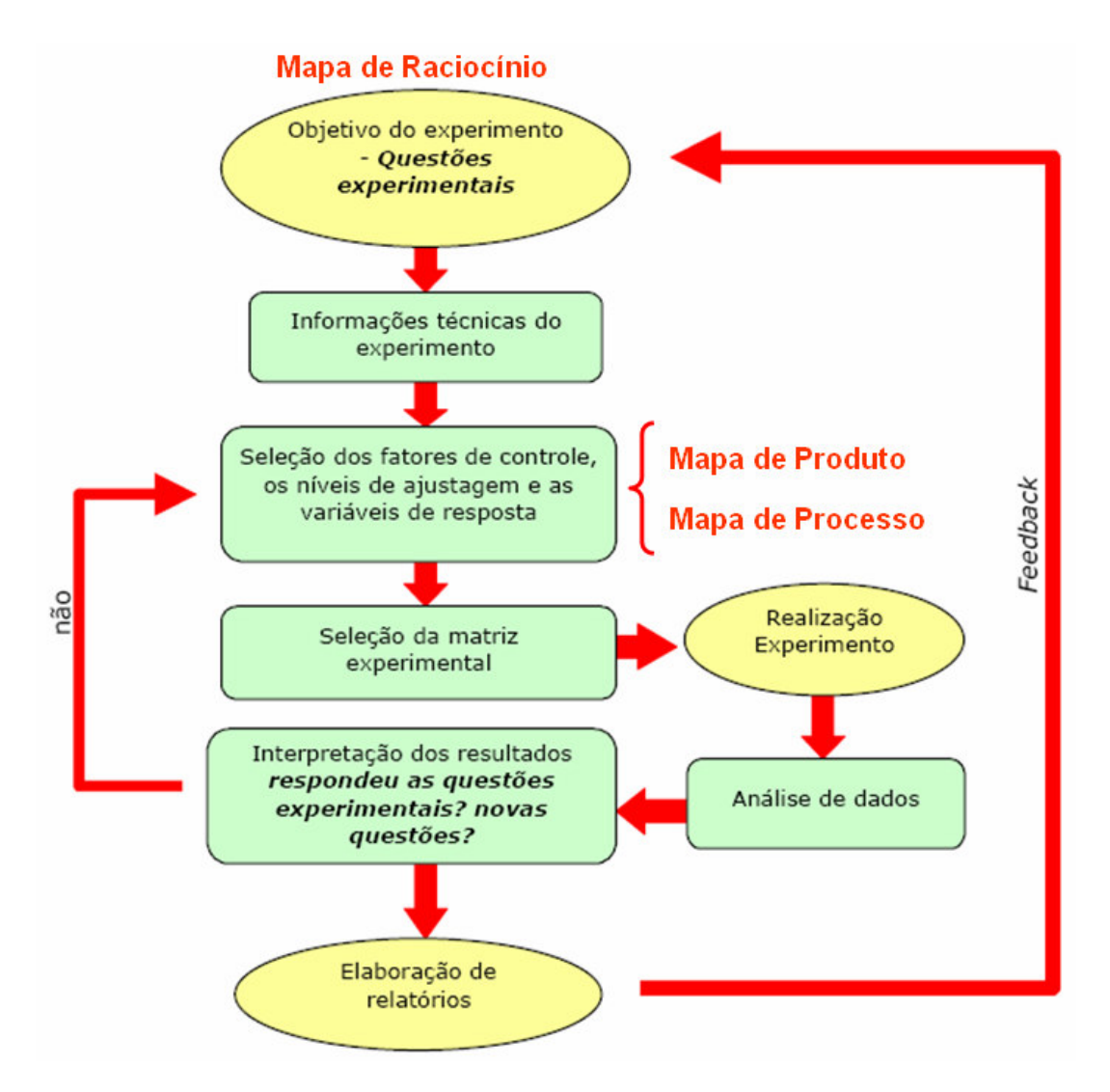

**Figura 2. 15 - Roteiro para a Condução de Experimentos Fonte: do autor** 

São experimentos que envolvem dois ou mais fatores. Exemplo: temos *na* níveis do fator *A* e *nb* níveis do fator *B*, então existem *na\*nb* tratamentos. O número de tratamentos para um experimento fatorial completo (full factorial) com dois níveis para cada fator é dado pela equação 2.34.

$$
N^{\circ}\ \ \text{tratamentos} = 2^n \tag{2.34}
$$

Onde *n* representa o número de fatores do experimento.

Os efeitos são definidos como "a mudança ocorrida na resposta quando se move do nível baixo (-) para o nível alto (+)" e podem ser classificadas em duas categorias: efeitos principais e efeitos de interação.

# **2.6.4 Matriz Experimental**

É a matriz onde estão especificadas todas as combinações dos fatores e níveis do experimento. A Tabela 2.4 mostra o exemplo de uma matriz de planejamento com os fatores hipotéticos *T*, *C* e *K,* cada qual com dois níveis.

|                    | <b>Fatores</b>  |                  |             | Interações |       |       |     | Resposta |
|--------------------|-----------------|------------------|-------------|------------|-------|-------|-----|----------|
| <b>Tratamentos</b> | T               | $\scriptstyle C$ | K           | TC         | TK    | CK    | TCK |          |
|                    |                 |                  |             | $\bf +$    |       | ↬     |     | 60       |
| 2                  | $^{\mathrm{+}}$ |                  |             |            |       | $\pm$ | +   | 72       |
| 3                  |                 | $\bf +$          |             |            |       |       |     | 54       |
|                    | $\pm$           |                  |             | $\pm$      |       |       |     | 68       |
| 5                  |                 |                  | $\bf +$     | $+$        |       |       |     | 52       |
| 6                  | $\mathrm{+}$    |                  | $\pm$       |            | $\pm$ |       |     | 83       |
|                    |                 | $^+$             | $\bigoplus$ |            |       | $\pm$ |     | 45       |
| 8                  |                 |                  |             |            |       |       |     | 80       |

**Tabela 2. 4 - Exemplo de Matriz de Planejamento** 

**Fonte: Montgomery (1991)** 

#### **2.6.5 Efeito Principal de um Fator**

É o quanto mudou a média da variável de resposta devido à mudança no nível do fator. A Figura 2.16 mostra o gráfico para os efeitos em um experimento com dois fatores.

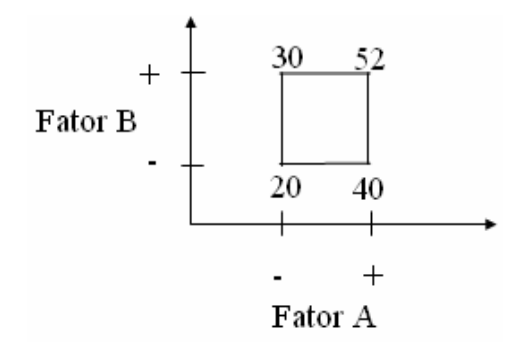

**Figura 2. 16 - Efeitos Principais para um Experimento de Dois Fatores Fonte: Montgomery (1991)** 

Efeito principal de A:

$$
A = \frac{40 + 52}{2} - \frac{20 + 30}{2} = 21\tag{2.35}
$$

A interpretação seria que, passando do nível baixo para o alto de *A*, há um aumento médio de 21 unidades na resposta.

O efeito principal é calculado como a média dos efeitos individuais e permite definir qual o efeito médio da variável examinada sobre as condições das demais variáveis. Matematicamente o efeito principal pode ser representado por:

$$
Efeito \text{ Principal} = \frac{2(\sum y^+ - \sum y^-)}{b^a}
$$
 (2.36)

Em que *y* corresponde ao valor da resposta para um determinado tratamento, (+) e (-) correspondem aos níveis alto e baixo respectivamente e  $b^a$  corresponde ao número total de experimentos do planejamento. Exemplo: Efeito do fator (*T*): Para o exemplo da Tabela 2.4, temos:

$$
\sum y^+ = y_2 + y_4 + y_6 + y_8 = 72 + 68 + 83 + 80 = 303
$$
 (2.37)

$$
\sum y^- = y_1 + y_3 + y_5 + y_7 = 60 + 54 + 52 + 45 = 211
$$
 (2.38)

Substituindo na equação:

$$
T = \frac{2(303 - 211)}{8} = 23\tag{2.39}
$$

#### **2.6.6 Interações entre Fatores**

Quando a diferença na variável resposta entre os níveis de um fator não é a mesma nos níveis dos outros fatores. Exemplo:

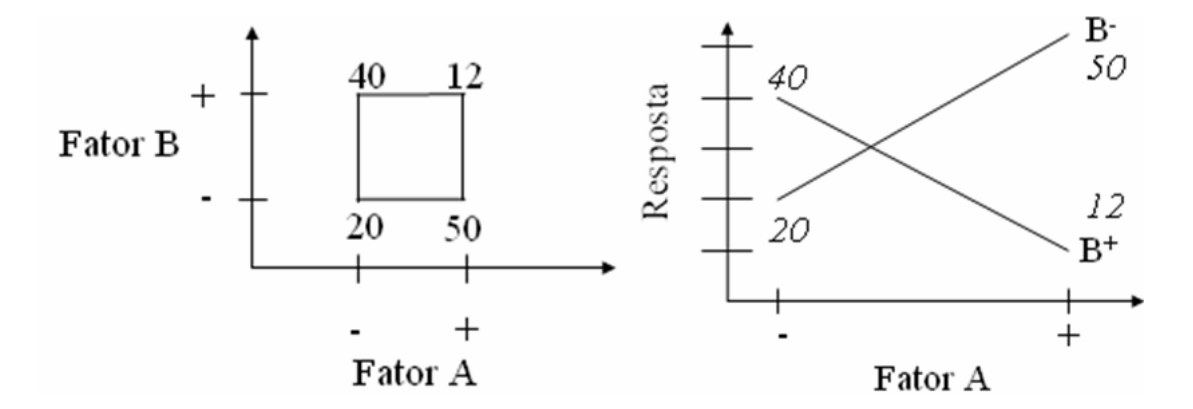

**Figura 2. 17 - Exemplo de Interação entre Fatores Fonte: Montgomery (1991)** 

Para *B*<sup> $\cdot$ </sup> o efeito de *A* é: 50 – 20 = 30

Para *B +* o efeito de *A* é: 12 – 40 = -28

Efeito da interação: *AB* = (-28 - 30) / 2 = -29

Para o cálculo dos efeitos, além da codificação das variáveis utilizando os sinais (+) e (-), é necessário incluir mais quatro colunas na matriz de planejamento do exemplo citado na Tabela 2.4. O conteúdo destas quatro colunas representa o efeito de interação entre as variáveis e é obtido levando-se em consideração os sinais já atribuídos às variáveis envolvidas, como se fosse uma operação matemática de multiplicação.

Considerando, por exemplo, as variáveis *T* e *C*, pode-se escrever, de modo análogo, que o efeito de interação entre estas duas variáveis, *TC*, será dado por:

$$
TC = \frac{2[(\sum y^{++} + \sum y^{--}) - (\sum y^{-+} + \sum y^{+-})]}{b^a}
$$
 (2.40)

Numericamente, para o exemplo dado na Tabela 2.4, temos que:

$$
\sum y^{++} = y_4 + y_8 = 68 + 80 = 148
$$
\n(2.41)

$$
\sum y^{-} = y_1 + y_5 = 60 + 52 = 112
$$
 (2.42)

$$
\sum y^{+-} = y_2 + y_6 = 72 + 83 = 155
$$
 (2.43)

$$
\sum y^{-+} = y_3 + y_7 = 54 + 45 = 99
$$
 (2.44)

Desta forma:

$$
TC = \frac{2[(148 + 112) - (155 + 99)]}{2^3} = 1,5
$$
\n(2.45)

Isso significa que o efeito de interação é fornecido pela média da diferença entre as médias do efeito do fator *T* em relação ao nível alto (+) e nível baixo (-) do fator *C*.

# **2.6.7 Modelo de Regressão**

Quando os fatores em estudo são quantitativos, indica-se fazer uma análise de regressão. O modelo de regressão para um experimento com dois fatores e dois níveis fica:

$$
y = \beta_0 + \beta_1 x_1 + \beta_2 x_2 + \beta_{12} x_1 x_2 + \epsilon, \qquad (2.46)
$$

Onde: *y* é a variável resposta, os β*'s* são os parâmetros a serem estimados, *x1* e *x2* são as variáveis que representam os fatores hipotéticos *A* e *B* respectivamente, ε é o termo do erro aleatório. As variáveis *x1* e *x2* são codificadas como -1 e +1, e *x1x2* representa a interação entre elas.

Estimativas dos parâmetros:

$$
\hat{\beta}_1 = \frac{\text{Efeito de A}}{2} \tag{2.47}
$$

$$
\hat{\beta}_2 = \frac{\text{Efeito de B}}{2} \tag{2.48}
$$

$$
\hat{\beta}_{12} = \frac{\text{Efeito de AB}}{2} \tag{2.49}
$$

$$
\hat{\beta}_0 = \frac{\sum_{i=1}^{b^a} y_i}{b^a} \tag{2.50}
$$

#### **2.6.8 Experimentos Fracionados**

É evidente que no método do planejamento fatorial, o número de experimentos pode ser muito elevado, mesmo se tratando de um fatorial de dois níveis, pois isto depende do número de variáveis que serão avaliadas. Entretanto, de maneira geral, as interações de ordem alta (terceira, quarta ou superiores) são pequenas e podem ser confundidas com o desvio padrão dos efeitos. Desta forma, é possível executar um planejamento fatorial parcial sem que seja necessária a determinação de todos os parâmetros de interação, admitindo-se uma perda na resolução experimental que não comprometa a análise dos resultados. Neste caso, pode-se diminuir o número de experimentos e ainda determinar os efeitos mais importantes (principais e de interações de segunda ordem). Este tipo de planejamento fatorial é chamado de Planejamento Fatorial Fracionado. As características dos experimentos fracionados são:

a) Baseados em frações dos experimentos fatoriais completos;

b) Apropriados quando há um grande número de fatores a serem investigados sendo somente possível realizar um pequeno número de ensaios;

c) Permitem o equilíbrio entre o volume de informações necessárias à fase em que o experimento se encontra e o custo envolvido nas experimentações;

d) Utilizados nos estágios iniciais da experimentação (nível de conhecimento baixo ou moderado), principalmente nos experimentos exploratórios.

Os experimentos podem ser classificados conforme Resolução III, IV e V, sendo:

a) resolução III – nenhum efeito principal é confundido com outro efeito principal. Efeitos principais são confundidos com interações de segunda ordem;

b) resolução IV - nenhum efeito principal está confundido com outro efeito principal ou interações de segunda ordem. Interações de segunda ordem estão confundidas entre si;

c) resolução V - interações de segunda ordem estão confundidas com interações de terceira ordem;

A representação simbólica de um experimento fatorial de dois níveis é dada pela forma:

$$
2_{resolução}^{n^{\circ}\ fatores-x} = n^{\circ}\ tratamento\ s \tag{2.51}
$$

Em que "*x*" representa o valor a ser subtraído do número de fatores para resultar no número de tratamentos do experimento. A resolução pode ser retirada da Tabela 2.5.

|      | <b>Factors</b> |      |      |      |      |      |     |     |    |    |     |    |     |    |
|------|----------------|------|------|------|------|------|-----|-----|----|----|-----|----|-----|----|
| Runs | 2              | 3    | 4    | 5    | 6    |      | 8   | 9   | 10 | 11 | 12  | 13 | 14  | 15 |
| 4    | Full           | Ш    |      |      |      |      |     |     |    |    |     |    |     |    |
| 8    |                | Full | IV   | Ш    | Ш    | Ш    |     |     |    |    |     |    |     |    |
| 16   |                |      | Full |      | IV   | N    | IV. | Ш   | Ш  | Ш  | Ш   | Ш  | Ш   | Ш. |
| 32   |                |      |      | Full | ٧I   | N    | N   | N   | N  | IV | IV. | IV | N   | N  |
| 64   |                |      |      |      | Full | ٧I   | v   | IV. | IV | N  | N   | IV | IV  | N  |
| 128  |                |      |      |      |      | Full | ۷M  | VI  | v  | V  | ľΜ  | IV | IV. | N  |

**Tabela 2. 5 - Resolução para Experimentos Fatoriais** 

**Fonte: Tutorial - Minitab Statistical Software, 2004** 

Para o entendimento da resolução de um experimento, a Tabela 2.6 mostra um exemplo de um experimento  $2^{4-1}_{IV} = 8$  *com os fatores <i>A*, *B*, *C* e *D*.

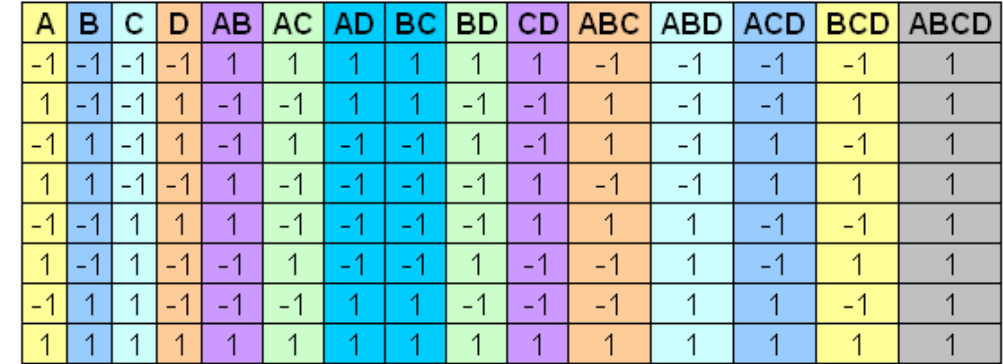

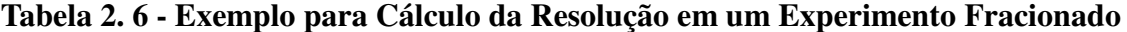

#### **Fonte: do autor**

A estrutura de confundimentos (ou, do inglês, "aliasing") para o fatorial da Tabela 2.6, conforme ilustrado pelos diferentes grupos de cores, é *A = BCD, B = ACD, C = ABD, D = ABC, AB = CD, AC = BD e AD = BC*. Ou seja, uma vez que se proceda ao cálculo da significância estatística para os fatores do experimento apresentado, se a interação BCD aparecer como significativa, não se terá real certeza de sua significância uma vez que está confundida (é igual) ao efeito principal A. O mesmo acontecerá para o restante da estrutura de confundimentos apresentada: *B = ACD, C = ABD, D = ABC, AB = CD, AC = BD e AD = BC*. Obviamente certas interações não apresentam a menor possibilidade de acontecer, especialmente aquelas superiores a partir de terceira ordem (ABC, ABCD e assim por diante). Para tal, vale o bom senso de engenharia e o conhecimento do processo experimental para atribuir certas hipóteses associadas à interpretação dos resultados, permitindo filtrar as interações não factíveis e utilizar racionalmente os experimentos fracionados.

# **2.7 Análise Seqüencial**

Usualmente haverá necessidade de experimentos adicionais e sempre haverá perda de informações sobre algumas interações. Os principais objetivos dos experimentos fatoriais fracionados são: priorizar fatores e determinar qual direção a seguir.

Após a obtenção de um razoável grau de confiabilidade no experimento será efetuada a eliminação daqueles fatores que não proporcionam significância à variável de resposta (priorização). Outra forma para se definir a direção dos experimentos é variar o espaço de inferência dos fatores através de uma nova configuração para seus níveis.

O ideal é que os últimos experimentos realizados possuam resolução infinita, ou seja, tenham o número de tratamentos (runs) igual ao número total de combinações possíveis entre os fatores (Full Factorial). Desta maneira pode-se realizar a busca para a condição otimizada do modelo em questão com maior confiabilidade.

## **2.8 Correlação de Pearson**

Em estatística descritiva, o Coeficiente de Correlação de Pearson mede o grau da correlação (e a direção dessa correlação - se positiva ou negativa) entre duas variáveis de escala métrica (intervalar ou de rácio).

Este coeficiente, representado pela letra "*r*" assume apenas valores entre -1 e 1. *r* = 1 significa uma correlação perfeita positiva entre as duas variáveis, conforme mostrado na Figura 2.18.

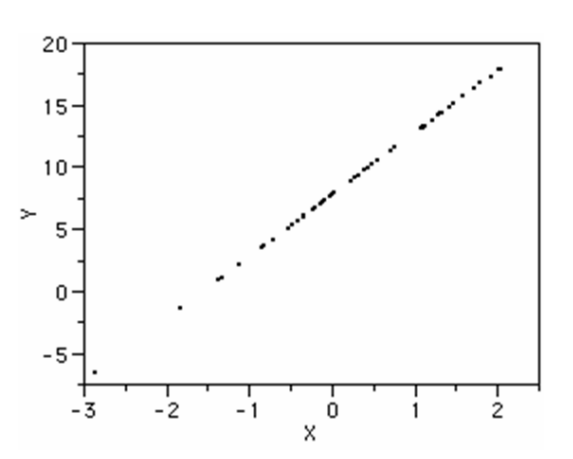

**Figura 2. 18 - Relação Linear Perfeita (r = 1) Fonte: Box, 1978** 

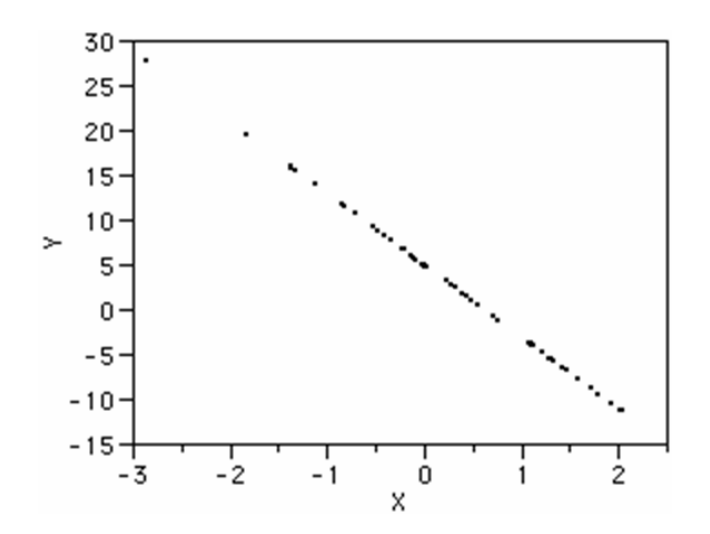

**Figura 2. 19 - Relação Linear Negativa Perfeita (r = -1 ) Fonte: Box, 1978** 

*r* = 0 significa que as duas variáveis não dependem linearmente uma da outra, conforme mostrado na Figura 2.20.

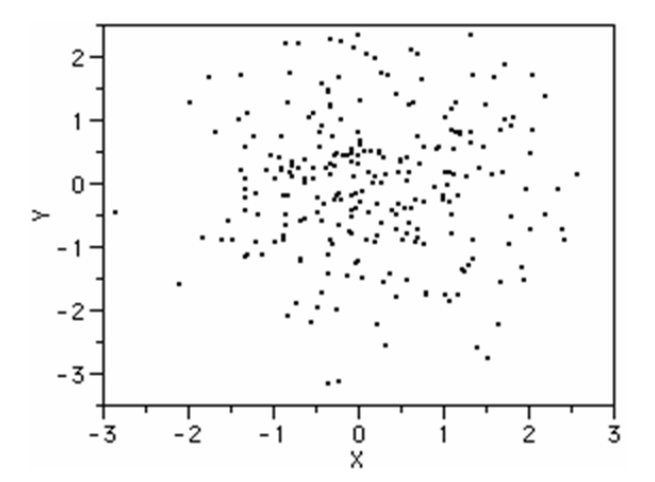

**Figura 2. 20 - Ausência de Relação Linear entre as Variáveis (r = 0 ) Fonte: Box, 1978** 

No entanto, pode existir uma outra dependência que seja "não linear". Assim, o resultado *r* = 0 deve ser investigado por outros meios.

Para dados reais, a plotagem dos pontos *X* e *Y* praticamente nunca representa uma correlação perfeita entre as duas variáveis. Quanto maior for a tendência dos pontos ficarem próximos à linha reta, mais forte será a correlação entre as duas variáveis. A Figura 2.21 mostra um exemplo para correlações entre variáveis de 0,97 e 0,63 respectivamente.

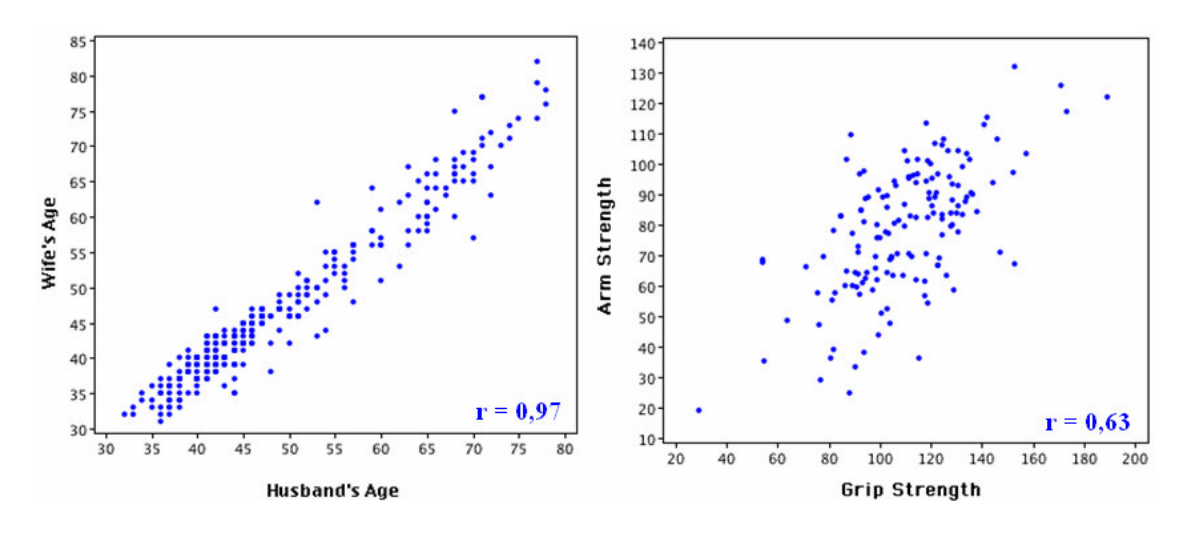

**Figura 2. 21 - Exemplo de outras Correlações para 0 < r < 1 Fonte: Box, 1978** 

O coeficiente de correlação de Pearson é calculado segundo a seguinte fórmula:

$$
r = \frac{\sum_{i=1}^{n} (x_i - \bar{x})(y_i - \bar{y})}{\sqrt{\sum_{i=1}^{n} (x_i - \bar{x})^2 \sum_{i=1}^{n} (y_i - \bar{y})^2}}
$$
(2.52)

Em que *x1, x2, ..., xn* e *y1, y2, ..., yn* são os valores medidos de ambas as variáveis. Além disso,

$$
\bar{x} = \frac{1}{n} \sum_{i=1}^{n} x_i
$$
\n(2.53)

e

$$
\bar{y} = \frac{1}{n} \sum_{i=1}^{n} y_i
$$
\n(2.54)

são as médias aritméticas de ambas as variáveis.

# **2.9 FRD – Diagrama de Relação de Fatores**

Técnicas estatísticas de *Design of Experiments* (DOE) podem ser ferramentas valiosas para se adquirir rapidamente um conhecimento adicional sobre produtos e processos. É experiência dos autores que um dos erros mais comuns dos investigadores é a falha em reconhecer as restrições na randomização. Uma questão relacionada é a consideração inadequada dada às condições nas quais se espera que os resultados do experimento possam ser razoavelmente aplicados. Estas questões resultam na identificação errônea de fatores significativos e não significativos que, desta forma, inibem a aquisição do conhecimento.

O FRD é uma amostragem gráfica de um plano experimental usado para examinar a estratégia experimental antes de realmente se executar o DOE. Este gráfico é uma ferramenta poderosa que permite ao investigador entender se existem ou não restrições na randomização e que orienta o desenvolvimento de perguntas relacionadas às condições nas quais o experimento será conduzido.

O FRD mostra as relações entre os fatores manipulados e não manipulados. Estes fatores não manipulados podem ser vistos como fontes de variação cujo impacto contribui para decisões incorretas quando um experimento restrito é analisado como um experimento completamente randomizado. Da mesma forma, fontes de variação não manipuladas podem contribuir para a não repetibilidade de resultados experimentais.

A maioria dos autores enfatiza a randomização como um meio de garantir a validade da suposição estatística do erro distribuído independentemente ou aleatoriamente. Contudo, mais importante na prática para o engenheiro é que a randomização ajuda a reduzir a probabilidade de fatores estranhos se alinharem com um ou mais dos fatores manipulados durante o experimento.

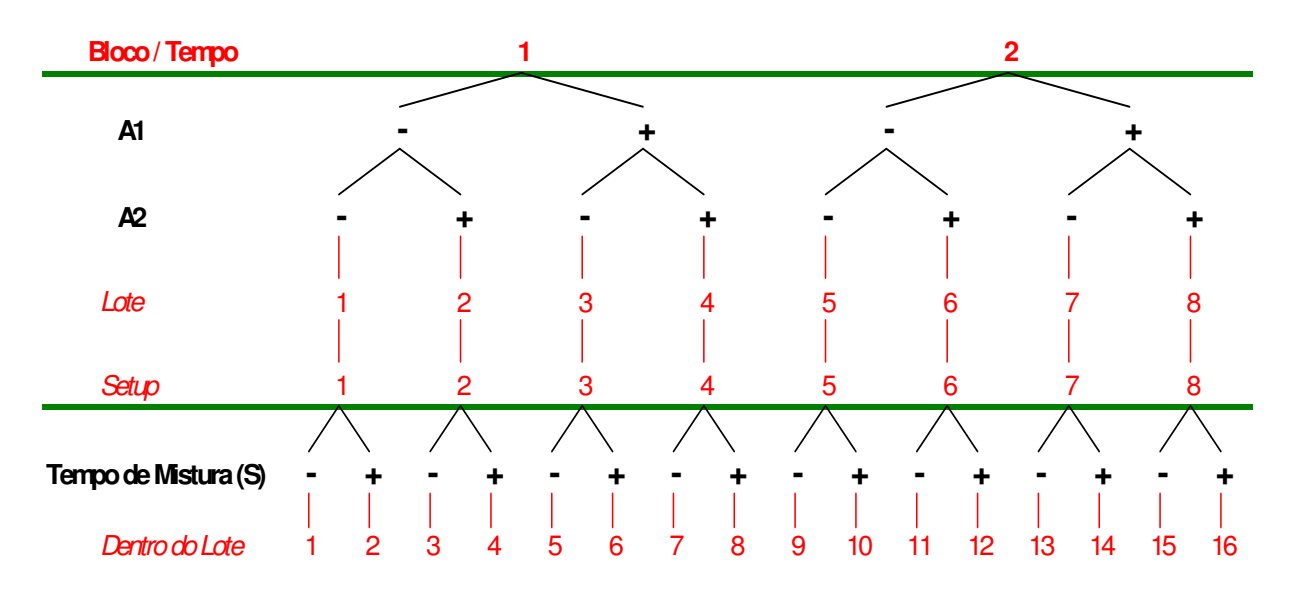

A Figura 2.22 mostra a estrutura de um FRD para um experimento hipotético.

**Figura 2. 22 - Exemplo de FRD para um Experimento Hipotético Fonte: Sanders, 1995** 

As regiões do FRD assinaladas em vermelho referem-se aos fatores não manipulados durante o experimento, também chamados de estrutura unitária.

No topo do FRD, como parte da estrutura unitária do experimento, está o fator bloco/tempo. Os *fatores do experimento A1* e *A2* são mostrados acima da *estrutura da unidade "*lote e setup". Já o fator *S* é mostrado acima da *estrutura da unidade "dentro do* lote". Em vários experimentos industriais, componentes da estrutura da unidade são considerados efeitos *aleatórios* e fatores do experimento são considerados efeitos *fixos*.

As linhas horizontais na cor verde presentes no FRD mostrados na Figura 2.22 indicam a divisão do material experimental. Esta linha é definida como *a linha de restrição* (*Line of Restriction -* LOR). A LOR destaca a estrutura de erro dividido, auxilia no entendimento de como os graus de liberdade estão disponíveis em cada nível e, desta forma, ilustra os testes de significância estatística apropriados.

Abaixo da primeira LOR fica a região denominada *whole-plot,* já a porção inferior à segunda *LOR* é denominada *split-plot.* Devido ao fato dos efeitos do *whole-plot* e dos efeitos do *split-plot* terem diferentes estruturas de erro, seria estatisticamente incorreto avaliar a magnitude destes efeitos em um gráfico de probabilidade normal, como se o experimento fosse executado de forma completamente randomizada.

# **2.10 Significância Estatística – Teste de Hipóteses**

O teste de hipóteses é uma outra maneira de fazer uma inferência estatística; ou seja, a partir de um parâmetro para a amostra, inferir o valor deste parâmetro para a população, associado a uma distribuição de probabilidade, baseada em uma amostra aleatória. Aqui, não há a necessidade de se estimar o parâmetro; admite-se um valor hipotético para ele e, baseado na informação da amostra, confirma-se ou rejeita-se tal valor proposto.

Para realizar o teste de hipóteses, as estatísticas vistas anteriormente são usadas. Por exemplo, a decisão de consertar ou não uma máquina depende do valor calculado de *X* exceder ou não um nível especificado.

Os erros de amostragem podem conduzir a erros no teste de hipóteses, que podem ser controlados, mas nunca eliminados. Na estimação de parâmetros, a principal preocupação é com a precisão e a confiabilidade das informações obtidas através das amostras. No teste de hipóteses, *regras de decisão*, vistas a seguir, devem ser adotadas.

#### **2.10.1 Conceitos Básicos**

Aqui, está-se interessado em fazer uma decisão acerca da veracidade ou falsidade de uma hipótese. O procedimento que leva a uma conclusão é chamado teste de hipóteses. Esse teste usa informações obtidas em uma amostra aleatória selecionada a partir de uma população de interesse. Se essa informação for consistente com a hipótese, então se conclui que a hipótese é verdadeira; caso contrário, a hipótese é falsa.

Para testar uma hipótese, deve-se considerar uma amostra aleatória, calcular a estatística apropriada a partir dos dados amostrais e então usar essa informação para fazer uma decisão. Por exemplo, está-se interessado em decidir se a resistência média de compressão de um compósito, µ, é igual a µ*o*. As seguintes hipóteses podem ser formuladas:

a) Teste Bilateral

Hipótese Nula ou da Nulidade: H<sub>0</sub>:  $\mu = \mu_0$ 

Hipótese Alternativa: H<sub>1</sub>:  $\mu \neq \mu_0$  ( $\mu < \mu_0$  ou H<sub>1</sub>:  $\mu > \mu_0$ )

b) Teste Unilateral Superior

Hipótese Nula ou da Nulidade: H<sub>0</sub>:  $\mu = \mu_0$  (ou H<sub>0</sub>:  $\mu \le \mu_0$ )

Hipótese Alternativa: H<sub>1</sub>:  $\mu > \mu_o$ 

c) Teste Unilateral Inferior

Hipótese Nula ou da Nulidade: H<sub>0</sub>:  $\mu = \mu_0$  (ou H<sub>0</sub>:  $\mu \ge \mu_0$ )

Hipótese Alternativa: H<sub>1</sub>:  $\mu < \mu_o$ 

O objetivo dos testes de hipóteses é sempre tentar rejeitar a hipótese nula. A hipótese alternativa representa o que se deseja provar ou estabelecer, sendo formulada para contradizer a hipótese nula.

É importante lembrar que as hipóteses são sempre afirmações sobre a população ou distribuição sob estudo e não afirmações sobre a amostra.

#### **2.10.2 Teste Bilateral de Hipóteses**

Para testar a hipótese de que a resistência média de compressão de um compósito seja igual a, por exemplo, 2.500 psi, uma amostra de 10 espécimes do compósito é usada para a determinação da média *X* . Essa média é uma estimativa da média populacional. Se *X* > 2.550 psi ou *X* < 2.450 psi, diferente, portanto de 2.500 psi, a hipótese nula será rejeitada, o que implica automaticamente em aceitar a hipótese alternativa. Logo, a região de  $\bar{x} > 2.550$  psi e *X* < 2.450 psi é chamada de *região crítica ou região de rejeição* para o teste. Se 2.450 psi ≤ *X* ≤ 2.550 psi, a hipótese nula será aceita e essa região é chamada *região de aceitação*. A Figura 2.23 ilustra essas regiões. Os valores críticos 2.450 psi e 2.550 psi são determinados, baseados no intervalo de confiança que se deseja.

| Região de Rejeição<br>$\mu = 2.500$ psi | Região de Aceitação<br>$u = 2.500 \text{ psi}$ | Região de Rejeição<br>$\mu = 2.500$ psi |  |
|-----------------------------------------|------------------------------------------------|-----------------------------------------|--|
|                                         | 2.500<br>2.450                                 | 550                                     |  |

**Figura 2. 23 – Regiões de Aceitação e Rejeição** 

A decisão para aceitar ou rejeitar a hipótese nula é baseada em uma estatística calculada a partir de dados de uma amostra aleatória. Dessa forma, a decisão está sujeita a erros. Existem dois tipos de erros:

*a) Erro Tipo I*: hipótese nula é rejeitada quando ela é verdadeira;

*b) Erro Tipo II*: hipótese nula é aceita quando ela é falsa.

Têm-se assim quatro possibilidades em um teste de hipóteses, que estão apresentadas na Tabela 2.7.

**Tabela 2. 7 – Situações Possíveis em um Teste de Hipóteses** 

|                             | Ação                   |                         |  |  |  |
|-----------------------------|------------------------|-------------------------|--|--|--|
| Situação                    | Aceitar H <sub>0</sub> | Rejeitar H <sub>0</sub> |  |  |  |
| H <sub>0</sub> é verdadeira | Decisão correta        | Erro Tipo I             |  |  |  |
| Ho é falsa                  | Erro Tipo II           | Decisão correta         |  |  |  |

As probabilidades de ocorrência dos erros tipos I e II são expressas da seguinte forma:

$$
\alpha = P(\text{Error Tipo I}) = P(\text{Rejectar } H_0 \mid H_0 \text{ é verdadeira})
$$
  

$$
\beta = P(\text{Error Tipo II}) = P(\text{Accitar } H_0 \mid H_0 \text{ é falsa})
$$
 (2.55)

Embora os dois tipos de erros sejam indesejáveis, o erro tipo I é tipicamente mais importante, sendo  $\alpha$  chamado *nível de significância* ou tamanho do teste. A hipótese H<sub>0</sub> é geralmente elaborada de tal forma que o erro tipo I seja o mais importante a ser evitado.

 Na prática, para um teste de hipóteses, sempre existe o risco (ou chance) de que bons lotes numa determinada amostragem possam ser rejeitados. Esta probabilidade, associada ao Erro Tipo I, é também conhecida como Risco ao Produtor. Existe também a probabilidade de se aceitar lotes defeituosos, ou seja, o chamado de Risco ao Consumidor. Por exemplo:

- Risco do produtor:  $P(\text{Rejectar } H_0 | H_0 \text{ é verdadeira}) \rightarrow \text{Ex: Num processo de}$ experimentação conclui-se erroneamente que a robustez de um componente é significativa para garantir a estruturação do conjunto onde este fica montado. Desta maneira, estará se investindo (quantidade e/ou tipo de material, alterações geométricas etc.) para assegurar tal robustez e conseqüentemente gerando custos para a empresa – daí o "risco ao produtor".

- Risco ao consumidor:  $P(\text{Accitar } H_0 | H_0 \text{ é falsa}) \rightarrow \text{Ex: Num processo de}$ experimentação conclui-se erroneamente que a robustez de um componente não é significativa para garantir a estruturação do conjunto onde este fica montado. Desta maneira, para redução de custos, estará se trocando o componente por outro mais barato e conseqüentemente menos estruturado, estando propenso a falhar em campo – daí o "risco ao consumidor".

# **2.11 Significância Estatística – Experimentos Não Replicados**

Planejamentos fatoriais são utilizados em grande escala em experimentos envolvendo vários fatores onde é necessário se estudar os efeitos dos fatores na variável de resposta. O planejamento  $2<sup>n</sup>$  é particularmente útil nas etapas iniciais do estudo experimental, quando existem vários fatores a serem investigados. Como são considerados apenas dois níveis é assumido que a resposta é aproximadamente linear sobre a amplitude dos níveis dos fatores escolhidos.

Mesmo para um número moderado de fatores, o número total de combinações num planejamento fatorial  $2^n$  é grande. Por exemplo, um planejamento  $2^5$  tem 32 combinações ou tratamentos, já para o caso  $2^6$  tem-se 64 combinações e assim por diante. Uma vez que haja escassez de recursos, a replicação experimental torna-se inviável. Freqüentemente os recursos disponíveis somente podem contemplar uma única réplica no planejamento a ser conduzido. Um risco óbvio quando um experimento apresenta uma única réplica para cada tratamento é que o modelo pode estar sendo alimentado diretamente com ruído experimental.

A estratégia de replicação única é geralmente utilizada em experimentos preliminares onde constam muitos fatores para análise. Uma vez que não se pode estar totalmente certo de que o erro experimental é pequeno, uma boa prática é definir agressivamente os níveis dos fatores.

Um experimento com uma única réplica é chamado de experimento fatorial nãoreplicado. O fato de se considerar somente uma réplica não permite uma estimativa do erro experimental (ou erro puro).

Uma abordagem par este tipo de análise é assumir que certas interações de alta ordem são desprezíveis e combinam sua média quadrática para a estimativa de erro. Esta técnica é conhecida como *Princípio da Esparsidade dos Efeitos*. O método de análise de significância estatística associada ao Princípio da Esparsidade define que os efeitos que são desprezíveis estão normalmente distribuídos com média nula e variância  $\sigma^2$  constante. Tais efeitos tendem a estar distribuídos ao longo de uma linha reta num gráfico de normalidade (Normal Plot), onde os efeitos significativos não terão média nula e também não estarão dispostos graficamente nas proximidades da linha reta.

## **2.11.1 O Método de Lenth**

O Método de Lenth (1989) tem sido considerado um dos métodos mais eficazes para avaliação de significância de fatores em experimentos não replicados. A vantagem deste método é que os resultados são dados em termos das unidades originais de medição. A direta associação com os dados experimentais facilita a aplicação e o entendimento do método.

Suponha que se têm *m* contrastes de interesse, ou seja, *m* efeitos relacionados aos graus de liberdade do experimento da forma  $c_1$ ,  $c_2$ , ...,  $c_m$ . Se o planejamento é um fatorial  $2^n$ não replicado, estes contrastes correspondem a  $m = 2<sup>n</sup>$  -1 estimativas de efeitos para os fatores e interações experimentais. A base do Método de Lenth é a estimativa da variância de um contraste referente à menor estimativa de contraste do experimento, em valor absoluto. Definindo-se,

$$
s_0 = 1.5 \times mediana(|c_j|)
$$
 (2.56)

$$
PSE = 1.5 \times mediana \left( \left| c_j \right| : \left| c_j \right| < 2.5 s_0 \right) \tag{2.57}
$$

PSE é chamado de "*Pseudo Standard Error*" e Lenth (1989) mostrou que este é uma forma razoável de estimar a variância dos contrastes quando não existem muito efeitos significativos. O PSE é utilizado para julgar a significância dos contrastes. Um contraste individual pode ser comparado com a Margem de Erro, definida por:

$$
ME = t_{\alpha/2,d} \times PSE \tag{2.58}
$$

Onde *t* se refere a uma distribuição "t de Student" (ver apêndice B), sendo um valor associado à probabilidade cumulativa de  $\alpha$  dependente do número de graus de liberdade *ν*. Para este caso, a distribuição *t* é calculada a partir de α*/2* que é a metade da probabilidade de ocorrer o erro do tipo I, conforme Equação 2.55 e *d,* dado por *m/3*.

Segundo o método de Lenth, quando um valor em módulo para um determinado efeito exceder o valor de *ME*, significa que este efeito é significativo. Este critério é utilizado comumente para a análise de significância estatística em vários softwares comerciais

# **2.12 Significância estatística – Normal Plot**

Uma das maneiras mais usadas na avaliação da significância estatística para efeitos de fatores manipulados durante um processo experimental é o Gráfico de Probabilidade Normal dos efeitos, ou, Normal Plot. A Figura 2.23 mostra um exemplo para este tipo de gráfico.

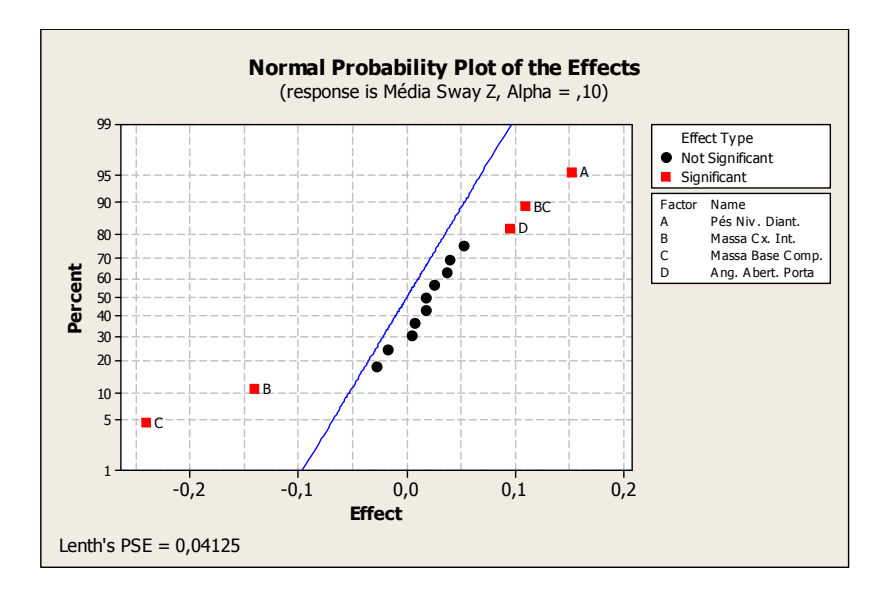

**Figura 2. 24 - Exemplo de Normal Plot Fonte: do autor** 

Pontos que não se encontram próximos aos limites da linha azul geralmente representam efeitos com dada significância estatística, sendo que, quanto mais longe desta linha, maior será o valor do efeito do fator comparado com o ruído do experimento. Para a avaliação deste tipo de análise estatística vale lembrar que o erro experimental (ruído) deve ser normalmente distribuído com média nula e variância constante.

## **2.13 Significância Estatística – Pareto Plot**

O Gráfico de Pareto é outra maneira bastante usual na avaliação da significância estatística para efeitos de fatores manipulados durante um processo experimental. A Figura 2.24 mostra um exemplo para este tipo de gráfico.

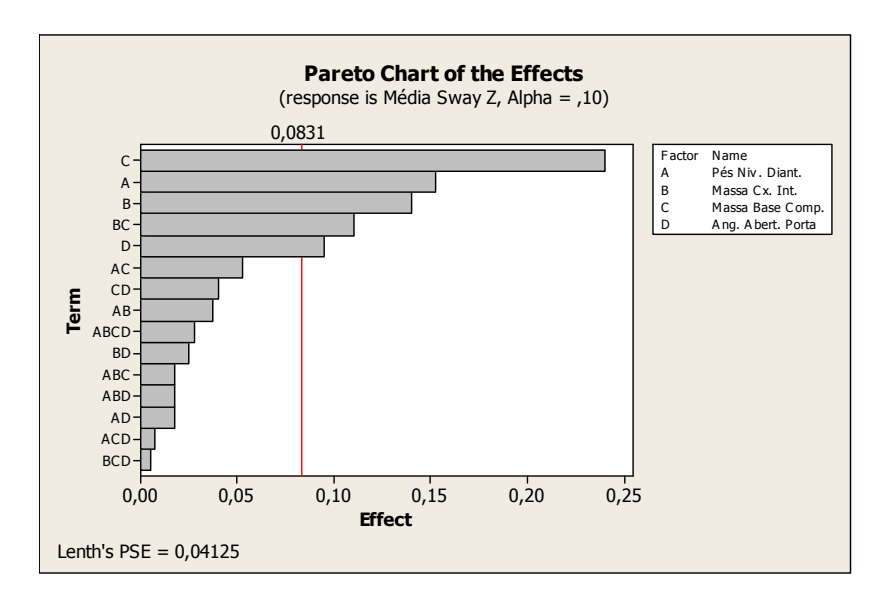

**Figura 2. 25 - Exemplo para um Gráfico de Pareto Fonte: do autor** 

O gráfico de Pareto possibilita a visualização tanto da magnitude quanto da importância dos efeitos. Mostra o valor absoluto dos efeitos e possui uma linha de referência - linha vermelha na Figura 2.24. Qualquer efeito que passe por esta linha é dito como significativo.

Tanto para os gráficos Normal Plot e Pareto quando não há graus de liberdade para o erro experimental, uma maneira de se identificar efeitos significativos é o Método de Lenth (Lenth, 1989), utilizado comumente em softwares de análise estatística como, por exemplo, no Minitab. Em alguns casos, os graus de liberdade para o erro podem ser estimados via alguma técnica experimental, como replicação, por exemplo. Desta forma, a própria diferença entre os mesmos tratamentos replicados é tida como quantificadora do ruído experimental.

# **2.14 Significância estatística – Gráfico de Efeitos Principais**

O gráfico de Efeitos Principais é uma representação das médias para cada nível de um determinado fator. A Figura 2.25 mostra um exemplo para este tipo de gráfico.

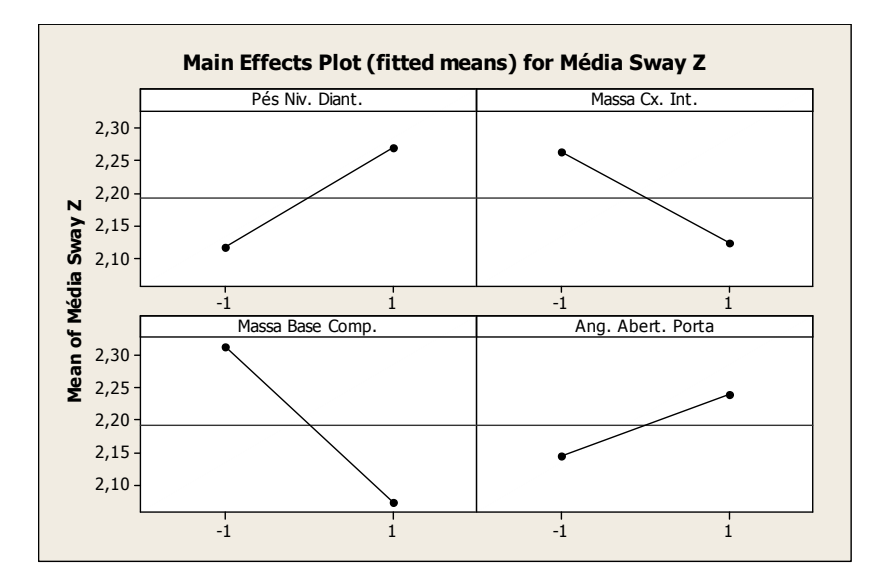

**Figura 2. 26 - Exemplo para um Gráfico de Efeitos Principais Fonte: do autor** 

Para este gráfico, as médias para cada nível de um dado fator são conectadas com uma linha. Horizontalmente também fica representada a linha da média total do experimento. Para o caso da visualização de múltiplos gráficos, a magnitude dos efeitos pode ser comparada, como mostrado na própria Figura 2.25.

Quando o coeficiente angular da reta que une as médias para cada nível de um dado fator for positivo, o efeito é dito como positivo, ou seja, alternando do nível "-1" para o nível "+1" a média da variável de resposta tende a aumentar. O contrário acontece para o caso do coeficiente angular da reta ser negativo.

# **2.15 Significância Estatística – Gráfico de Interações de Efeitos**

O gráfico de Interações de Efeitos representa interações de segunda ordem para um determinado par de efeitos, cada qual relacionado a um fator distinto. Em suma, quando ocorre uma significativa interação de segunda ordem entre dois fatores, o efeito de um dos fatores varia com a configuração dos níveis do outro fator.

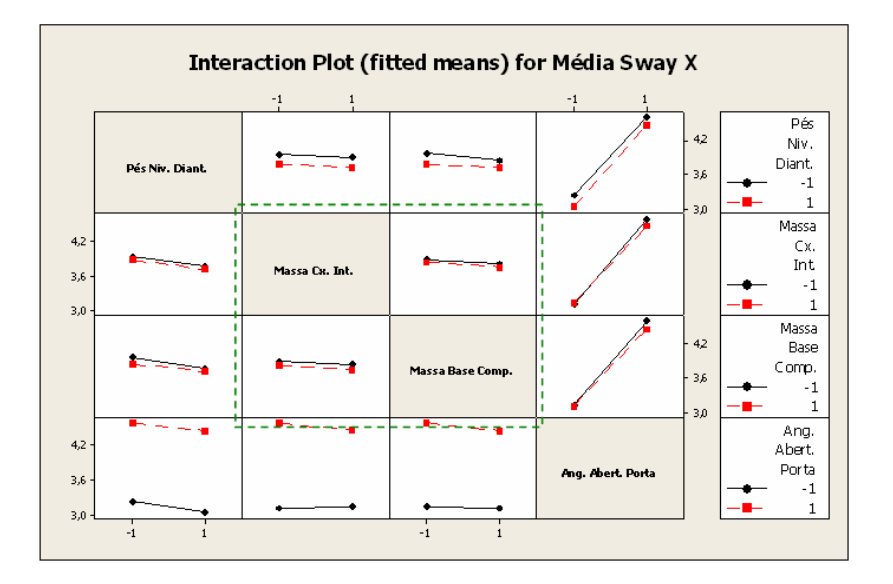

As Figuras 2.26 e 2.27 mostram exemplos para interações nula e significativa, respectivamente.

**Figura 2. 27 - Exemplo de Interação Nula (região destacada no gráfico) Fonte: do autor** 

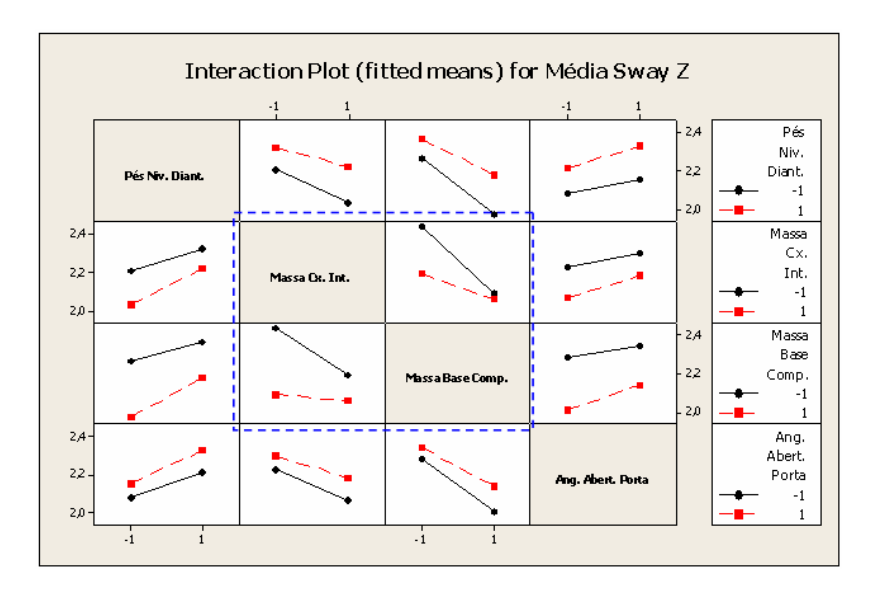

**Figura 2. 28 - Exemplo de Interação Significativa (região destacada no gráfico) Fonte: do autor** 

Este tipo de gráfico é muito utilizado para a verificação do quesito de Projeto Robusto (ou do inglês *Robust Design*), ou seja, para o caso de uma interação expressiva, qual deve ser a configuração do nível do primeiro fator que retorna robustez (pequena variação) à variável de resposta em função da modificação dos níveis do segundo fator.

## **2.16 Fold Over**

Fold Over para um experimento fracionado é uma maneira de reduzir o confundimento entre fatores e interações, ou seja, aumentar a resolução sem descartar os dados de um experimento prévio, desconsiderando possíveis efeitos de bloco.

A técnica de Fold Over consiste na adição de uma quantidade de novos tratamentos igual a do experimento original onde a configuração dos níveis para os novos tratamentos é exatamente inversa (níveis com sinais trocados) àquela do experimento original. Desta maneira assegura-se o aumento da resolução sem descartar os dados originais.

A aplicação desta ferramenta é muito útil quando um experimento de resolução baixa (por exemplo, resolução III) é submetido à análise de significância estatística e apresenta fatores e/ou interações significativas com confundimento. No caso em que ambos os elementos da estrutura de confundimento são factíveis, não se pode tomar conclusões sobre os resultados experimentais. Desta maneira, emprega-se a técnica de Fold Over para aumentar a resolução experimental. Vale comentar que esta estratégia é válida quando o efeito de bloco entre os dois experimentos não é significativo, ou seja, não existem variáveis aleatórias ou de ruído alinhadas de forma diferente em cada experimento.

# **2.17 Considerações Finais**

Este capítulo teve como principal finalidade prover o entendimento das etapas da metodologia 6-Sigma sustentando a revisão teórica de várias ferramentas estatísticas triviais para a abordagem do problema proposto.

Dando continuidade ao trabalho, o próximo capítulo tratará do estudo das variações de manufatura e incertezas presentes nos ensaios utilizados para avaliação estrutural de gabinetes de refrigeração. Para tal, uma vez que se tenha controle sobre as condições de teste e manufatura, definir-se-á uma estratégia de validação ou calibração para um modelo de elementos finitos representativo de um gabinete de refrigerador. Contudo, será possível operar em um modelo virtual compatível com os testes estruturais executados na prática, passando-se às etapas mais avançadas relacionadas ao processo de otimização numérica.

# **Capítulo 3**

# **Estudo de Variação e Calibração Numérica**

# **3.1 Objetivo**

O principal objetivo deste capítulo será o estudo das fontes de variação de manufatura e outras fontes de dispersão presentes nos testes práticos utilizados para avaliação estrutural dos gabinetes de refrigeração. Por meio deste estudo será possível controlar ambas as fontes de variação de forma a tornar seus limites aceitáveis, visando estabelecer uma metodologia de validação para um modelo numérico representativo do fenômeno em questão. Uma vez que se tenha um modelo de elementos finitos representativo e validado para um gabinete de refrigerador pode-se progredir para a etapa de otimização estrutural, ou seja, sucessivas análises quantitativas com a finalidade de redução de massa (custo) sem comprometer seu desempenho estrutural.

Para subsidiar o procedimento de otimização estrutural será construído um modelo numérico para o gabinete de refrigerador que deverá refletir a realidade de um modelo físico, ou seja, deverá estar devidamente calibrado. Para tal, algumas etapas preliminares precisam ser concluídas para a consolidação das informações necessárias à devida calibração numérica:

- Levantamento das fontes de variação de manufatura e ensaios experimentais;

- Definição das condições ideais de ensaio com o intuito de reduzir variabilidade, garantindo maior robustez para a tomada das variáveis de resposta;

- Seleção do modelo físico estatisticamente representativo para validação numérica de forma a filtrar variações de manufatura;

- Construção do modelo de elementos finitos para o gabinete de refrigerador completo;

- Definição das condições de contorno a serem aplicadas ao modelo;

- Definição do ensaio a ser utilizado para calibração numérica;

- Validação do modelo numérico.

Uma adequada validação do modelo de elementos finitos para o gabinete de refrigerador é essencial para passar à etapa de otimização estrutural. Conhecimento sobre variação é fundamental para prover a devida calibração numérica e suportar comparações quantitativas entre os modelos virtual e real.

# **3.2 Modelo Físico Proposto para Análise**

O produto, foco de aplicação do trabalho, é um refrigerador de duas portas com capacidade de 450 litros que se encontra em produção há aproximadamente três anos. O gabinete de refrigeração é basicamente composto de: conjunto capa externa metálica e caixas internas para os compartimentos do freezer e refrigerador, construídas com material plástico. O volume delimitado por estas partes é preenchido por uma espuma à base de poliuretano expandido que serve de isolante térmico e proporciona rigidez à estrutura do gabinete. Dentre outros componentes que se destacam no quesito estrutural pode-se citar: fundo traseiro, fundo inferior, travessa intermediária, base frontal, base do compressor, pés do gabinete e dobradiças. A Figura 3.1 mostra o modelo do refrigerador utilizado para análise.

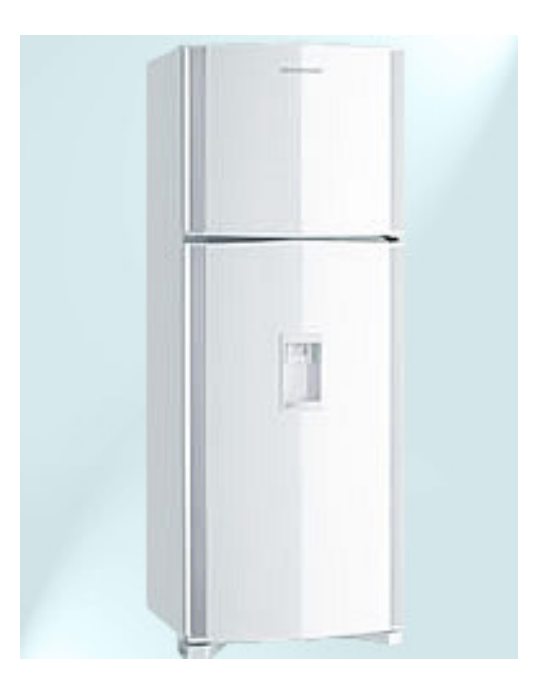

**Figura 3. 1 - Modelo de Refrigerador Utilizado para Análise** 

A principal razão que justifica a importância da robustez estrutural de um gabinete de refrigeração é que a falta de rigidez pode gerar perda de isolamento devido ao desalinhamento das portas e conseqüentemente degradação estética ao produto, afetando diretamente o quesito de qualidade percebida aos consumidores.

O critério utilizado para aprovação estrutural dos gabinetes de refrigeração estabelece níveis aceitáveis de distorção (deslocamento medido no canto frontal superior esquerdo) do gabinete montado com suas portas carregadas, para diferentes ângulos de abertura das mesmas. Os limites de distorção admissíveis por norma (Whirlpool WTM D-40.96) estão vinculados ao volume dos produtos. A Tabela 3.1 mostra os valores máximos de deslocamento lateral permitidos pela norma de aprovação.

| Volume (litros) | Torção máxima (mm) |
|-----------------|--------------------|
| $156 - 283$     | 5,2                |
| $284 - 326$     | 5,7                |
| $327 - 355$     | 6,4                |
| $356 - 412$     | 7,0                |
| $413 - 468$     | 7.6                |
| $469 - 610$     | 8,3                |
| $611 - 779$     | 8,9                |

**Tabela 3. 1 - Critério de Aprovação Estrutural Normatizado** 

#### **Fonte: Norma Whirlpool WTM D-40.96**

Da mesma forma, há um limite máximo aceitável para a queda estática das portas (freezer e refrigerador) referenciada ao gabinete. A mesma norma utilizada para os limites admissíveis de distorção de gabinete, a WTD D-40.96, especifica que o valor de queda de porta não deve exceder 3,1 mm para qualquer modelo de gabinete.

Esta última variável de resposta, queda de porta (*Door Sag*), tem forte correlação com os níveis de distorção do gabinete, ou seja, com a rigidez do gabinete, e será tomada como base para o desenvolvimento do processo de otimização estrutural.

#### **3.2.1 Condições Padronizadas de Ensaio Estrutural**

O ensaio padrão regido pela norma WTM D-40.96 referente à avaliação estrutural de gabinetes define uma variável de resposta chamada "balanço" ou, em inglês, "*sway*". Esta variável de resposta é dada pelo somatório em módulo do deslocamento lateral do gabinete quando suas portas são abertas desde 0º até a abertura máxima. O ponto de medição fica localizado na lateral superior esquerda do gabinete. Ainda se pode utilizar um outro transdutor

de deslocamento na região traseira superior esquerda do gabinete para medição do balanço traseiro. Por convenção chamaremos o deslocamento lateral de "*Sway* X" e o deslocamento traseiro de "*Sway* Z".

Com relação ao carregamento a ser aplicado no produto, o teste especifica 22 kgf para o lastro do gabinete, aplicado por massas concentradas na região inferior do produto, dentro da gaveta de legumes. As portas recebem um carregamento também estipulado pela norma, aplicado às prateleiras por massas de 1kgf e 0,5 kgf, em formato de discos cilíndricos com 80 mm de diâmetro. O critério para aplicação de carregamento às portas estabelece que, para as prateleiras de portas com distância de posicionamento vertical maior que 150 mm entre si ou entre outro compartimento, o carregamento deve ser por massas de 1 kgf distribuídas ao longo de toda área da prateleira, em maior número possível. Já para as prateleiras com passo menor que 150 mm, o carregamento deve se dar por massas de 0,5 kgf. No caso de haver algum compartimento, reservatório ou suporte para comportar alimentos específicos, deve-se prover a distribuição de massas concentradas de forma a garantir o máximo limite de carregamento aceitável. Por exemplo, um reservatório de água tem capacidade máxima de 3 litros, ou seja, o carregamento necessário para este compartimento é de 3 kgf. Para o caso de um porta-ovos, o carregamento especificado por norma é de 3,5 kgf. A Figura 3.2 mostra o esquema de carregamento total aplicado ao gabinete.

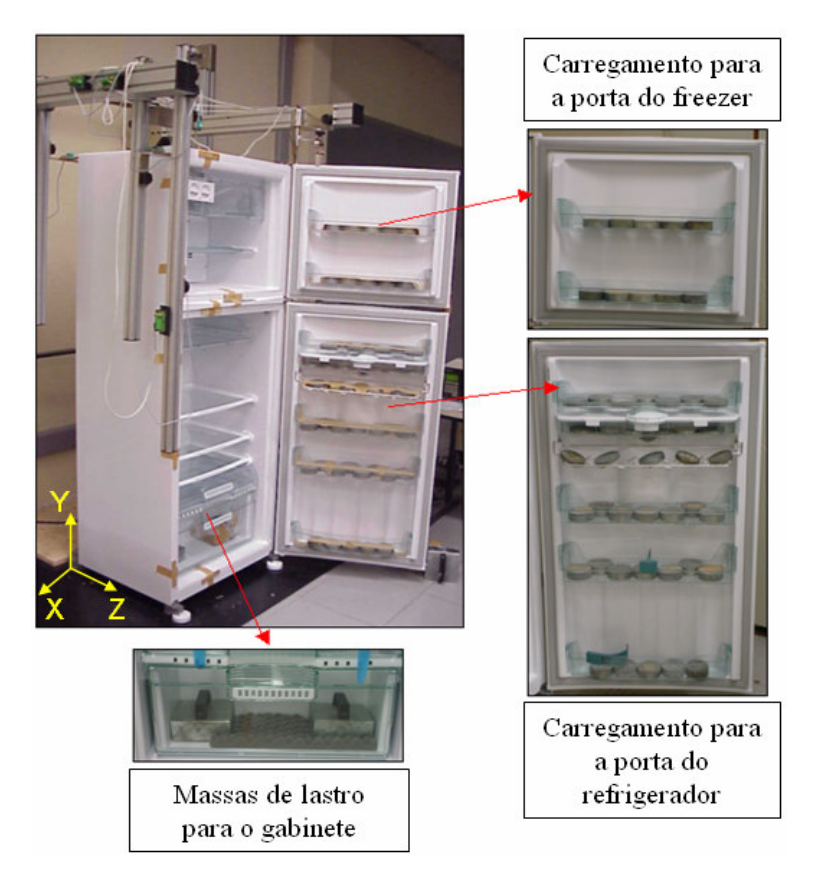

**Figura 3. 2 - Carregamento Aplicado ao Produto** 

Inicialmente, o refrigerador com todo carregamento aplicado é colocado no posto de ensaio com suas portas fechadas. Um equipamento de aquisição de dados controla um transdutor de deslocamento posicionado no ponto de medição assinalado. Desta forma, iniciase a gravação dos sinais de deslocamento e abrem-se simultaneamente ambas as portas do produto até sua abertura máxima. A Figura 3.3 mostra o equipamento utilizado para os ensaios estruturais.

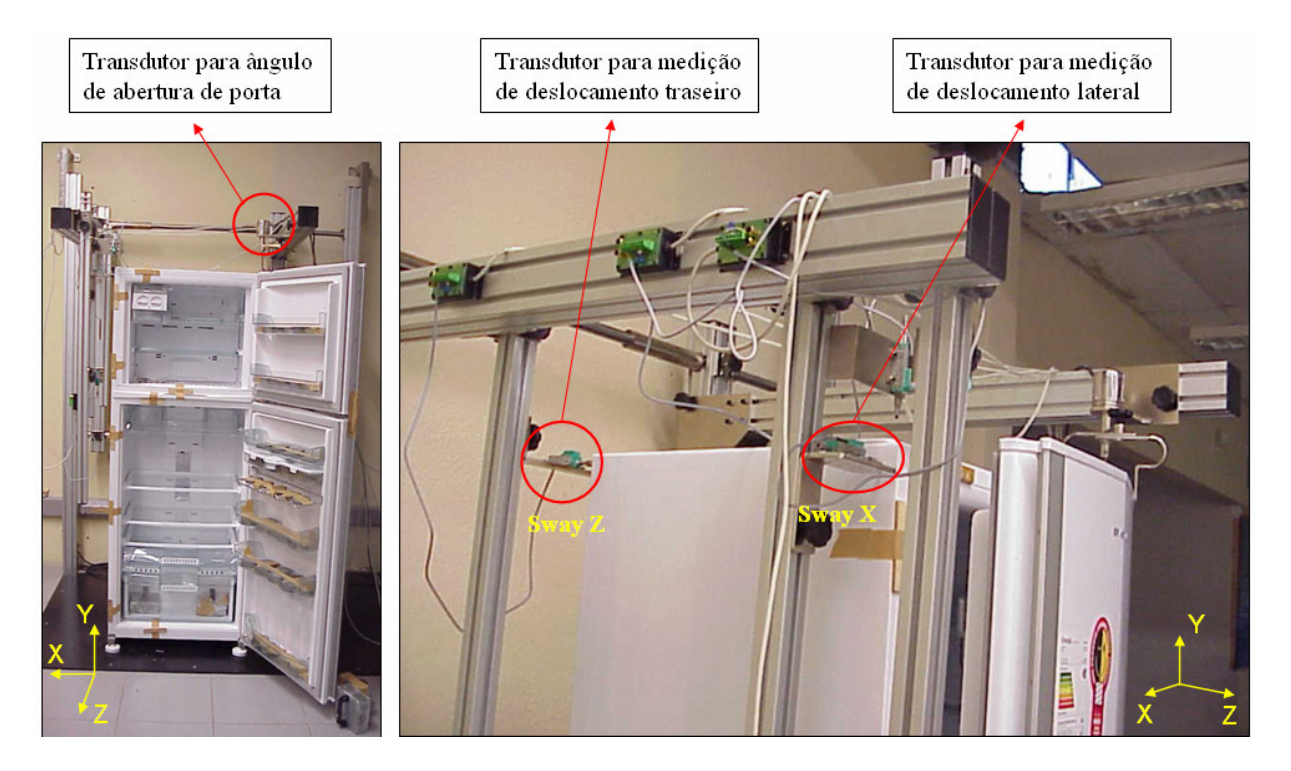

**Figura 3. 3 - Equipamento Utilizado para os Ensaios Estruturais** 

Nota-se que, até aproximadamente 40º de abertura de porta, tem-se um deslocamento lateral positivo (Sway X), isto é, para a esquerda. A partir daí há uma inflexão no deslocamento lateral e o gabinete começa a se deslocar para a direita. Justamente, a soma do deslocamento máximo para ambos os lados é a variável de resposta em questão: Sway X. O mesmo esquema de medição é realizado para a variável de resposta Sway Z.

A Figura 3.4 mostra um exemplo de um sinal de deslocamento lateral coletado para um experimento hipotético. O somatório em módulo do pico máximo do sinal com a medição final é o balanço ou "sway".

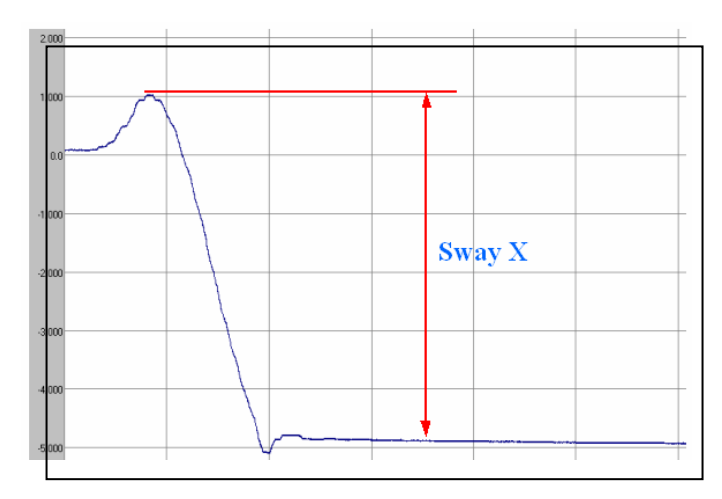

**Figura 3. 4 - Exemplo de Medição da Variável de Resposta: Balanço (Sway X)** 

# **3.2.2 Mapa de Processo de Medição**

Para facilitar a identificação das possíveis fontes de variação presentes nos ensaios experimentais foi construído um mapa de processo para descrever o ensaio experimental padrão. O mapa de processo consta na Figura 3.5.

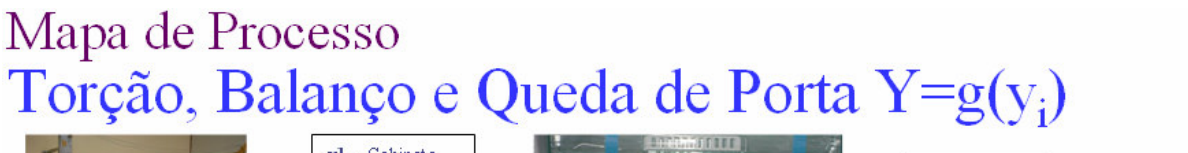

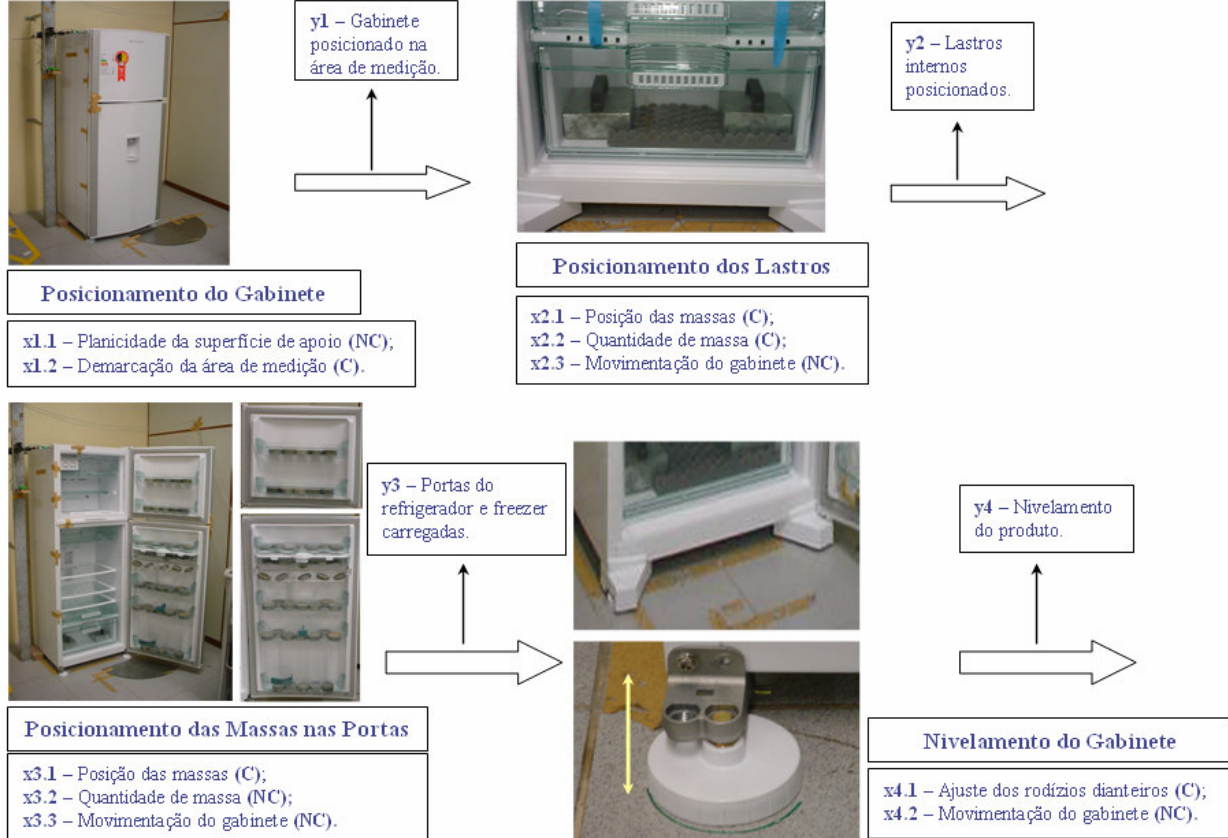
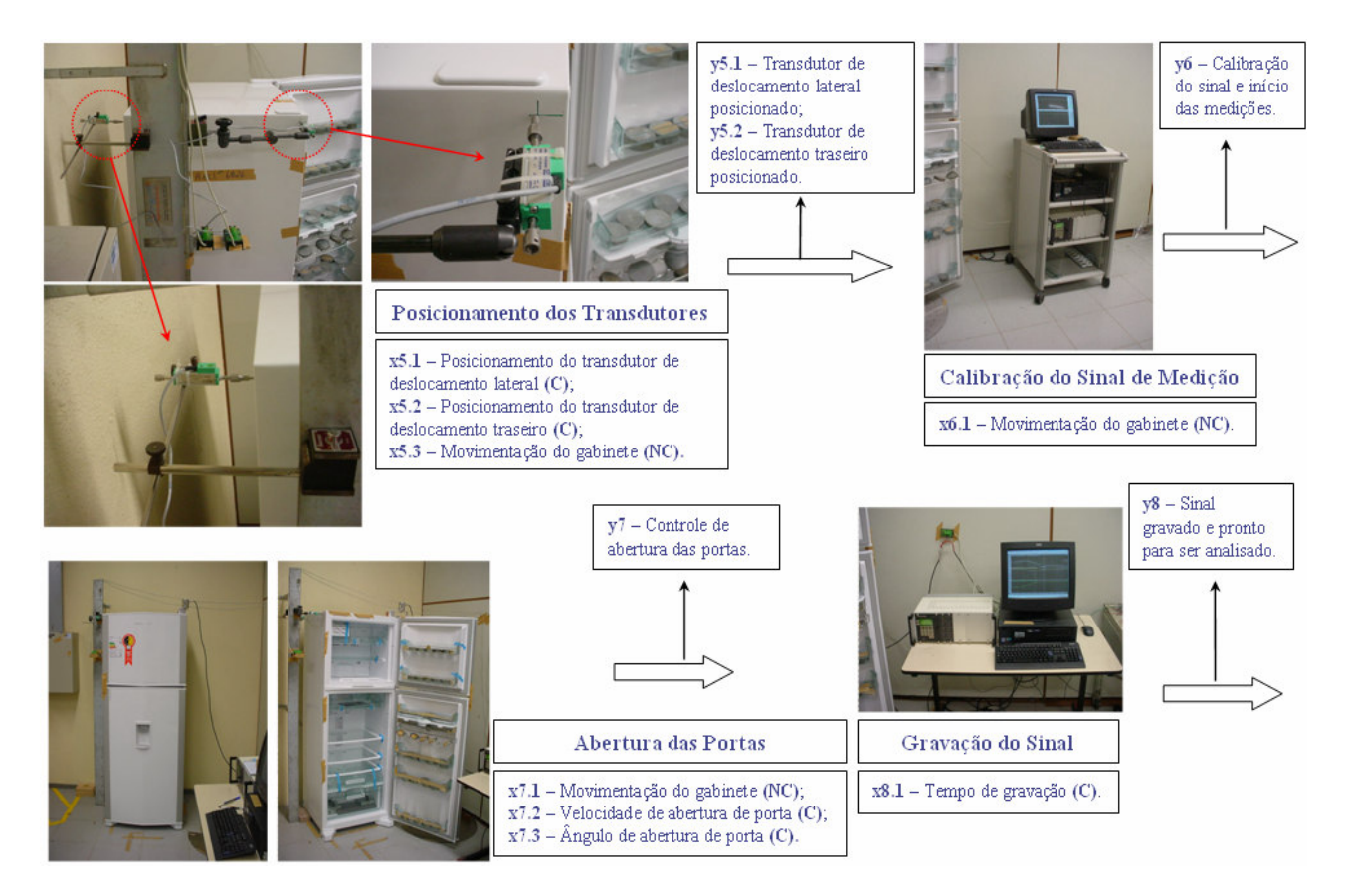

**Figura 3. 5 - Mapa de Processo para o Ensaio Experimental Definido** 

Os fatores de estudo extraídos do mapa de processo são:

*- Setup* de teste: posicionamento do gabinete no posto de teste para medições (*setup* 1), retirada do produto e reposicionamento para novas medições (*setup* 2);

- Velocidade de abertura de porta (x7.2);
- Tempo de medição após abertura total da porta (x8.1);
- Três repetições para cada medição.

# **3.3 Estudo das Fontes de Variação**

O elevado nível de variação de manufatura (entre produtos do mesmo modelo) e presente nos ensaios experimentais implica que somente grandes alterações na rigidez do produto possam proporcionar medições confiáveis associadas às alterações impostas. É extremamente complicado prover a correta avaliação da deflexão e queda de porta para gabinetes de refrigeração uma vez que a própria variação de manufatura existente para produtos do mesmo modelo pode sobrepujar os resultados obtidos em um teste estrutural com a manipulação de fatores físicos. Da mesma maneira, as próprias condições de ensaio experimental e sistema de medição podem acarretar erros para a correta obtenção dos resultados.

Uma etapa bastante importante do estudo será o levantamento das fontes de variação que possivelmente têm influência direta nas medições e o cálculo da dispersão dos resultados (desvio-padrão da média), proporcionando condições de planejar testes laboratoriais específicos e robustos para suportar a calibração numérica do modelo de elementos finitos.

### **3.3.1 Definição das Fontes de Variação**

As fontes de variação foram divididas em variações de manufatura e de experimentação.

As fontes de dispersão de manufatura estão associadas justamente ao fato de que nunca dois produtos do mesmo modelo e lote, produzidos no mesmo turno pelos mesmos operadores têm suas características exatamente iguais. Para um gabinete de refrigerador, as maiores fontes de variação de manufatura são: não uniformidade de preenchimento da espuma de poliuretano no interior do produto e oscilação da rigidez do material para diferentes posições. Contudo, de forma a incluir a variação de manufatura num procedimento experimental, foram selecionadas algumas amostras de gabinetes do mesmo modelo para inclusão no plano de amostragem.

Com relação às fontes de variação presentes nos ensaios experimentais, tomaram-se os fatores citados no final da seção 3.2.2., justamente retirados do mapa de processo relativo ao ensaio estrutural padrão (Figura 3.5).

# **3.3.2 Estratégia de Amostragem**

A Figura 3.6 mostra a estratégia de amostragem adotada para o estudo das fontes de variação.

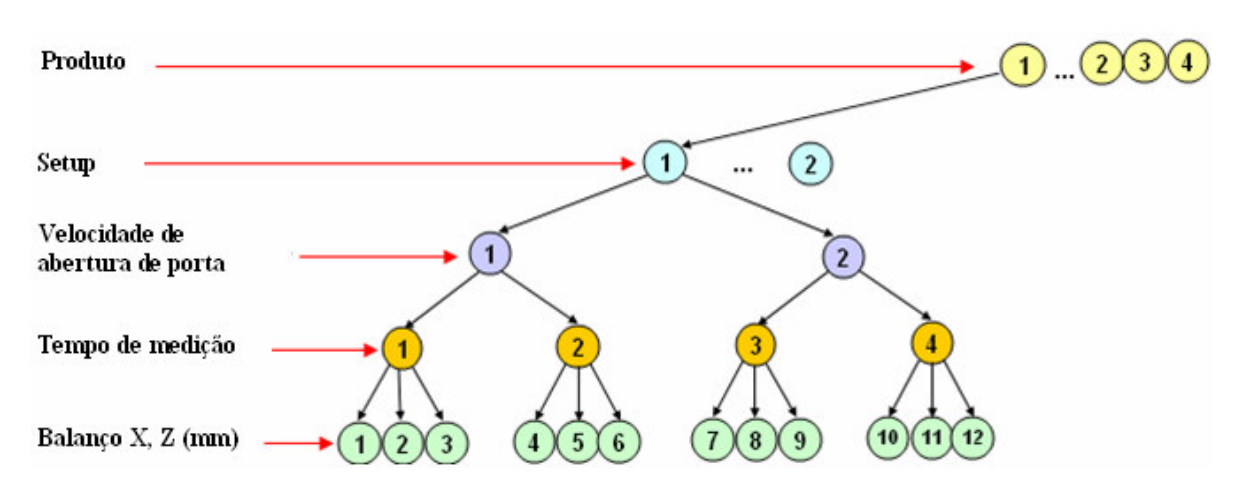

**Figura 3. 6 - Estratégia de Amostragem Proposta** 

Na hierarquização superior da estratégia de amostragem constam os quatro produtos do mesmo modelo (variação de manufatura), a seguir constam os fatores de processo. Cada produto foi testado em dois diferentes *setups* (retirada e colocação dos gabinetes na plataforma de teste aleatoriamente), duas velocidades de abertura de porta (lenta e rápida) e, o tempo de término da gravação do sinal foi computado em 15 segundos e 3 minutos. Cada configuração foi medida três vezes, totalizando 96 medições. Vale ressaltar que as variáveis de resposta adotadas referem-se aos valores de "Sway X e Z", com seus respectivos transdutores de deslocamento posicionados conforme Figura 3.3.

### **3.3.3 Resultados Experimentais**

A Tabela 3.2 mostra os resultados para o experimento proposto, segundo a estratégia de amostragem mostrada na Figura 3.6.

| Prod.                   | Setup                   | Veloc.                  | Tempo  | Medição             | x            | z            | Prod.  | Setup                   | Veloc.                  | <b>Tempo</b>   | Medição                 | x            | z            |
|-------------------------|-------------------------|-------------------------|--------|---------------------|--------------|--------------|--------|-------------------------|-------------------------|----------------|-------------------------|--------------|--------------|
| 1                       | 1                       | 1                       | 1      | 1                   | 4,43         | 2,55         | 3      | 1                       | 1                       | 1              | 1                       | 4,49         | 2,52         |
| 1                       | 1                       | 1                       | 1      | 2                   | 4,35         | 2,42         | 3      | 1                       | 1                       | 1              | 2                       | 4,39         | 2,52         |
| 1                       | 1                       | 1                       | 1      | 3                   | 4,39         | 2,39         | 3      | 1                       | 1                       | 1              | 3                       | 4,29         | 2,40         |
| 1                       | 1                       | 1                       | 2      | 1                   | 4,65         | 2,65         | 3      | 1                       | 1                       | 2              | 1                       | 4,66         | 2,59         |
| 1                       | 1                       | 1                       | 2      | 2                   | 4,50         | 2,48         | 3      | 1                       | 1                       | 2              | $\overline{\mathbf{c}}$ | 4,52         | 2,58         |
| 1                       | 1                       | 1                       | 2      | 3                   | 4,53         | 2,45         | 3      | 1                       | 1                       | 2              | 3                       | 4,37         | 2,44         |
| 1                       | 1                       | 2                       | 1      | 1                   | 4,51         | 2,39         | 3      | 1                       | $\overline{\mathbf{c}}$ | 1              | 1                       | 4,52         | 2,45         |
| 1                       | 1                       | 2                       | 1      | 2                   | 4,46         | 2,40         | 3      | 1                       | 2                       | 1              | 2                       | 4,38         | 2,41         |
| 1                       | 1                       | 2                       | 1      | 3                   | 4,46         | 2,36         | 3      | 1                       | 2                       | 1              | 3                       | 4,48         | 2,42         |
| 1                       | 1                       | $\overline{2}$          | 2      | 1                   | 4,64         | 2,45         | 3      | 1                       | $\overline{\mathbf{c}}$ | 2              | 1                       | 4,60         | 2,52         |
| 1                       | 1                       | $\overline{\mathbf{c}}$ | 2      | 2                   | 4,65         | 2,48         | 3      | 1                       | 2                       | 2              | 2                       | 4,46         | 2,48         |
| 1                       | 1                       | 2                       | 2      | 3                   | 4,56         | 2,42         | 3      | 1                       | 2                       | 2              | 3                       | 4,55         | 2,47         |
| 1                       | $\overline{\mathbf{c}}$ | 1                       | 1      | 1                   | 4,34         | 2,39         | 3      | 2                       | 1                       | 1              | 1                       | 4,44         | 2,68         |
| 1                       | $\overline{2}$          | 1                       | 1      | $\overline{c}$      | 4,36         | 2,36         | 3      | 2                       | 1                       | 1              | $\overline{2}$          | 4,44         | 2,65         |
| 1                       | $\overline{\mathbf{c}}$ | 1                       | 1      | 3                   | 4,32         | 2,35         | 3      | 2                       | 1                       | 1              | 3                       | 4,38         | 2,65         |
| 1                       | 2                       | 1                       | 2      | 1                   | 4,51         | 2,46         | 3      | 2                       | 1                       | 2              | 1                       | 4,44         | 2,71         |
| 1                       | 2                       | 1                       | 2      | 2                   | 4,48         | 2,40         | 3      | 2                       | 1                       | 2              | $\overline{\mathbf{c}}$ | 4,56         | 2,72         |
| 1                       | 2                       | 1                       | 2      | з                   | 4,44         | 2,41         | 3      | 2                       | 1                       | 2              | 3                       | 4,48         | 2,70         |
| 1                       | $\overline{\mathbf{c}}$ | $\overline{\mathbf{c}}$ | 1      | 1                   | 4,42         | 2,34         | 3      | $\overline{\mathbf{c}}$ | 2                       | 1              | 1                       | 4,45         | 2,64         |
| 1                       | $\overline{\mathbf{c}}$ | $\overline{\mathbf{2}}$ | 1      | 2                   | 4,48         | 2,36         | 3      | 2                       | 2                       | 1              | 2                       | 4,49         | 2,63         |
| 1                       | $\overline{2}$          | 2                       | 1      | 3                   | 4,37         | 2,37         | 3      | 2                       | 2                       | 1              | 3                       | 4,45         | 2,67         |
| 1                       | $\overline{2}$          | 2                       | 2      | 1                   | 4,52         | 2,39         | 3      | $\overline{\mathbf{c}}$ | 2                       | 2              | 1                       | 4,56         | 2,70         |
| 1                       | $\overline{\mathbf{c}}$ | 2                       | 2      | 2                   | 4,56         | 2,42         | 3      | 2                       | $\overline{a}$          | 2              | $\overline{c}$          | 4,55         | 2,66         |
| 1                       | $\overline{2}$          | $\overline{2}$          | 2      | 3                   | 4,48         | 2,42         | 3      | $\overline{2}$          | $\overline{2}$          | $\overline{2}$ | 3                       | 4,57         | 2,74         |
| 2                       | 1                       | 1                       | 1      | 1                   | 4,59         | 2,78         | 4      | 1                       | 1                       | 1              | 1                       | 4,33         | 2,46         |
| 2                       | 1                       | 1                       | 1      | 2                   | 4,59         | 2,66         | 4      | 1                       | 1                       | 1              | $\overline{\mathbf{c}}$ | 4,30         | 2,43         |
| 2                       | 1                       | 1                       | 1      | 3                   | 4,56         | 2,71         | 4      | 1                       | 1                       | 1              | 3                       | 4,19         | 2,30         |
| 2<br>2                  | 1<br>1                  | 1<br>1                  | 2<br>2 | 1<br>$\overline{2}$ | 4,80         | 2,90         | 4<br>4 | 1<br>1                  | 1<br>1                  | 2<br>2         | 1<br>$\overline{2}$     | 4,51         | 2,53<br>2,52 |
| 2                       | 1                       | 1                       | 2      | 3                   | 4,74<br>4,71 | 2,75         | 4      | 1                       | 1                       | 2              | 3                       | 4,45<br>4,27 | 2,34         |
| 2                       | 1                       | 2                       | 1      | 1                   | 4,60         | 2,78<br>2,66 | 4      | 1                       | 2                       | 1              | 1                       | 4,25         | 2,42         |
| $\overline{\mathbf{2}}$ | 1                       | 2                       | 1      | $\overline{c}$      | 4,69         | 2,66         | 4      | 1                       | $\overline{\mathbf{c}}$ | 1              | 2                       | 4,29         | 2,37         |
| 2                       | 1                       | $\overline{\mathbf{c}}$ | 1      | 3                   | 4,72         | 2,75         | 4      | 1                       | $\overline{\mathbf{c}}$ | 1              | 3                       | 4,22         | 2,31         |
| 2                       | 1                       | 2                       | 2      | 1                   | 4,70         | 2,72         | 4      | 1                       | 2                       | 2              | 1                       | 4,33         | 2,46         |
| 2                       | 1                       | 2                       | 2      | 2                   | 4,80         | 2,73         | 4      | 1                       | 2                       | 2              | $\overline{\mathbf{c}}$ | 4,35         | 2,38         |
| 2                       | 1                       | 2                       | 2      | з                   | 4,87         | 2,81         | 4      | 1                       | 2                       | 2              | 3                       | 4,31         | 2,36         |
| 2                       | 2                       | 1                       | 1      | 1                   | 4,91         | 2,76         | 4      | 2                       | 1                       | 1              | 1                       | 4,39         | 2,29         |
| $\overline{\mathbf{c}}$ | 2                       | 1                       | 1      | 2                   | 4,69         | 2,72         | 4      | 2                       | 1                       | 1              | 2                       | 4,15         | 2,15         |
| 2                       | 2                       | Τ                       | 1      | 3                   | 4,78         | 2,61         | 4      | 2                       | Ί                       | 1              | 3                       |              | $4,11$ 2,15  |
| 2                       | 2                       | 1                       | 2      | 1                   | 5,24         | 2,76         | 4      | 2                       | 1                       | 2              | 1                       |              | 4,59 2,39    |
| 2                       | 2                       | 1                       | 2      | 2                   | 4,91         | 2,59         | 4      | 2                       | 1                       | 2              | $\overline{\mathbf{2}}$ | 4,27         | 2,18         |
| $\overline{2}$          | $\mathbf 2$             | 1                       | 2      | 3                   | 4,93         | 2,61         | 4      | 2                       | 1                       | 2              | 3                       |              | 4,22 2,20    |
| 2                       | 2                       | 2                       | 1      | 1                   | 4,77         | 2,65         | 4      | 2                       | 2                       | 1              | 1                       |              | $4,29$ 2,16  |
| $\overline{2}$          | 2                       | $\overline{2}$          | 1.     | 2                   | 5,02         | 2,57         | 4      | 2                       | 2                       | 1.             | $\overline{\mathbf{2}}$ |              | 4,28   2,15  |
| 2                       | 2                       | 2                       | 1      | 3                   | 4,74         | 2,65         | 4      | 2                       | 2                       | 1              | 3                       |              | 4,07   2,15  |
| 2                       | 2                       | 2                       | 2      | 1                   | 4,91         | 2,70         | 4      | 2                       | 2                       | 2              | 1                       | 4,37         | 2,19         |
| 2                       | 2                       | 2                       | 2      | 2                   | 5,11         | 2,61         | 4      | 2                       | 2                       | 2              | 2                       |              | 4,35   2,19  |
| 2                       | 2                       | 2                       | 2      | 3                   | 4,82         | 2,65         | 4      | 2                       | 2                       | 2              | 3.                      | 4,15         | 2,18         |

**Tabela 3. 2 - Resultados** 

A partir dos resultados apresentados na Tabela 3.2 será feita a análise do sistema de medição e posteriormente o cálculo de componentes de variação, ou seja, a participação quantitativa de cada fator na variação total das medições.

#### **3.3.3.1 Avaliação do Sistema de Medição**

A avaliação do sistema de medição serve como indicação para a validade dos dados coletados experimentalmente. Essencialmente serão identificadas possíveis causas especiais na Carta R. Uma análise posterior na Carta X atesta a significância da variação entre subgrupos, bem como a própria discriminação dos sistemas adotados.

A seguir consta a avaliação do sistema de medição (MSE) para a variável de resposta *Sway X*. A Figura 3.7 mostra as cartas Xbar e R.

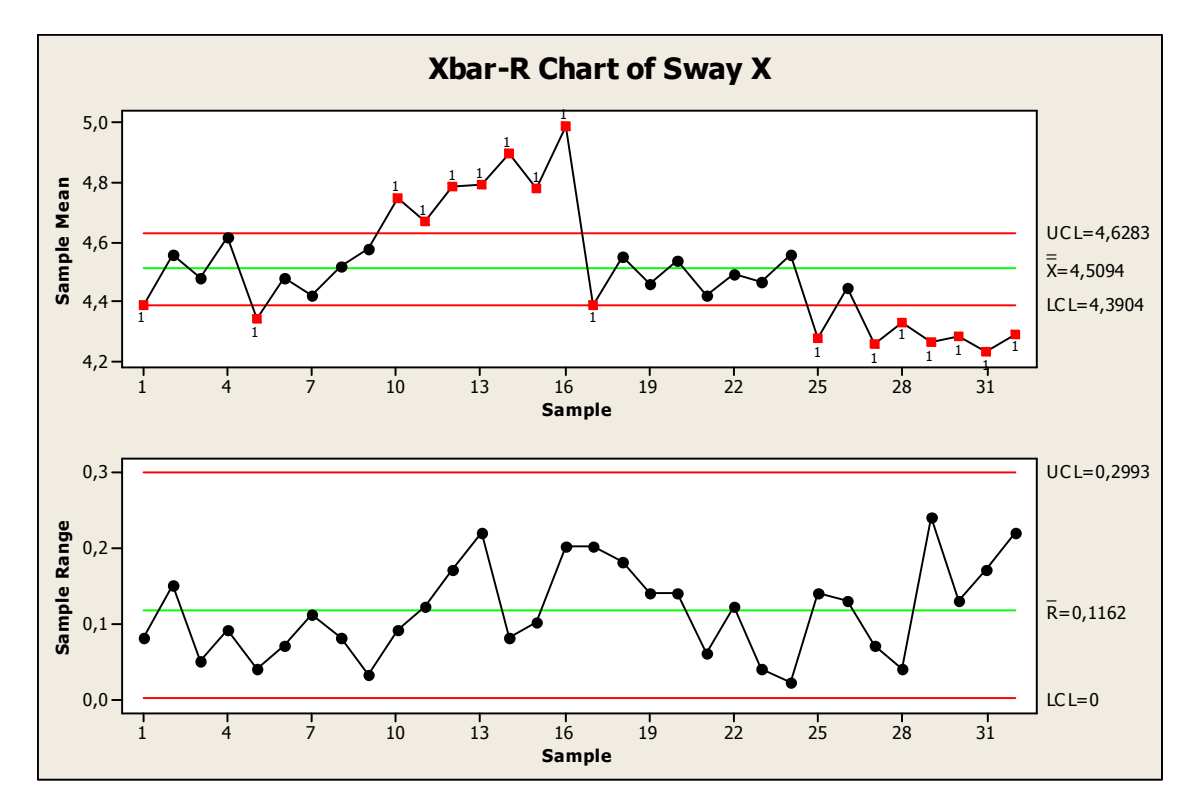

**Figura 3. 7 - Cartas Xbar e R para Avaliação do Sistema de Medição: Sway X** 

Da carta R pode-se concluir que não houveram causas especiais, ou seja, pontos fora dos limites de controle. Ainda na carta R pode-se perceber que o sistema de medição apresenta adequada discriminação, pois existem mais níveis de resolução que o mínimo necessário. O mínimo número de unidades de medição (MNMU) necessário para atribuir discriminação ao sistema de medição está associado ao tamanho de subgrupo adotado na estratégia de amostragem. Para este caso, tendo um subgrupo de três níveis (*n*=3), o valor de MNMU deve ser superior a 5 unidades. A Figura 3.8 mostra os níveis de discriminação, dados por linhas tracejadas azuis.

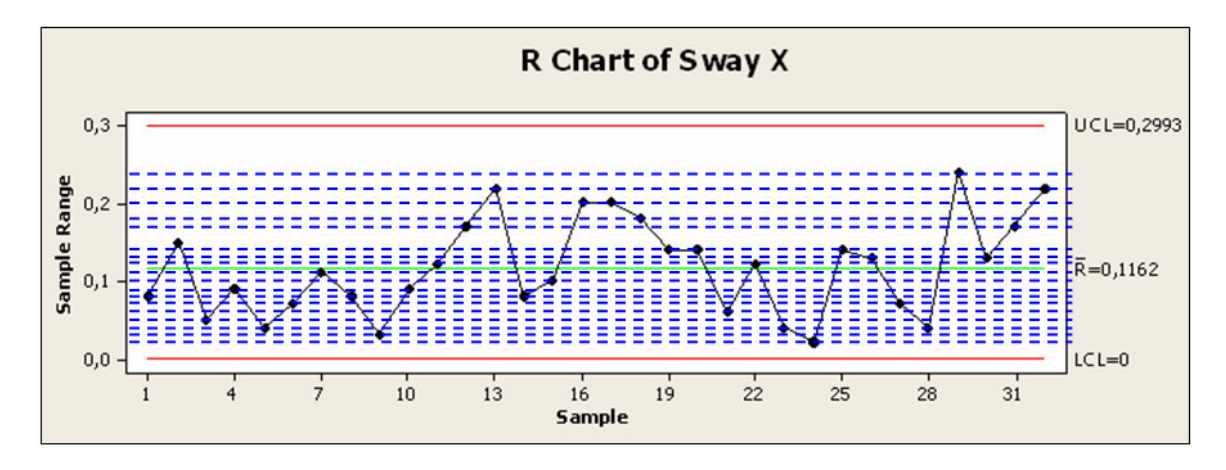

**Figura 3. 8 - Cartas Xbar e R para Avaliação do Sistema de Medição: Sway X** 

Pela Figura 3.8 percebe-se que existem 18 níveis de discriminação, ou seja, 18 patamares referentes às médias de amplitude para os dados amostrais. Para este caso, sendo 18 maior que o MNMU, o sistema de medição apresenta discriminação adequada.

Já a carta Xbar mostra que o sistema de medição é capaz de distinguir variação entre subgrupos, uma vez que mais que 50% de seus pontos estão fora dos limites de controle.

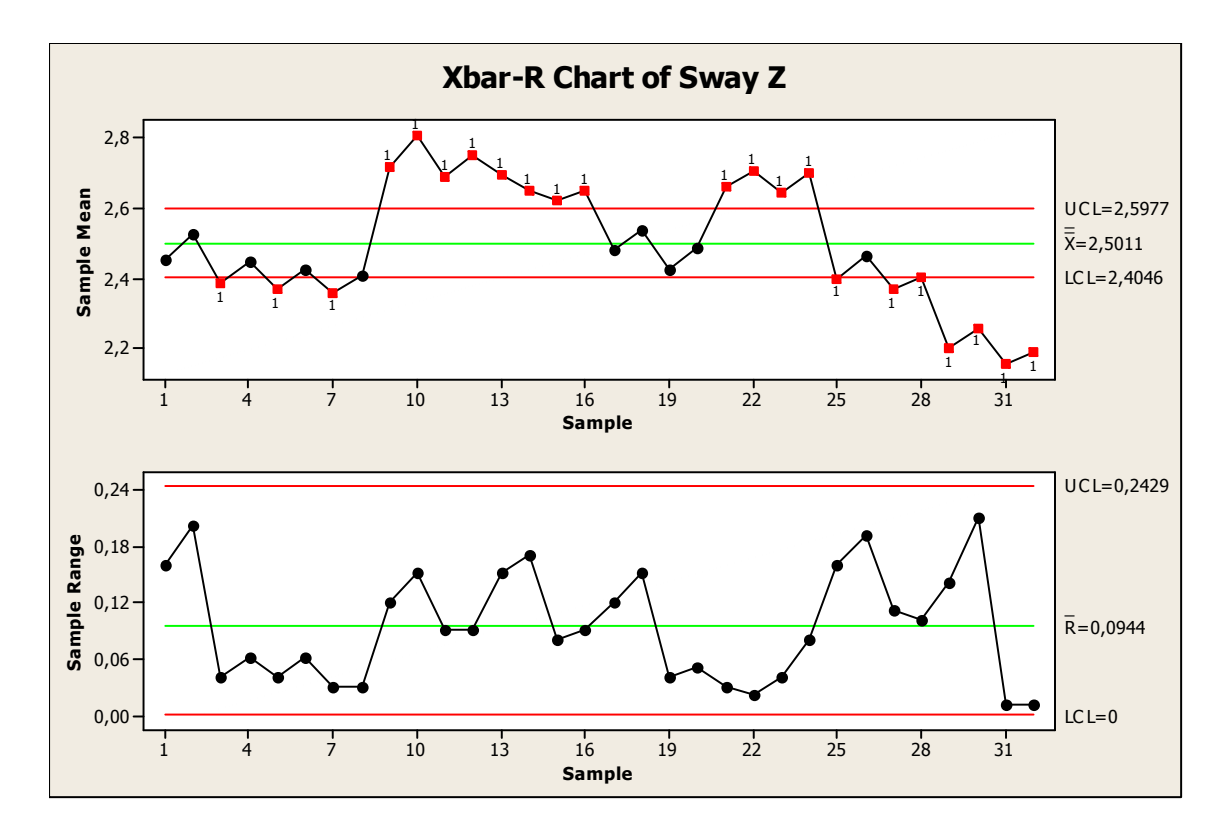

**Figura 3. 9 - Cartas Xbar e R para Avaliação do Sistema de Medição: Sway Z** 

As mesmas observações anteriores podem ser assinaladas para as cartas Xbar e R da variável de resposta *Sway Z*.

Ainda, pode-se afirmar que o sistema de medição é adequado para o experimento em questão. Isso permite evoluir no processo investigativo de componentes de variação.

#### **3.3.3.2 Análise Gráfica**

A Figura 3.10 mostra um tipo de gráfico muito importante para realizar a análise gráfica dos resultados do experimento – o *Variability Chart*. Este gráfico mostra os pontos de cada nível lado a lado e pode-se visualizar a média e a amplitude para os dados em cada categoria, observando-se as alterações entre diferentes hierarquias da estratégia de amostragem.

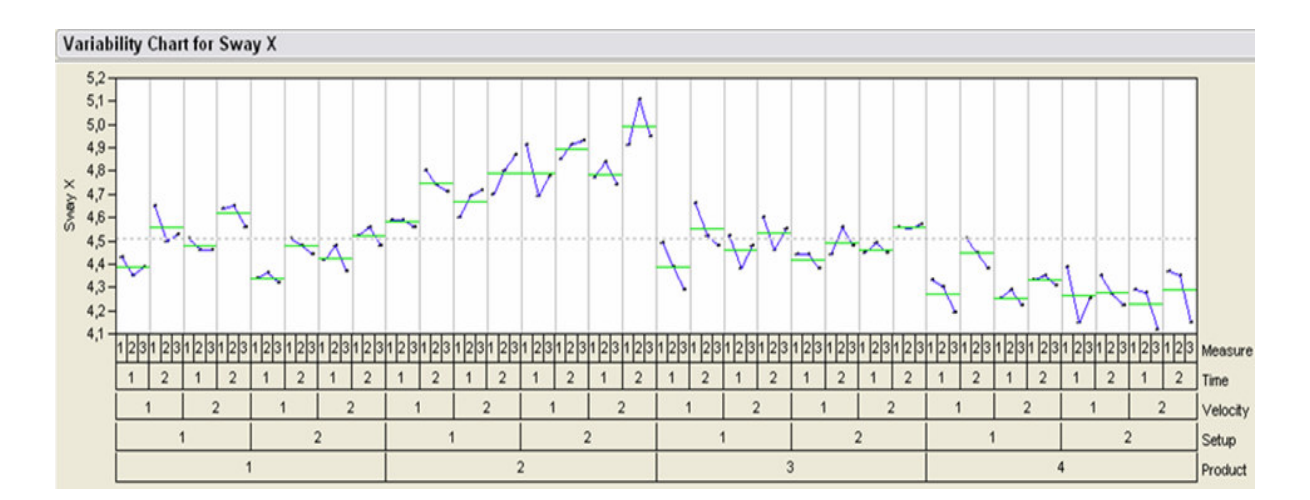

**Figura 3. 10 - Sway X: Variability Chart** 

Este gráfico é bastante útil para checagem de efeitos sistemáticos entre fatores e níveis. Um aspecto interessante a ser observado é que sempre para o tempo de medição de 3 minutos (lento) as medidas de balanço são maiores que aquelas tomadas num tempo de 15 segundos. Isso pode ser explicado pelo efeito viscoelástico (fluência) característico da espuma de poliuretano presente no interior dos produtos submetidos ao ensaio experimental.

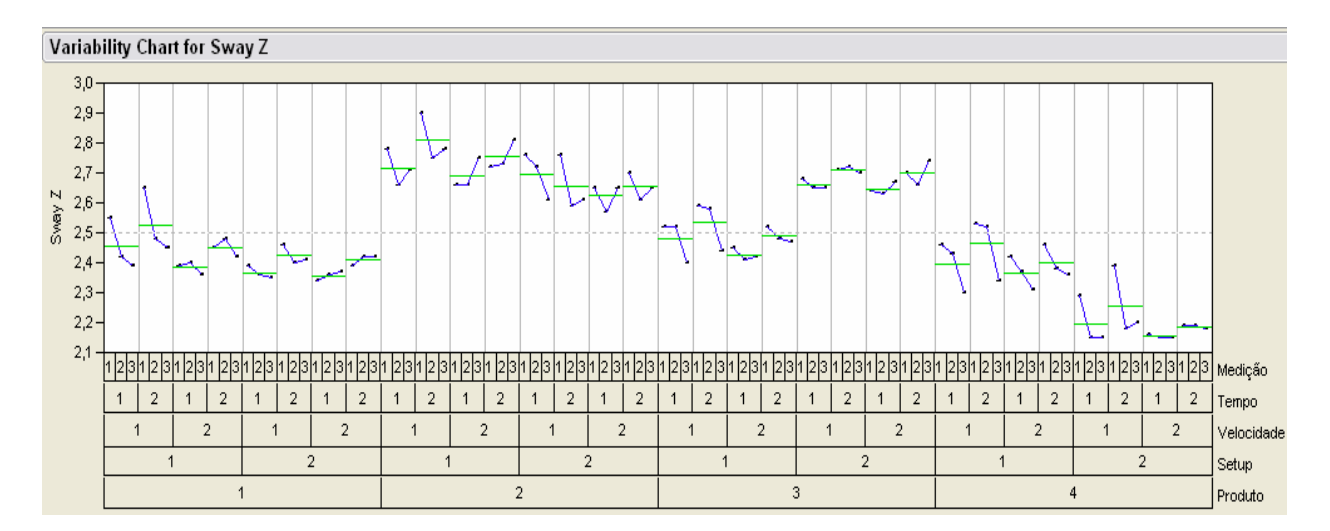

**Figura 3. 11 – Sway Z: Variability Chart.** 

## **3.3.3.3 COV – Estudo de Componentes de Variação**

Para quantificar a contribuição de cada fator na variável de resposta em análise, é feito um estudo de componentes de variação para as variáveis de resposta sway X e Z.

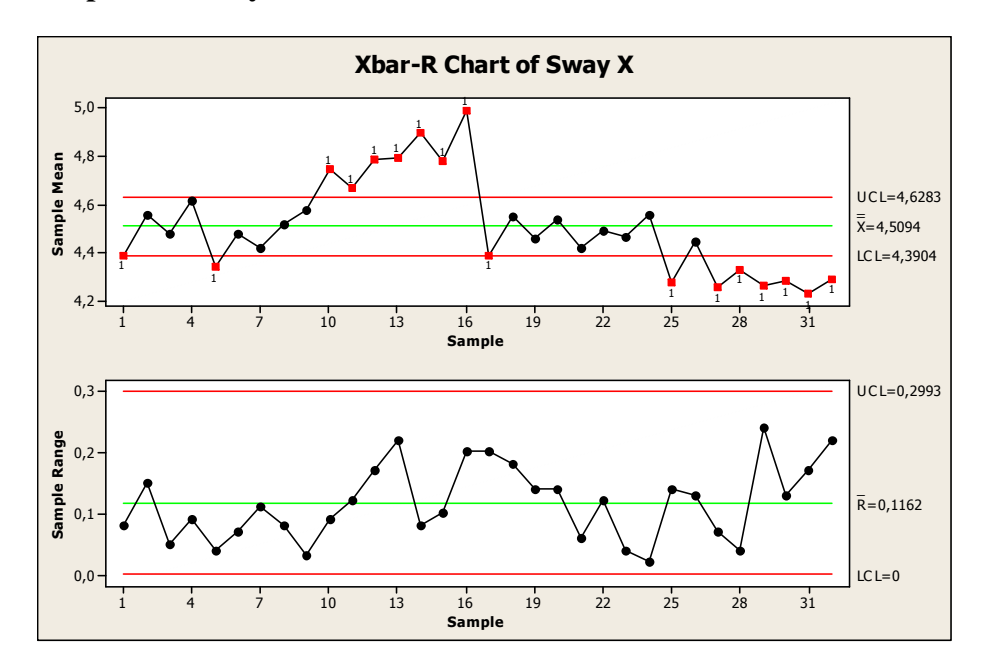

**I. Variável de Resposta – Sway X** 

**Figura 3. 12 - Sway X: Carta Xbar e R para as Medições** 

$$
\sigma_{Medi\varsigma\tilde{a}o}^{2} = \left(\frac{\overline{R}_{Medi\varsigma\tilde{a}o}}{d_{2}}\right)^{2}
$$
\n(3.1)

$$
\sigma_{Medi\varsigma\tilde{a}o}^{2} = \left(\frac{0,1162}{1,693}\right)^{2} = 0,004711
$$
\n(3.2)

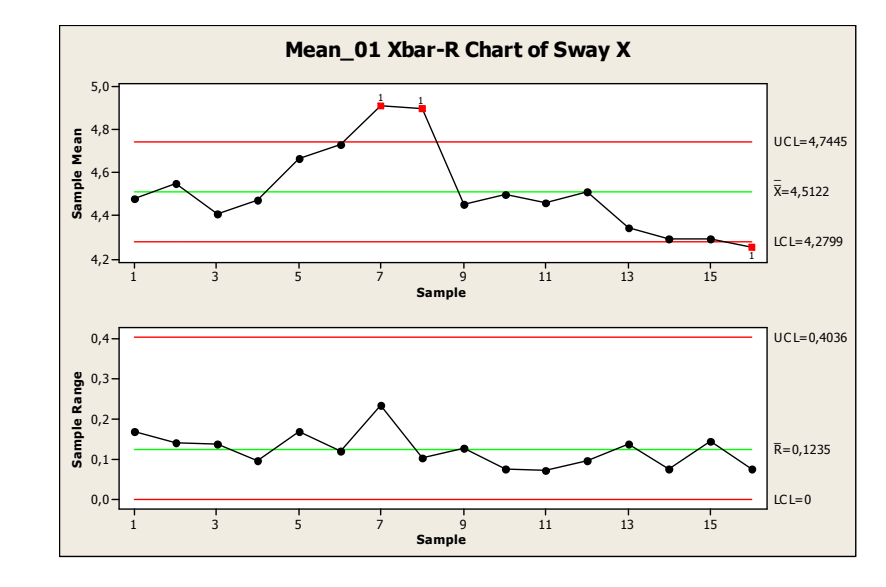

**Figura 3. 13 - Sway X: Carta Xbar e R para o Tempo de Medição** 

$$
\sigma_{Tempo}^2 = \left(\frac{\overline{R}_{Tempo}}{d_2}\right)^2 - \frac{\sigma_{Measure}^2}{3}
$$
\n(3.3)

$$
\sigma_{Tempo}^2 = \left(\frac{0,1235}{1,128}\right)^2 - \frac{0,004711}{3} = 0,010417\tag{3.4}
$$

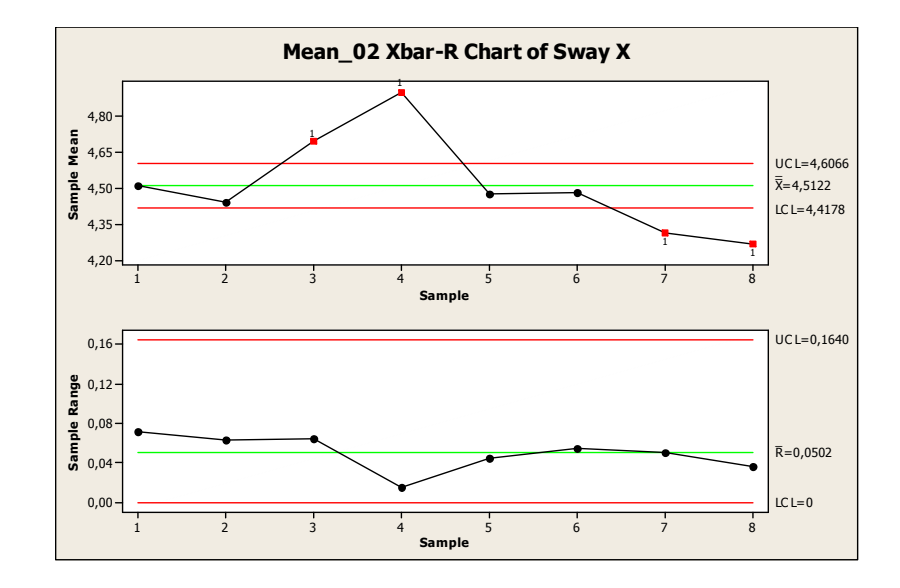

**Figura 3. 14 - Sway X: Carta Xbar e R para a Velocidade de Medição** 

$$
\sigma_{\text{veloc.}}^2 = \left(\frac{\overline{R}_{\text{veloc.}}}{d_2}\right)^2 - \frac{\sigma_{\text{Tempo}}^2}{2} - \frac{\sigma_{\text{Medição}}^2}{6} \tag{3.5}
$$

$$
\sigma_{\text{Veloc.}}^2 = \left(\frac{0.0502}{1.128}\right)^2 - \frac{0.009381}{2} - \frac{0.007819}{6} = -0.00401 \approx 0\tag{3.6}
$$

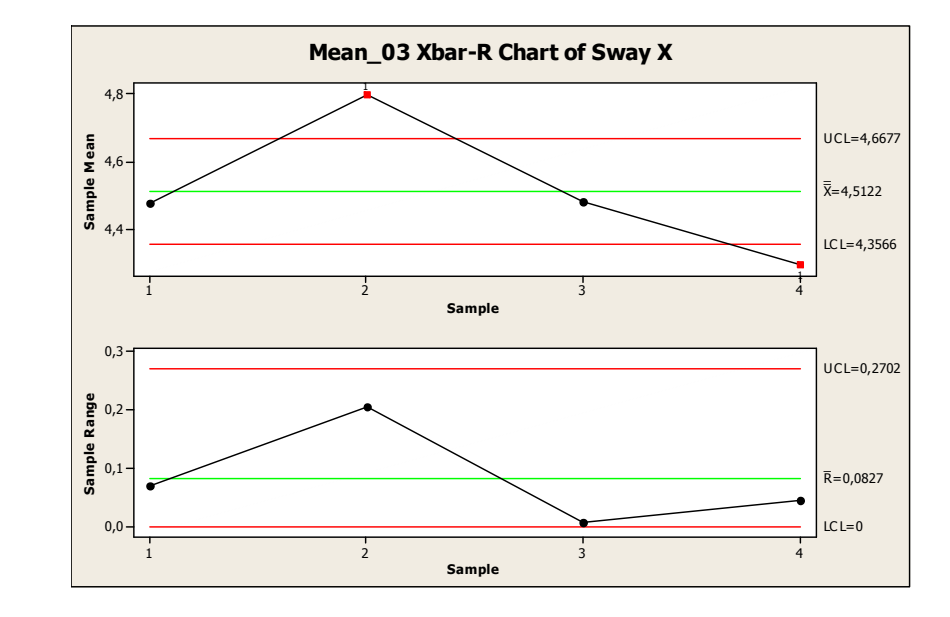

**Figura 3. 15 - Sway X: Carta Xbar e R para o Setup de Produtos** 

$$
\sigma_{Setup}^{2} = \left(\frac{\overline{R}_{Setup}}{d_2}\right)^2 - \frac{\sigma_{Velocity}}{2} - \frac{\sigma_{Tempo}^{2}}{4} - \frac{\sigma_{Medi\varsigma\bar{a}o}^{2}}{12}
$$
(3.7)  

$$
\sigma_{Setup}^{2} = \left(\frac{0.0827}{1.128}\right)^2 - \frac{0}{2} - \frac{0.009381}{4} - \frac{0.007819}{12} = 0.002378
$$
(3.8)  
**Xbar-R Chart of Mean4**  

$$
\underbrace{\left(\frac{4.80}{4.35}\right)}_{\begin{subarray}{l}6\text{g}^{4,65}\\\text{g}^{4,65}\\\text{g}^{4,65}\\\text{g}^{4,65}\\\text{g}^{4,65}\\\text{g}^{4,65}\\\text{g}^{4,65}\\\text{g}^{4,65}\\\text{g}^{4,65}\\\text{h}^{4,60}\\\text{h}^{4,61}\\\text{h}^{4,62}\\\text{h}^{4,63}\\\text{h}^{4,64}\\\text{h}^{4,65}\\\text{h}^{4,66}\\\text{h}^{4,67}\\\text{h}^{4,60}\\\text{h}^{4,61}\\\text{h}^{4,62}\\\text{h}^{4,63}\\\text{h}^{4,64}\\\text{h}^{4,65}\\\text{h}^{4,66}\\\text{h}^{4,67}\\\text{h}^{4,60}\\\text{h}^{4,61}\\\text{h}^{4,62}\\\text{h}^{4,63}\\\text{h}^{4,64}\\\text{h}^{4,65}\\\text{h}^{4,66}\\\text{h}^{4,67}\\\text{h}^{4,60}\\\text{h}^{4,61}\\\text{h}^{4,62}\\\text{h}^{4,63}\\\text{h}^{4,64}\\\text{h}^{4,65}\\\text{h}^{4,66}\\\text{h}^{4,67}\\\text{h}^{4,68}\\\text{h}^{4,60}\\\text{h}^{4,61}\\\text{h}^{4,62}\\\text{h}^{4,63}\\\text{h}^{4,64}\\\text{h}^{4,65}\\\text{h}
$$

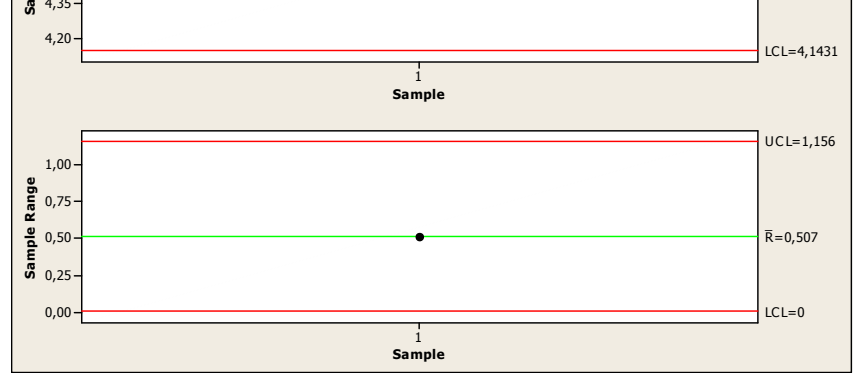

**Figura 3. 16 - Sway X: Carta Xbar e R para os Produtos** 

$$
\sigma_{\text{Pr\,oduto}}^2 = \left(\frac{\overline{R}_{\text{Pr\,oduto}}}{d_2}\right)^2 - \frac{\sigma_{\text{Seup}}^2}{2} - \frac{\sigma_{\text{Veloc.}}^2}{4} - \frac{\sigma_{\text{Tempo}}^2}{8} - \frac{\sigma_{\text{Medição}}^2}{24} \tag{3.9}
$$

$$
\sigma_{\text{product}}^2 = \left(\frac{0,507}{2,059}\right)^2 - \frac{0,002378}{2} - \frac{0}{4} - \frac{0,009381}{8} - \frac{0,007819}{24} = 0,0057945\tag{3.10}
$$

A variação total é dada pela equação (3.11)

$$
\sigma_{Total}^2 = \sigma_{Product}^2 + \sigma_{Setup}^2 + \sigma_{Velocity}^2 + \sigma_{Tempo}^2 + \sigma_{Medição}^2 \tag{3.11}
$$

$$
\sigma_{\text{Total}}^2 = 0.0057945 + 0.002378 + 0 + 0.010417 + 0.004711 = 0.075451 \tag{3.12}
$$

A Tabela 3.3 mostra o resumo de todos os componentes de variação e o percentual de contribuição de cada fator para a variação total das medições.

| <b>Deslocamento X</b> | Rbar   | n | d2     | St. Dev.          | Variance                          | COV              | $\frac{0}{0}$ |
|-----------------------|--------|---|--------|-------------------|-----------------------------------|------------------|---------------|
| Medição               | 0,1162 | з | .693   | 0.068635558       | 0.00471084                        | 0,004711         | 6,24%         |
| Tempo                 | 0,1235 |   | .128 l | 0,109485816       | 0,011987144                       | 0,010417         | 13,81%        |
| Velocidade            | 0,0502 |   |        |                   | 1,128   0,044503546   0,001980566 |                  | 0,00%         |
| Setup                 | 0,0827 |   |        |                   | 1,128   0,073315603   0,005375178 | 0,002378         | 3,15%         |
| Produto               | 0,507  |   |        | 2,059 0,246236037 | 0,060632186                       | 0,057945         | 76,80%        |
|                       |        |   |        |                   |                                   | 0,075451 100,00% |               |

**Tabela 3. 3 - Resultados do Estudo de Componentes de Variação para Sway X** 

Onde: d2 é o fator utilizado para o cálculo de desvio-padrão associado ao tamanho de subgrupo *n*, conforme citado na Tabela 2.2.

O resultado do estudo mostra que a variação entre produtos do mesmo modelo, ou seja, o fator "Produto", justamente associado às diferenças de manufatura representa 76,80% da variação total do experimento. Isto indica que a diferenças entre medições ("Medição") e os fatores de processo ("Tempo", "Velocidade" e "Setup") não apresentam influência significativa na variável de resposta (*Sway X*).

# **II. Variável de Resposta – Sway Z**

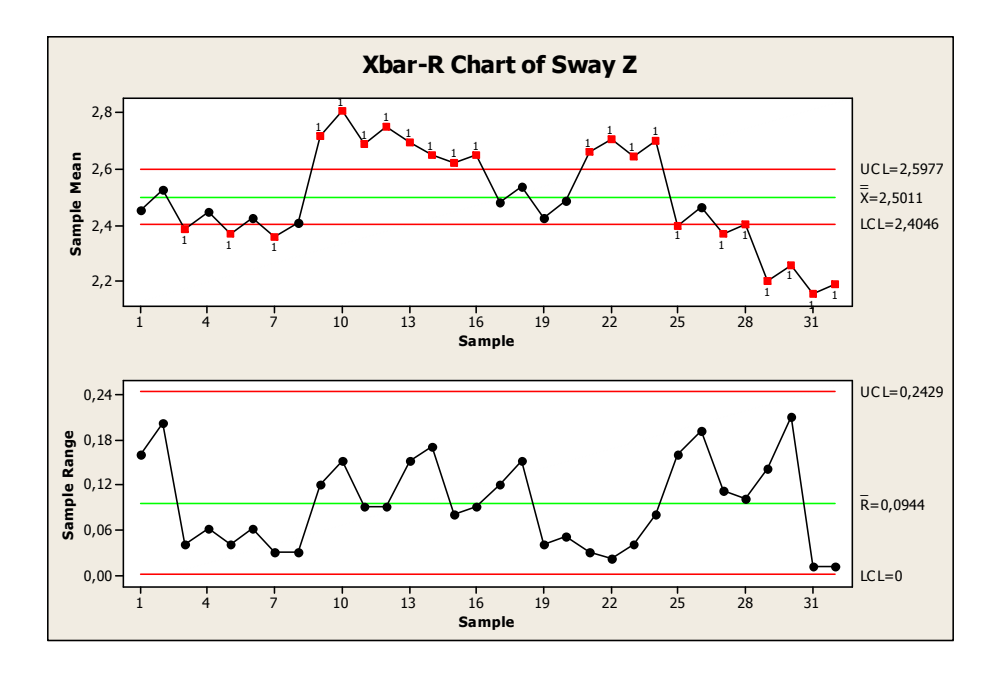

**Figura 3. 17 - Sway Z: Carta Xbar e R para Medições** 

$$
\sigma_{Medi\varsigma\bar{a}o}^{2} = \left(\frac{\overline{R}_{Medi\varsigma\bar{a}o}}{d_{2}}\right)^{2}
$$
\n(3.13)

$$
\sigma_{Medição}^2 = \left(\frac{0.0944}{1.693}\right)^2 = 0.003109\tag{3.14}
$$

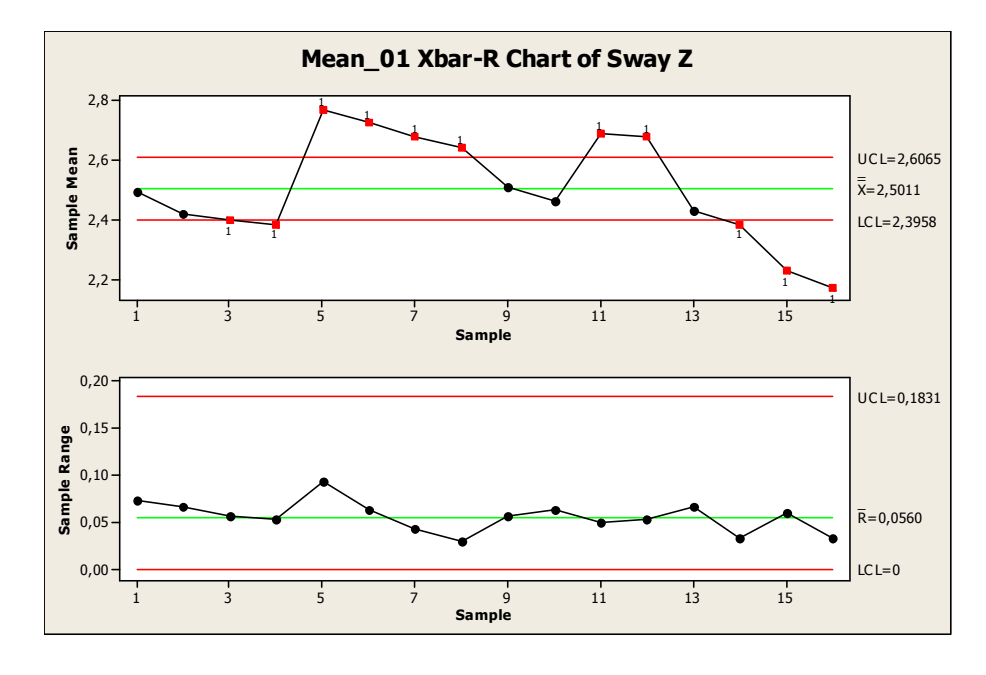

**Figura 3. 18 - Sway Z: Carta Xbar e R para Tempo de Medição** 

$$
\sigma_{Tempo}^2 = \left(\frac{\overline{R}_{Tempo}}{d_2}\right)^2 - \frac{\sigma_{Measure}^2}{3}
$$
\n(3.15)

$$
\sigma_{Tempo}^2 = \left(\frac{0.056}{1.128}\right)^2 - \frac{0.003109}{3} = 0.001428\tag{3.16}
$$

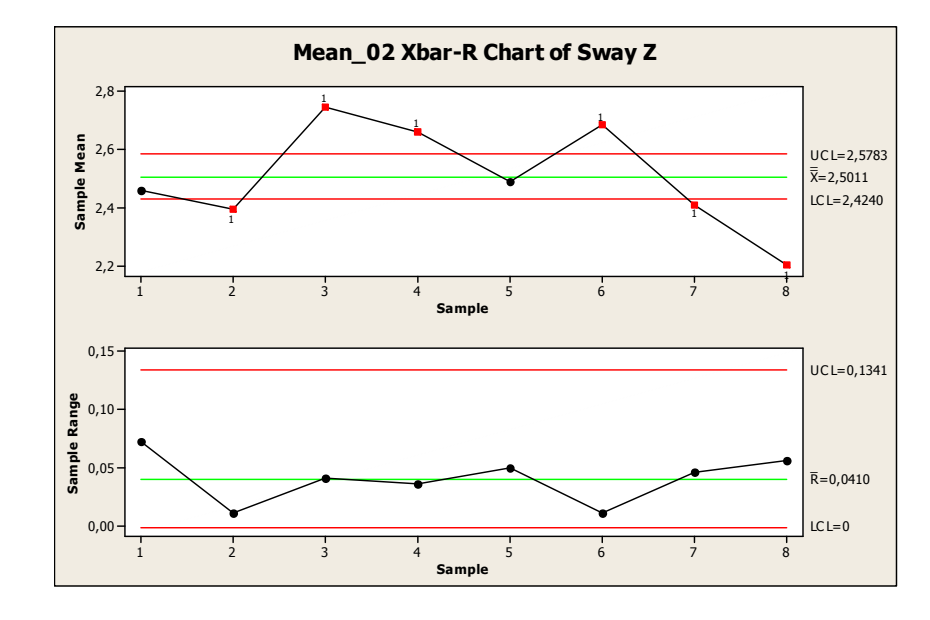

**Figura 3. 19 - Sway Z: Carta Xbar e R para Velocidade de Medição** 

$$
\sigma_{\text{Velocity}}^2 = \left(\frac{\overline{R}_{\text{Velocity}}}{d_2}\right)^2 - \frac{\sigma_{\text{Tempo}}^2}{2} - \frac{\sigma_{\text{Medigão}}^2}{6}
$$
\n
$$
\sigma_{\text{Velocity}}^2 = \left(\frac{0.041}{1.128}\right)^2 - \frac{0.001428}{2} - \frac{0.003109}{6} = 8.88E - 05
$$
\n(3.18)

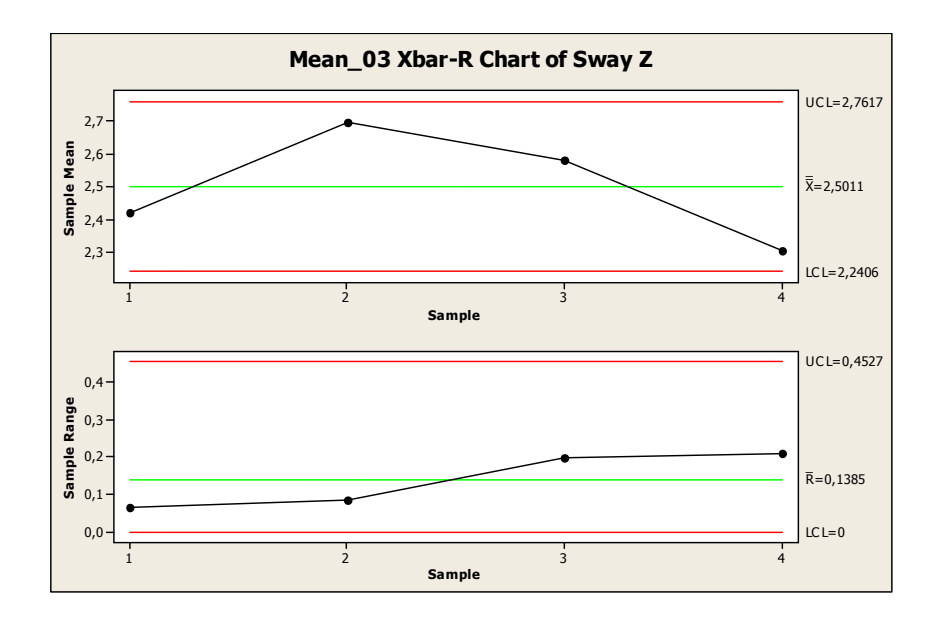

**Figura 3. 20 - Sway Z: Carta Xbar e R para Setup de Produtos** 

$$
\sigma_{Setup}^2 = \left(\frac{\overline{R}_{Setup.}}{d_2}\right)^2 - \frac{\sigma_{Veloc.}^2}{2} - \frac{\sigma_{Tempo}^2}{4} - \frac{\sigma_{Medic\tilde{a}\tilde{o}}^2}{12}
$$
\n(3.19)

$$
\sigma_{\text{Setup}}^2 = \left(\frac{0,1385}{1,128}\right)^2 - \frac{8,88E - 05}{2} - \frac{0,001428}{4} - \frac{0,003109}{12} = 0,014415\tag{3.20}
$$

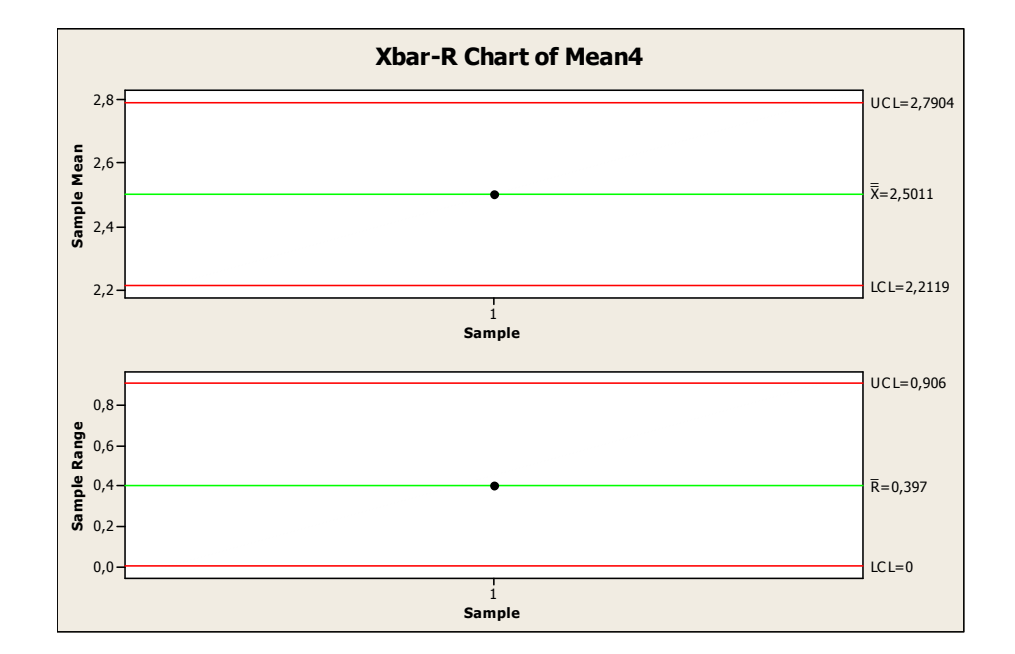

**Figura 3. 21 - Sway Z: Carta Xbar e R para Produtos** 

$$
\sigma_{\text{Pr\,oduto}}^2 = \left(\frac{\overline{R}_{\text{Pr\,oduto}}}{d_2}\right)^2 - \frac{\sigma_{\text{Setup}}^2}{2} - \frac{\sigma_{\text{Veloc.}}^2}{4} - \frac{\sigma_{\text{Tempo}}^2}{8} - \frac{\sigma_{\text{Medição}}^2}{24}
$$
\n
$$
\sigma_{\text{produto}}^2 = \left(\frac{0.397}{2.059}\right)^2 - \frac{0.014415}{2} - \frac{8.88E - 05}{4} - \frac{0.001428}{8} - \frac{0.003109}{24} = 0.029639 \text{ (3.22)}
$$

A variação total é dada pela equação (3.23)

$$
\sigma_{\text{Total}}^2 = \sigma_{\text{Pr}\text{oduto}}^2 + \sigma_{\text{Setup}}^2 + \sigma_{\text{Veloc}}^2 + \sigma_{\text{Tempo}}^2 + \sigma_{\text{Medição}}^2 \tag{3.23}
$$

$$
\sigma_{\text{Total}}^2 = 0.029639 + 0.014415 + 8.88E - 05 + 0.001428 + 0.003109 = 0.04868 \tag{3.24}
$$

A Tabela 3.3 mostra o resumo de todos os componentes de variação e o percentual de contribuição de cada fator para a variação total das medições.

| <b>Deslocamento Z</b> | Rbar   | n  | d2      | St. Dev.                | Variance                                                 | COV      | %                 |
|-----------------------|--------|----|---------|-------------------------|----------------------------------------------------------|----------|-------------------|
| Medição               | 0.0944 | З. | 1.693 l | 0.055759008 0.003109067 |                                                          | 0,003109 | 6.39%             |
| Tempo                 | 0.056  |    | $.128+$ | 0.04964539              | 0,002464665   0,001428                                   |          | 2.93%             |
| Velocidade            | 0.041  |    |         |                         | 128   0,036347518   0,001321142   8,88E-05               |          | 0.18%             |
| Setup                 | 0,1385 |    |         |                         | 128 0.122783688 0.015075834 0.014415 . 128 0.122783688 ا |          | 29.61%            |
| Produto               | 0,397  |    |         |                         | 2,059   0,192812045   0,037176485   0,029639             |          | $60.88\%$         |
|                       |        |    |         |                         |                                                          |          | 0 04868   100.00% |

**Tabela 3. 4 - Resultados do COV para Sway Z** 

Para a variável de resposta Sway Z, o resultado do estudo mostra que a variação entre produtos do mesmo modelo (diferenças de manufatura) representa 60,88% da variação total do experimento. Porém, agora o fator de processo "setup" também apresentou significância relevante, 29,61%. Isso indica que a configuração dos níveis para este fator, ou seja, as condições de posicionar e reposicionar o mesmo produto para os mesmos testes tem influência relevante na variável de resposta Sway Z.

### **3.3.4 Conclusões Preliminares para o Estudo de Fontes de Variação**

O estudo mostrou que em ambas variáveis de resposta (Sway X e Z) sempre as oscilações de manufatura (entre os gabinetes) são maiores que as outras variações de processo de experimentação consideradas. Somente para a variável de resposta Sway Z, o fator "setup" também se mostrou significativo além das diferenças entre produtos.

Em função de as variáveis de manufatura serem geradoras da maior parte das variações nos resultados, a proposta é realizar uma nova amostragem com um maior número de produtos de forma a selecionar um gabinete que seja estatisticamente representativo para suportar o procedimento de validação numérica. Para tal adotar-se-á o critério de que o produto representativo é aquele que, dentro do conjunto de amostras, tenha os valores de Sway X e Z mais próximo da média das amostras.

Tendo em vista a razoável significância do fator "setup" na variável de resposta Sway Z, propõe-se realizar novos experimentos para confirmação e entendimento dos resultados.

#### **3.3.4.1 Estudo das Variações de Manufatura**

As variações de manufatura são significativamente caracterizadas pelo elevado nível de dispersão presente nas propriedades da espuma de poliuretano, basicamente entre diferentes posições dentro do gabinete e devido a flutuações no processo de injeção que podem ser afetadas por uma série de fatores. Dentre os fatores que possivelmente afetam o processo de injeção de poliuretano pode-se citar: pressão de injeção, estequiometria dos reagentes (razão de mistura), tipo de espuma (141-b ou ciclo-pentano), temperatura dos moldes, temperatura ambiente etc. A dispersão de todos esses fatores é fonte de distribuições não-uniformes de densidades da espuma no interior do produto. Em alguns casos, algumas localidades internas nem mesmo são preenchidas, gerando vazios ou bolhas no interior do produto. Em conseqüência a todos estes aspectos, há uma considerável variação na rigidez global do produto, uma vez que é a própria espuma de poliuretano que contribui significativamente para a robustez estrutural do gabinete.

Para o levantamento quantitativo dos níveis de dispersão da espuma de poliuretano nas condições atuais de processo, propôs-se um experimento de levantamento de componentes de variação (COV). Para tal adotou-se como variável de resposta a resistência à compressão para corpos de prova retirados do interior dos produtos, dispostos conforme a Figura 3.20.

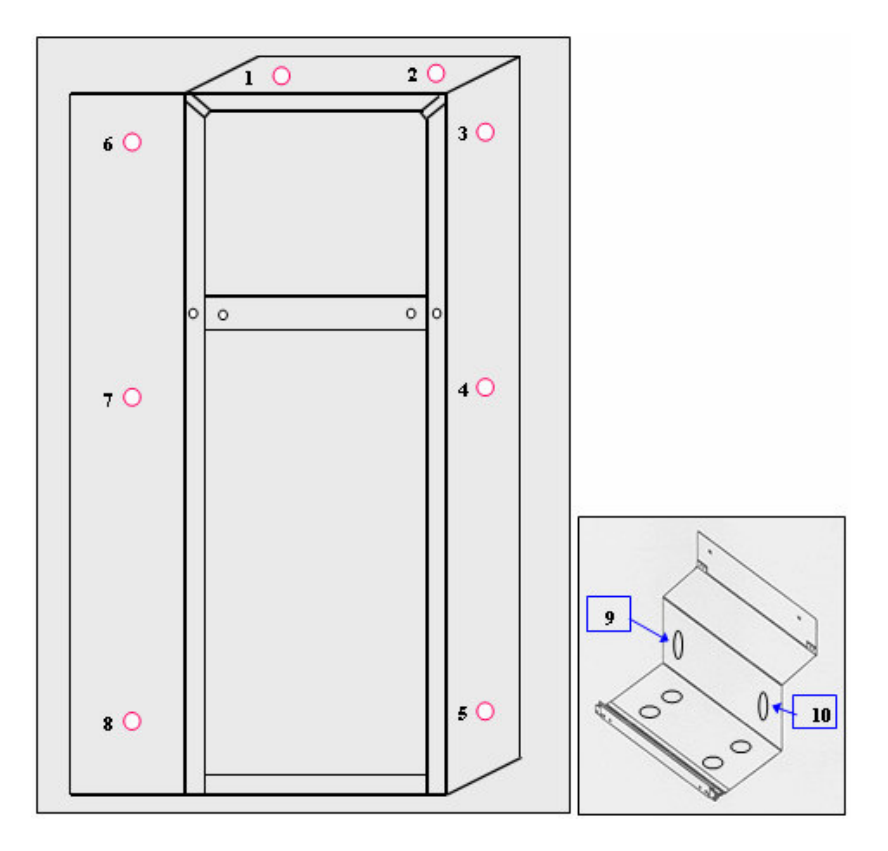

**Figura 3. 22 - Posições no Gabinete para Retirada dos Corpos de Prova de Poliuretano** 

Os corpos de prova são cilíndricos com 60 mm de diâmetro e 25 mm de altura, sofrendo uma deformação de 10% (2,5mm) durante os ensaios. Tal deformação é integralmente considerada como elástica, uma vez que o corpo de prova sempre apresenta restituição de sua forma original após os ensaios prescritos. Contudo, o valor da resistência à compressão é dado pelo quociente da força necessária para deformar 10% do corpo de prova pela área circular onde é aplicada a carga. A Figura 3.21 mostra os corpos de prova utilizados para o ensaio.

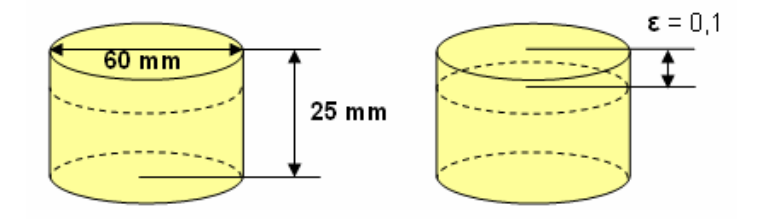

**Figura 3. 23 - Corpo de Prova Padrão de Poliuretano** 

Resistência à compressão (*k*):

$$
k = \frac{F}{A} \tag{3.25}
$$

Onde *F* é a força necessária para comprimir 10% do corpo de prova, medida diretamente no equipamento de ensaio e A é a área circular.

Admitindo somente a ocorrência de deformações elásticas e eliminando o efeito Poisson tem-se:

$$
\sigma = \varepsilon.E \tag{3.26}
$$

Onde ε é a deformação e *E* é o módulo de elasticidade.

$$
\frac{F}{A} = \varepsilon.E \quad ou \quad E = \frac{F}{A.\varepsilon} \tag{3.27}
$$

Substituindo a equação 3.25 na equação 3.27 tem-se que

$$
E = \frac{k}{\varepsilon} = \frac{k}{0,1} = 10.k
$$
\n(3.28)

Portanto, conclui-se que o módulo de elasticidade para a espuma de poliuretano pode ser estimado pela multiplicação da resistência à compressão por 10.

O experimento foi conduzido ao longo de 12 meses, resultando na análise de 2160 medições, dentro da hierarquização de fatores e níveis propostos.

Os fatores considerados no experimento foram:

- Mês: 12 meses de ensaio;
- Turno: 03 diferentes turnos (manhã, tarde e noite);
- Porta-molde: 03 diferentes portas-molde;
- Produto: 03 produtos do mesmo modelo;
- Posição: 10 posições, conforme assinalado na Figura 3.20.

A estratégia de amostragem para o experimento é mostrada na Figura 3.22.

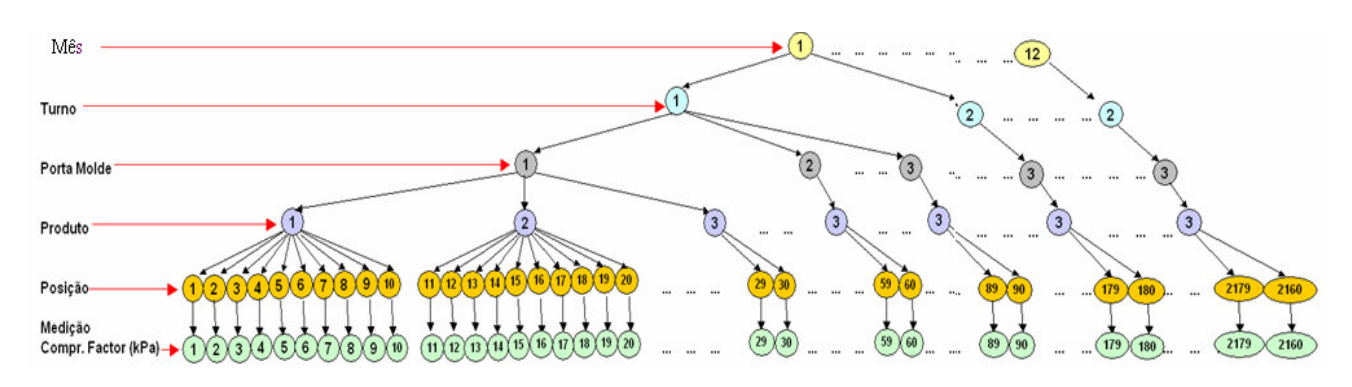

**Figura 3. 24 - Estratégia de Amostragem para o Experimento** 

### **I. Avaliação do Sistema de Medição**

A Figura 3.25 mostra as cartas de controle Xbar e R para os dados coletados.

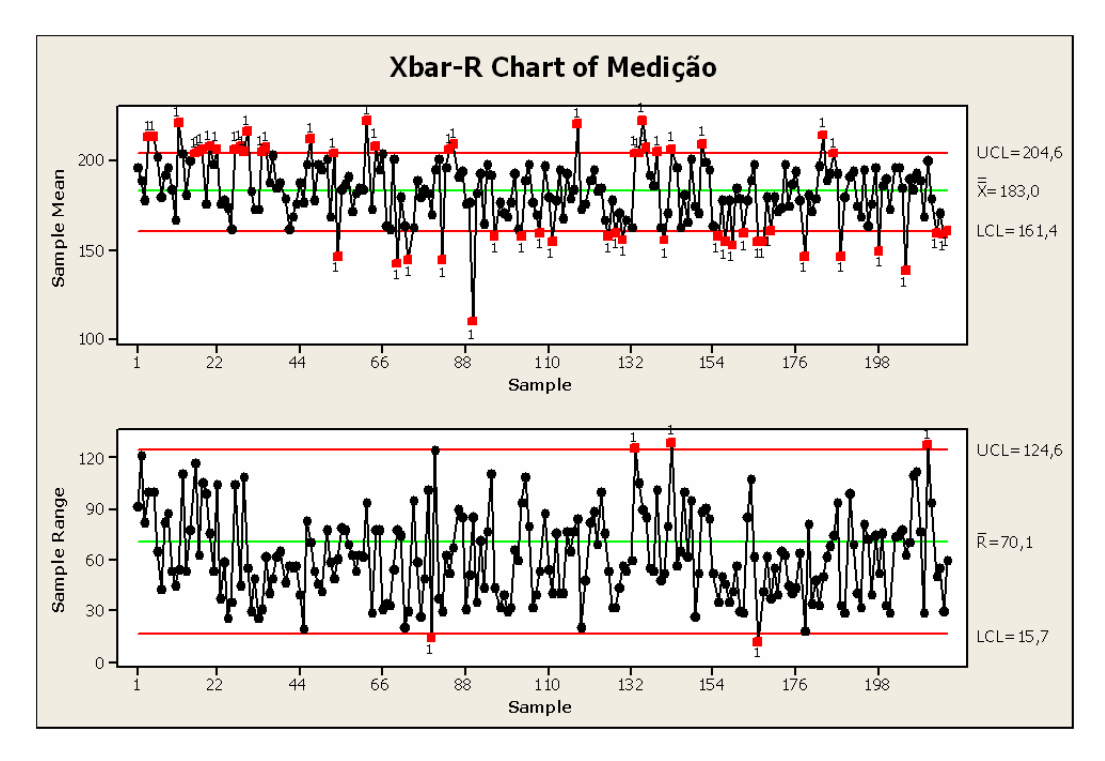

**Figura 3. 25 - Cartas Xbar e R para o Experimento** 

Observando-se a carta R, percebe-se que ocorrem 5 causas especiais associadas a 50 medições, porém, como estas estão satisfatoriamente muito próximas dos limites de controle, e em função de não haver possibilidade de realizarem-se novas medições, desprezou-se o aparecimento dos pontos fora dos limites de controle. Em suma, atribui-se que o efeito destes 5 pontos fora dos limites de controle no resultado global das 2160 amostras seria desprezível.

A carta X mostra que menos de 50% dos pontos estão fora dos limites de controle. Isso indica que o sistema de medição não é adequado para captar variação entre subgrupos no sentido de os fatores de hierarquizações superiores não induzirem alterações significativas na variável de resposta. Contudo pode-se concluir que a maior parte da variação está justamente dentro do subgrupo, ou seja, entre as posições dentro de um mesmo produto.

#### **II. COV - Estudo de Componentes de Variação**

A Tabela 3.5 mostra o resultado do estudo de componentes de variação estimado por análise de variância (ANOVA).

|                                               | <b>Analysis of Variance</b>            |      |               |             |             |          |                |  |
|-----------------------------------------------|----------------------------------------|------|---------------|-------------|-------------|----------|----------------|--|
|                                               | Source                                 | DF   | SS            | Mean Square | F Ratio     | Prob > F |                |  |
|                                               | MÊS.                                   | 11   | 76267,89      | 6933,44     | 2,68007     | 0,0523   |                |  |
|                                               | TURNO[MËS]                             | 12   | 31044,49      | 2587.04     | 0,50590     | 0,9006   |                |  |
|                                               | PORTA MOLDE[MÊS,TURNO]                 | 48   | 245459.4      | 5113,74     | 1,94589     | 0,0014   |                |  |
|                                               | PRODUTO[MÊS,TURNO,PORTA MOLDE]         | 144  | 378427        | 2627,97     | 5,06089     | < 0.001  |                |  |
|                                               | POSIÇÃO[MÊS,TURNO,PORTA MOLDE,PRODUTO] | 1944 | 1009459       | 519,269     |             |          |                |  |
|                                               | Within                                 | 0    | 0             |             | n           |          |                |  |
|                                               | Total                                  | 2159 | 1740658       | 806,233     |             |          |                |  |
|                                               | <b>Variance Components</b>             |      |               |             |             |          |                |  |
|                                               | Component                              |      | Var Component | % of Total  | 20 40 60 80 |          | Sqrt(Var Comp) |  |
|                                               | MÊS                                    |      | 24,14669      | 2,9         |             |          | 4,914          |  |
|                                               | TURNO[MÊS]                             |      | 0,00000       | 0,0         |             |          | 0,000          |  |
|                                               | PORTA MOLDE[MÊS,TURNO]                 |      | 82,85907      | 9,9         |             |          | 9,103          |  |
|                                               | PRODUTO[MÊS,TURNO,PORTA MOLDE]         |      | 210,86962     | 25,2        |             |          | 14,521         |  |
|                                               | POSIÇÃO[MÊS,TURNO,PORTA MOLDE,PRODUTO] |      | 519,26903     | 62,0        |             |          | 22,787         |  |
|                                               | Within                                 |      | 0,00000       | 0,0         |             |          | 0,000          |  |
|                                               | Total                                  |      | 837,14442     | 100,0       |             |          | 28,933         |  |
| Negative Variance Components were set to zero |                                        |      |               |             |             |          |                |  |

**Tabela 3. 5 - Percentual de Contribuição de Cada Fator no Experimento** 

Pode-se perceber que 62% de toda variação ocorre entre diferentes posições dentro dos produtos e 25,2% ocorre entre diferentes produtos do mesmo modelo. Os outros fatores contemplados no experimento tiveram influência pouco relevante.

A Figura 3.26 mostra o histograma da freqüência dos valores versus resultado de resistência à compressão.

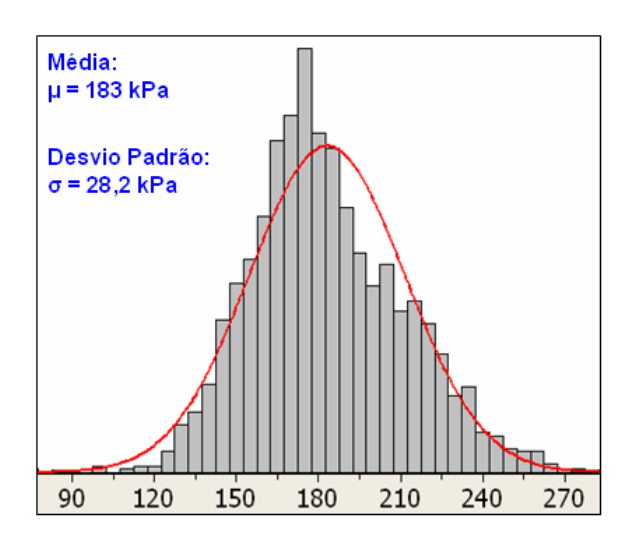

**Figura 3. 26 - Histograma: Freqüência de Valores & Resistência à Compressão** 

Retirando do gráfico os valores da média e desvio-padrão, pode-se concluir que o resultado global para as amostras é:

 $k = 183.2 \pm 28.2$  kPa.

Valor mínimo:  $k = 155.0$  kPa.

Valor máximo: *k* = 211,4 kPa.

Traduzindo estes valores para o Módulo de Elasticidade (*E*) tem-se:

 $E = 1.82 \pm 0.28$  MPa.

Valor mínimo:  $E = 1,55$  MPa.

Valor máximo:  $E = 2,11$  MPa.

### **3.3.4.2 Estudo da Variável de Resposta Sway Z**

Para o desdobramento da relevância do fator "setup" na variável de resposta Sway Z foi realizado um estudo de delineamento de experimentos, ou Design of Experiments (DOE). Para este estudo, procurou-se desdobrar novos fatores dentro do fator "setup" adotado nos estudos anteriores. Concluiu-se que dentro do setup do produto estariam presentes alguns ajustes que possivelmente influenciariam o resultado das medições.

Contudo, foram escolhidos novos fatores novamente extraídos do mapa de processo (Figura 3.5). Tais fatores foram:

- Massa de lastro no interior do gabinete (x2.2) - níveis: ausência das massas de lastro (nível -1) ou presença das massas de lastro (nível +1);

- Ajuste de altura nos pés niveladores dianteiros (x4.1) – níveis: configurar os pés niveladores para que estes suportem integralmente a carga referente às reações de apoio dianteiras no produto (nível -1) ou permitir o apoio sobre os rodízios dianteiros situados logos atrás dos pés niveladores (nível +1);

- Ângulo de abertura de porta (x7.3) – níveis: 100º de abertura (nível -1) e 120º de abertura (nível +1);

- Massa sobre a base do compressor – níveis: ausência da massa referente ao compressor (nível -1) ou presença da massa do compressor (nível +1);

A Tabela 3.6 mostra os fatores e níveis selecionados para o experimento.

| <b>Factors</b>         | $-1$            |           |  |
|------------------------|-----------------|-----------|--|
| Abertura Porta         | 100 graus       | 120 graus |  |
| Massa Caixa Interna    | sem             | 22 kg     |  |
| Massa Base Compressor  | sem             | 11 kg     |  |
| <b>Apoio Dianteiro</b> | Pés Niveladores | Rodízios  |  |

**Tabela 3. 6 - Fatores e Níveis para o Experimento** 

O estudo de delineamento de experimentos (DOE) proposto foi definido com o máximo de resolução, isto é, um estudo fatorial completo (Full Factorial), resultando em 16 tratamentos. Cada tratamento foi medido três vezes para que novamente fosse realizada uma avaliação no sistema de medição empregado (MSE). Segue na Tabela 3.7 a matriz de planejamento para o experimento proposto.

**Tabela 3. 7 - Matriz de Planejamento** 

| <b>RunOrder</b> | <b>Patern</b> |              |      |                                                   |      |  |
|-----------------|---------------|--------------|------|---------------------------------------------------|------|--|
|                 |               | Apoio Diant. |      | Massa Cx. Int. Massa Base Comp. Ang. Abert. Porta |      |  |
|                 | ----          | $-1$         | -1   | -1                                                | -1   |  |
| 2               | $- +$         | $-1$         | -1   | $-1$                                              |      |  |
| 3               | $-+$          | $-1$         | $-1$ |                                                   | -1   |  |
| 4               | $-++$         | $-1$         | $-1$ |                                                   |      |  |
| 5               | $-+$          | $-1$         |      | $-1$                                              | -1   |  |
| 6               | $+ - +$       | $-1$         |      | -1                                                |      |  |
| 7               | $+ + -$       | $-1$         |      |                                                   | -1   |  |
| 8               | $+ + +$       | $-1$         |      |                                                   |      |  |
| 9               | $+$           |              | $-1$ | -1                                                | $-1$ |  |
| 10              | $++$          |              | $-1$ | $-1$                                              |      |  |
| 11              | $+ - + -$     |              | $-1$ |                                                   | -1   |  |
| 12.             | $+ . + +$     |              | $-1$ |                                                   |      |  |
| 13              | $+ + -$       |              |      | -1                                                | -1   |  |
| 14              | $+ + . +$     |              |      | -1                                                |      |  |
| 15.             | $+ + +$ .     |              |      |                                                   | -1   |  |
| 16              | $***$         |              |      |                                                   |      |  |

A Figura 3.27 mostra o diagrama de relação dos fatores do experimento (FRD). No topo do gráfico, em vermelho, estão os fatores não manipulados durante o experimento, tidos com possíveis fontes de ruídos para os testes. A seguir pode-se perceber a configuração dos níveis dos fatores resultante do planejamento fatorial completo, sendo que, cada uma destas configurações (tratamentos) é medida três vezes. Ainda é importante ressaltar que a escolha dos tratamentos é tomada em ordem aleatória para evitar que fontes de ruído estejam alinhadas com a seqüência experimental.

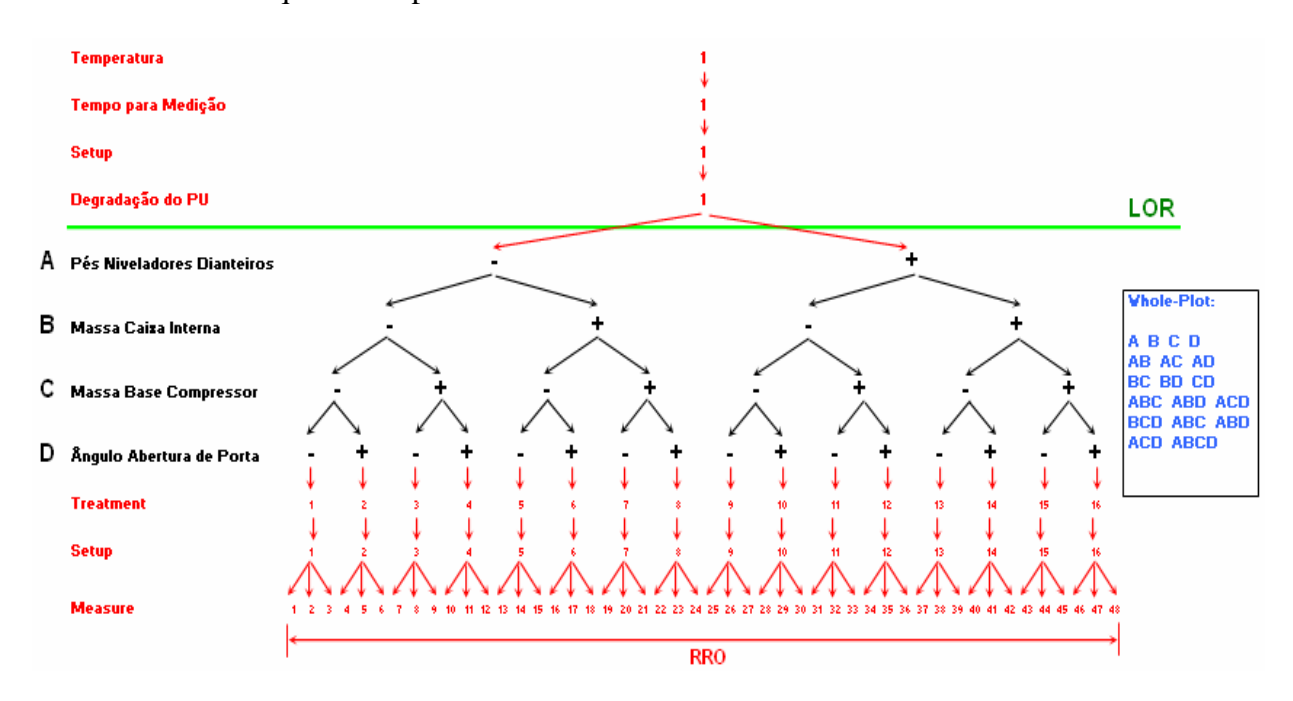

**Figura 3. 27 - Diagrama de Relação de Fatores para o Experimento** 

### **I. Resultados do DOE**

As Figuras 3.28 e 3.29 mostram os gráficos "Variability Chart" paras as variáveis de resposta Sway X e Sway Z.

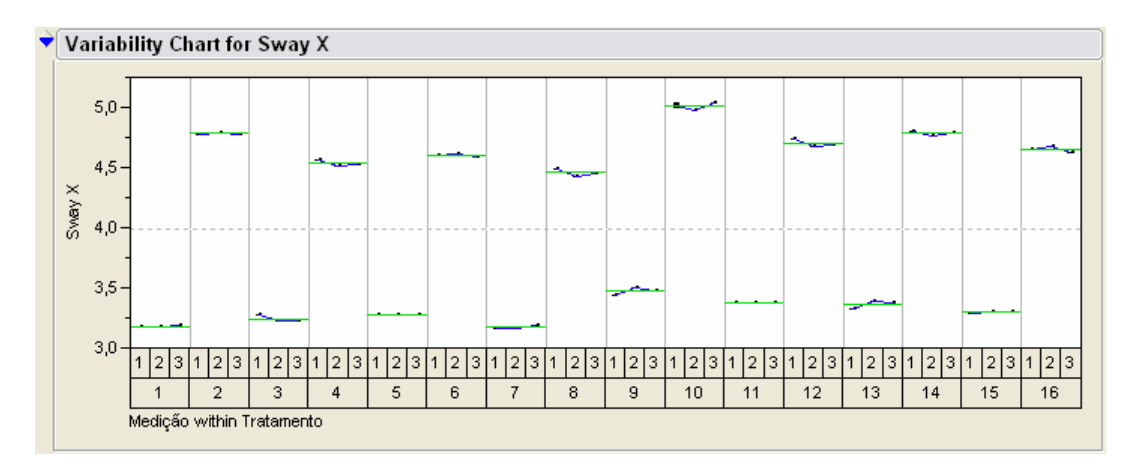

**Figura 3. 28 - Variability Chart para Sway X** 

Para a variável de resposta Sway X pode-se perceber que existe um padrão (pattern) para os tratamentos do experimento. Pela Tabela 3.7 pode-se notar que os níveis -1 e +1 para o fator abertura de porta são intercalados, isto é, os tratamentos ímpares possuem nível -1, já os pares possuem nível +1. Contudo, sistematicamente para uma abertura de porta de 100º temos valores de Sway X menores referencialmente aos valores para uma abertura de porta de 120º. Pela Figura 3.29 percebe-se que o mesmo não ocorre para os valores de Sway Z, que estão completamente aleatorizados, sem um padrão definido.

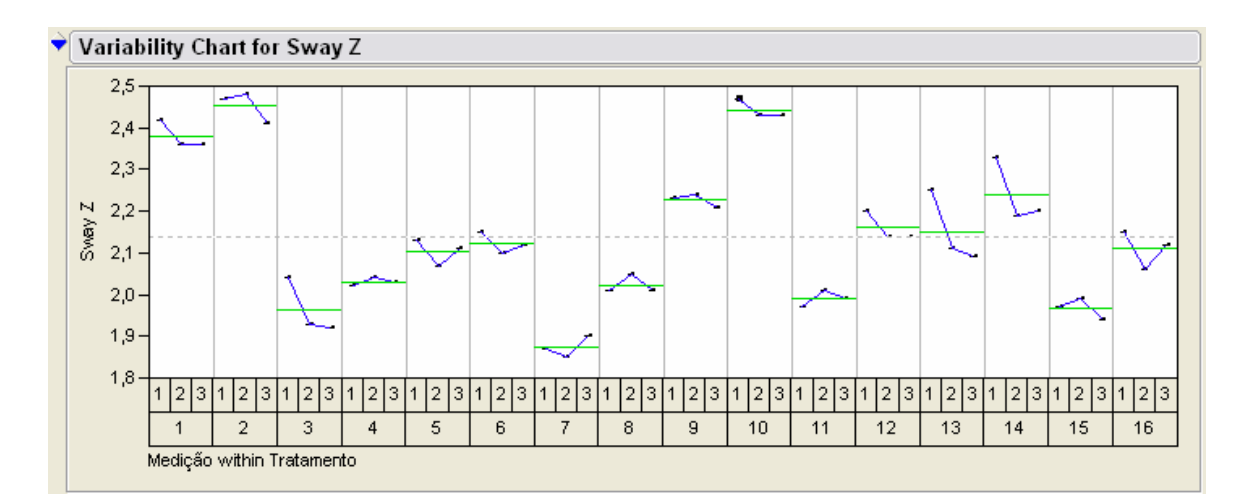

**Figura 3. 29 - Variability Chart para Sway Z** 

 As Figuras 3.30 e 3.31 mostram as cartas Xbar e R para ambas variáveis de resposta Sway X e Z.

A carta R para ambas variáveis de resposta mostra que o sistema de medição é consistente, uma vez que não houveram causas especiais. Também se pode perceber que o sistema de medição apresenta adequada discriminação.

 Já as cartas Xbar mostram que o sistema de medição é capaz de distinguir variação entre subgrupos, uma vez que para a carta de Sway X, 100% dos pontos estão fora dos limites e, para a carta de Sway Z 87,5% dos pontos estão fora dos limites de controle.

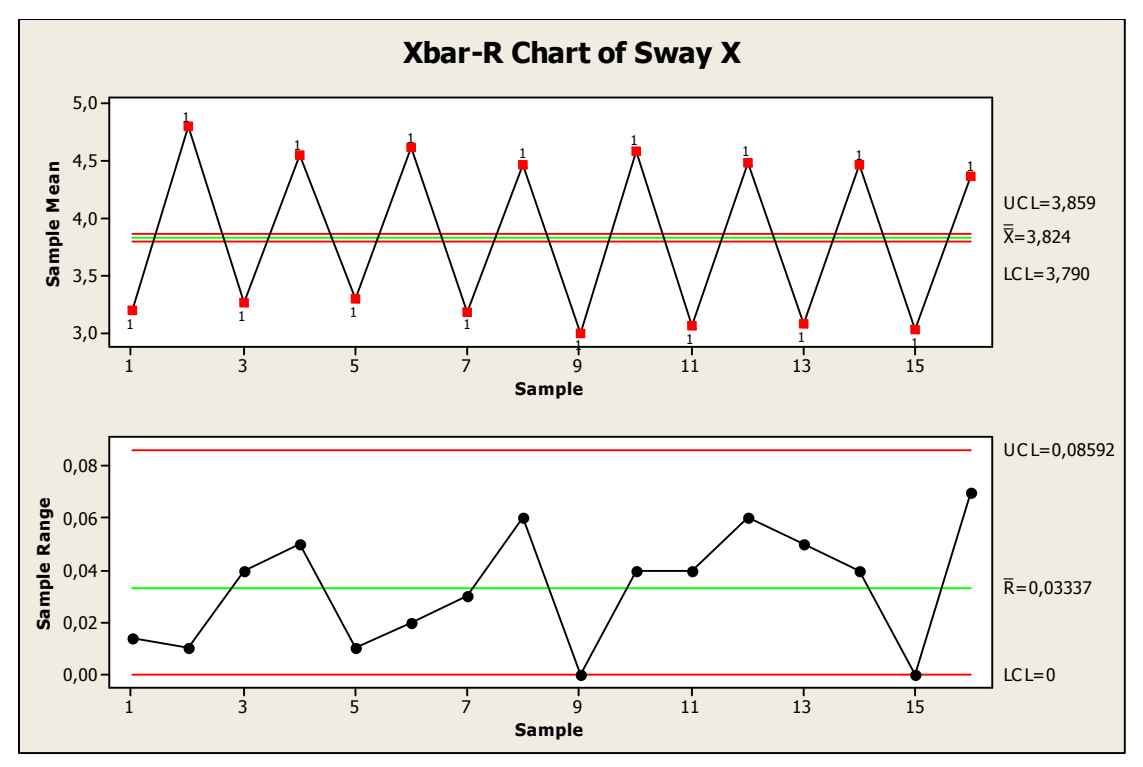

**Figura 3. 30 - Cartas Xbar e R para o Sway X** 

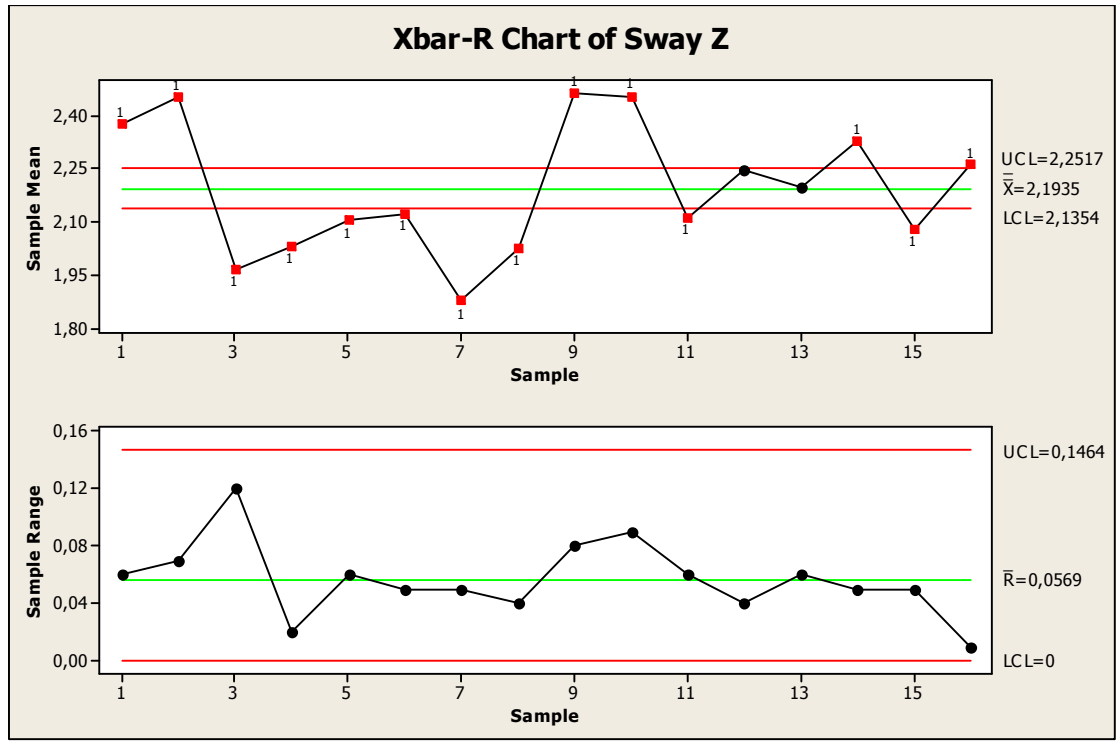

**Figura 3. 31 - Cartas Xbar e R para o Sway Z** 

Contudo, pode-se afirmar que o sistema de medição é adequado para o experimento.

### **- Variável de resposta Sway X:**

A seguir, na Figura 3.32 tem-se o gráfico "Normal Plot" que, por uma abordagem estatística, mostra os fatores significativos do experimento.

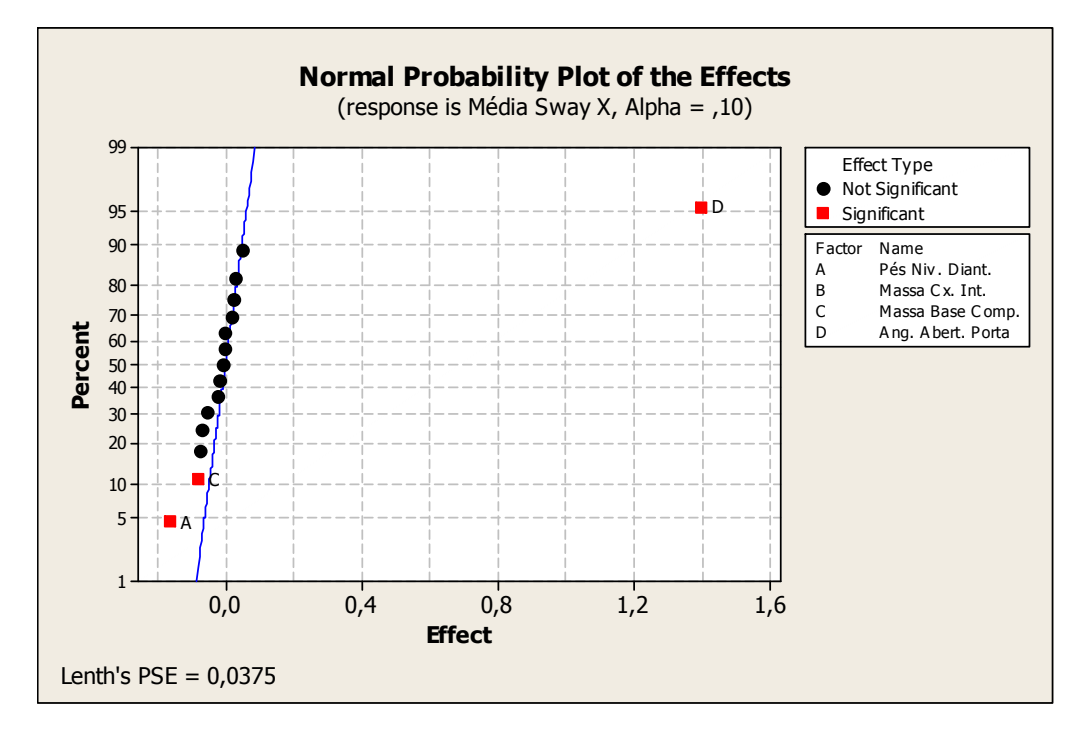

**Figura 3. 32 - Normal Plot para Sway X** 

A Figura 3.33 ilustra o Gráfico de Pareto (Pareto Chart) que novamente apresenta a significância dos fatores, porém de forma hierárquica.

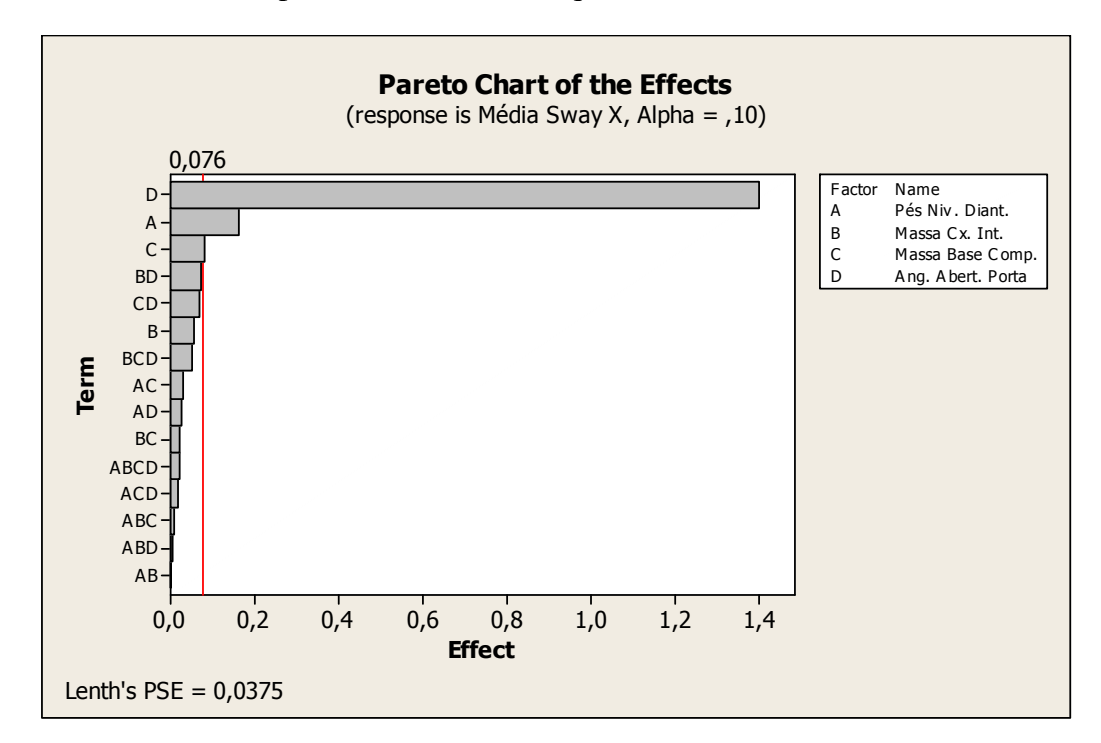

**Figura 3. 33 - Gráfico de Pareto para Sway X** 

Para Sway X, os fatores significativos por ordem de grandeza foram: D (ângulo de abertura de porta), A (suporte dianteiro) e C (massa na base do compressor).

O fator D (ângulo de abertura de porta) tem significância muito maior que os fatores A e C. Isso demonstra que o deslocamento lateral do gabinete apresenta elevada sensibilidade ao ângulo de abertura de porta. Pelo gráfico de efeitos principais percebe-se que, quanto maior a abertura de porta, maior será o deslocamento lateral do gabinete (efeito positivo).

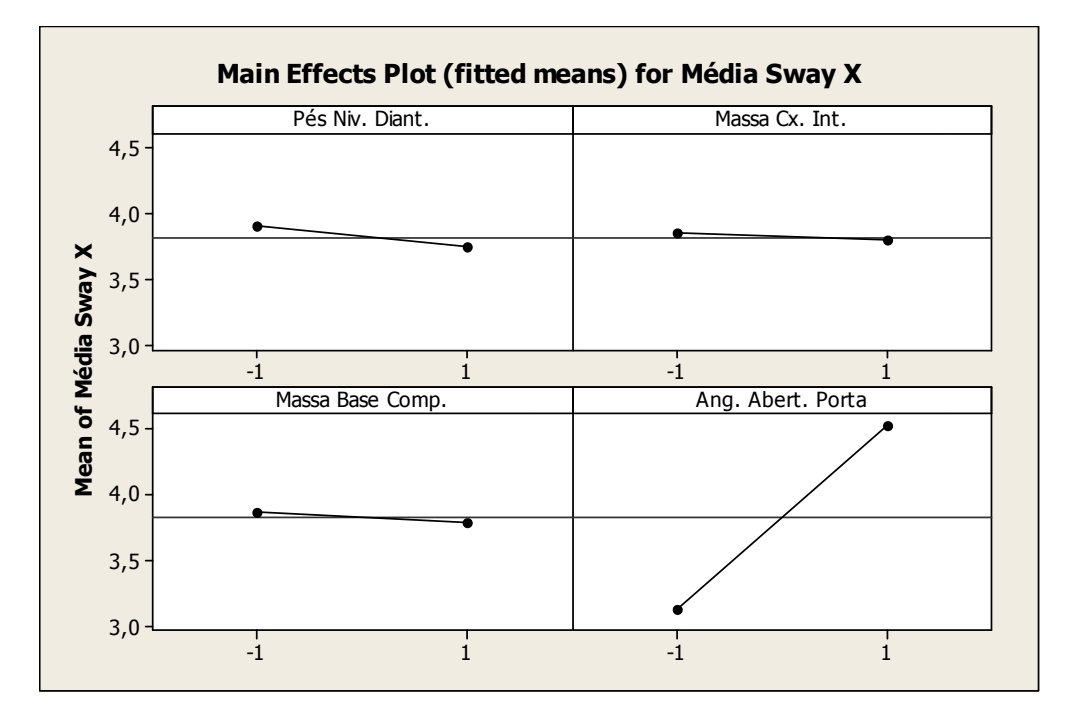

**Figura 3. 34 - Gráfico dos Efeitos Principais para Sway X** 

A Figura 3.35 mostra o gráfico de interação de fatores para Sway X.

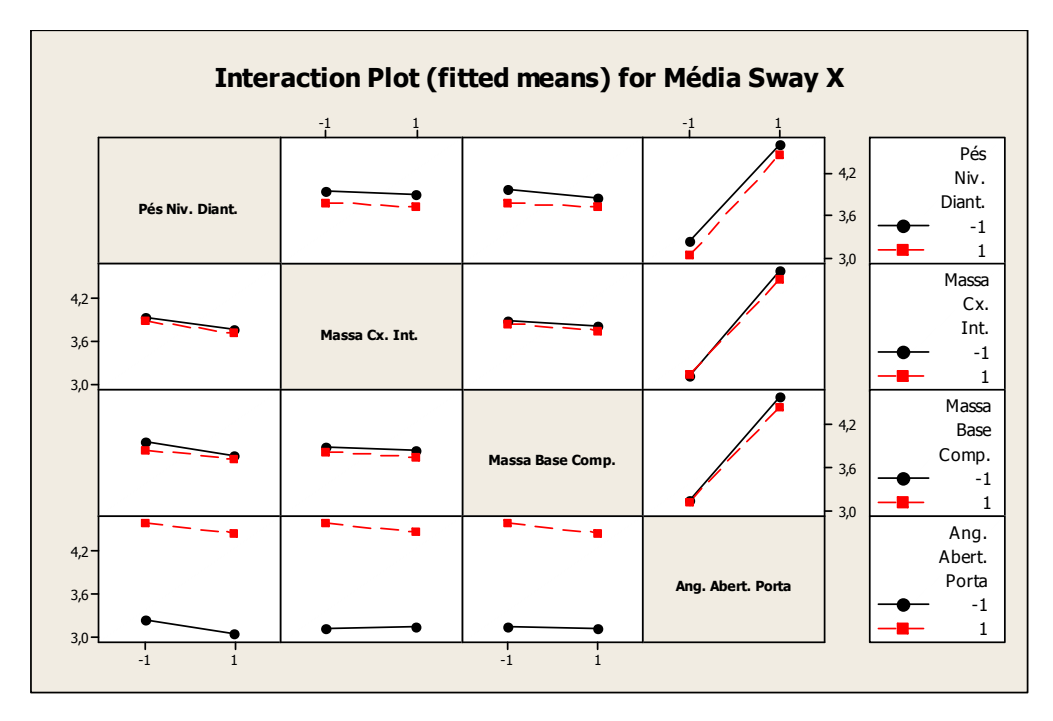

**Figura 3. 35 - Gráfico de Interações de Efeitos para Sway X** 

### **- Variável de resposta Sway Z:**

As Figura 3.36 e 3.37 mostram os gráficos "Normal Plot" e Pareto para a variável de resposta Sway Z, respectivamente.

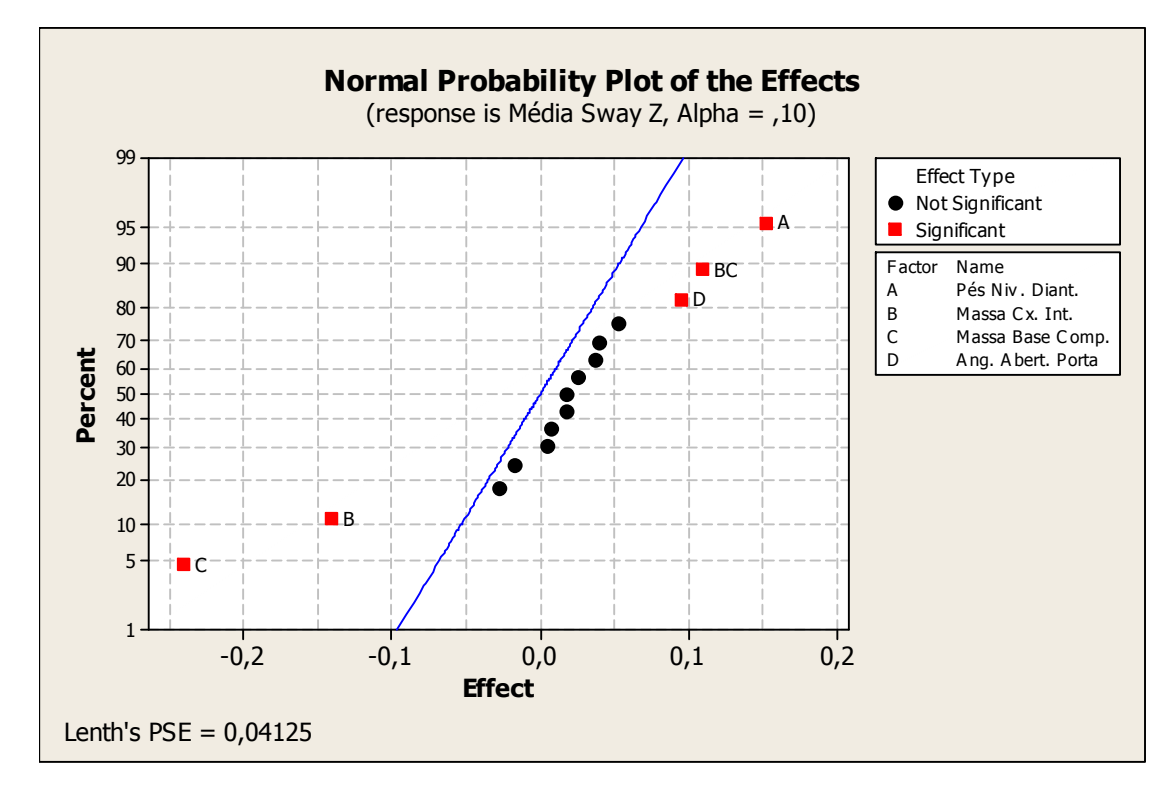

**Figura 3. 36 - Normal Plot para Sway Z** 

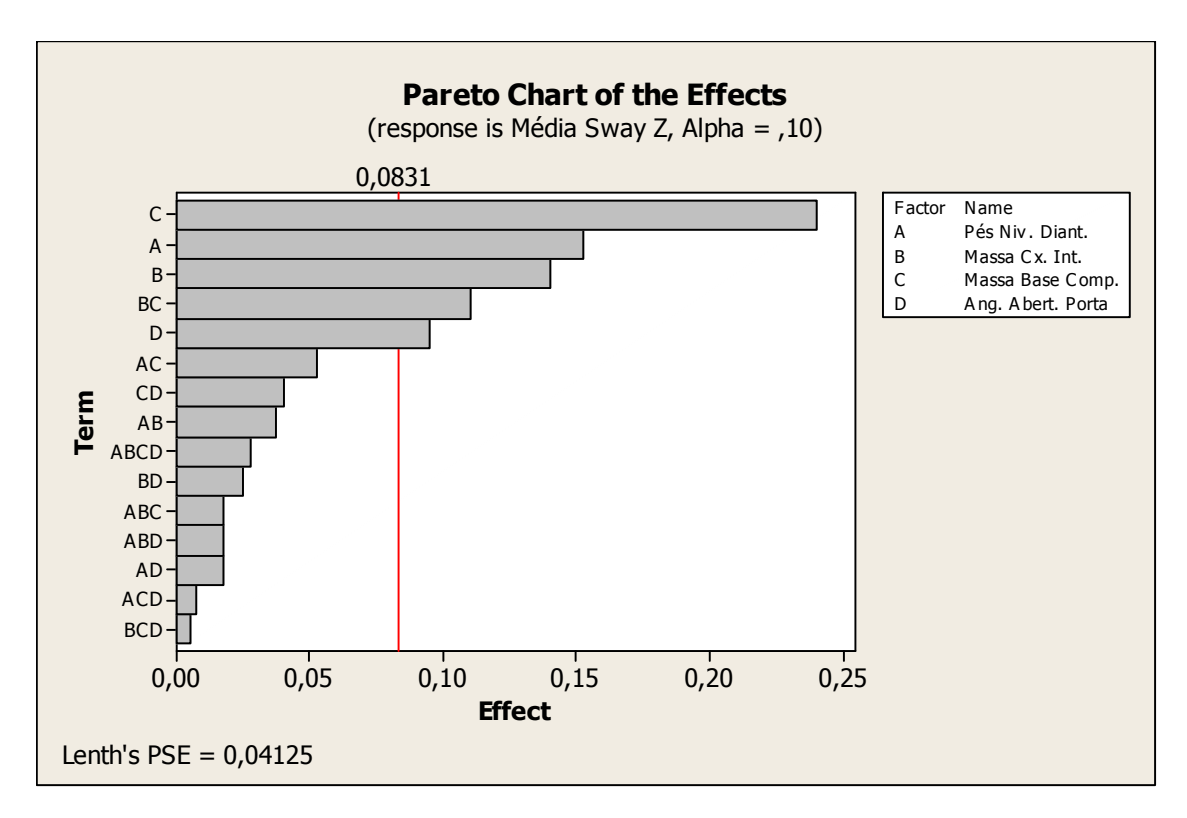

**Figura 3. 37 - Gráfico de Pareto para Sway Z** 

Os fatores significativos por ordem de grandeza para Sway Z foram: C (massa na base do compressor), A (suporte dianteiro), B (massa na caixa interna), interação BC e por último D (ângulo de abertura de porta).

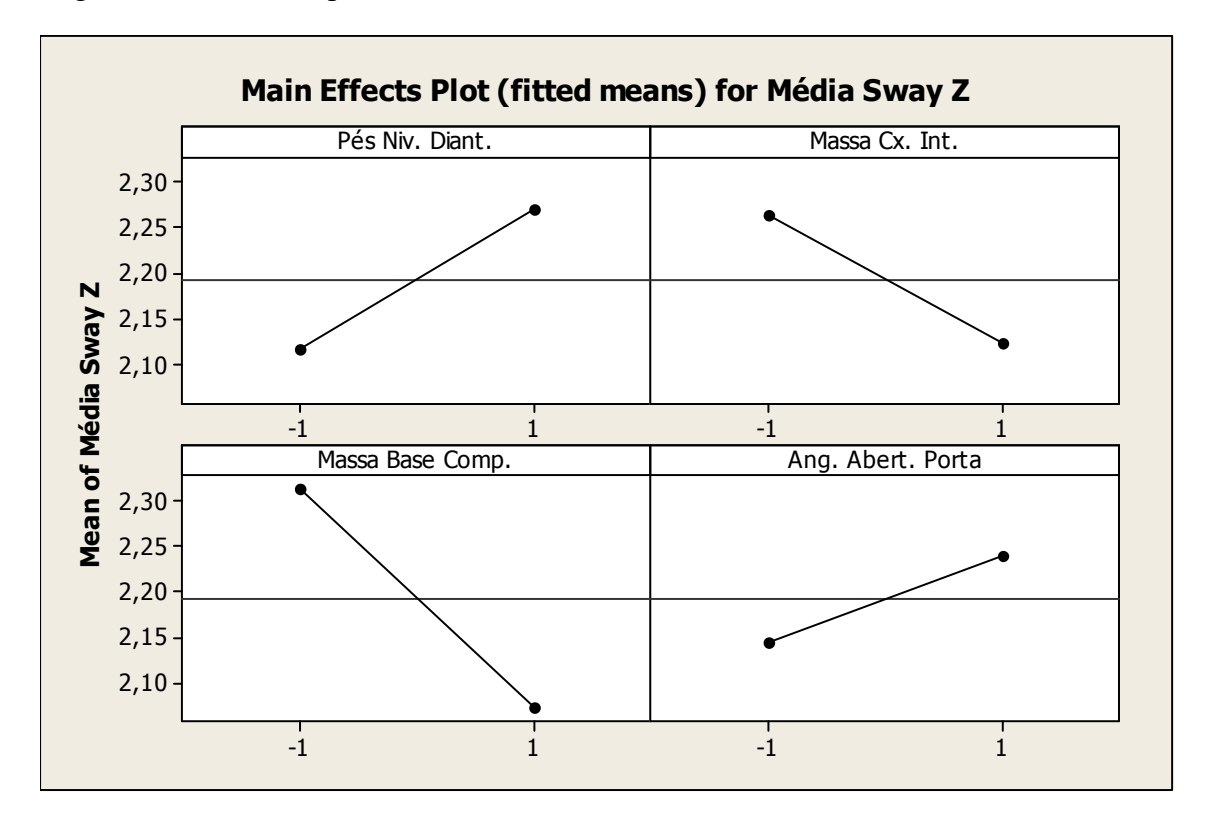

**Figura 3. 38 - Gráfico dos Efeitos Principais para Sway Z** 

A significância dos fatores C (massa na base do compressor) e B (massa caixa interna) mostra que as massas de lastro contribuem satisfatoriamente para o deslocamento traseiro do gabinete, ou seja, quanto maior as massas do compressor e caixa interna, menor será o valor de Sway Z (efeito negativo).

O efeito do fator A (suporte dianteiro) é positivo. Isso demonstra que, se o produto estiver apoiado sob os rodízios (que se encontram atrás dos pés niveladores dianteiros), existe maior tendência de haver o tombamento do produto, ou seja, há um maior deslocamento traseiro. Isso pode ser explicado pelo fato de que os rodízios ficam mais próximos ao centro de gravidade do gabinete. Desta forma, quando as reações dianteiras são aplicadas aos rodízios e não aos pés niveladores há um aumento do momento pelo acréscimo na distância até a aplicação de carregamento nas portas.

A Figura 3.39 mostra o gráfico de interação para Sway Z.

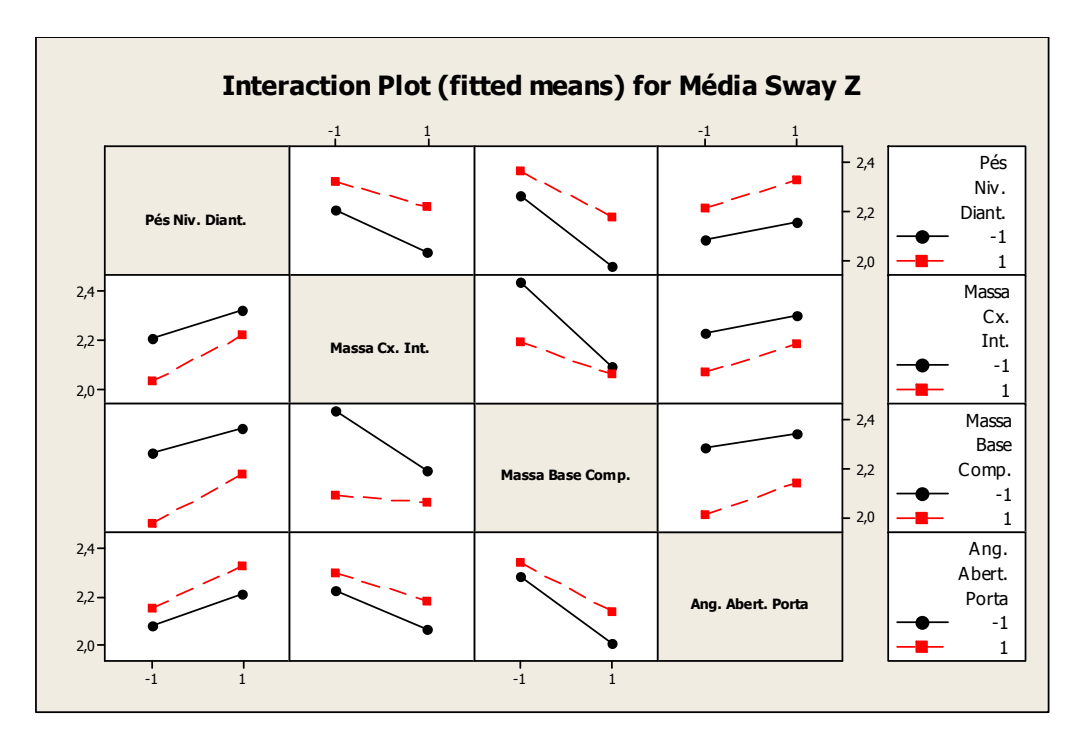

**Figura 3. 39 - Gráfico de Interações de Efeitos para Sway Z** 

A única interação que apareceu como significativa foi a interação BC (massa na caixa interna & massa na base do compressor).

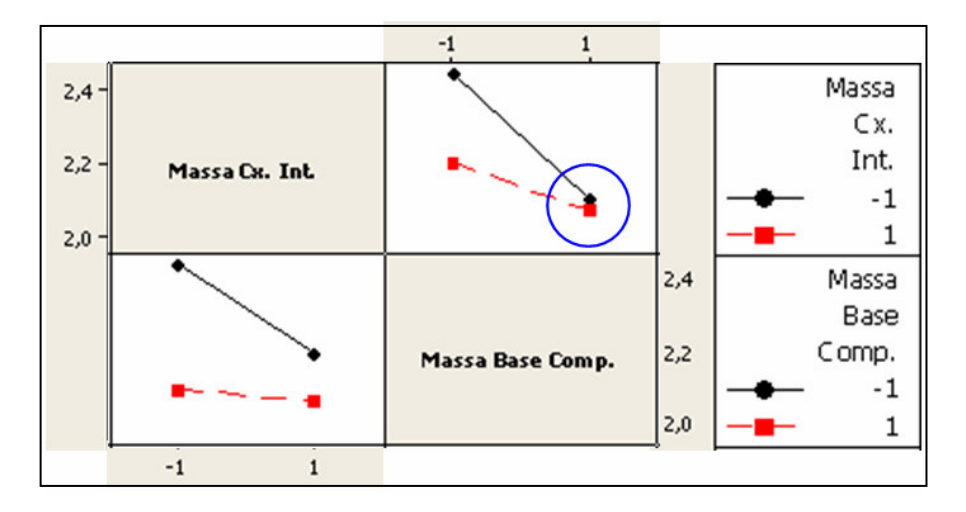

**Figura 3. 40 - Fragmento do Gráfico de Interações de Efeitos para Sway Z** 

Pela Figura 3.40 pode-se notar que o gabinete ficará sempre mais robusto ao tombamento com a presença das massas de lastro, porém somente a presença da massa na base do compressor acaba por compensar a retirada da massa na caixa interna. A região assinalada em azul na Figura 3.40 mostra que, quando existe a massa referente ao compressor, se passarmos do nível +1 para o nível -1 do fator massa na caixa interna, a variável de resposta mantém-se praticamente inalterada, garantindo a robustez necessária à estabilidade do gabinete.

### **3.3.5 Conclusões Finais para o Estudo de Fontes de Variação**

A expressividade das variações de manufatura no comportamento estrutural do gabinete de refrigerador pode ser atribuída à elevada dispersão nas propriedades mecânicas da espuma de poliuretano que preenche seu interior. O estudo de componentes de variação realizado assinalou que podem ocorrer valores na faixa de  $1,82 \pm 0.28$  MPa para o módulo de elasticidade da espuma de poliuretano. Contudo, uma vez que se escolha um produto específico para calibração numérica, é possível se calcular um módulo de elasticidade "médio" para a espuma de poliuretano por comparação ao modelo de elementos finitos representativo para o gabinete do refrigerador.

Para as variações de processo de medição, com o experimento realizado conclui-se que o fator "apoio dianteiro" é um dos fatores que podem ser manipulados durante o setup do experimento de maior influência na variável de resposta Sway Z, portanto deve ser controlado quando houver qualquer tipo de ajuste que envolva uma nova configuração de teste.

O fator "massa base compressor" também é substancialmente significativo, porém não pode ser alterado durante o setup do produto, pois o compressor é fixo e não há qualquer adição de carregamento sob a base metálica para a realização dos testes. Contudo, produtos do mesmo modelo podem ter compressores com a mesma especificação de fabricantes diferentes. Desta forma, pode haver alteração nas massas dos compressores e ocasionar variações indesejadas nos resultados em função desta diferença de carregamento.

#### **3.3.6 Seleção do Produto Estatisticamente Representativo**

Com o intuito de selecionar um produto adequado para prover a calibração do modelo numérico, tomou-se uma nova amostragem de 16 produtos do mesmo modelo com o mesmo tipo de compressor, selecionados aleatoriamente na linha de produção.

Todas as correções de setup para garantir o correto posicionamento e nivelamento dos produtos foram adotadas para os testes destes produtos.

A Figura 3.41 mostra a estratégia de amostragem para este novo experimento.

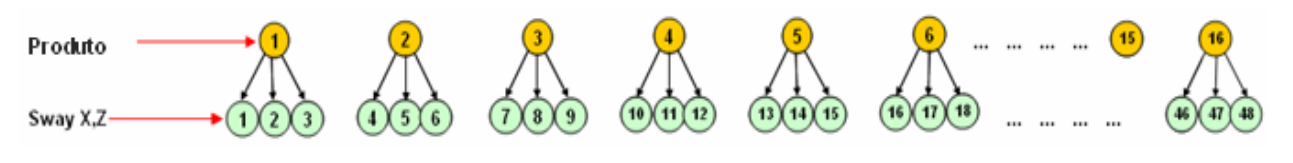

**Figura 3. 41 - Estratégia de Amostragem** 

### **3.3.6.1 Avaliação do Sistema de Medição**

Das cartas R para ambas variáveis de resposta pode-se concluir que o sistema de medição é dito consistente, apresentando também adequada discriminação. Já as cartas Xbar mostram que o sistema de medição é capaz de distinguir variação entre subgrupos, uma vez que mais que 50% de seus pontos estão fora dos limites de controle.

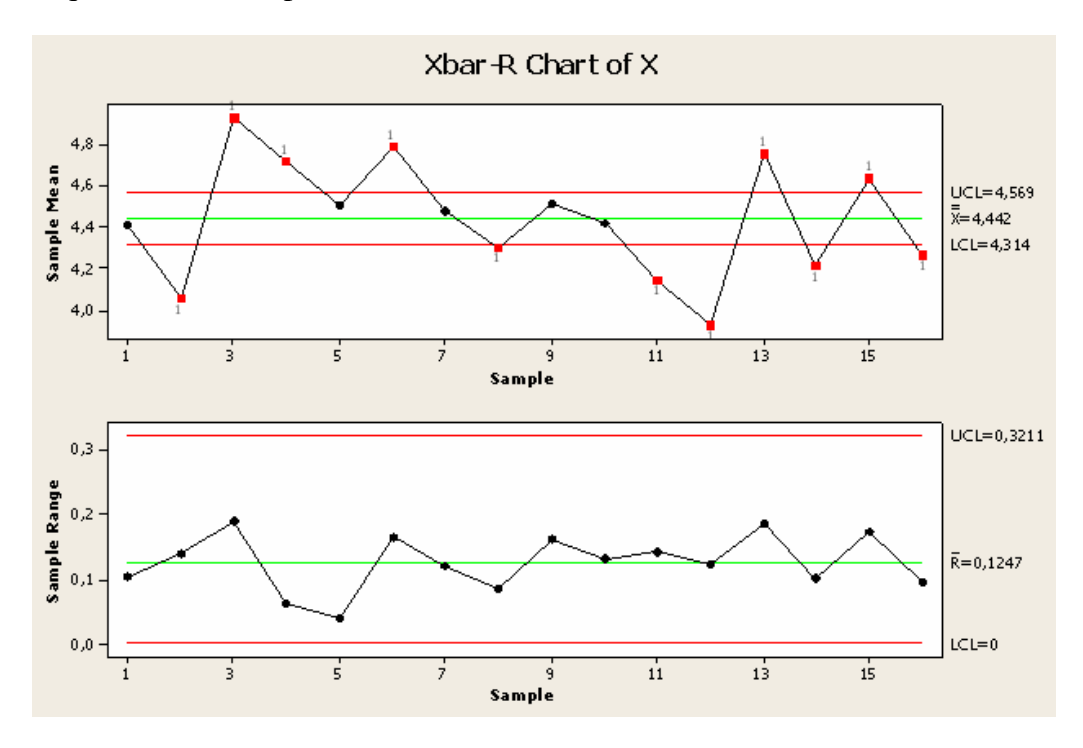

**Figura 3. 42 - Carta Xbar e R para Sway X** 

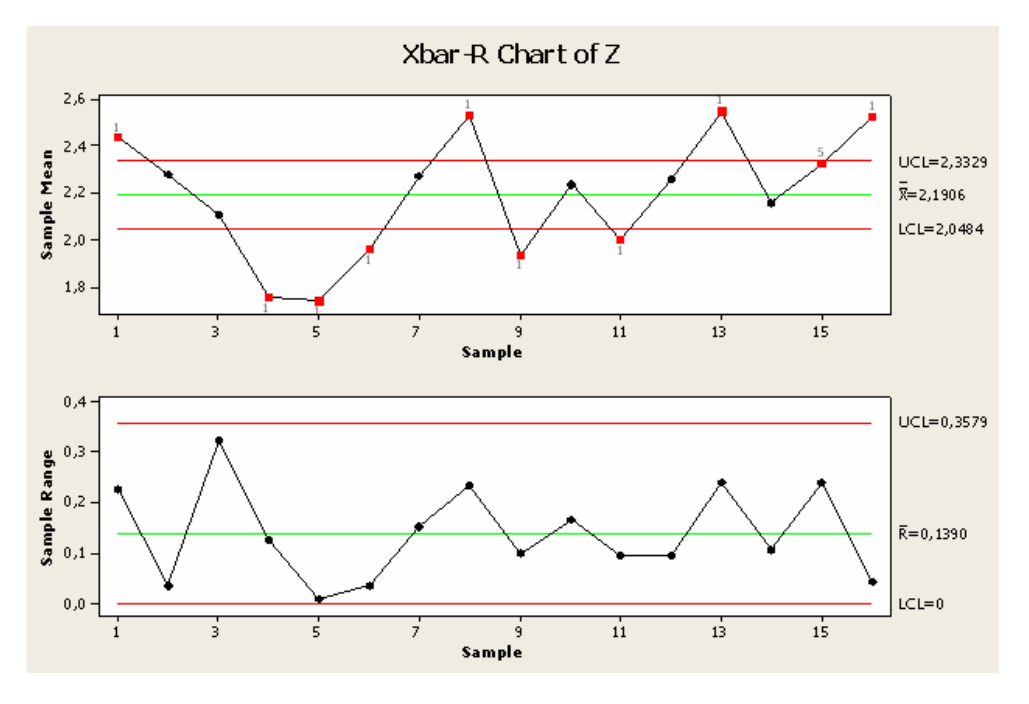

**Figura 3. 43 - Carta Xbar e R para Sway Z** 

Contudo, pode-se afirmar que o sistema de medição é adequado para o experimento em questão.

A Figura 3.44 mostra a distribuição dos resultados para as 16 amostras.

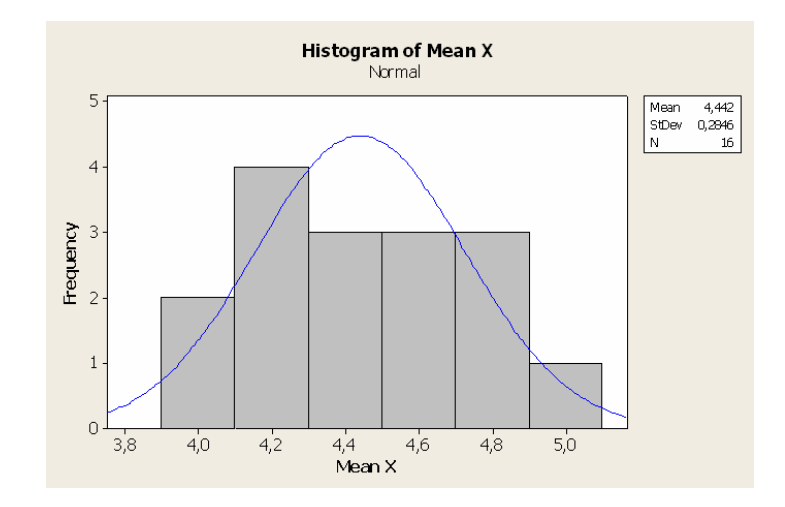

**Figura 3. 44 - Distribuição dos Resultados para as Amostras (Normal Fit): Sway X** 

A seguir seguem os resultados para ambas variáveis de resposta.

**Sway X** 

Média Amostral  $(\mu)$  = 4,442 mm

Desvio Padrão ( $\sigma$ ) = 0,2842 mm

Sway  $X = 4,442 \pm 0,2842$  mm.

#### **Sway Z**

Média Amostral  $(\mu)$  = 2,191 mm Desvio Padrão ( $\sigma$ ) = 0,2593 mm Sway  $X = 2,191 \pm 0,2593$  mm. A amostra que teve os valores mais próximos à média foi a amostra 01: **Produto #01:**  Sway X = 4,41 mm (média: 4,44 mm) Sway Z = 2,44 mm (média: 2,19 mm)

Portanto, o produto 01 fica selecionado como o estatisticamente representativo.

# **3.4 Modelo Numérico Equivalente**

Considerando todos os componentes estruturais relevantes e suas fixações, foi construído um modelo de elementos finitos para o gabinete de refrigerador completo. Todo o modelamento de CAD do gabinete foi construído com o auxílio do software Pro-E (Pro-Engineer). Na seqüência utilizou-se o software Hypermesh para a importação e preparo da geometria para discretização da malha de elementos finitos. No preparo da geometria foram realizadas várias simplificações geométricas no modelo CAD para prover a extração das superfícies média para as partes referentes a chapas finas, definição da geometria base para os componentes sólidos e delimitação de um volume fechado para geração de malha sólida de forma a representar a espuma de poliuretano.

Adicionalmente, foram modeladas as portas do freezer e refrigerador com o propósito de prover adequada distribuição de carregamento e servir de referência para o cálculo do deslocamento referencial entre as portas e o gabinete, ou seja, a queda de porta. A Figura 3.45 mostra o comparativo do modelo real com a modelo numérico.

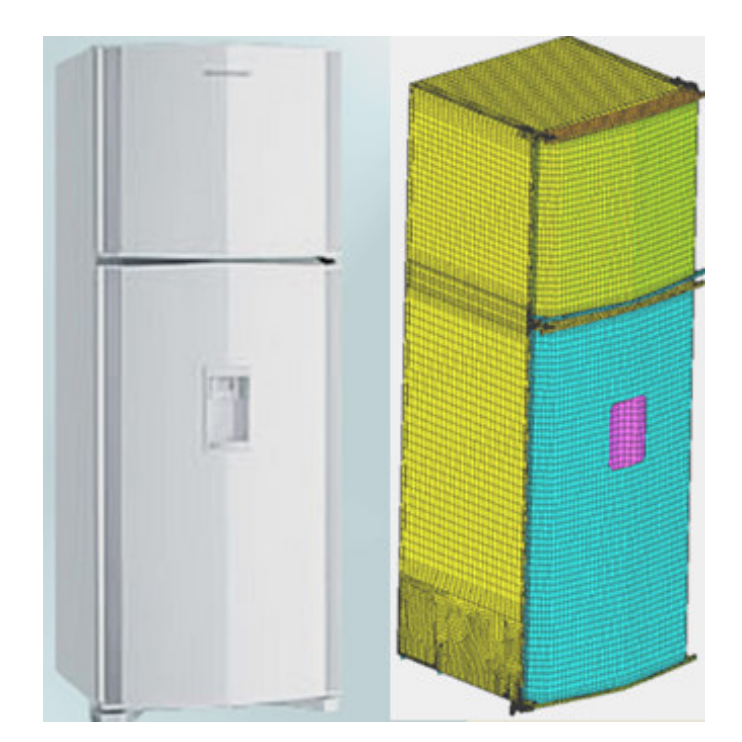

**Figura 3. 45 - Comparação entre os Modelos Numérico e Real** 

Após a discretização em malha de todos componentes estruturais, acrescentaram-se os devidos conectores para interligação das partes estruturais com vínculo físico. Contudo, importou-se o modelo numérico no software ANSYS e definiram-se todos os tipos de elementos, materiais, condições de contorno, aplicação de carregamento e tipo de análise.

O modelo de elementos finitos é formado de elementos sólidos e de casca. A espuma de poliuretano, os dutos de ar (mullion) de poliestireno expandido, pés niveladores e dobradiças foram modelados com elementos sólidos – tetraedros do tipo "Solid 45". As outras partes, basicamente caracterizadas por placas esbeltas, foram modeladas por elementos do tipo "Shell 181". Todas as conexões do tipo pressunião (clinch) e juntas parafusadas foram admitidas como rígidas e modeladas com elementos do tipo "Beam 181".

Todos os materiais foram considerados como lineares e isotrópicos e suas propriedades foram conseguidas por ensaios laboratoriais de caracterização e diretamente com relatórios de fornecedores.

As fixações das portas com as dobradiças foram modeladas com o auxílio de equações de restrição (Constraint Equations) que permitiram a devida transferência de graus de liberdade de rotação e translação do gabinete para as portas, simulando uma condição real. Contudo, para a eliminação de deslocamento de corpo rígido das portas do modelo, foi adicionada uma restrição em cada porta, simulando seu contato com o gabinete.

As Figuras 3.46, 3.47, 3.48 e 3.49 mostram os componentes estruturais citados.

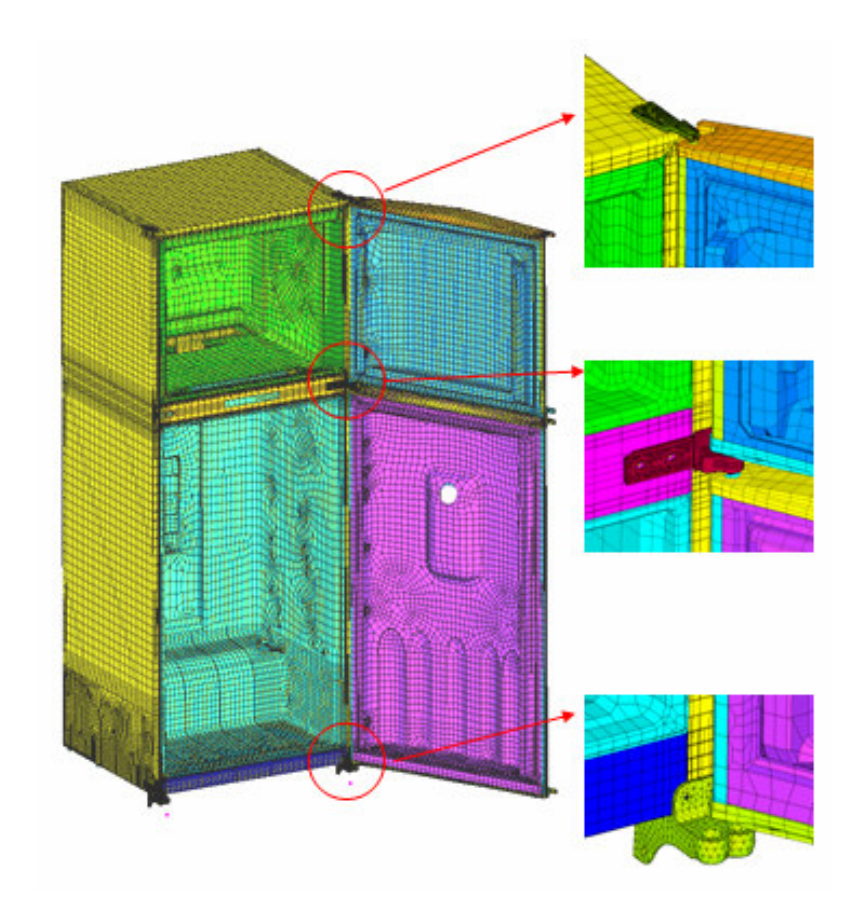

**Figura 3. 46 - Modelo para o Refrigerador Completo** 

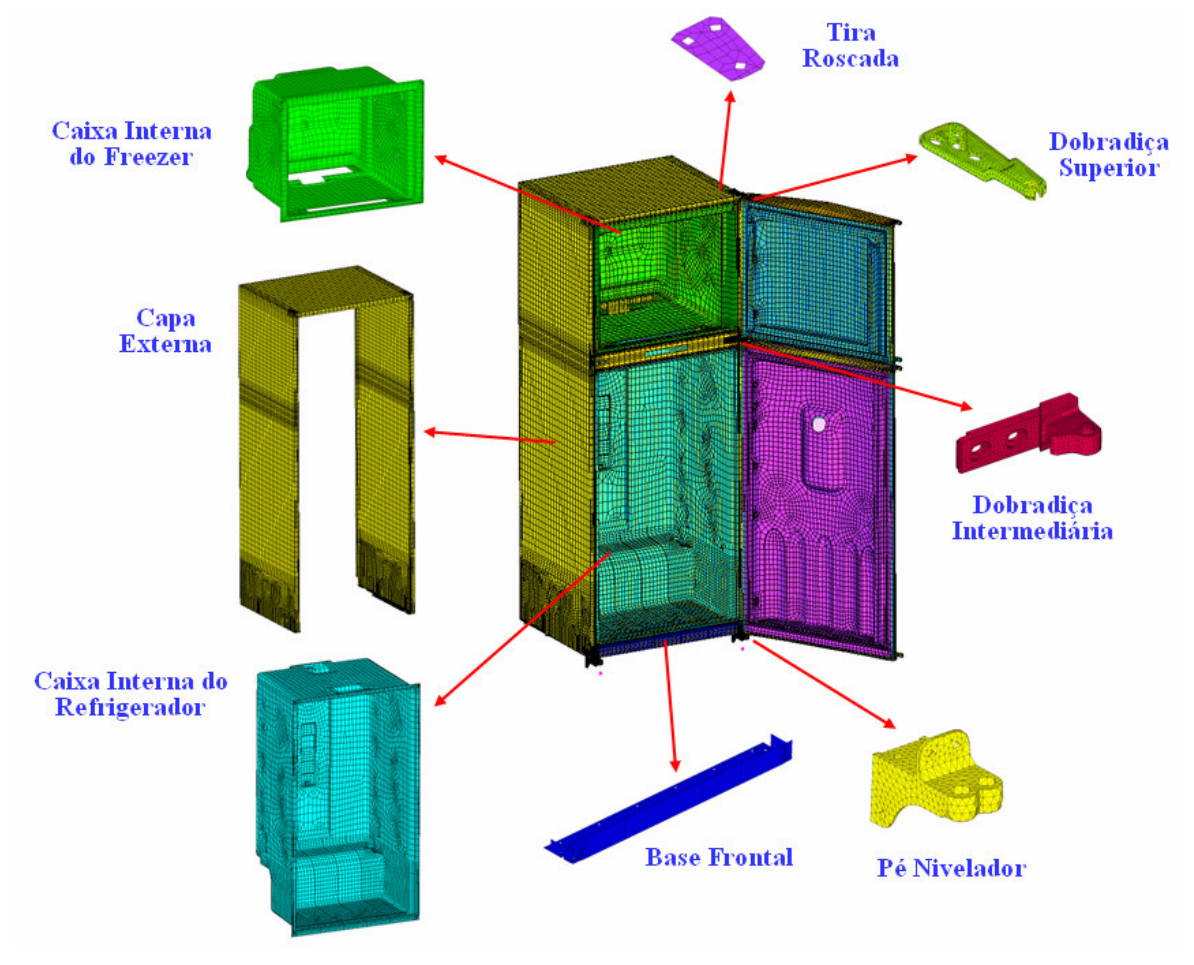

**Figura 3. 47 - Componentes Estruturais** 

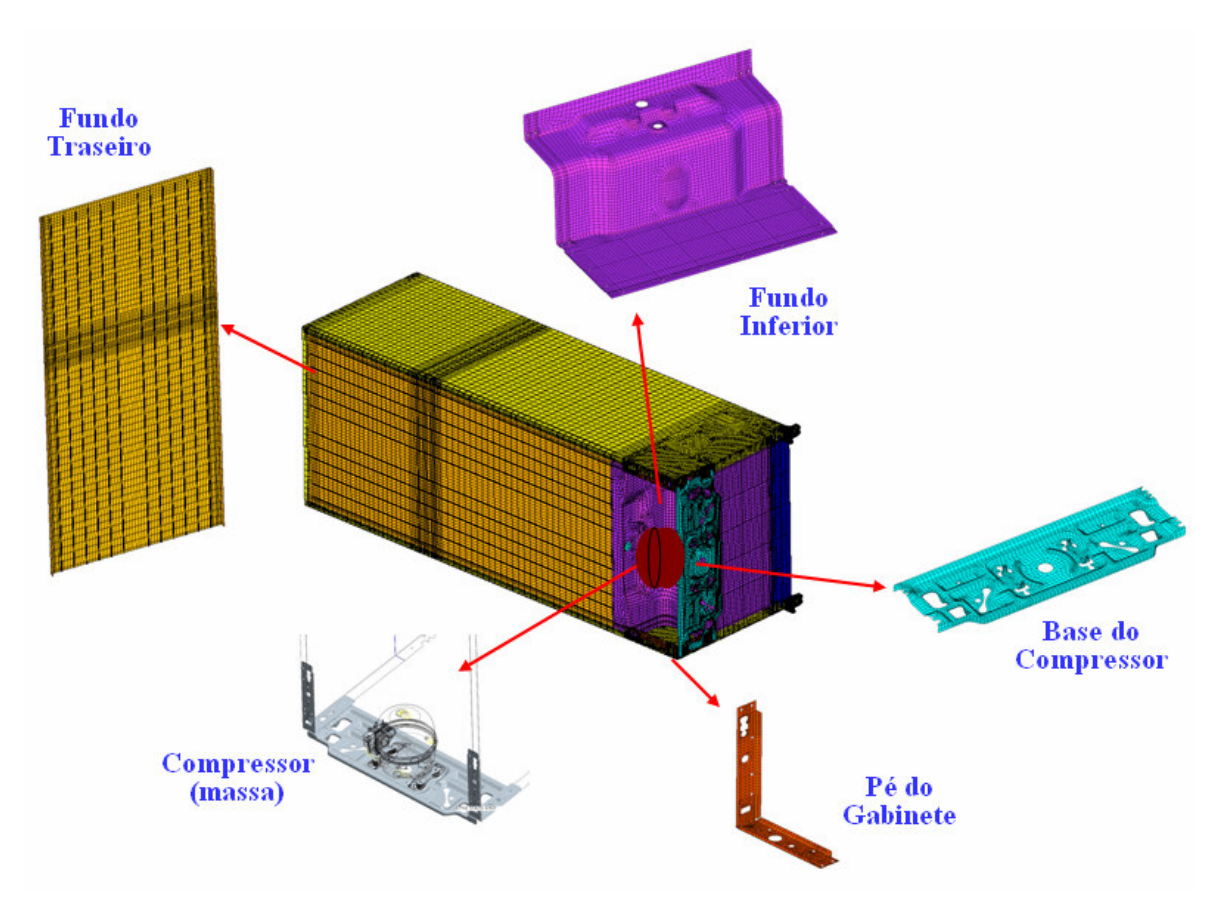

**Figura 3. 48 - Componentes Estruturais (cont.)** 

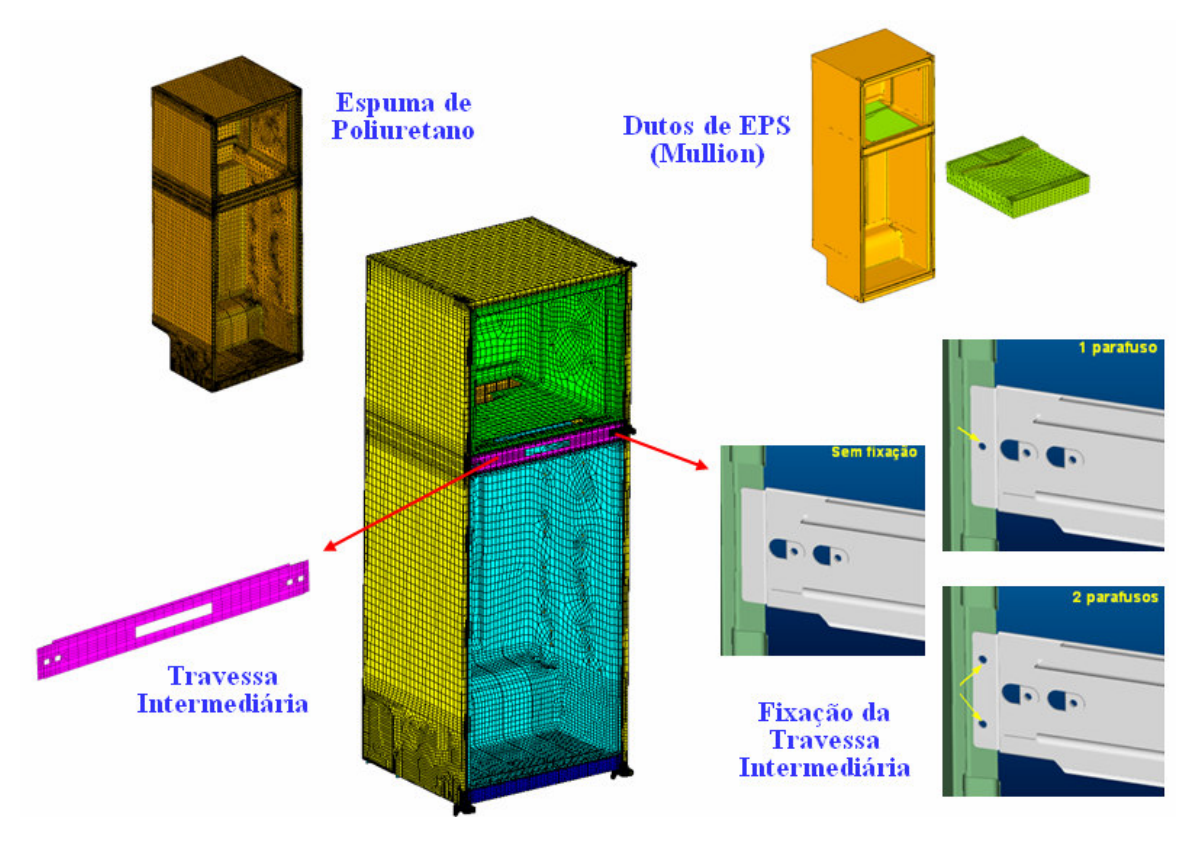

**Figura 3. 49 - Componentes Estruturais (cont.)**
## **3.5 Levantamento das Reações de Apoio**

Com a finalidade de assegurar a validação do modelo numérico, todos os componentes do modelo físico foram pesados e conferidos com aqueles adicionados ao modelo virtual. O mesmo procedimento foi utilizado para as massas próprias para aplicação de carregamento ao modelo. Eventuais diferenças de massa resultantes de componentes não estruturais foram modeladas com elementos do tipo "Mass 21" em localidades específicas para sua correta representatividade. A Figura 3.50 mostra o dispositivo utilizado para a medição das reações de apoio e centro de gravidade.

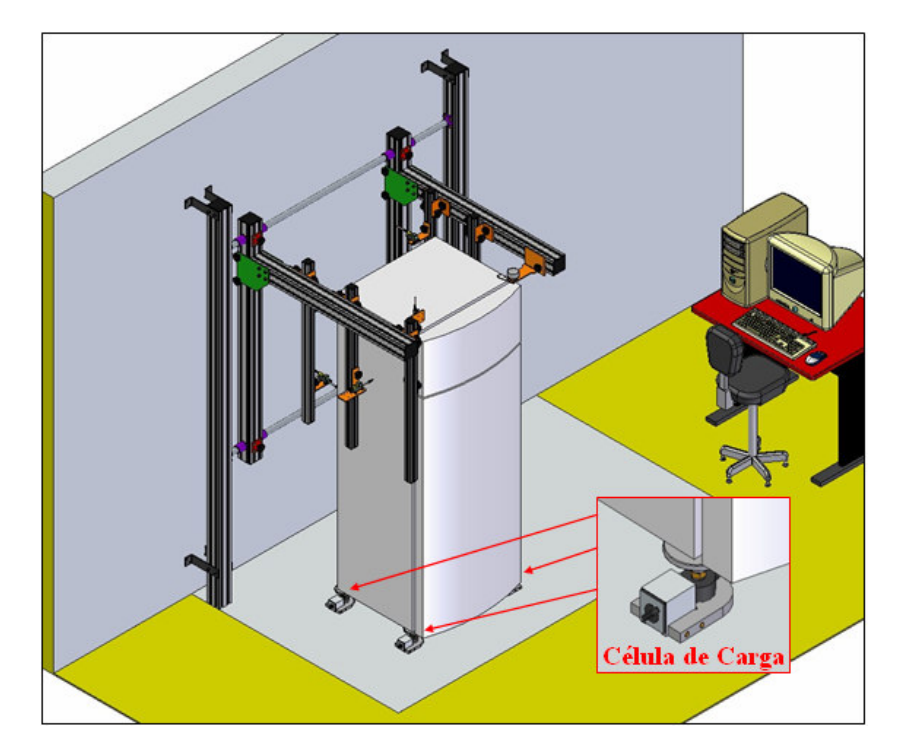

**Figura 3. 50 - Dispositivo Utilizado para Calibração Numérica** 

Contudo, as avaliações se deram por células de carga dispostas na base do produto. A Figura 3.51 mostra o tipo de célula de carga utilizado.

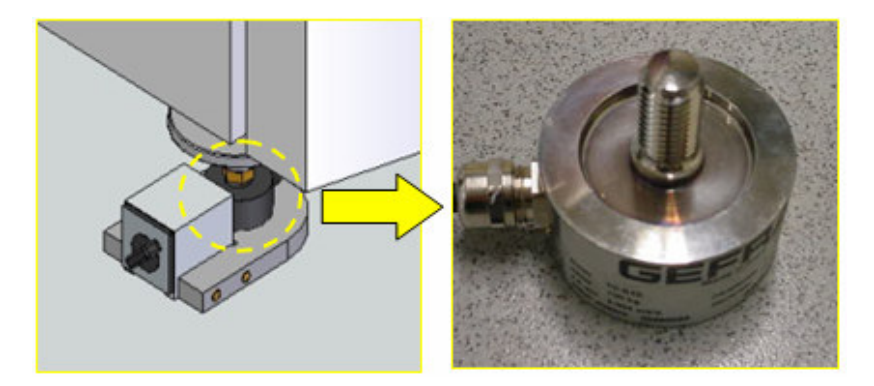

**Figura 3. 51 - Detalhe para Medição das Reações de Apoio: Células de Carga** 

Para a medição das reações de apoio considerou-se o modelo físico carregado e com suas portas fechadas. Este tipo de condição de contorno fez com que somente três apoios estivessem em contato com a base de testes, ou seja, tivessem suas reações negativas ou compressivas. Este tipo de particularidade foi adotado para evitar que uma suposta falta de planicidade da base do produto induzisse reações de apoio errôneas, sugerindo uma melhor robustez aos resultados.

O procedimento de ensaio delimitou que o produto carregado deveria permanecer inicialmente sobre as três células de carga dispostas na base de testes. Na seqüência foi realizado um ajuste no fundo de escala dos transdutores via equipamento de aquisição de dados, onde todas as medições retornaram ao valor nulo para o início dos testes. A gravação dos sinais foi iniciada e o produto foi suspenso com o auxílio de uma talha elétrica por aproximadamente 30 segundos. Este foi o tempo necessário para a completa estabilização do sinal e medição das reações de apoio, agora com sinal positivo, conforme mostra a Figura 3.52.

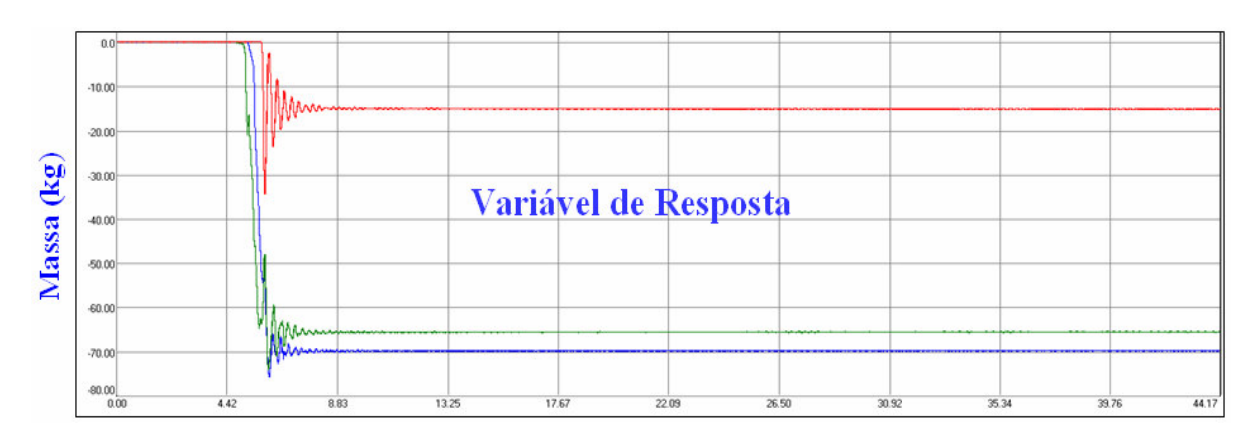

**Figura 3. 52 - Resposta para as Medições das Reações de Apoio** 

Contudo foram repetidas 06 vezes as medições para confirmação dos resultados, conforme a Tabela 3.8.

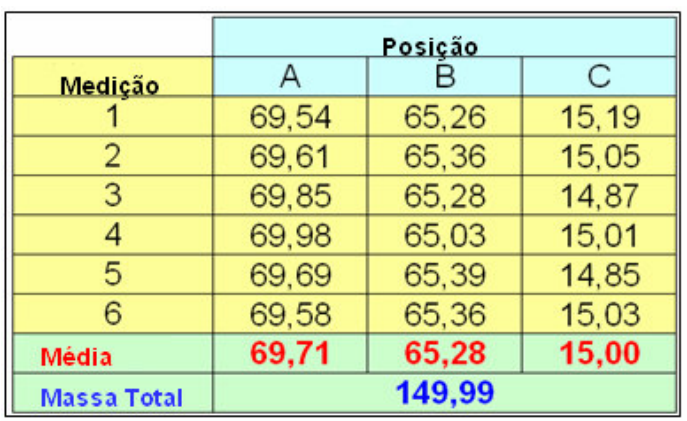

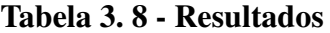

A massa total do produto carregado ficou em 149,99 kg, sendo que o apoio mais solicitado foi aquele mais próximo à dobradiça inferior dianteira. O segundo maior valor foi medido na região do rodízio traseiro esquerdo e, por fim, o pé nivelador dianteiro esquerdo apresentou um valor bem inferior, ficando com uma média de 15 kgf de reação de apoio.

Depois de seguidas iterações de ajuste com os valores medidos, o modelo de elementos finitos apresentou uma calibração satisfatória com o modelo físico, conforme mostrado na Figura 3.53.

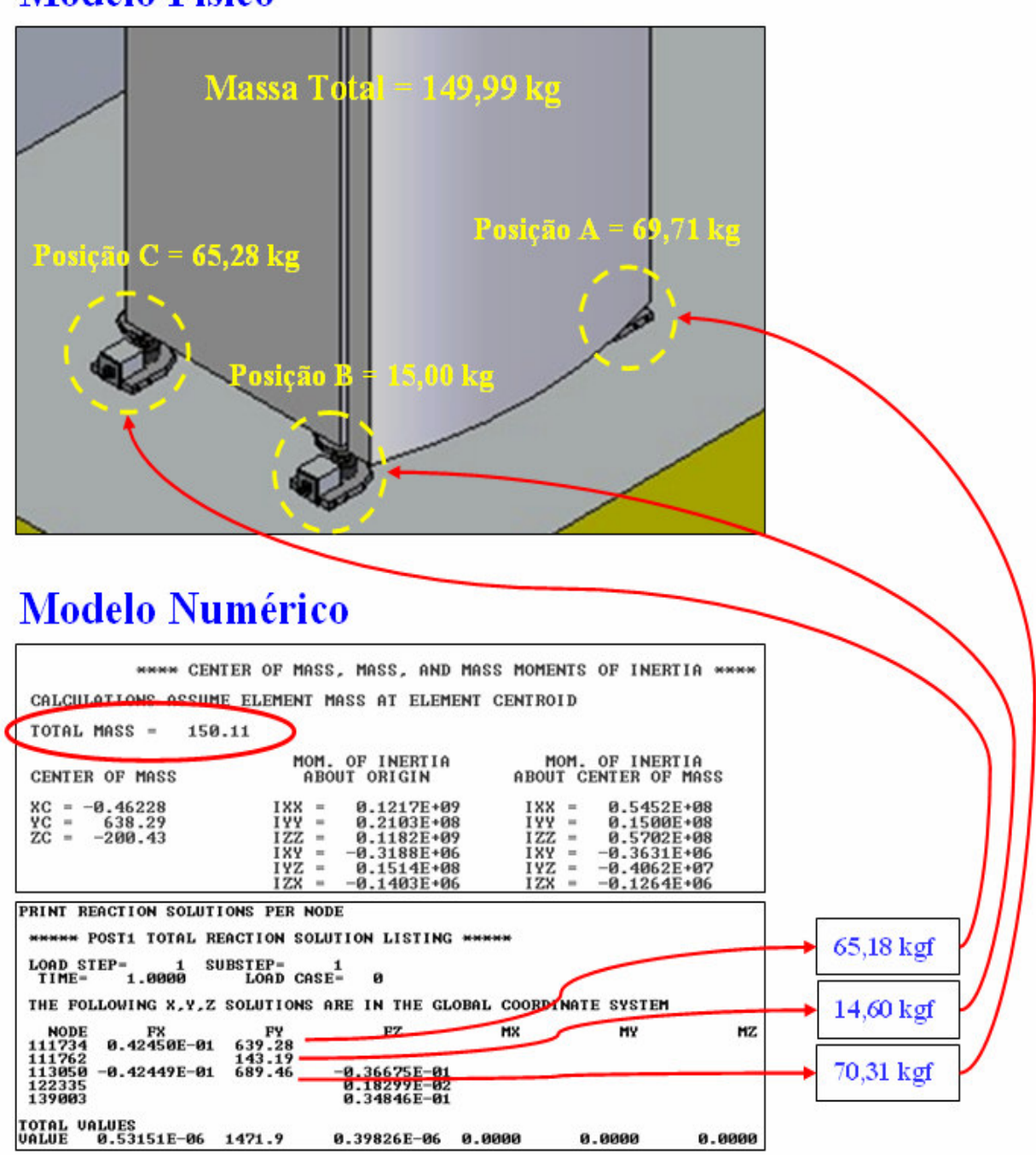

# **Modelo Físico**

**Figura 3. 53 - Comparação entre Valores Medidos & Modelo Numérico** 

A seguir temos a comparação entre os valores medidos e aqueles calculados a partir do modelo de elementos finitos.

|             | Reações de Apoio (kgf) | $E$ rro% |          |
|-------------|------------------------|----------|----------|
| Localidade  | Modelo Físico          |          |          |
|             | 69.71                  | 70,31    | 0.87%    |
|             | 15.00                  | 14.60    | $-2.64%$ |
|             | 65.28                  | 65,18    | $-0.15%$ |
| Massa total | 149,99                 | 150,10   | 0,07%    |

**Tabela 3. 9 - Diferença Percentual entre as Medições e o Modelo Numérico** 

# **3.6 Condições de Contorno**

Em sua base, o gabinete foi submetido à restrições de forma a simular uma condição de operação real. Considerando-se que todos os suportes têm a possibilidade de rotacionar, somente as translações foram restringidas em três localidades da base do produto. A Figura 3.54 mostra aplicação das restrições ao modelo numérico.

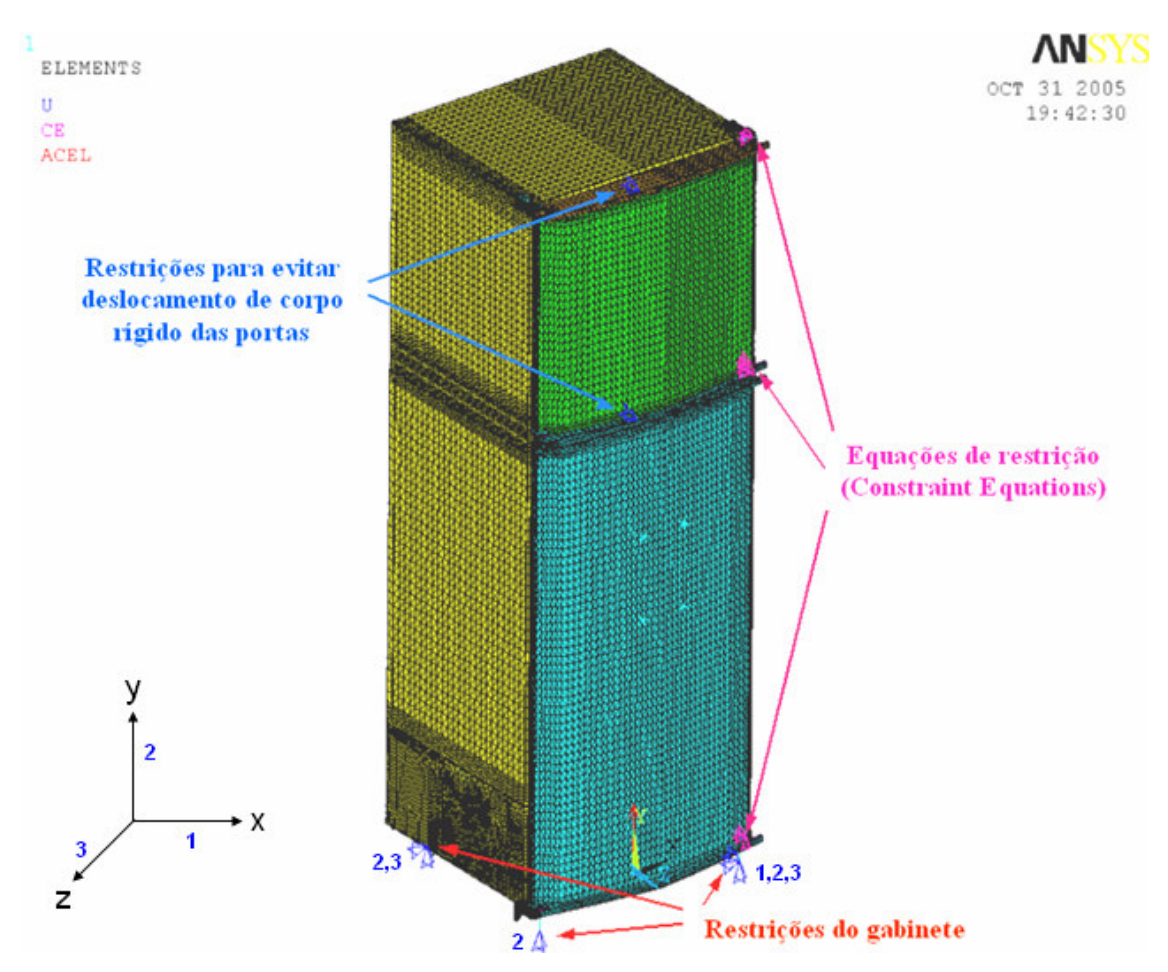

**Figura 3. 54 - Condições de Contorno Aplicadas ao Modelo de Elementos Finitos** 

Conforme já mencionado, o apoio da região traseira direita foi suprimido, pois para o modelo com as portas carregadas e fechadas, esta localidade acaba por perder seu suporte com o chão, em função da transferência do carregamento para os demais suportes.

Com relação às condições de ensaio, as massas correspondentes ao carregamento do gabinete e das portas foram distribuídas em sua devida posição, conforme o modelo físico. A condição de carregamento foi dada pela aplicação da aceleração da gravidade ao modelo. A Figura 3.53 mostra a distribuição de massas no gabinete.

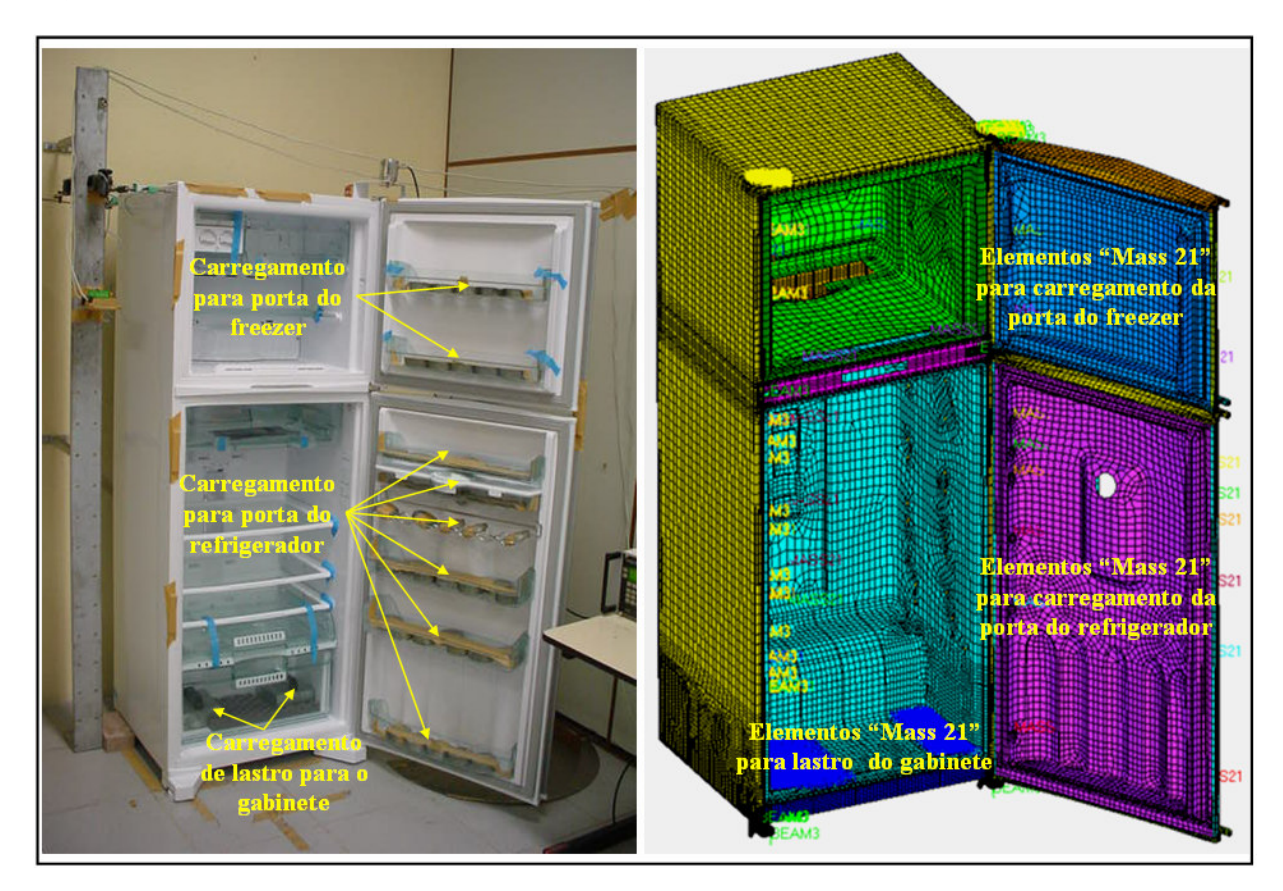

**Figura 3. 55 - Carregamento Aplicado ao Modelo Numérico** 

# **3.7 Variável de Resposta**

A variável de resposta considerada nas análises foi a queda ou deslocamento vertical da porta (Door Sag) em função do carregamento estático aplicado às portas do refrigerador. Esta variável de resposta traduz fisicamente o critério de qualidade percebida ao consumidor, ou seja, no caso de haver um deslocamento das portas com relação ao gabinete, conseqüentemente ocorrerá degradação estética ao visual do produto e até mesmo problemas de conservação de alimentos em função da perda de vedação. As Figuras 3.56 e 3.57

mostram um exemplo para os deslocamentos máximos (em vermelho) para o gabinete isolado e montado com ambas as portas respectivamente.

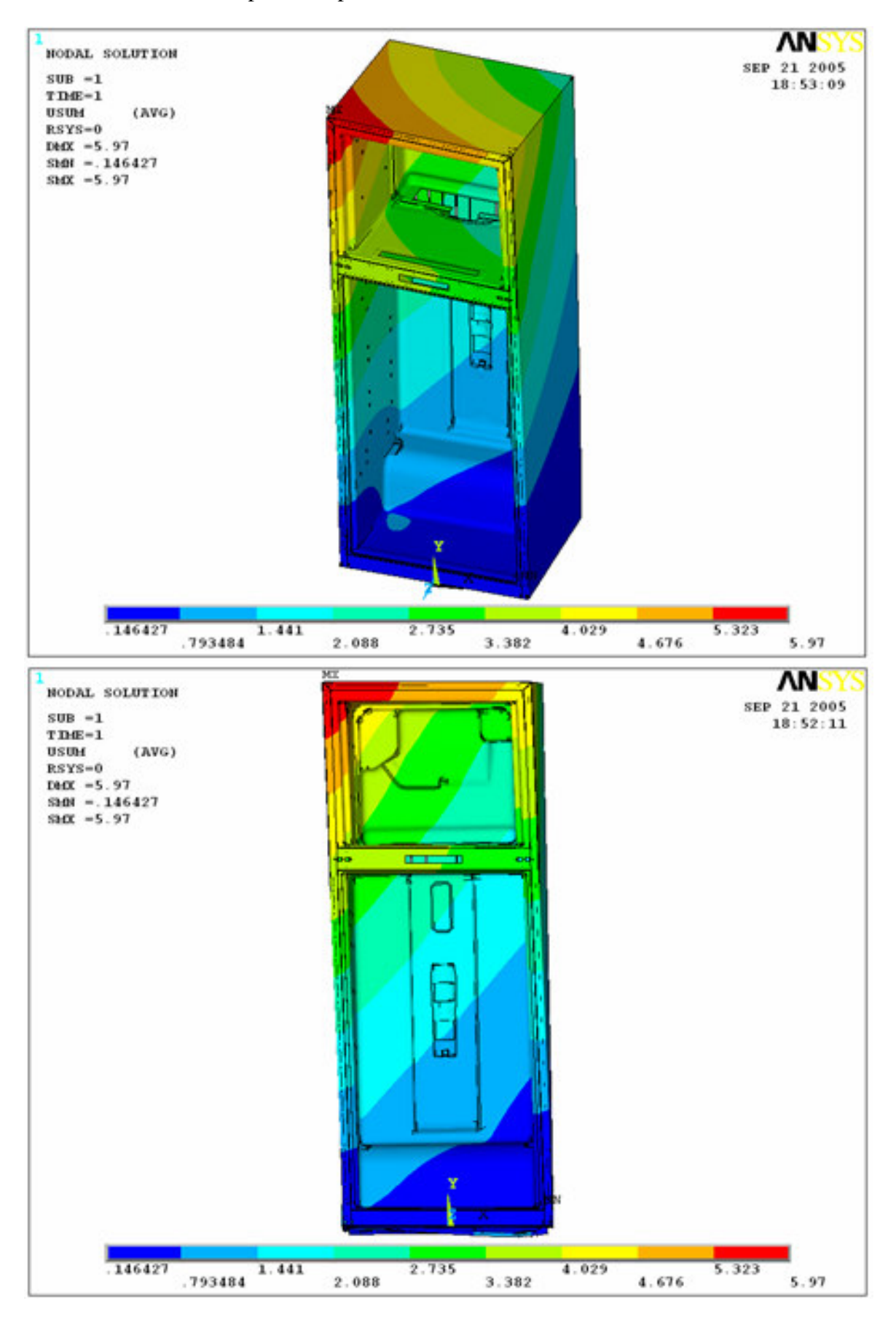

**Figura 3. 56 - Deslocamentos Total para o Gabinete Isolado** 

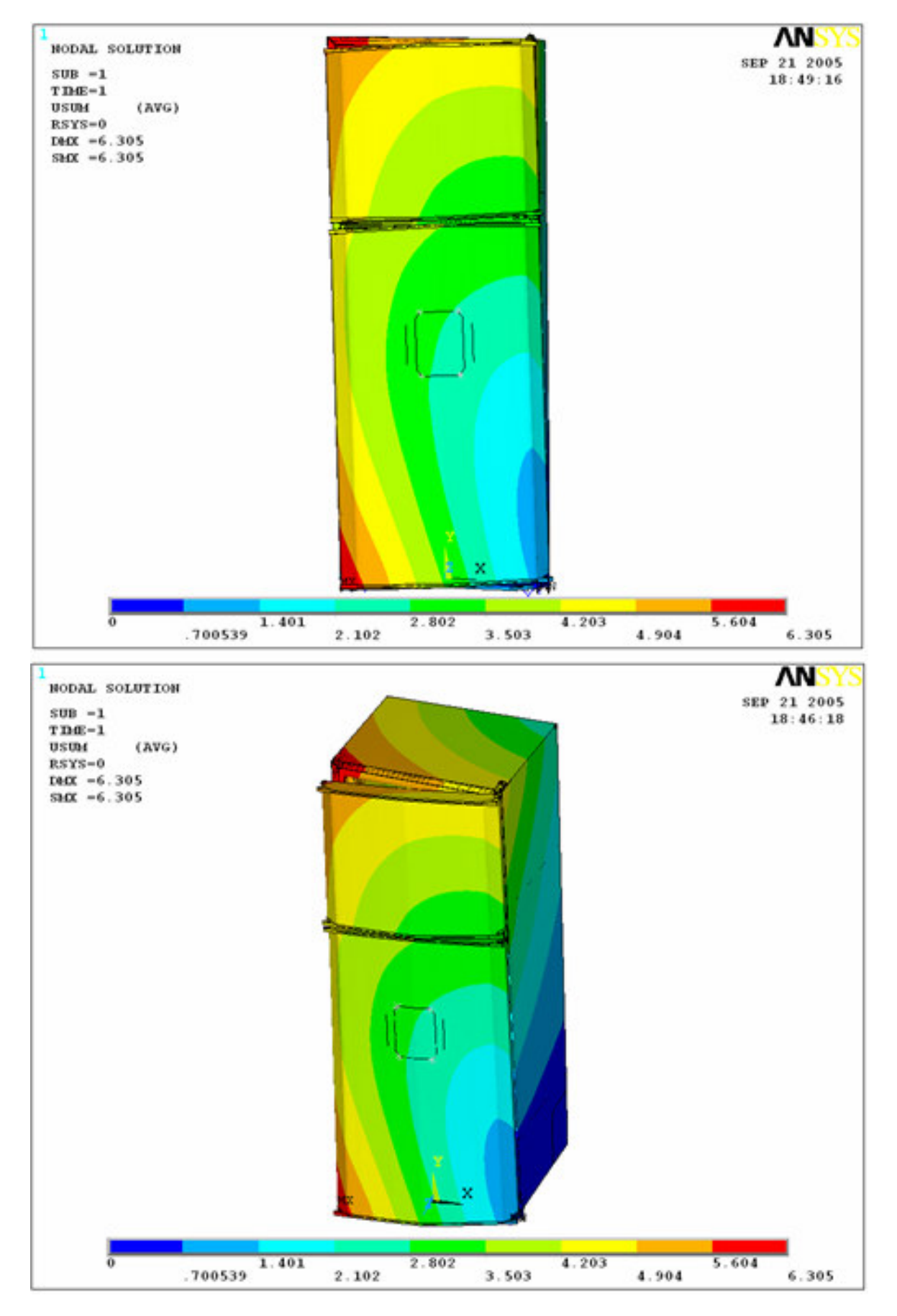

**Figura 3. 57 - Deslocamentos Total para o Gabinete e Portas** 

A queda de porta do gabinete possui uma forte correlação com seu deslocamento lateral, ou distorção devido ao carregamento das portas. Uma análise de correlação foi realizada com alguns valores de deslocamento lateral e queda de porta. A Figura 3.58 mostra que estas variáveis de resposta têm 94,4% de correlação.

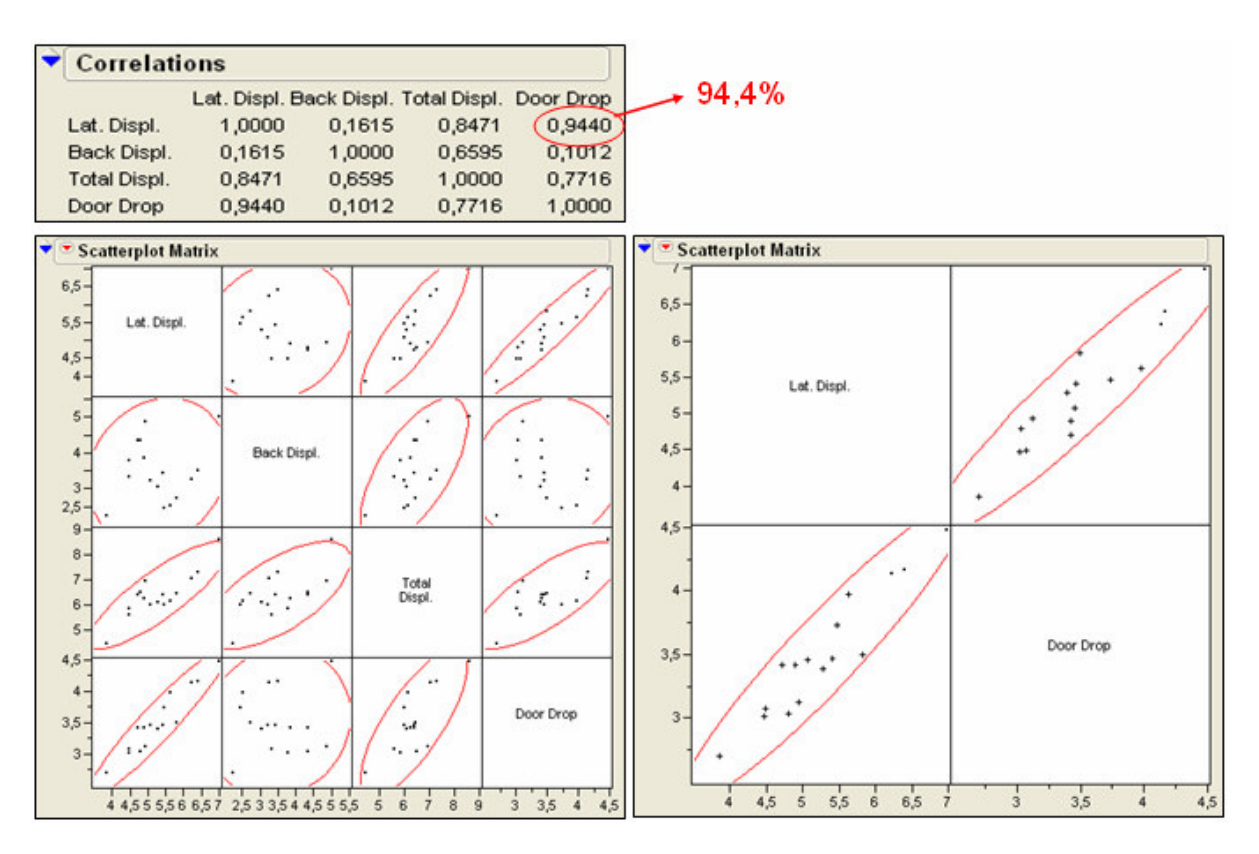

**Figura 3. 58 - Correlação de Pearson para as Possíveis Variáveis de Resposta** 

Conseqüentemente conclui-se que, analisando apenas a variável de resposta Door Sag, indiretamente também está se avaliando o deslocamento lateral do gabinete em função da elevada correlação existente entre ambas as métricas.

Para o cálculo do valor de Door Sag foi utilizada a seguinte equação:

$$
Door\; Sag = Door\;Drop - Cabinet\; Drop \tag{3.29}
$$

Onde "Door Drop" é queda total da porta, incluindo uma parcela da queda do gabinete chamada de "Cabinet Drop". Contudo, descontando-se a queda do gabinete da queda total da porta, tem-se a queda referencial da porta, ou seja, o valor de "Door Sag". A Figura 3.59 ilustra o esquema utilizado para o cálculo da variável de resposta Door Sag.

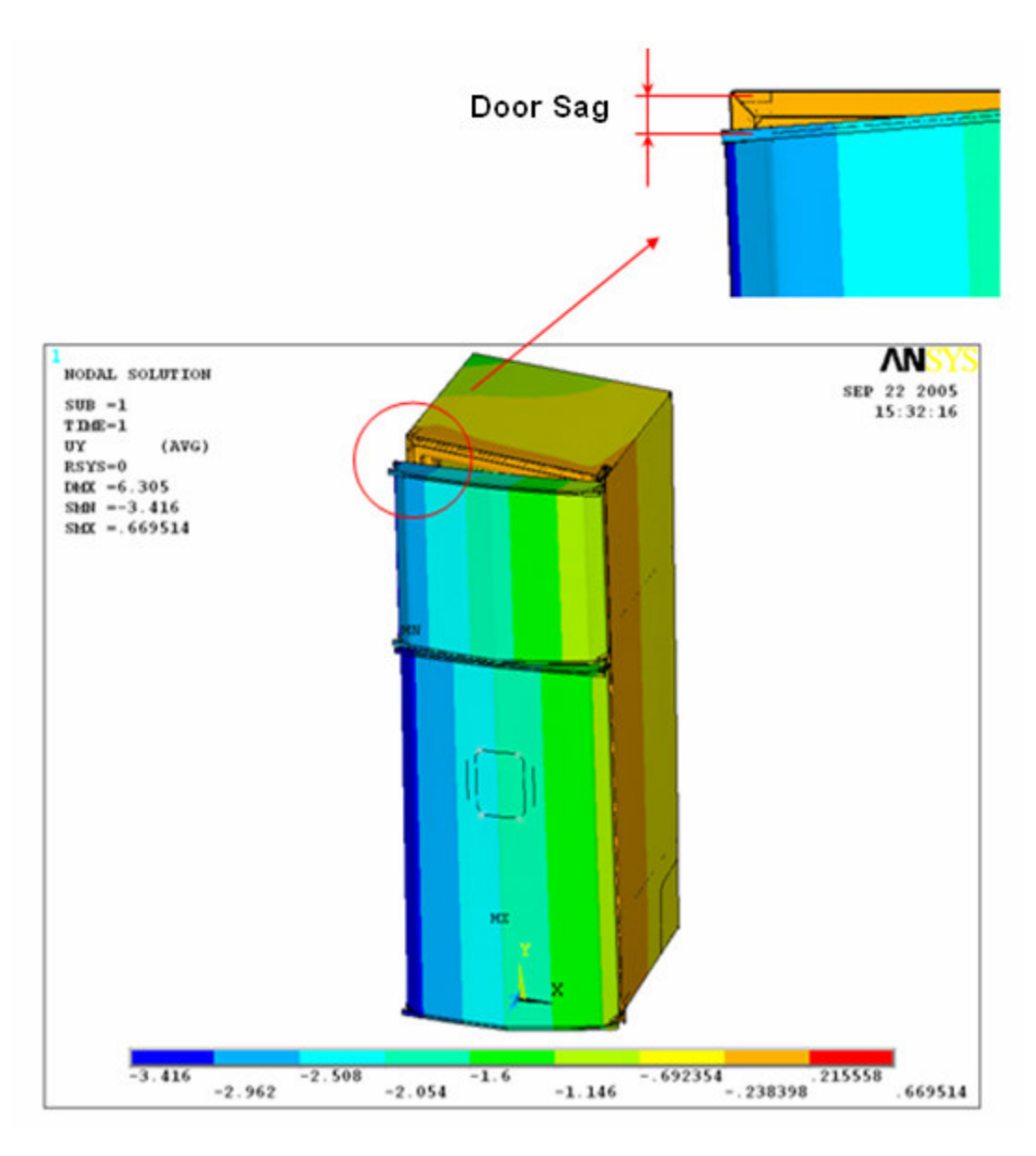

**Figura 3. 59 - Variável de Resposta para Deslocamento Vertical: Door Sag** 

## **3.8 Definição das Condições de Ensaio para Validação Numérica**

Em função dos resultados dos estudos preliminares das fontes de variação e das condições de contorno, foram utilizados ensaios experimentais específicos para a coleta de dados a serem correlacionados com o modelo numérico.

A condição em que o gabinete não sofre praticamente deformações é dada por sua configuração sem carregamento nas portas, na qual se pode assumir deslocamentos laterais, traseiros e Door Sag praticamente nulos.

De forma a garantir a correta representação das condições de contorno aplicadas ao modelo numérico, foi proposto o seguinte procedimento para o teste de calibração do modelo físico:

- Com o produto carregado ajustar o nivelamento dianteiro de forma que somente os pés niveladores dianteiros e os rodízios traseiros estejam em contato com a base do dispositivo de teste;

- Remover todo o carregamento das portas do freezer e refrigerador;
- Fechar as portas;
- Iniciar a aquisição de dados;
- Abrir as portas;
- Posicionar cuidadosamente todas prateleiras com o carregamento total das portas;
- Aguardar aproximadamente 15 segundos para estabilização;
- Fechar as portas;
- Aguardar 20 segundos para término da aquisição do sinal para os transdutores.

A Figura 3.60 mostra o esquema de coleta de dados.

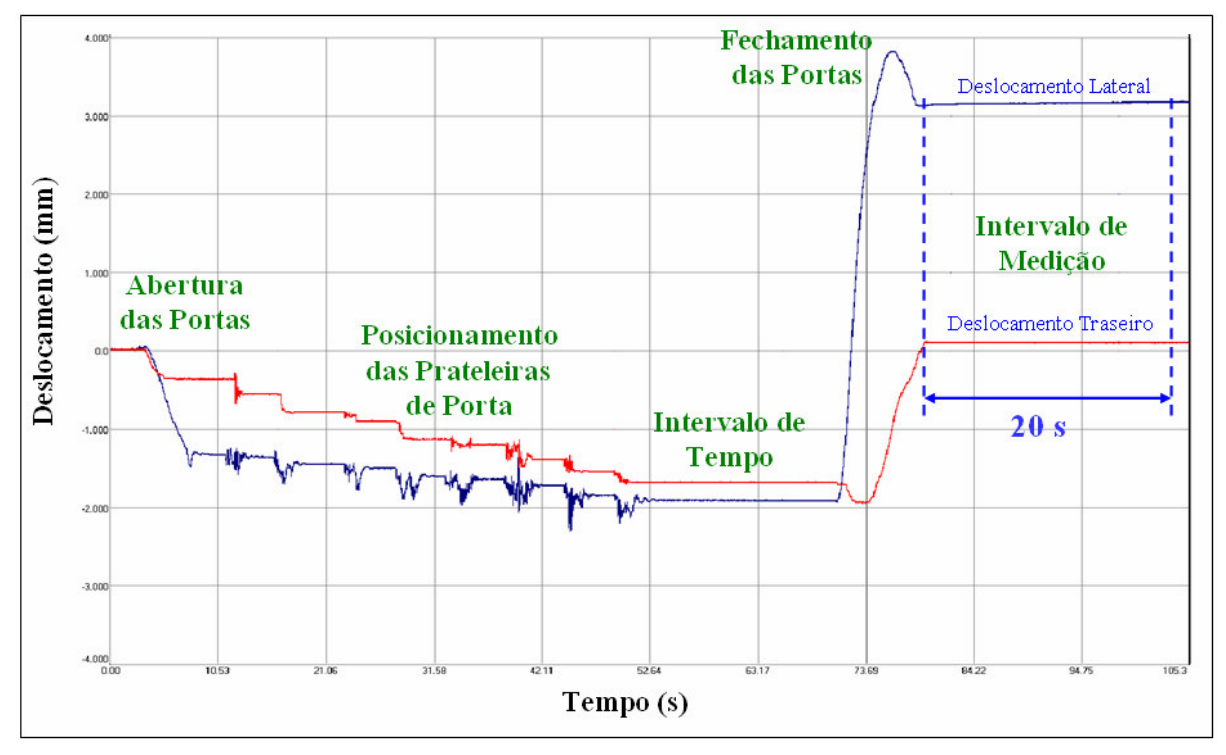

**Figura 3. 60 - Esquema de Coleta de Dados para Calibração Numérica** 

## **3.9 Calibração Numérica**

Utilizando-se o produto estatisticamente representativo e efetuando-se as devidas verificações para a eliminação dos ruídos no setup do experimento, submeteu-se o gabinete às condições de ensaio descritas pelo item 3.4.

O produto foi medido cinco vezes, conforme a Tabela 3.10.

|                | Porta Fechada Carregada |                                            |                      |  |  |  |
|----------------|-------------------------|--------------------------------------------|----------------------|--|--|--|
| <b>Medicão</b> |                         | Deslocamento Lateral Deslocamento Traseiro | Queda de Porta       |  |  |  |
|                | 4.45                    | $-1,33$                                    | 2.84                 |  |  |  |
|                | 4,32                    | $-1,44$                                    | 2,86<br>2,91<br>2,83 |  |  |  |
|                | 4,39                    | $-1.27$<br>$-1,29$                         |                      |  |  |  |
|                | 4.39                    |                                            |                      |  |  |  |
|                | 4.41                    | $-1,39$                                    | 2,87                 |  |  |  |
| Mean           | 4.392                   | $-1.344$                                   | 2,862                |  |  |  |

**Tabela 3. 10 - Resultados para as Medições Sway X, Z e Door Sag** 

Na prática, em função das variações das propriedades mecânicas da espuma de poliuretano no interior do produto, para o modelo de elementos finitos escolheu-se o módulo de elasticidade do material poliuretano que resultasse nos valores mais próximos aos medidos experimentalmente. A amplitude de ajuste para o módulo de elasticidade, conforme já calculado anteriormente foi:  $E = 1,82 \pm 0,28$  Mpa.

Após algumas iterações concluiu-se que o valor de *E* = 1,95 MPa para o modulo de elasticidade da espuma de poliuretano proporciona a melhor correlação com o modelo físico, conforme dados apresentados na Figura 3.61.

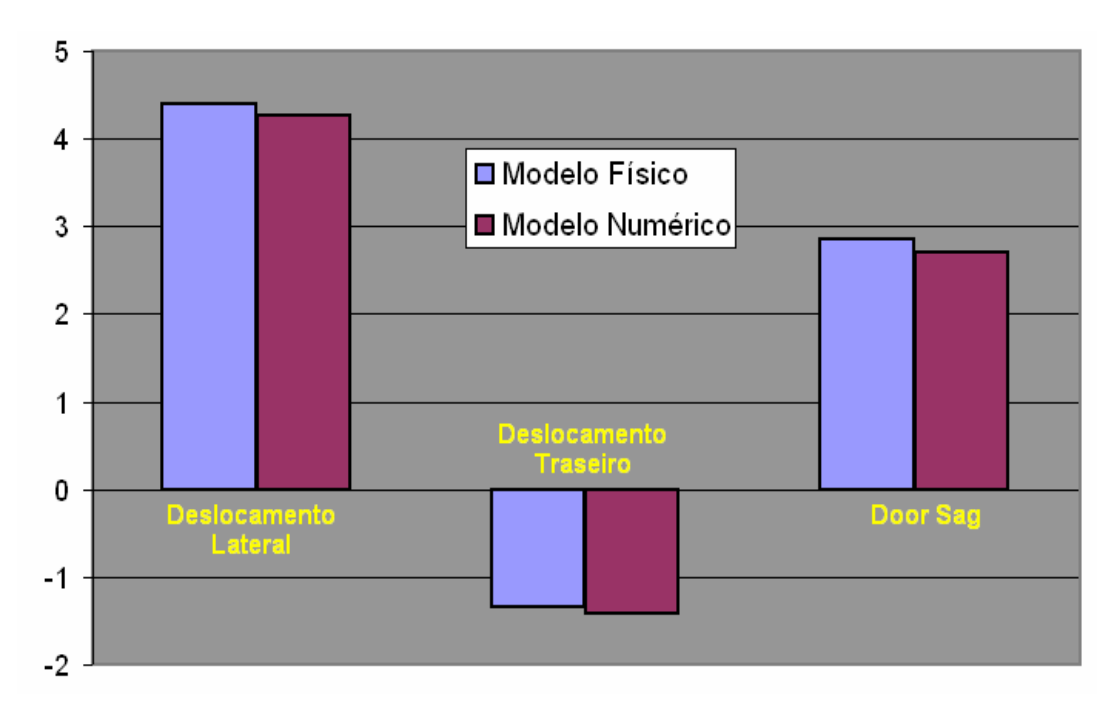

**Figura 3. 61 - Comparação dos Resultados entre o Modelo Físico e o Modelo Numérico**

| <b>Medicão</b>        | <u>Modelo Físico </u> | <u>Modelo Numérico </u> | <u>l % Correlação </u> |
|-----------------------|-----------------------|-------------------------|------------------------|
| Deslocamento Lateral  | 4.392                 | 4.274                   | 97%                    |
| Deslocamento Traseiro | -1.344                | $-1.413$                | 105%                   |
| Queda de Porta        | 2.862                 | 2.712                   | 95%                    |

**Tabela 3. 11 - Diferença Percentual entre o Modelo Físico e o Modelo Numérico** 

Os valores mostrados nas Tabelas 3.9 e 3.11 mostram que o modelo de elementos finitos foi devidamente calibrado, tendo em vista todas as hipóteses assumidas.

## **3.10 Considerações Finais**

Este capítulo tratou em detalhes da aplicação das ferramentas 6-Sigma para identificação e controle das possíveis fontes de variação decorrentes de manufatura e ensaios laboratoriais. Desta maneira, definiram-se condições controladas de teste para um produto estatisticamente representativo que, por sua vez, serviu de referência para o processo de calibração do modelo numérico do gabinete de refrigerador. Outrossim, as próprias condições de contorno aplicadas ao modelo de elementos finitos foram concebidas a partir de constatações concordantes com o quesito de robustez experimental, tendo interação direta com as limitações dos ensaios em reproduzir o panorama do modelo virtual.

Uma vez que a validação do modelo numérico foi alcançada, passa-se à etapa de otimização estrutural para o gabinete de refrigerador, que justamente é a proposta do próximo capítulo.

# **Capítulo 4**

# **Otimização Estrutural**

## **4.1 Objetivo**

O procedimento de validação do modelo numérico equivalente ao gabinete de refrigerador em análise foi executado em detalhes no capítulo anterior. Logicamente, este processo de validação seria totalmente robusto se as variações de manufatura pudessem ser efetivamente controladas, ou seja, as propriedades mecânicas da espuma de poliuretano fossem uniformes para diferentes produtos, bem como no interior dos mesmos. Até então, para o procedimento de calibração numérica, não houve manipulação de fatores relacionados a componentes estruturais do produto, portanto não se conhece a magnitude dos efeitos relacionados a estes fatores, bem como sua interação com a rigidez da espuma de poliuretano. Definindo-se que a variação de manufatura, representada pela rigidez da espuma de poliuretano, será incluída como fator nas simulações numéricas, é possível que, a partir de então, se trabalhe em ambiente virtual no processo de otimização estrutural.

O objetivo deste capítulo é a otimização estrutural de um gabinete de refrigerador pelas técnicas de abordagem seqüencial baseada no planejamento de experimentos (DOE) e pela utilização do software comercial ANSYS (Método de Aproximação por Subproblema). Para tal, serão definidos os fatores potenciais para redução de custo no modelo em análise, planejando-se experimentos seqüenciais até que haja a convergência para a solução - redução do custo final do produto sem perda de sua qualidade ao consumidor.

É importante ressaltar que, para o procedimento de otimização via abordagem seqüencial baseada no planejamento de experimentos (DOE), a técnica utilizada não fica restrita somente ao espaço de projeto definido na idealização do problema. Contudo, o raciocínio crítico e seqüencial garante que novas alternativas para as configurações das

variáveis de projeto surjam ao longo do processo iterativo, não se atendo somente às restrições impostas pela formulação inicial do problema.

Por fim serão apresentados os resultados para ambas as técnicas de otimização e a comparação entre os procedimentos será realizada no capítulo 5.

## **4.2 Introdução à Metodologia de Otimização**

No estudo sobre otimização, verifica-se que o problema está sempre concentrado na minimização de uma função sujeita a restrições, Arora [1989]. Otimização é o ato de obter o melhor resultado sob determinadas circunstâncias, Rao [1996]. Em qualquer projeto, construção, e manutenção de qualquer sistema de engenharia, engenheiros têm que tomar decisões tecnológicas e gerenciais em vários estágios do projeto, e o objetivo de todas as decisões são minimizar o esforço requerido ou maximizar o benefício desejado. Portanto, o esforço requerido ou benefício desejado em qualquer situação prática pode ser expresso como uma função de certas variáveis, que definem o modelo. Assim, otimização pode ser definida como um processo para encontrar as condições que dá o valor máximo ou mínimo valor de uma função.

A fim de tornar mais claro estes conceitos é ilustrado graficamente na Figura 4.1, que se um ponto *x*\* corresponde ao valor mínimo da função *f*(*x*), o mesmo ponto também corresponde ao máximo valor da função negativa –*f*(*x*). Então sem perda de generalidade, pode-se dizer que otimização é a minimização de uma função, desde que a maximização deva ser encontrada pelo mínimo do negativo desta mesma função.

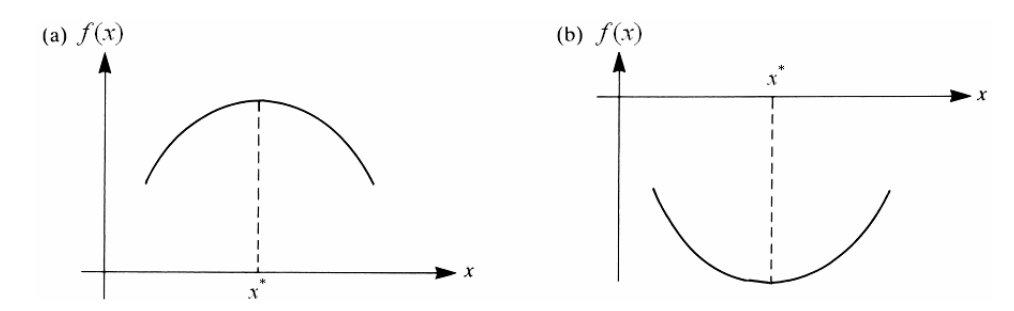

**Figura 4. 1 - Função Unimodal: a) Máximo de f(x); b) Mínimo de f(x)** 

A formulação de um problema de otimização envolve a tradução de um problema físico para uma exposição matemática bem definida. Esta formulação depende da definição de um grupo de parâmetros, aos quais são atribuídos valores descrevendo um modelo. Estes parâmetros ficam livres para serem manipulados, de modo a satisfazer os requisitos do

problema. À medida que as variáveis de projeto tenham valores que satisfaçam às restrições, pode-se dizer que este projeto ou que estas variáveis pertencem a um domínio factível (viável). Caso contrário, diz-se que as variáveis de projeto pertencem a um domínio inviável.

O problema de otimização também requer um critério para avaliar a eficiência de cada sistema. Este critério é uma função que depende das variáveis de projeto. Na evolução desta função, as variáveis de projeto devem respeitar limites, como dito anteriormente, pela imposição das condições de restrição. Estes limites são provenientes das condições exigidas pelo projeto, como por exemplo, normas técnicas, funcionalidade, manufaturabilidade, critério de resistência de materiais, etc.

A chamada otimização estrutural identifica o tipo de problema de projeto onde o grupo de parâmetros é subdividido em parâmetros pré-fixados e variáveis de projeto, e o problema consiste em determinar os valores ótimos das variáveis de projeto, tal que elas maximizem ou minimizem uma função específica chamada de função objetivo ou função custo, enquanto satisfazem o grupo de requisitos geométricos, chamado de restrições laterais e ou comportamental (físico), chamados de restrições de estado, que são especificados a priori para o projeto.

Resumidamente, pode-se descrever o processo de formulação de um problema em três etapas. O primeiro passo é a identificação das variáveis de projeto, considerada a mais vital para o projeto. Uma vez descrita as variáveis de projeto que definem o sistema, o passo seguinte é a identificação da função objetivo, a qual avaliará o desempenho do projeto em relação a todos os parâmetros de projeto. O último passo na formulação é a identificação e o desenvolvimento de expressões matemáticas responsáveis pela imposição das restrições do projeto.

# **4.3 Delineamento de Experimentos**

A técnica essencial utilizada para abordar o estudo de otimização proposto foi a análise seqüencial baseada no delineamento de experimentos (DOE). Esta técnica estabelece a seleção de fatores e níveis manipulados de forma a definir diferentes configurações da estrutura do gabinete para análise. Para tal, a partir do primeiro experimento, adquiriu-se maior conhecimento sobre o espaço de inferência do projeto analisando-se a significância dos fatores e suas interações. Desta forma, novos experimentos foram criados seqüencialmente com um grau de refino superior.

A variável de resposta utilizada para as análises foi a queda de porta referencial ao gabinete ou "Door Sag". O objetivo do processo de análise seqüencial de otimização foi a minimização da massa total das peças metálicas estruturais utilizadas no gabinete.

### **4.3.1 Fatores Utilizados no Estudo de Otimização Numérica**

Os fatores e níveis utilizados para o estudo de otimização foram:

- $TI \rightarrow$  Espessura da travessa intermediária Níveis: 0,80mm (-1) e 1,25mm (+1);
- $-CE \rightarrow$  Espessura da capa externa Níveis: 0,45mm (-1) e 0,60mm (+1);
- $BF \rightarrow$  Espessura da base frontal Níveis: 1,25mm (-1) e 1,55mm (+1);
- FT  $\rightarrow$  Material do fundo traseiro Níveis: Polipropileno (-1) e Aço (+1) \*;
- $PG \rightarrow$  Espessura do pé do gabinete Níveis: 1,55mm (-1) e 1,80mm (+1);
- $-FI \rightarrow$  Espessura do fundo inferior Níveis: 0,30mm (-1) e 0,45mm (+1);
- $BC \rightarrow$  Espessura da base do compressor Níveis: 1,25mm (-1) e 1,55mm (+1);
- $-L \rightarrow Abas$  laterais do pé do gabinete Níveis: Sem abas (-1) e com abas (+1);
- $PT \rightarrow Fixa$ ção travessa intermediária Níveis: sem parafuso (-1) e com parafuso (+1);
- $-PU \rightarrow$  Rigidez da espuma de poliuretano \*\*.

\* Para a distinção de níveis entre os materiais aço e polipropileno, adotaram as seguintes propriedades mecânicas:

- Aço:  $E = 2,1E+05$  MPa;  $\eta = 0,30; \rho = 7,85E-06$  kg/mm<sup>3</sup>.
- Polipropileno:  $E = 9,0E+02$  MPa;  $\eta = 0.27$ ;  $\rho = 1,05E-06$  kg/mm<sup>3</sup>.

\*\* Para a espuma de poliuretano, as propriedades mecânicas, especificamente o módulo de elasticidade, foi levantado pelos ensaios laboratoriais descritos no item 3.3.4.1, resultando em E = 1,82 ± 0,28 MPa. Contudo, o módulo de elasticidade foi incluído como um fator nas análises, considerando-se como níveis seus limites médios inferiores e superiores. Para fins de aproximação, definiram-se dois níveis de configuração:

Nível "-1"  $\rightarrow k = 150$  kPa ou E = 1,5 MPa;

Nível "+1"  $\rightarrow$  k = 250 kPa ou E = 2,5 MPa.

A Figura 4.2 mostra os níveis para o módulo de elasticidade da espuma de poliuretano.

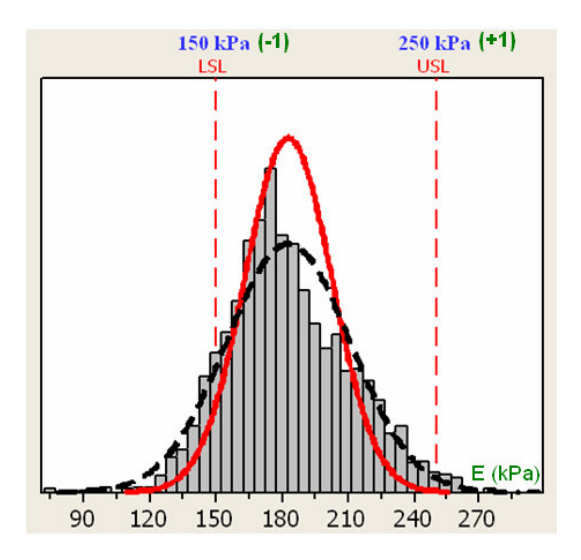

**Figura 4. 2 - Definição dos Níveis para a Rigidez da Espuma de Poliuretano** 

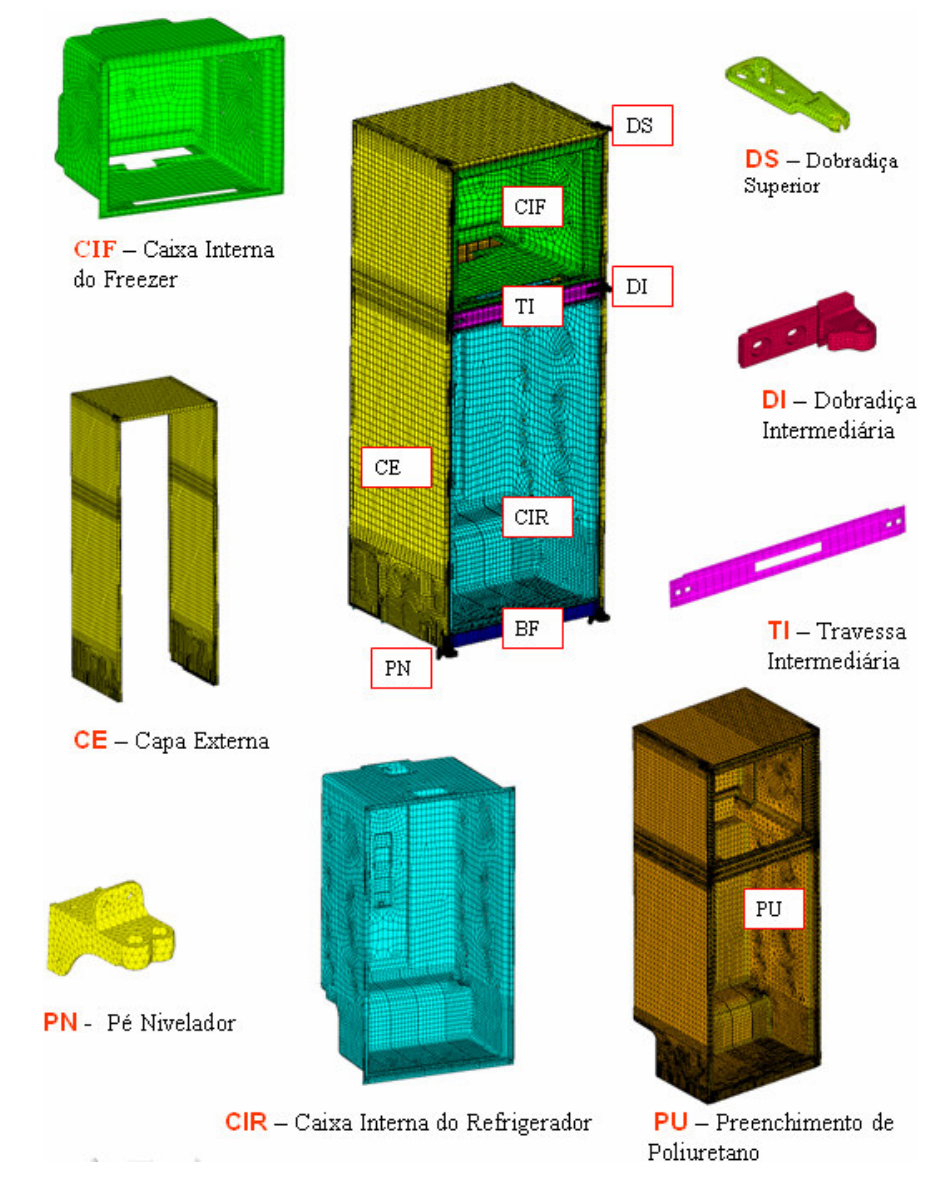

As Figuras 4.3 e 4.4 mostram as variáveis de projeto selecionadas para análise.

**Figura 4. 3 - Variáveis de Projeto** 

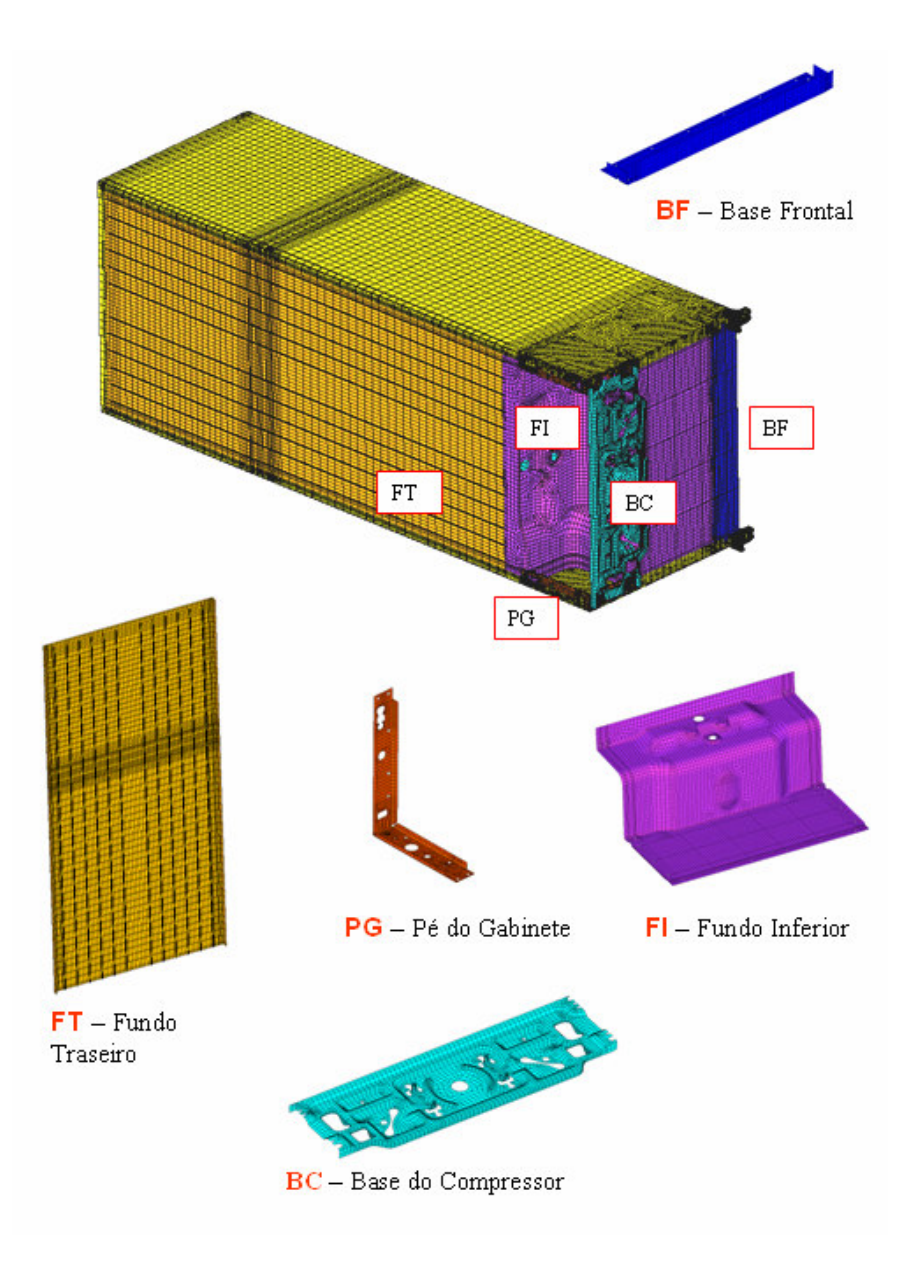

**Figura 4. 4 - Variáveis de Projeto (cont.)**

## **4.3.2 Preparação do Modelo Paramétrico**

Todas as análises numéricas foram executadas no software ANSYS com o auxílio de seu módulo de programação paramétrica APDL (ANSYS "Parametric Design Language"). A partir do arquivo \*.log contendo todas as informações referentes à malha, condições de contorno, tipo de análise, etc., foram introduzidas as configurações dos tratamentos dos experimentos. Também se introduziu uma linha de comando para que ao final de cada análise fosse criado um arquivo \*.txt com os resultados de "Door Sag" e massa total das peças metálicas.

## **4.3.3 Planejamento do DOE #01**

Para o início do processo de otimização definiu-se primeiramente um experimento fatorial fracionado de resolução III onde foram considerados 10 fatores e 16 configurações estruturais diferentes (tratamentos). A Tabela 4.1 mostra os fatores utilizados nas análises.

 $DOE$   $Design \rightarrow 2_{III}^{10-6}$ 

|                                          |         | Levels      |
|------------------------------------------|---------|-------------|
| <b>Factors</b>                           | -1      |             |
| Rigidez da Espuma de Poliuretano (PU)    | 1,5 MPa | 2,5 MPa     |
| Fixação da Travessa Intermediária (PT)   | Sem     | Com         |
| Espessura da Capa Externa (CE)           | 0,45mm  | 0,60mm      |
| Material do Fundo Traseiro (FT)          | 900 MPa | 2,07E+05MPa |
| Espessura da Base do Compressor (BC)     | 1,25mm  | 1,55mm      |
| Espessura da Travessa Intermediária (TI) | 0,80mm  | 1,25mm      |
| Espessura do Pé do Gabinete (PG)         | 1,55mm  | 1,80mm      |
| Abas Laterais do Pé do Gabinete (AL)     | Sem     | Com         |
| Espessura do Fundo Inferior (FI)         | 0,30mm  | 0,45mm      |
| Espessura da Base Frontal (BF)           | 1,25mm  | 1,55mm      |

**Tabela 4. 1 - Fatores e Níveis Selecionados para o Experimento** 

A Tabela 4.2 mostra a matriz de planejamento para o experimento proposto.

|                | <b>Fatores</b> |                |           |                      |              |      |              |                      |              |           |               |            |
|----------------|----------------|----------------|-----------|----------------------|--------------|------|--------------|----------------------|--------------|-----------|---------------|------------|
| Run            | PU             | PT             | <b>CE</b> | FT                   | <b>BC</b>    | τι   | PG           | <b>AL</b>            | FI           | <b>BF</b> | Door Sag (mm) | Massa (kg) |
| 1              | $-1$           | $-1$           | $-1$      | $-1$                 | $-1$         | $-1$ | $-1$         | $-1$                 | 1            |           | 4,48467       | 15,5803    |
| $\overline{2}$ | $\mathbf{1}$   | $-1$           | $-1$      | $-1$                 | 1            | $-1$ | 1            | $\mathbf{1}$         | $-1$         | $-1$      | 3,73181       | 15,3483    |
| 3              | $-1$           | $\overline{1}$ | $-1$      | $-1$                 | $\mathbf{1}$ | 1    | $-1$         | $\mathbf{1}$         | $-1$         | $-1$      | 3,49739       | 15,5389    |
| 4              | 1              | 1              | $-1$      | $-1$                 | $-1$         | 1    | 1            | $-1$                 | 1            | 4         | 3,03117       | 15,9264    |
| 5              | $-1$           | $-1$           | 1         | $-1$                 | 1            | 1    | 1            | $-1$                 | $-1$         | 4         | 4.16856       | 18,9964    |
| 6              | 1              | $-1$           | 1         | $-1$                 | $-1$         | 1    | $-1$         | 1                    | 1            | $-1$      | 3,4571        | 19,1677    |
| 7              | $-1$           | 1              | 1         | $-1$                 | $-1$         | $-1$ | 1            | 4                    | 1            | $-1$      | 3,39052       | 18,9771    |
| 8              | 1              | 1              | 1         | $-1$                 | 1            | $-1$ | $-1$         | $-1$                 | -1           | 1         | 3,01806       | 18,6504    |
| 9              | $-1$           | $-1$           | $-1$      | 1                    | $-1$         | 1    | $\mathbf{1}$ | $\blacktriangleleft$ | -1           | 4         | 4,13694       | 15,5384    |
| 10             | 1              | $-1$           | $-1$      | 1                    | 1            | 1    | $-1$         | $-1$                 | 1            | $-1$      | 3,42354       | 15,9604    |
| 11             | $-1$           | $\overline{1}$ | $-1$      | 1                    | 1            | $-1$ | 1            | $-1$                 | 1            | $-1$      | 3,46788       | 15,7362    |
| 12             | 1              | 1              | $-1$      | $\ddot{\phantom{0}}$ | $-1$         | $-1$ | $-1$         | 1                    | $-1$         | 1         | 3,07155       | 15,1589    |
| 13             | $-1$           | $-1$           | 1         | 4                    | 1            | $-1$ | $-1$         | 1                    | $\mathbf{1}$ | 4         | 3,97977       | 19,4847    |
| 14             | 1              | $-1$           | 1         | 4                    | $-1$         | $-1$ | 1            | $-1$                 | $-1$         | $-1$      | 3,42274       | 18,1092    |
| 15             | $-1$           | 1              | 1         |                      | $-1$         | 1    | $-1$         | $-1$                 | $-1$         | $-1$      | 3,12267       | 18,3333    |
| 16             |                |                |           |                      | 4            |      | 4            | 4                    | 1            |           | 2.7029        | 19.8643    |

**Tabela 4. 2 - Matriz de Planejamento para o Experimento** 

Conceitualmente, um experimento com resolução III apresenta confundimento de efeitos principais e interações de segunda ordem, conforme se tem na Tabela 4.3.

| Estrutura de<br>Confundimento                   | Legenda<br>A Rigidez da Espuma de Poliuretano (PU)     |
|-------------------------------------------------|--------------------------------------------------------|
| $A + BJ + FI$                                   | B Fixação da Travessa Intermediária (PT)               |
| $B + AJ + GI$<br>$C + EJ + HI$                  | C Espessura da Capa Externa (CE)                       |
| $D + EI + HI$<br>$E + CJ + DI$                  | D Material do Fundo Traseiro (FT)                      |
| $F + AI + GI$<br>$G + BI + FI$                  | $E$ Espessura da Base do Compressor (BC)               |
| $H + CI + DJ$                                   | <sup>OF</sup> Espessura da Travessa Intermediária (TI) |
| $I + AF + BG + CH + DE$<br>$J+AB+CE+DH+FG$      | G Espessura do Pé do Gabinete (PG)                     |
| $AC + BE + DG + FH$<br>$AD + BH + CG + EF$      | H Abas Laterais do Pé do Gabinete (AL)                 |
| $AE + BC + DF + GH$<br>$AG + BF + CD + EH + LI$ | <b>Espessura do Fundo Inferior (FI)</b>                |
| $AH + BD + CF + EG$                             | <b>J</b> Espessura da Base Frontal (BF)                |

**Tabela 4. 3 - Confundimento de Efeitos Principais e Interações de Segunda Ordem** 

O diagrama de interação de fatores FRD para o primeiro experimento é mostrado na Figura 4.5.

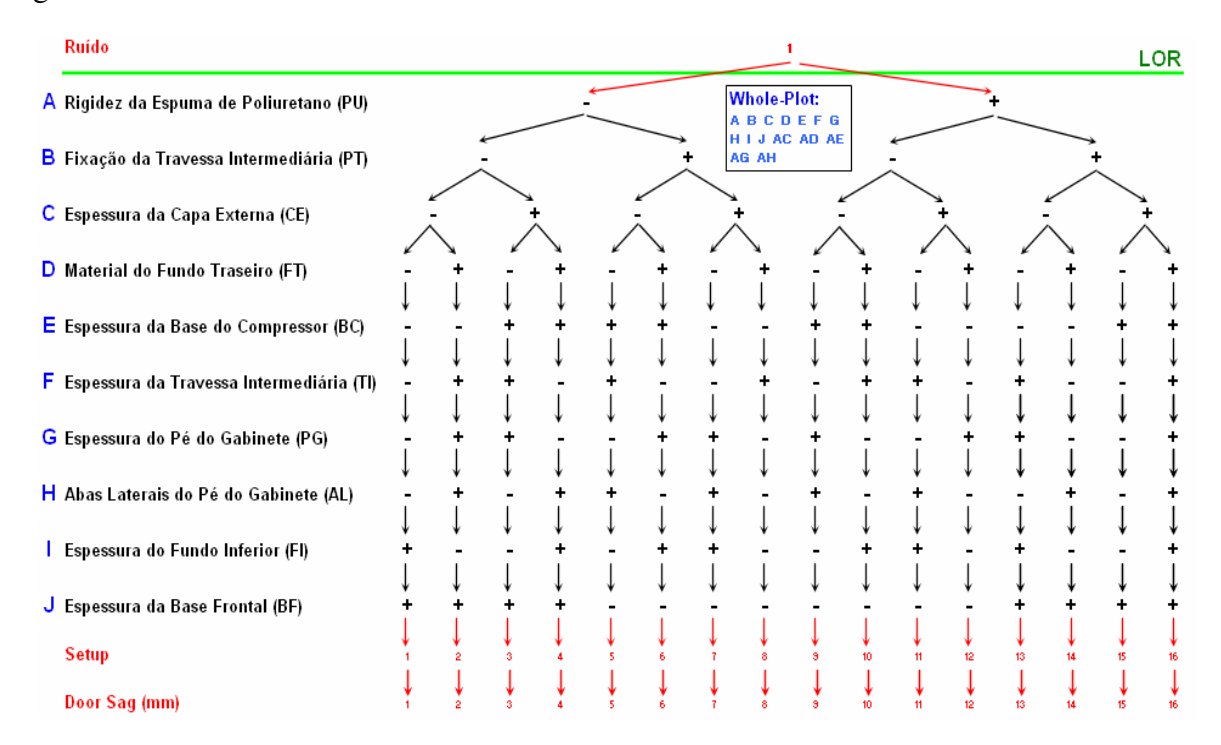

**Figura 4. 5 - Diagrama de Interação de Fatores (FRD) para o DOE#01** 

#### **4.3.3.1 Resultados do DOE #01**

O software utilizado para a análise de significância estatística dos fatores do experimento foi o Minitab 14.

O gráfico apresentado na Figura 4.6 mostra os fatores significativos para o experimento proposto. Os pontos vermelhos, ou seja, aqueles dispostos fora das proximidades da linha azul são tidos como os fatores significativos.

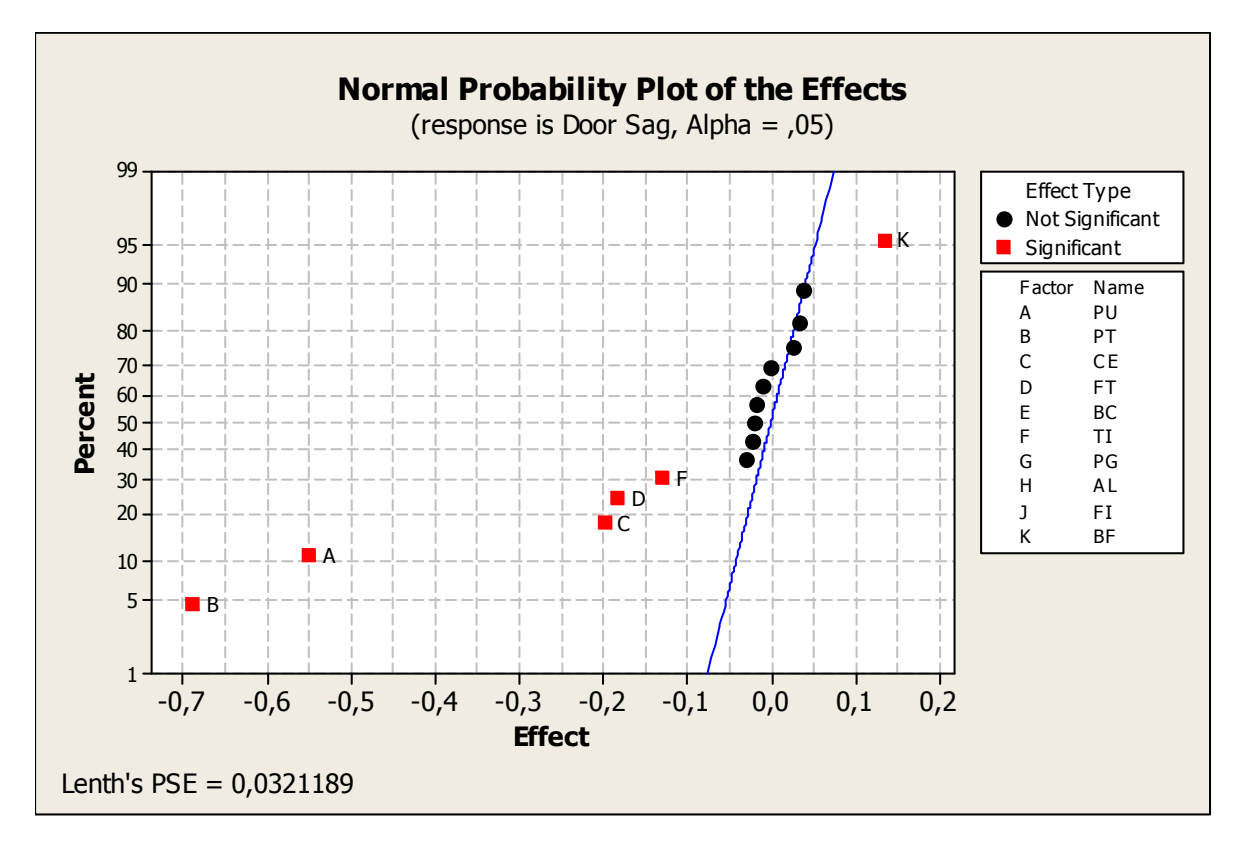

**Figura 4. 6 - Normal Plot para o DOE#01** 

O gráfico de Pareto, Figura 4.7, mostra hierarquicamente a magnitude dos efeitos dos fatores significativos. Este gráfico apresenta o efeito absoluto dos fatores cruzando-os por uma linha de referência. Quando um dos efeitos estende-se através desta linha, o fator associado a este efeito é potencialmente significativo.

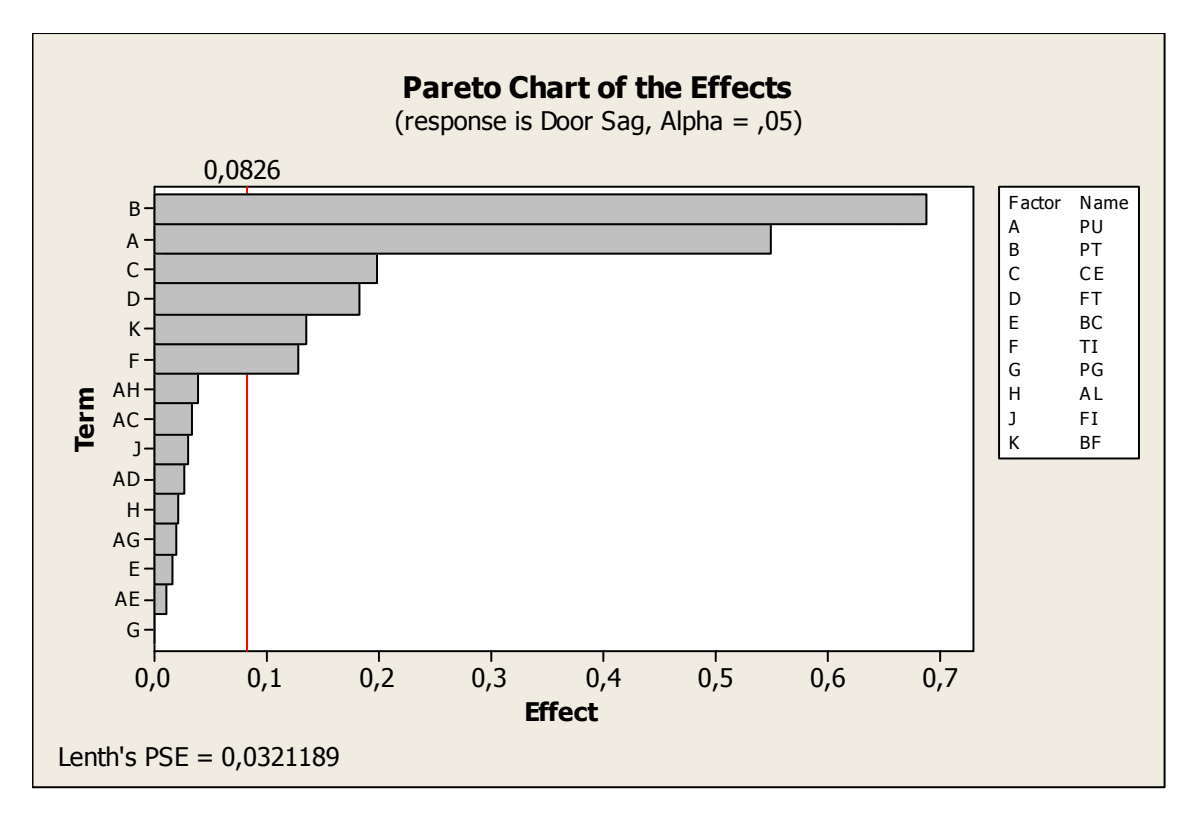

**Figura 4. 7 - Gráfico de Pareto para o DOE#01** 

Para o primeiro DOE, os fatores significativos, em ordem de importância, foram:

 $PT \rightarrow Fixa\tilde{c}$ ão da travessa – Níveis: sem parafuso (-1) e com parafuso (+1);

 $PU \rightarrow$  Rigidez da espuma de poliuretano.

 $CE \rightarrow$  Espessura da capa externa – Níveis: 0,45mm (-1) e 0,60mm (+1);

 $FT \rightarrow$  Material do fundo traseiro – Níveis: Polipropileno (-1) e Aço (+1);

 $BF \rightarrow$  Espessura da base frontal – Níveis: 1,25mm (-1) e 1,55mm (+1);

TI  $\rightarrow$  Espessura da travessa intermediária – Níveis: 0,80mm (-1) e 1,25mm (+1);

O gráfico dos efeitos principais, Figura 4.8, trata-se de uma linha onde os extremos são representados pela média de cada nível do fator em questão, ou seja, sua inclinação depende de quanto a média muda a partir dos níveis do fator. O gráfico de efeitos principais pode ser utilizado para comparar a expressividade relativa dos efeitos dos fatores.

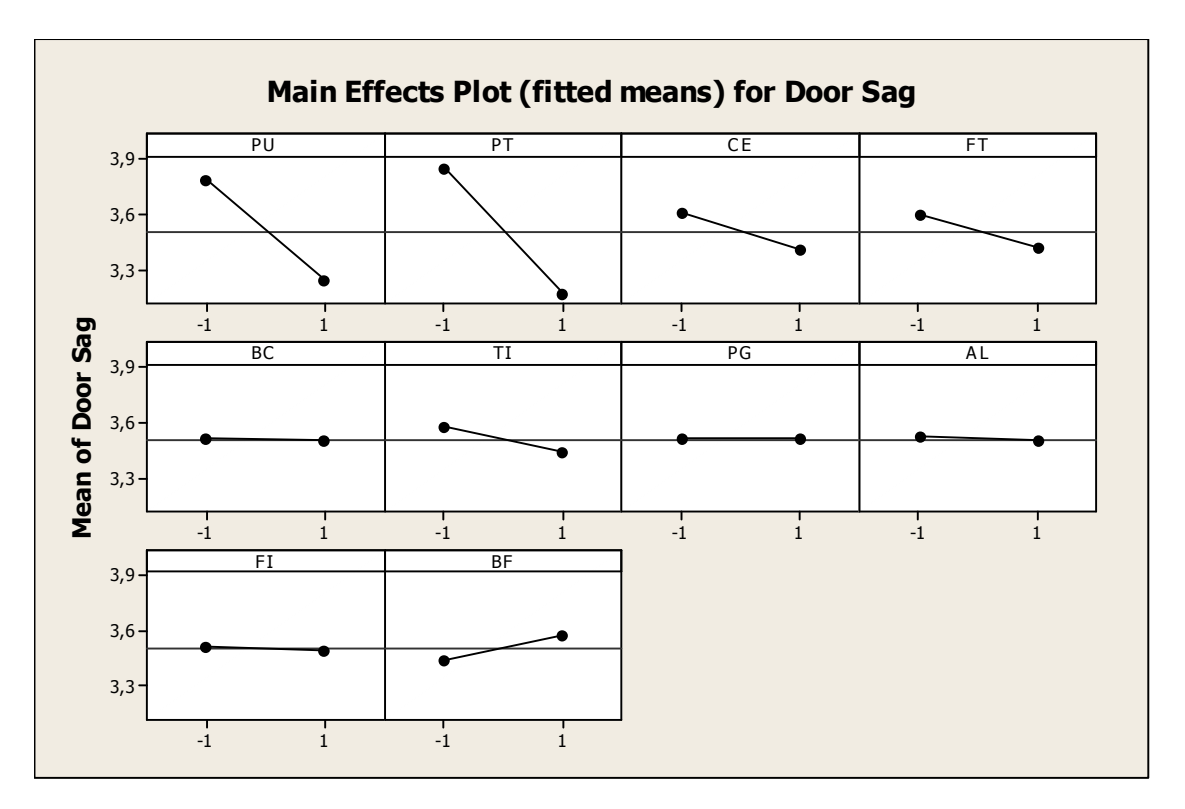

**Figura 4. 8 - Efeitos Principais para o DOE#01** 

Pode perceber que todos os efeitos são negativos, isto é, para o nível "-1" a variável de resposta apresenta maior valor que para o nível "+1", com exceção do fator BF (espessura da base frontal) que apresenta efeito positivo.

Vale lembrar que este experimento possui resolução III. Observando-se a estrutura de confundimento para os efeitos principais e eliminando-se as interações que não são fisicamente possíveis de ocorrer, tem-se:

| Estrutura de                                                                          | Legenda                                               |
|---------------------------------------------------------------------------------------|-------------------------------------------------------|
| Confundimento                                                                         | A Rigidez da Espuma de Poliuretano (PU)               |
|                                                                                       | B Fixação da Travessa Intermediária (PT)              |
| $A + B I + K$<br>$B + AJ + GI$                                                        | C Espessura da Capa Externa (CE)                      |
| $C + \cancel{E}X + HI$                                                                | Material do Fundo Traseiro (FT)                       |
| $D + E I + M I$                                                                       | E Espessura da Base do Compressor (BC)                |
| $E + \cancel{X} + \cancel{N}$                                                         | <sup>3</sup> Espessura da Travessa Intermediária (TI) |
| $F + AI + SJ$<br>$G + B$ $K + K$                                                      | G Espessura do Pé do Gabinete (PG)                    |
| $H + \cancel{\bowtie} + \cancel{\bowtie}$                                             | H Abas Laterais do Pé do Gabinete (AL)                |
| $I + AF + BG + CH + DE$                                                               | Espessura do Fundo Inferior (FI)                      |
| $J + AB + \triangleright \mathcal{E} + \triangleright H + \triangleright \mathcal{C}$ | <b>J</b> Espessura da Base Frontal (BF)               |

**Tabela 4. 4 - Confundimento: Eliminação das Interações não Representativa** 

Contudo, os fatores B (PT), C (CE), J(BF) e F(TI) mesmo sendo significativos podem estar confundidos com outras interações presentes na Tabela 4.4. Para tal, decidiu-se adotar uma técnica para aumentar a resolução chamada de "Fold Over".

## **4.3.4 Planejamento do DOE #02 – Fold Over**

A técnica de "Fold Over" consiste em fazer um espelhamento do experimento anterior, analisando os dados em conjunto de forma que haja um aumento na resolução. Portanto, planeja-se um segundo experimento delineado pela troca de todos os sinais do diagrama de relação de fatores do experimento anterior, conforme a Figura 4.9.

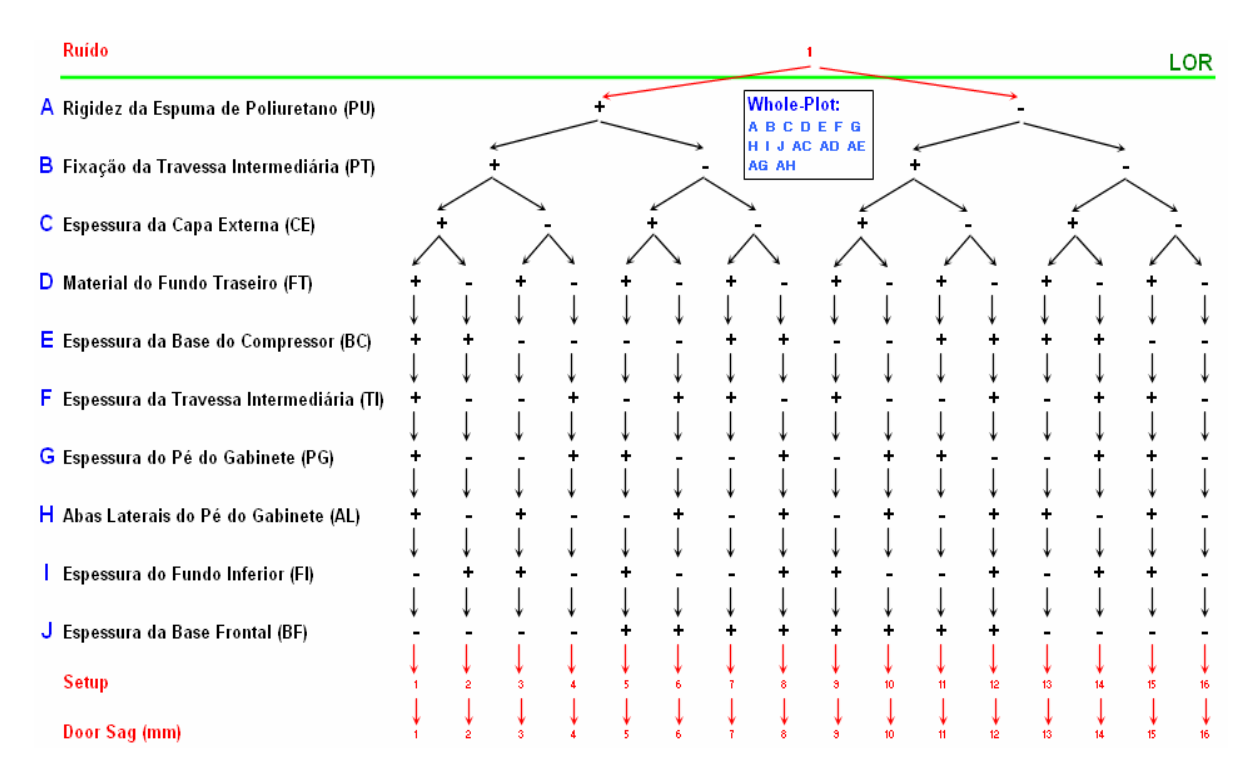

**Figura 4. 9 - Diagrama de Interação de Fatores (FRD) para o DOE#02** 

A seguir, pela Figura 4.10, é mostrada a matriz de planejamento do DOE #02 com os dados do DOE #01 combinados com seu espelhamento.

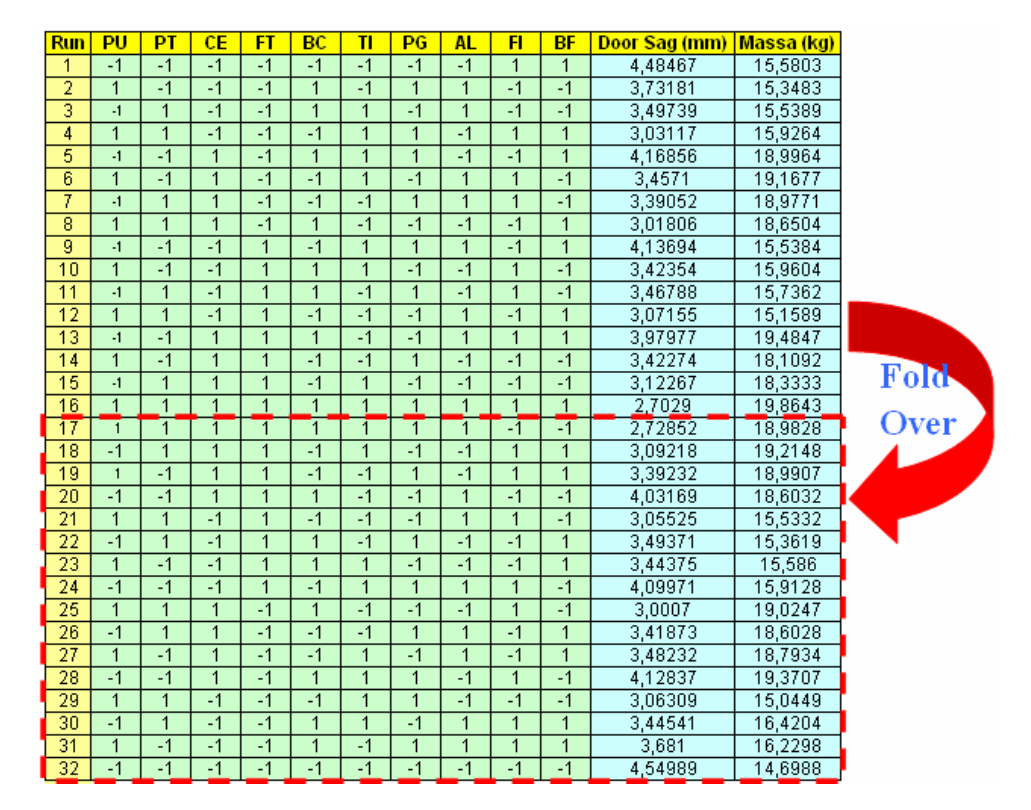

**Figura 4. 10 - Técnica de Fold Over para o DOE#02** 

Com a execução do "Fold Over" no experimento sua resolução é aumentada de III para IV, apresentando agora confundimento de efeitos principais com interações de terceira ordem e de interações de segunda ordem com outras de segunda ordem, conforme a Tabela 4.5.

| <b>Estrutura de Confundimento</b>                                                                                                    |
|----------------------------------------------------------------------------------------------------|
| A + BCE + BDH + BFG + CDG + CFH + DEF + EGH + GU<br>B + ACE + ADH + AFG + CDF + CGH + DEG + EFH + FU<br>C + ABE + ADG + AFH + BDF + BGH + DEH + DIJ + EFG<br>$D + ABH + ACG + AEF + BCF + BEG + CEH + CII + FGH$<br>$E + ABC + ADF + AGH + BDG + BFH + CDH + CFG + HJI$<br>F + ABG + ACH + ADE + BCD + BEH + BIJ + CEG + DGH<br>$G + ABF + ACD + AFH + AII + BCH + BDE + CEF + DFH$<br>$H + ABD + ACF + AEG + BCG + BEF + CDE + DEG + EI$<br>I + AGJ + BFJ + CDJ + EHJ<br>J + AGI + BFI + CDI + EHI<br>$AB + CE + DH + FG$<br>$AC + BE + DG + FH$<br>$AD + BH + CG + EF$ |
| $AE + BC + DF + GH$<br>$AF + BG + CH + DE$                                                                                                    |
| $AG + BF + CD + EH + II$<br>$AH + BD + CF + EG$<br>$AI + GI$                                                                                                    |
| $AI + GI$<br>$BI + FI$                                                                                                    |
| $BI + FI$<br>$CI + DI$                                                                                                    |
| $CI + DI$<br>$EI + HI$<br>$EI + HI$                                                                                                    |

**Tabela 4. 5 - Estrutura de Confundimento para o DOE#02** 

#### **4.3.4.1 Resultados do DOE #02 – Fold Over**

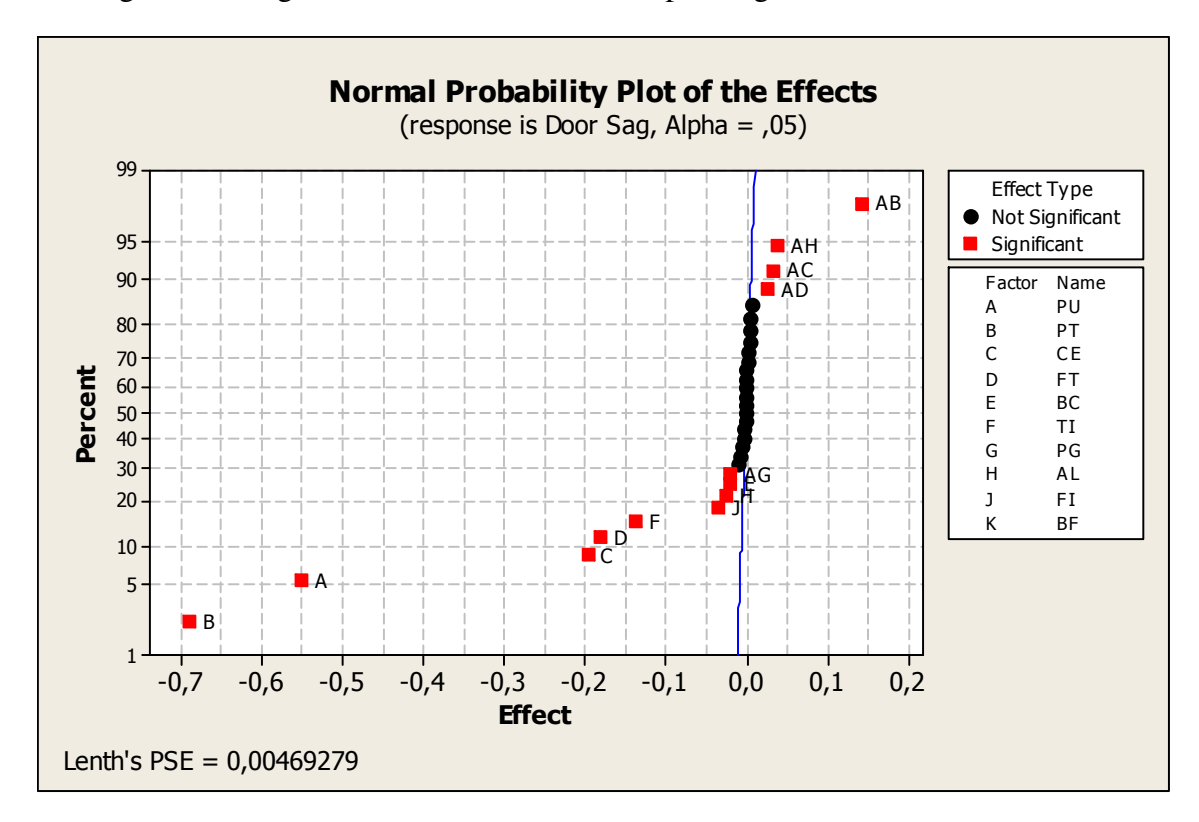

O gráfico de significância dos efeitos é dado pela Figura 4.11.

**Figura 4. 11 - Normal Plot para o DOE#02** 

Os resultados apresentados para o DOE#02 são bastante similares ao DOE#01, mesmo porque os fatores e níveis considerados foram os mesmos e a técnica de "Fold Over" serve apenas para prover um aumento da resolução do experimento, ou seja, garante melhor confiabilidade nos resultados.

Novamente os fatores significativos apresentados no DOE#02 foram PT, PU, CE, FT, BF, TI, porém, o fator BF para este delineamento não apareceu como significativo. A explicação para tal fato foi que, para o DOE#01, o fator BF estava confundido com a interação AB ou PU&PT (rigidez da espuma de poliuretano e fixação da travessa intermediária). Contudo, no DOE#02, com o aumento da resolução de III para IV pode-se garantir que a significância correta deveria ser atribuída à interação PU&FT, conforme o DOE#02.

A Figura 4.12 mostra a hierarquia da significância dos fatores dada pelo gráfico de Pareto.

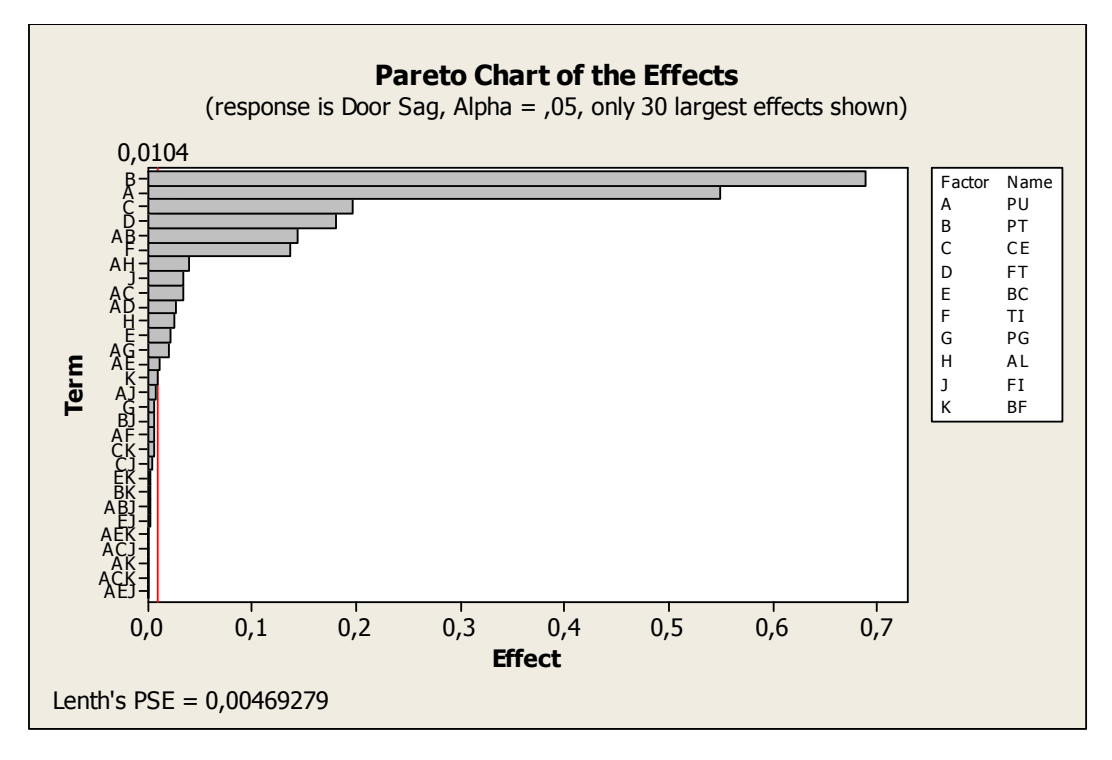

**Figura 4. 12 - Gráfico de Pareto para o DOE#02** 

A Figura 4.13 mostra o gráfico de efeitos principais para os fatores do DOE#02. Agora se pode notar que o efeito para o fator BF é insignificante.

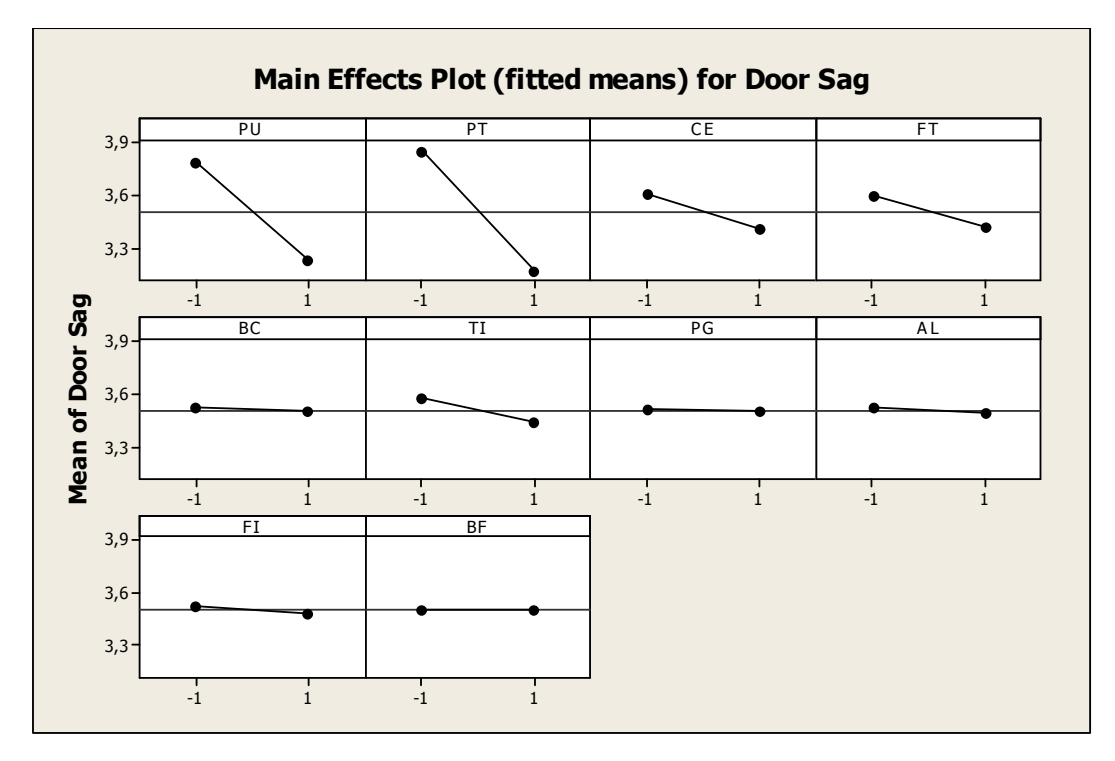

**Figura 4. 13 - Efeitos Principais para o DOE#02** 

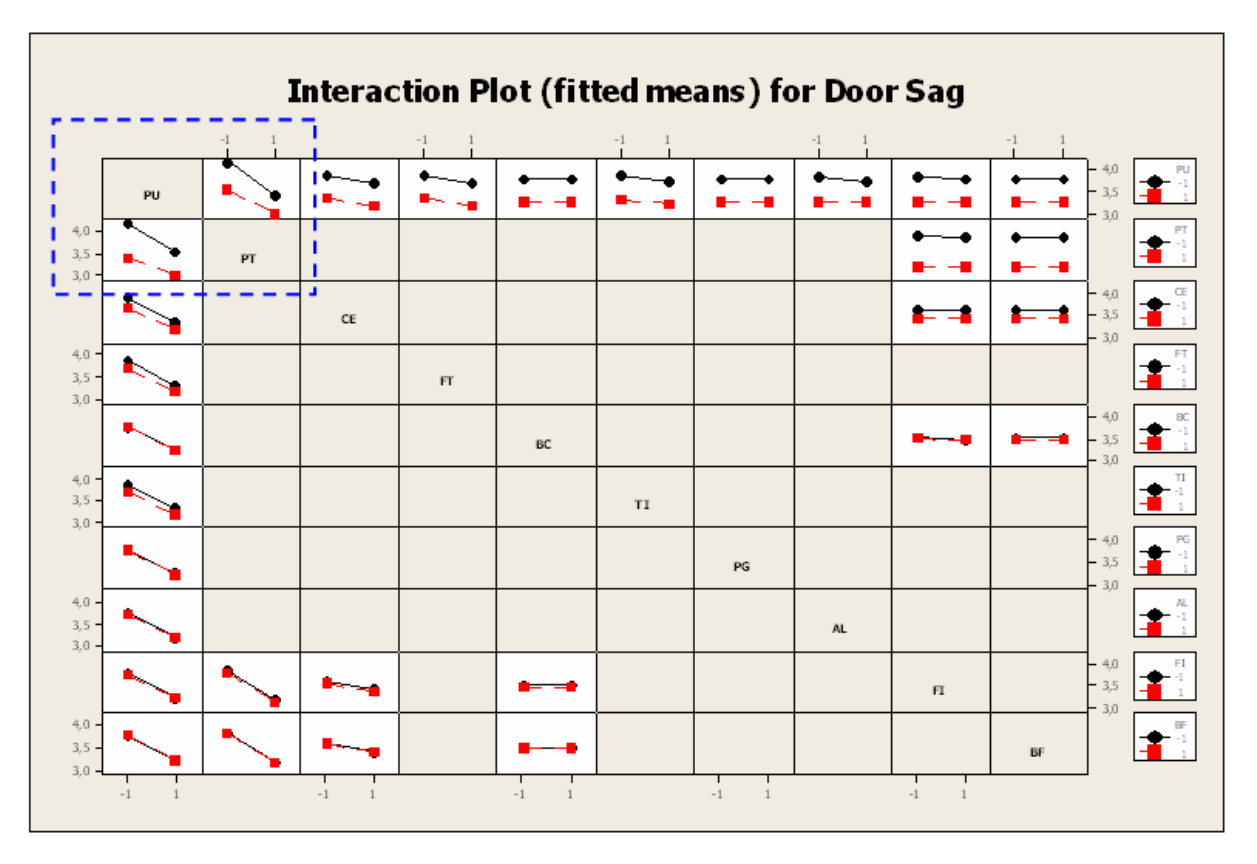

A Figura 4.14 mostra o gráfico de interações dos fatores.

**Figura 4. 14 - Interações de Efeitos para o DOE#02** 

Considerando-se que a única interação relevante em termos de significância estatística foi AB (PU&PT), a Figura 4.15 apresenta o fragmento do gráfico referente à Figura 4.14, onde é mostrada em detalhes a interação AB.

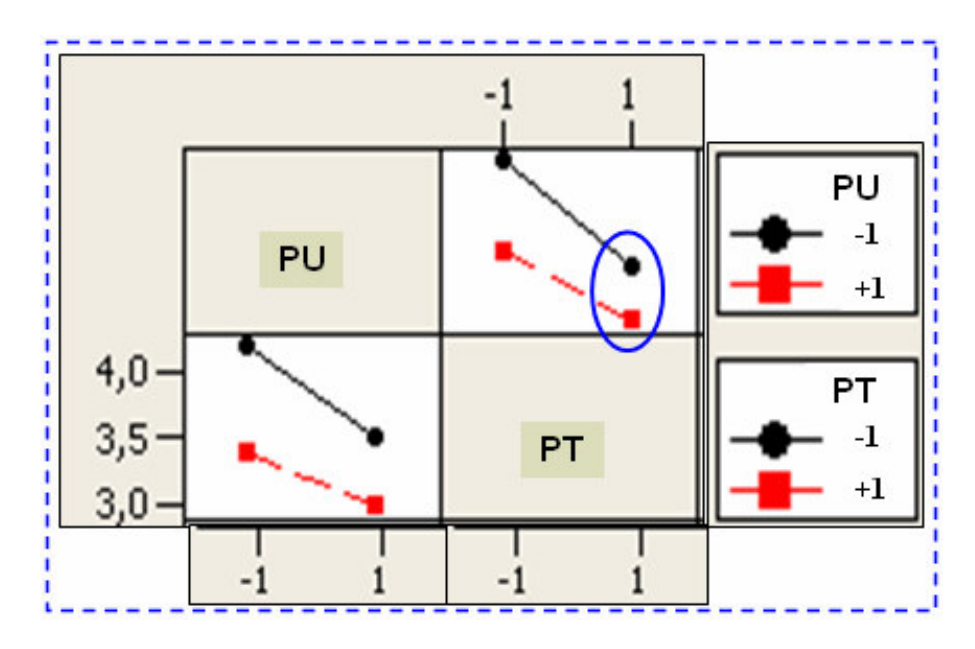

**Figura 4. 15 - Fragmento do Gráfico de Interações para o DOE#02** 

A circunferência azul assinala que, quando existe uma fixação entre a travessa intermediária aos flanges laterais da capa externa (nível "+1" do fator PT) e passando-se a rigidez da espuma de poliuretano (fator PU) do nível "+1" para o nível "-1", a perda estrutural não é tão expressiva quanto para o caso de não haver conectores entre a travessa intermediária e a capa externa. Este tipo de condição pode ser assimilada como um quesito de robustez de projeto ou "Robust Design", onde, sempre que o nível do fator PU estiver configurado em "+1", possíveis rearranjos nos níveis do fator PT são compensados, garantindo perdas não tão expressivas à rigidez estrutural do gabinete.

A seguir, pela Figura 4.16, é mostrado um gráfico de Pareto para a massa dos componentes metálicos analisados nos DOE's #01e #02.

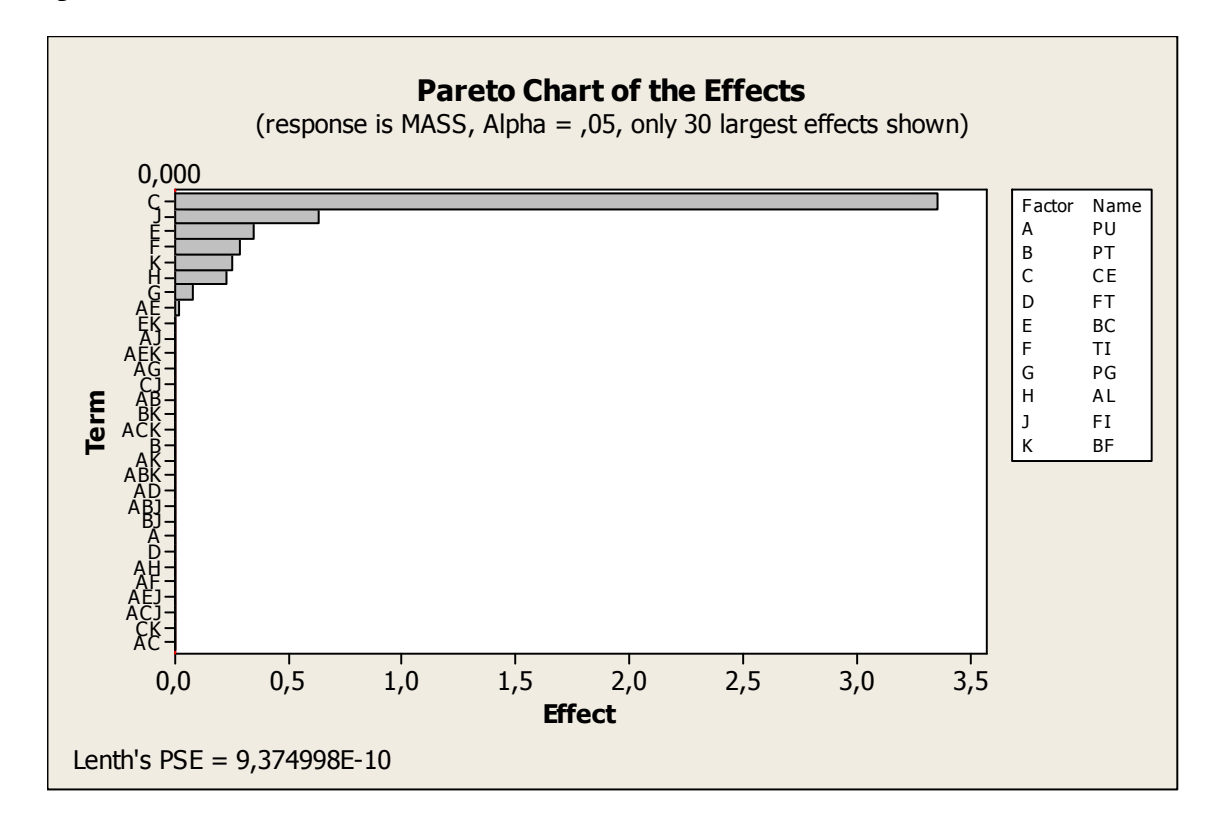

**Figura 4. 16 - Hierarquização de Massa para os Componentes Estruturais do Gabinete**

Percebe-se que, hierarquicamente, a maior massa está concentrada na troca dos níveis para o fator espessura da capa externa (CE), vindo a seguir os componentes FI (espessura do fundo inferior), BC (espessura da base do compressor), TI (espessura da travessa intermediária), BF (espessura da base frontal), AL (abas laterais do pé do gabinete) e PG (espessura do pé do gabinete).

#### **4.3.5 Planejamento do DOE #03**

Para o planejamento do DOE#03 utilizaram-se os resultados obtidos nos experimentos anteriores. Uma análise na significância de fatores no DOE#02 mostrou que um novo experimento poderia ser delineado sem a presença dos fatores BC, PG, AL, FI e BF, em função da irrelevância de seus efeitos na variável de resposta. Desta forma, os fatores PG, AL, FI e BF foram configurados para seus níveis "-1" e mantidos fixos durante o DOE#03. Esta consideração proporcionou uma redução de massa de 7,8% sem qualquer alteração significativa no desempenho estrutural do gabinete do refrigerador.

Para o DOE#03 também se decidiu suprimir o fator referente à rigidez da espuma de poliuretano (PU), fixando seu módulo de elasticidade em 1,95 Mpa, conforme verificado no processo de validação numérica. A manipulação de propriedades mecânicas para a espuma de poliuretano não poderia ser efetuada ou controlada na prática, uma vez que seus níveis foram retirados de informações referentes a variações presentes no processo de manufatura. Porém, a partir dos estudos anteriores, sabe-se que o fator PU é de extrema importância para a rigidez estrutural dos gabinetes de refrigeração e, além do mais, proporciona uma condição mais robusta para a manipulação de outros fatores no experimento.

Contudo, considerando-se o valor de 1,95 MPa para o módulo de elasticidade da espuma de poliuretano e eliminando-se os fatores BC, PG, AL, FI e BF, definiu-se o DOE#03, conforme mostra a Tabela 4.6.

|                                          | Levels  |             |  |
|------------------------------------------|---------|-------------|--|
| <b>Factors</b>                           | -1      |             |  |
| Fixação da Travessa Intermediária (PT)   | Sem     | Com         |  |
| Espessura da Capa Externa (CE)           | 0,45mm  | 0,60mm      |  |
| Material do Fundo Traseiro (FT)          | 900 MPa | 2,07E+05MPa |  |
| Espessura da Travessa Intermediária (TI) | 0,80mm  | $1.25$ mm   |  |

**Tabela 4. 6 - Seleção de Fatores e Níveis para o DOE#03** 

O diagrama de relação de fatores para o DOE#03, apresentado na Figura 4.17, mostra que este experimento é um fatorial completo, apresentando todas as combinações possíveis entre os fatores selecionados, ou seja, com resolução infinita.

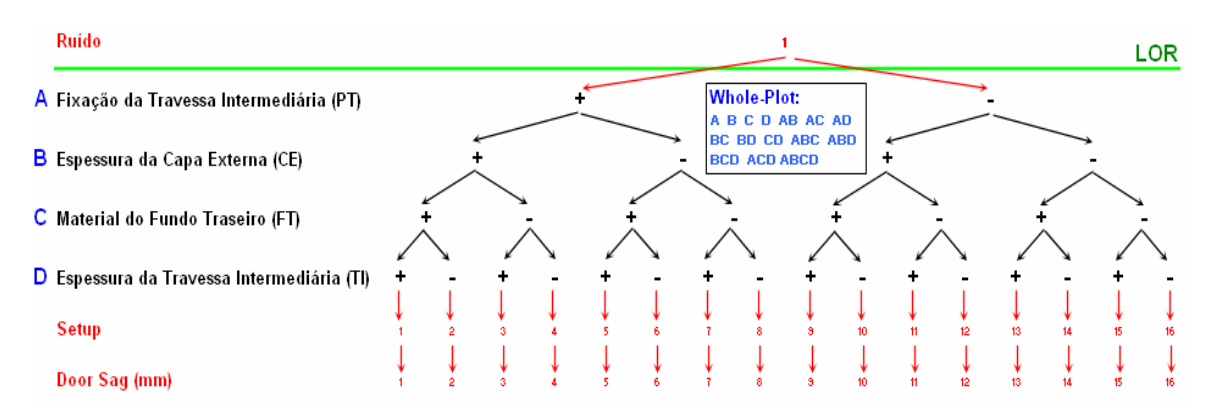

**Figura 4. 17 - Diagramas de Relações de Fatores para o DOE#03** 

A matriz de planejamento para o DOE#03 é apresentada na Tabela 4.7.

| Run | РT   | <b>CE</b> | FT   | ΤI   | Door Sag (mm) | Massa (kg) |
|-----|------|-----------|------|------|---------------|------------|
|     | $-1$ | $-1$      | $-1$ | -1   | 4,1300        | 14,6988    |
| 2   | 1    | -1        | $-1$ | $-1$ | 3,4582        | 14,6988    |
| 3   | $-1$ | 1         | $-1$ | $-1$ | 3,9310        | 18,0483    |
| 4   | 1    | 1         | $-1$ | $-1$ | 3,2319        | 18,0483    |
| 5   | -1   | $-1$      | 1    | $-1$ | 3,8828        | 14,6988    |
| 6   | 1    | $-1$      | 1    | -1   | 3,2827        | 14,6988    |
| 7   | $-1$ | 1         | 1    | $-1$ | 3,7212        | 18,0483    |
| 8   | 1    | 1         | 1    | $-1$ | 3,0955        | 18,0483    |
| 9   | $-1$ | $-1$      | $-1$ | 1    | 4,0278        | 14,9839    |
| 10  | 1    | -1        | $-1$ | 1    | 3,2878        | 14,9839    |
| 11  | -1   | 1         | $-1$ | 1    | 3,8289        | 18,3333    |
| 12  | 1    | 1         | $-1$ | 1    | 3,0490        | 18,3333    |
| 13  | $-1$ | $-1$      | 1    |      | 3,7824        | 14,9839    |
| 14  | 1    | $-1$      | 1    | 1    | 3,1226        | 14,9839    |
| 15  | -1   | 1         | 1    |      | 3,6207        | 18,3333    |
| 16  |      |           |      |      | 2,9239        | 18,3333    |

**Tabela 4. 7 - Matriz de Planejamento para o DOE#03** 

## **4.3.5.1 Resultados do DOE #03**

O gráfico Normal Plot, Figura 4.18, mostra que todos os fatores são significativos (PT, CE, FT e TI).

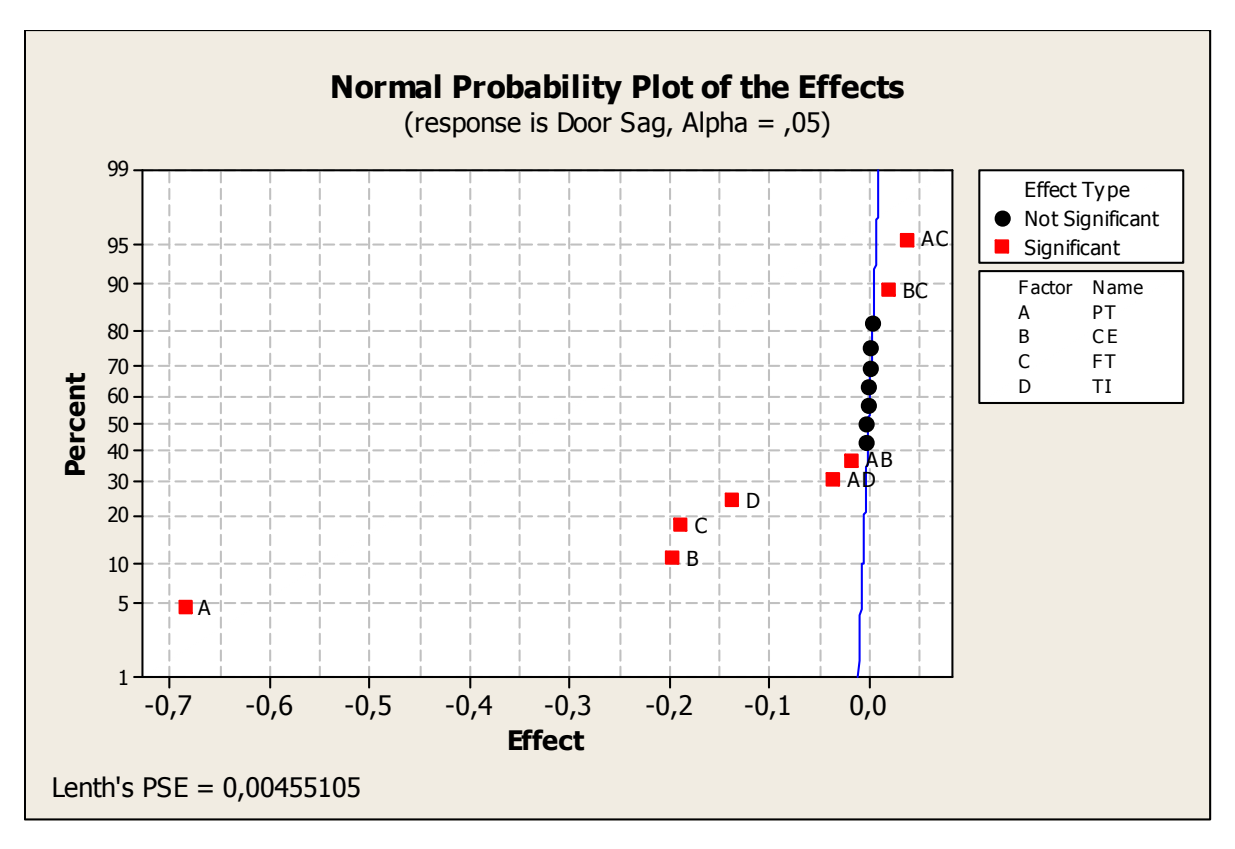

**Figura 4. 18 - Normal Plot para o DOE#03** 

O gráfico de Pareto, Figura 4.19, mostra a ordem de significância dos fatores referentes ao DOE#03.

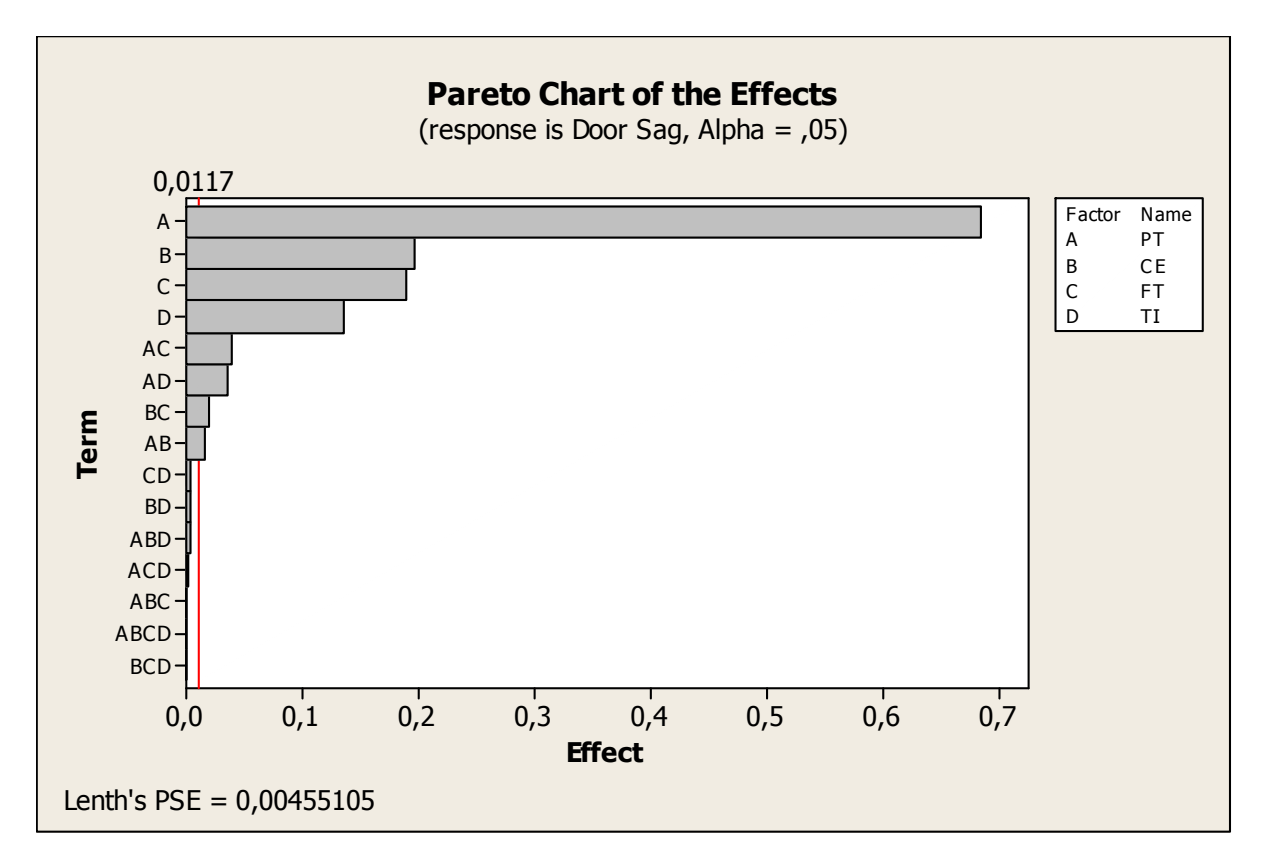

**Figura 4. 19 - Gráfico de Pareto para o DOE#03** 

Com o gráfico de Pareto pode-se notar que as interações AC (PT&FT) e AD (PT&TI). Também são relativamente significativas.

Os efeitos principais, Figura 4.20, são todo negativos, ou seja, sempre para o nível "-1" têm-se os maiores valores para a variável de resposta (Door Sag).

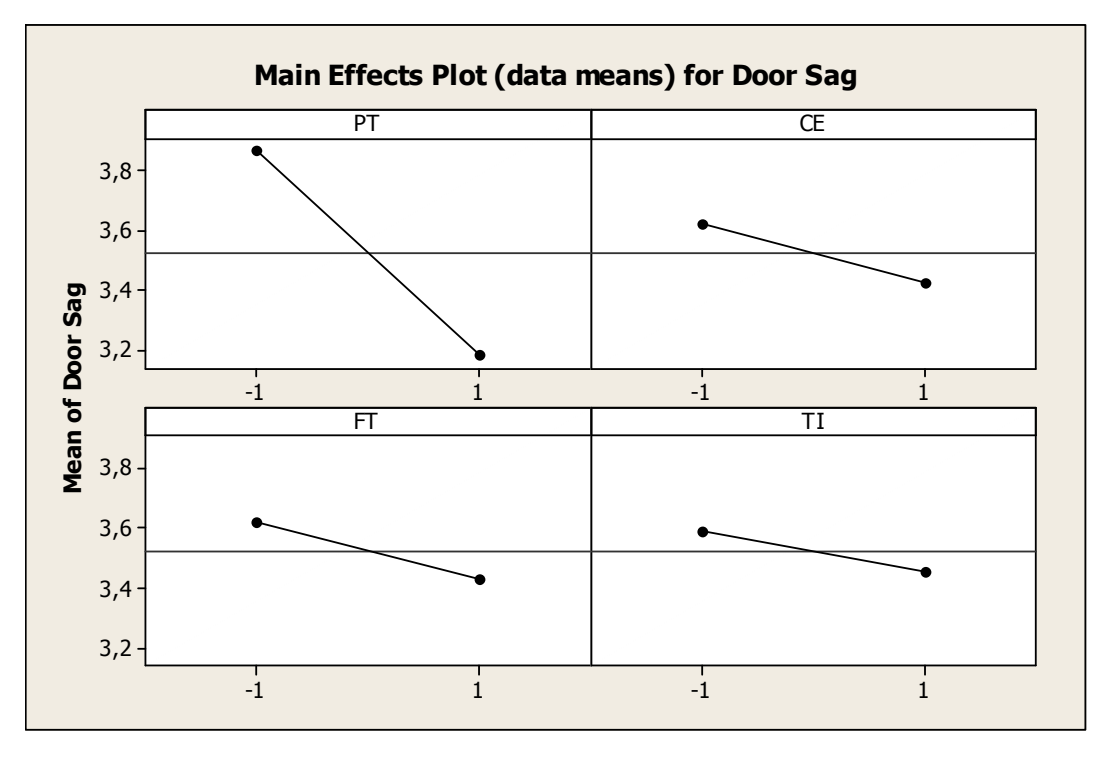

**Figura 4. 20 - Gráfico de Efeitos Principais para o DOE#03** 

A Figura 4.21 mostra o gráfico de interações dos fatores.

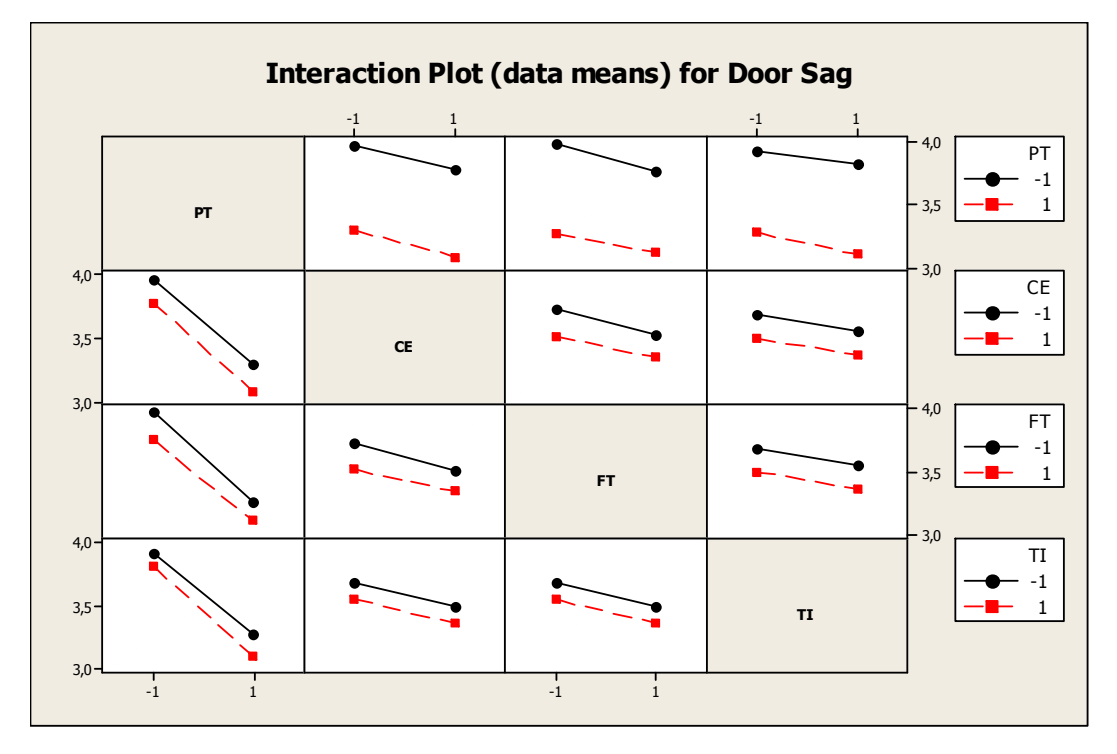

**Figura 4. 21 - Gráfico de Interações de Efeitos para o DOE#03** 

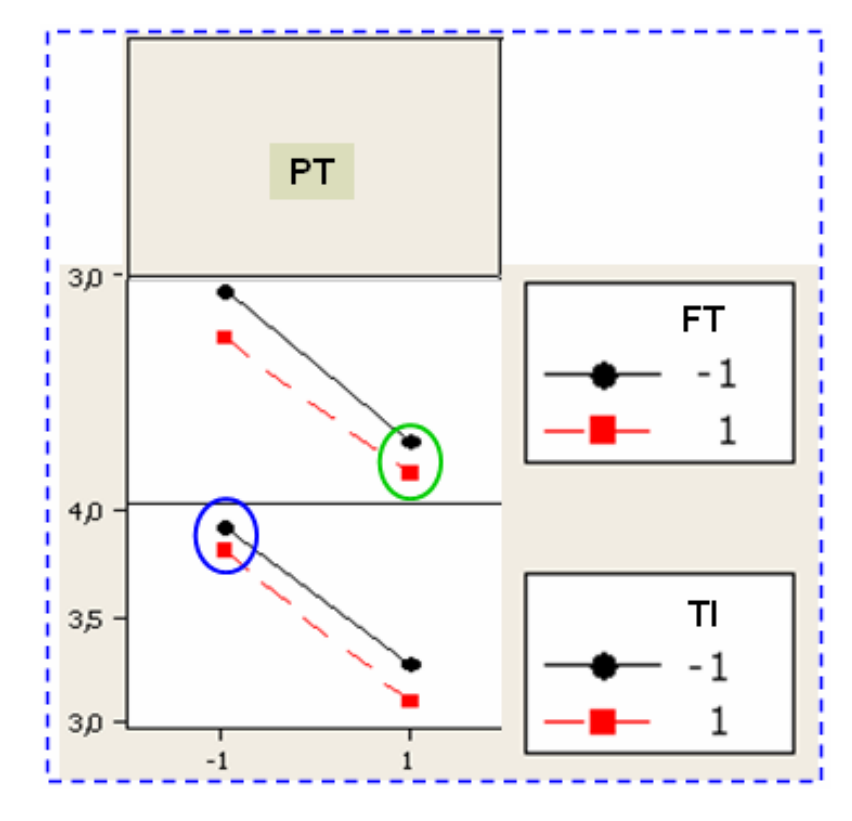

Considerando somente as interações significativas tem-se a Figura 4.22

**Figura 4. 22 - Fragmento do Gráfico de Interações de Efeitos para o DOE#03** 

A circunferência verde mostra que a presença de conectores entre a travessa intermediária compensa um pouco a troca de material do fundo traseiro. Já a circunferência azul assinala que a espessura da travessa intermediária não é tão importante quando não existem conectores entre a própria travessa e os flanges laterais da capa externa.

## **4.4 Procedimento de Otimização Estrutural**

## **4.4.1 Seleção da Configuração Otimizada**

Admitindo-se um valor limite para a queda de porta de 3,10 mm, conforme especificação da norma WTM D-40.96 (ver capítulo 3 – seção 3.2), ou seja, aproximadamente 7% de margem para uma nova alocação de níveis dos fatores referentes ao design otimizado, e sabendo-se que os fatores espessura da capa externa (CE) e espessura da travessa intermediária (TI) são potenciais em redução de massa, submeteu-se uma análise de otimização no módulo "Response Optimizer" do software Minitab 14. A Figura 4.23 mostra a configuração para a

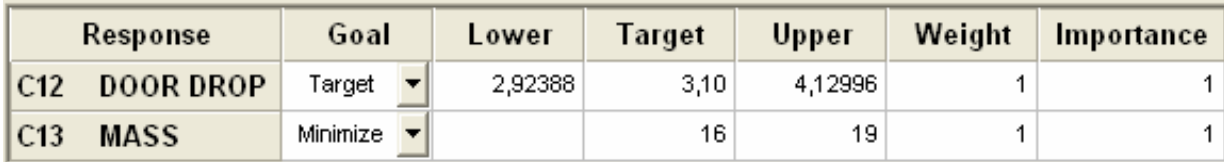

análise de otimização. A análise considerou que a variável de resposta queda de porta (door drop) deveria atingir a meta de 3,10 mm buscando-se a minimização da massa do gabinete.

**Figura 4. 23 - Configuração do Módulo Response Optimizer do Minitab 14** 

O resultado da análise, conforme a Figura 4.24, mostra que somente a manipulação no fator espessura da capa externa (CE) seria suficiente para alcançar a meta de menor massa para uma queda de porta de 3,10mm.

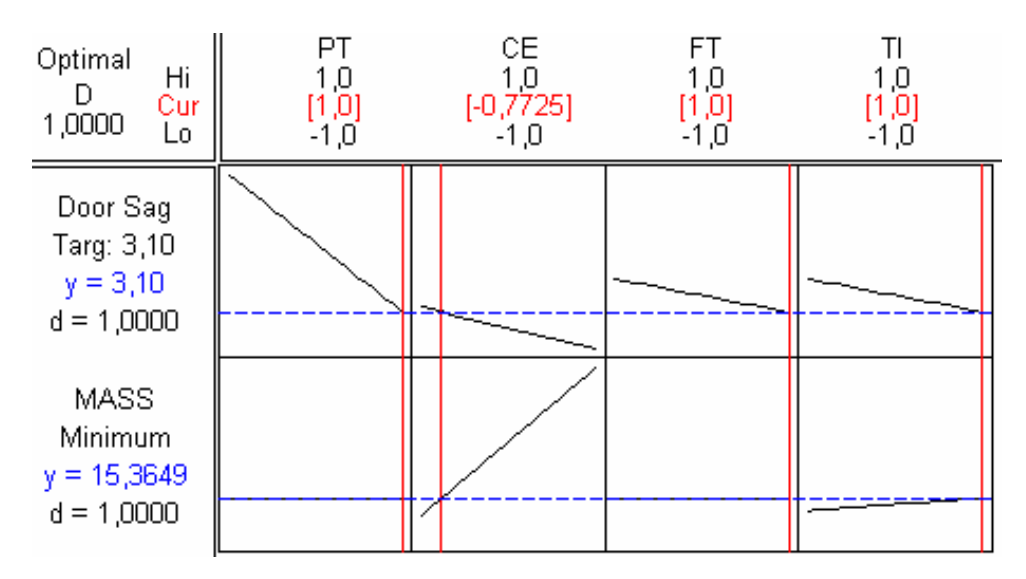

**Figura 4. 24 - Resultado da Análise de Otimização no Módulo Response Optimizer**

A configuração de "-0,7725" para o nível do fator CE representa uma espessura de 0,467mm. Esta espessura não apresenta disponibilidade comercial e, portanto uma nova configuração para as espessuras da capa externa e travessa intermediária foi sugerida, visando o limite de 3,10mm de queda de porta para uma menor massa.

As espessuras comerciais para a capa externa são: 0,45mm (nível -1); 0,50mm (nível - 0,333); 0,55mm (nível +0,333) e 0,60mm (nível +1). Já as espessuras comerciais para a travessa intermediária são: 0,80mm (nível -1); 0,95mm (nível -0,333); 1,11mm (nível +0,377) e 1,25mm (nível +1). Referencialmente aos resultados anteriores, aumentou-se a espessura da capa externa de 0,467mm para o valor comercial mais próximo, neste caso, 0,50mm (nível - 0,333). Desta maneira obteve-se o valor de 3,056mm para a queda de porta, conforme Figura 4.25.

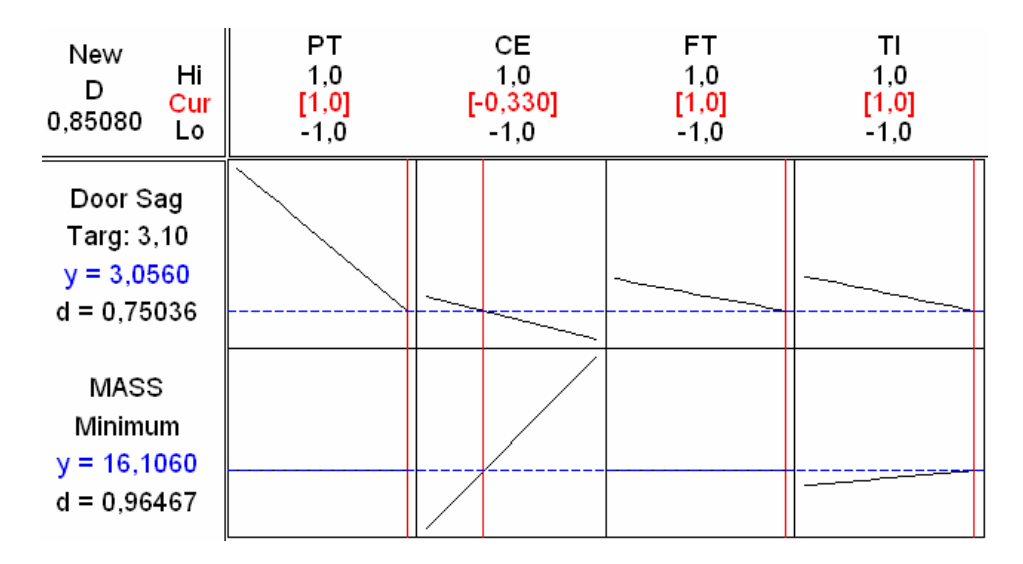

**Figura 4. 25 - Busca da Meta Estabelecida por Valores Comerciais mais Próximos (CE)** 

Seqüencialmente, tendo em vista a meta de 3,10 mm de queda de porta, efetuou-se uma redução de espessura da travessa intermediária de 1,25mm para o valor comercial mais próximo, neste caso, 1,11mm (nível +0,377). Desta maneira obteve-se o valor de 3,107mm para a queda de porta, ficando dentro dos limites aceitáveis conforme a meta estabelecida. A Figura 4.26 mostra a nova configuração para o design otimizado, respeitando as espessuras de disponibilidade comercial.

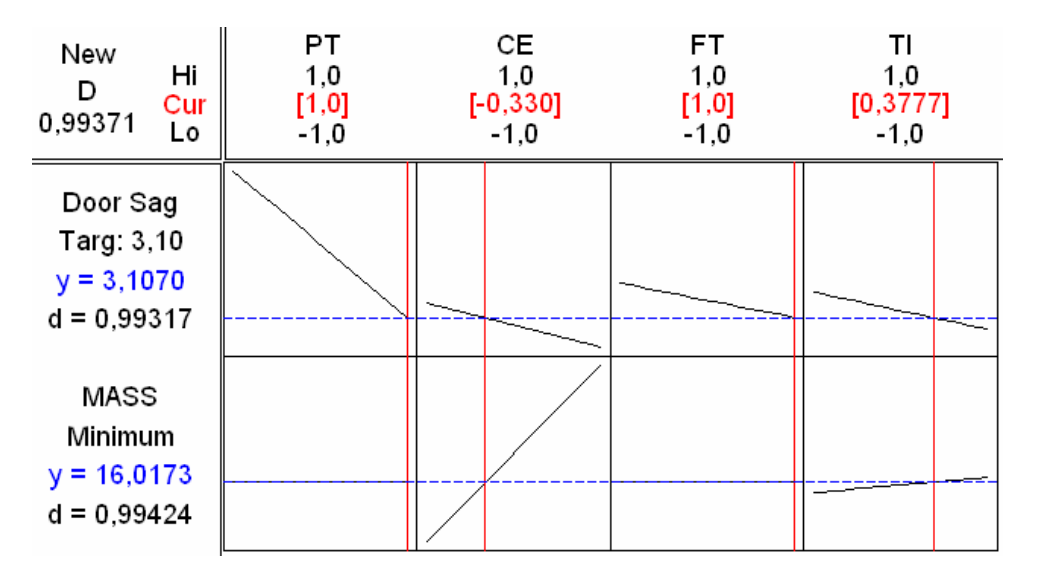

**Figura 4. 26 - Busca da Meta através Valores Comerciais mais Próximos (CE &TI)** 

Por fim, tendo em vista a configuração final (otimizada) das variáveis de projeto, chegou-se a uma massa para os componentes metálicos envolvidos de 16,02 kg, representando uma redução de 19,4% comparando-se com o conceito inicial.
#### **4.4.2 Análise de Efeitos e Otimização via Alteração no Espaço de Inferência**

Considerando-se a parcela de massa associada a cada fator, a "espessura de capa externa – CE" é o mais significativo. Contudo este fator possui razoável significância para a rigidez estrutural do gabinete, uma vez que, se a espessura da capa externa for reduzida de 0,60mm para 0,45mm haverá um acréscimo de 6,8% na queda de porta (door sag) e 10,4% no deslocamento lateral do gabinete, conforme mostra a Figura 4.27.

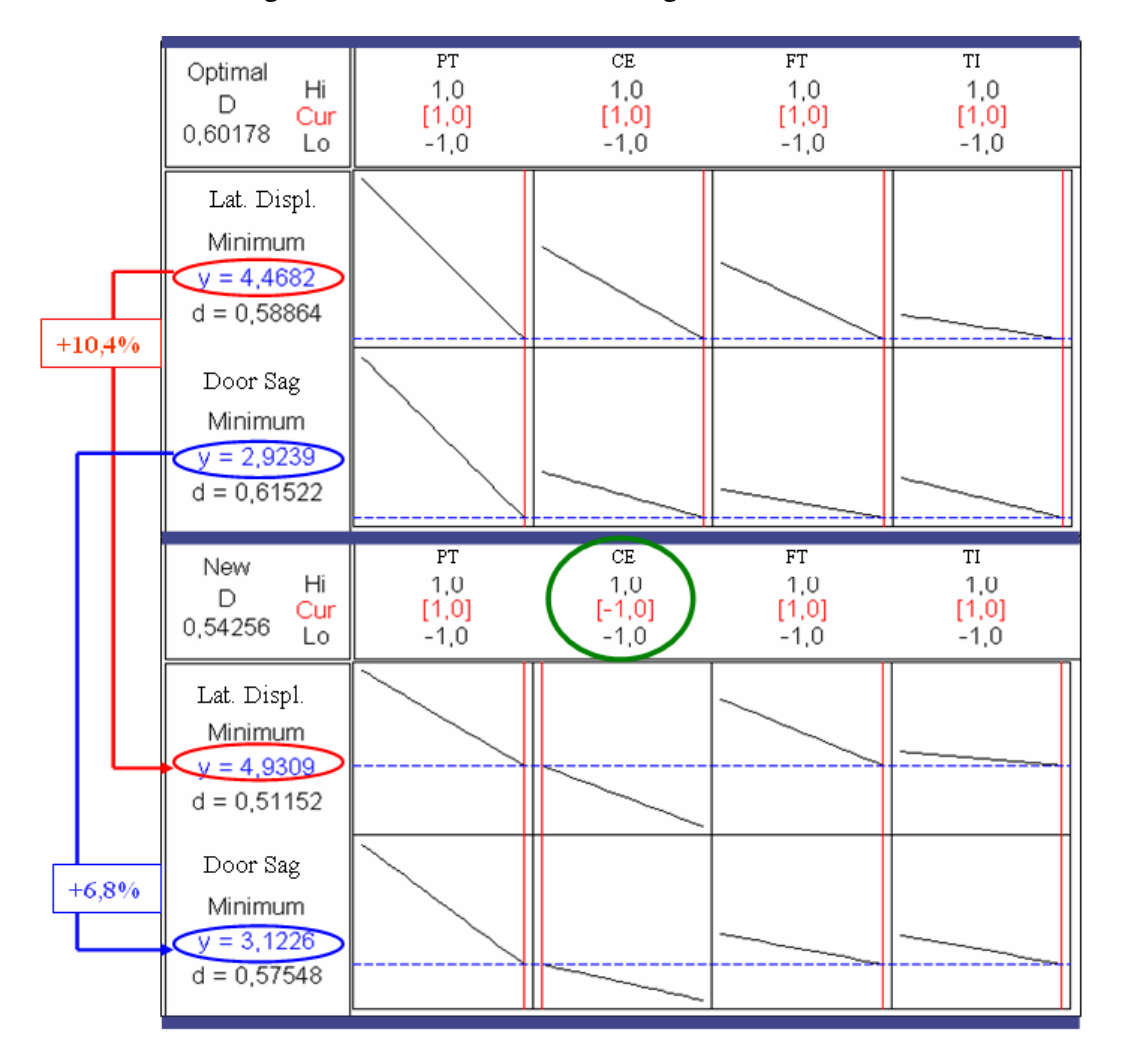

**Figura 4. 27 - Efeitos Principais&Variável de Resposta: Redução Espessura da Capa Externa** 

O fator de maior significância para a rigidez estrutural do gabinete é a fixação da travessa intermediária aos flanges da capa externa por parafusos (PT). A manipulação deste fator no processo de otimização estrutural é de extrema importância, uma vez que a adição de conectores (parafusos) não onera no aumento da massa do conjunto. A Figura 4.28 mostra a parcela de contribuição do fator PT na rigidez estrutural do gabinete e queda de porta.

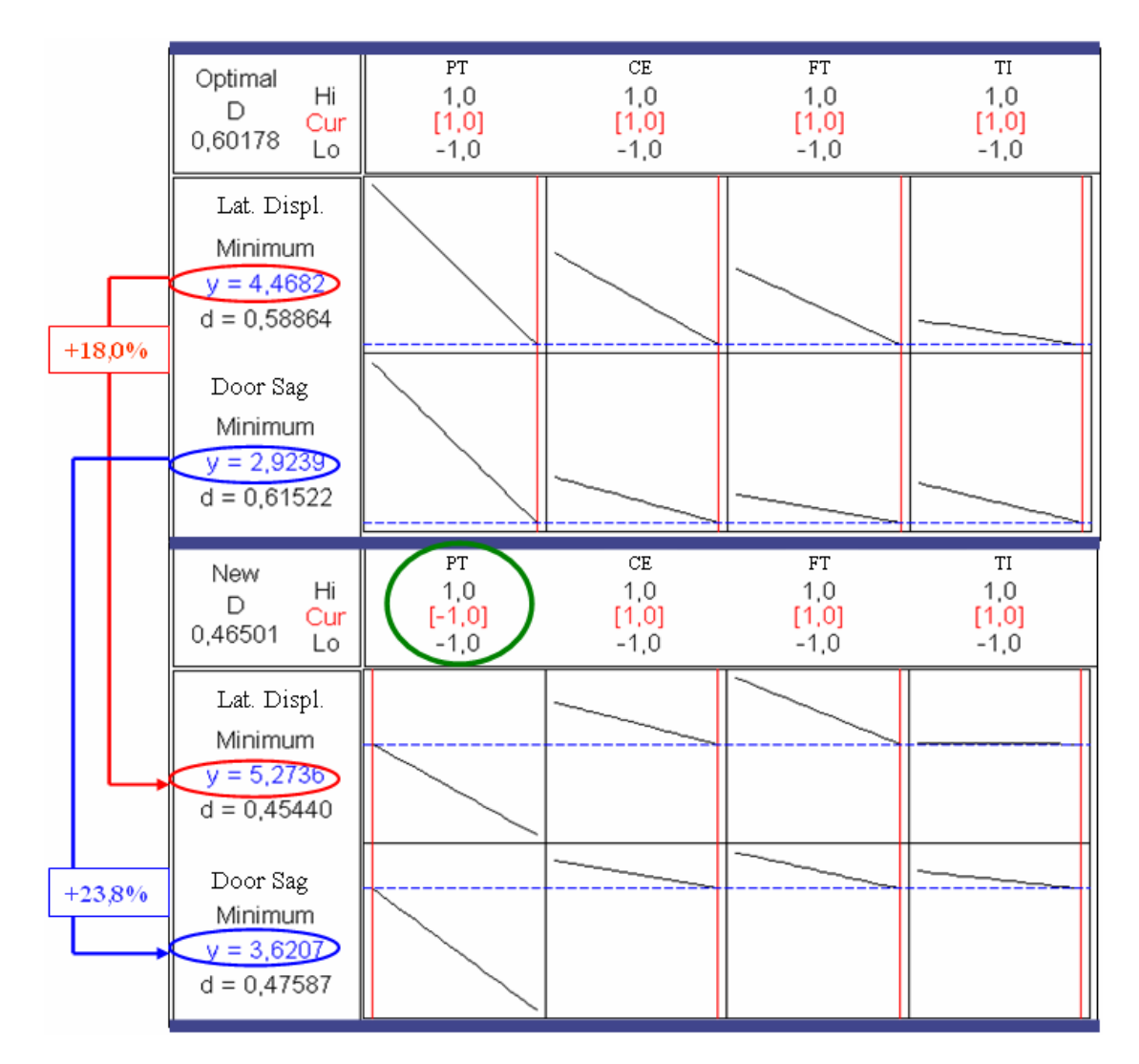

**Figura 4. 28 - Efeitos Principais & Variável de Resposta: Parafuso Fixação da Travessa** 

Pode-se perceber que, se os conectores entre a capa externa e a travessa intermediária forem suprimidos, ocorrerá um aumento de 23,8% na queda de porta (door sag) e 18,0% no deslocamento lateral do gabinete. Portanto, além de ser uma exigência a existência de conectores entre a travessa intermediária e os flanges da capa externa, a amarração desta região pode ser otimizada no sentido de prover um melhor fechamento anterior no gabinete.

Estudando-se alternativas que resultem numa melhor ancoragem da travessa intermediária aos flanges da capa externa, propôs-se a utilização de dois parafusos de cada lado ao invés de apenas um conector por extremidade. Teoricamente, a utilização de dois parafusos resulta numa melhor ancoragem, uma vez que, desta maneira não há mais possibilidade de ocorrer rotação da extremidade da travessa no flange da capa externa, conforme mostra a Figura 4.29.

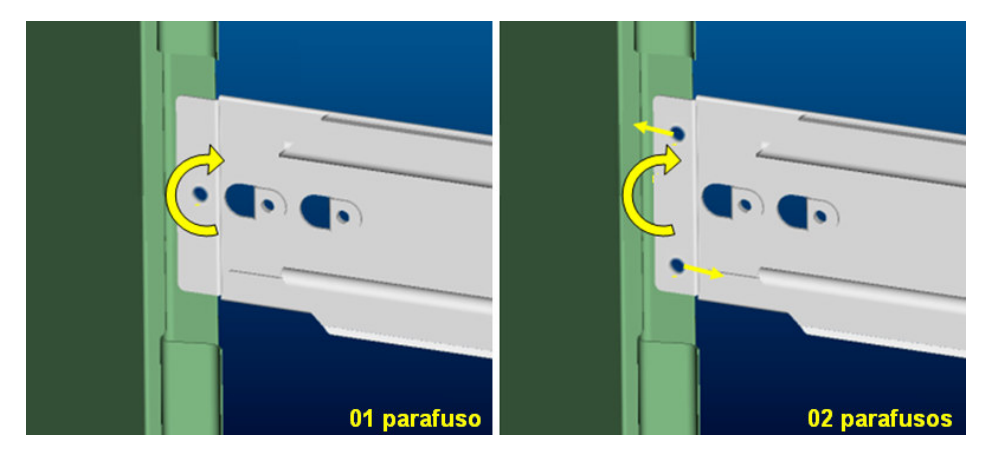

**Figura 4. 29 - Utilização de Dois Parafusos na Região da Travessa Intermediária** 

Novas análises foram realizadas para avaliação da influência de um segundo conector entre a travessa intermediária e os flanges da capa externa. A Figura 4.30 mostra os resultados obtidos.

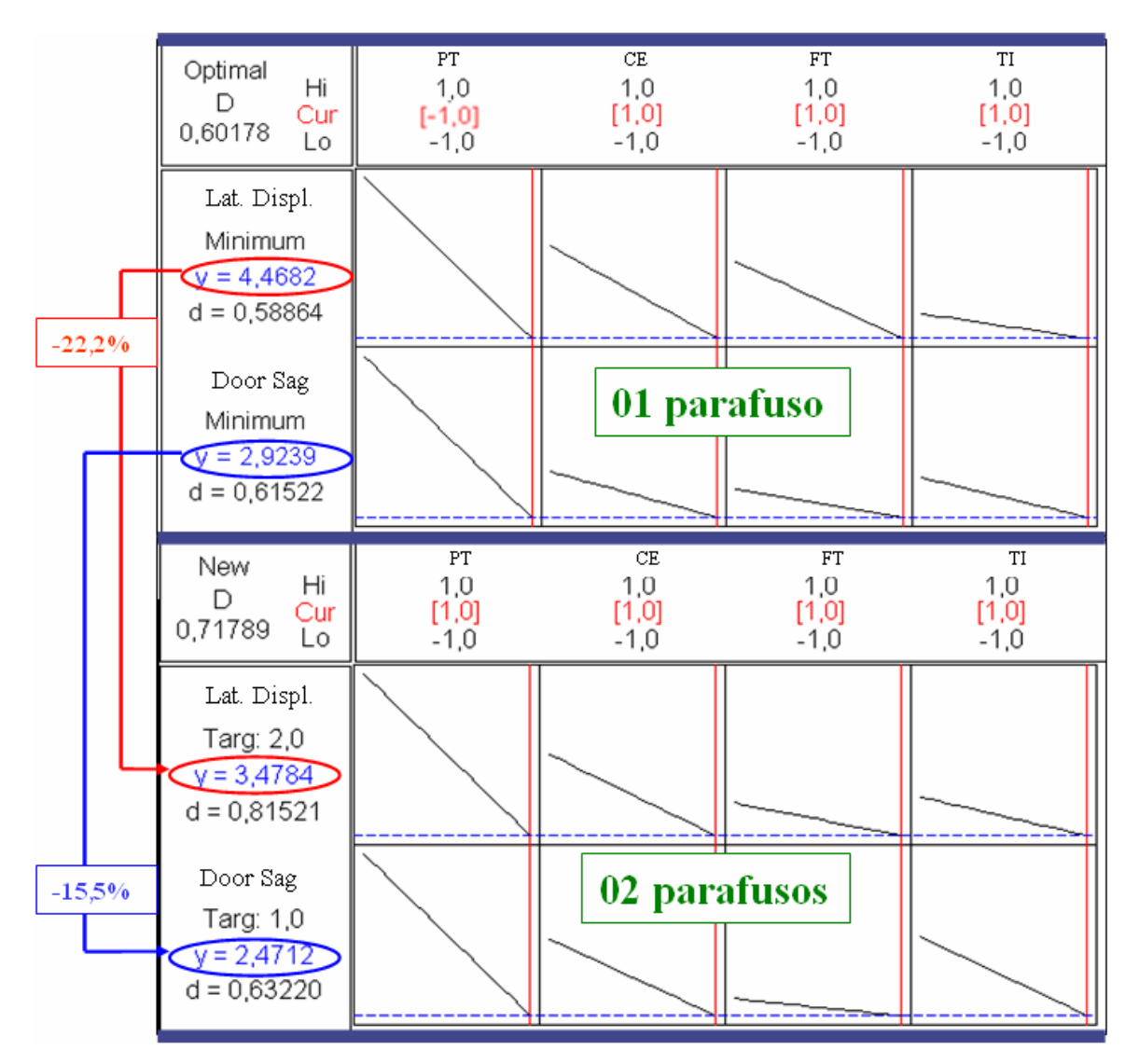

**Figura 4. 30 - Efeitos Principais & Variável de Resposta: Número de Parafusos**

Quando se estabelece uma nova configuração para os níveis de um fator, neste caso o fator PT, automaticamente há uma alteração no espaço de inferência de projeto. Para tal, os novos níveis considerados para o fator PT foram: 1 conector entre a travessa intermediária e os flanges laterais da capa externa (nível -1) e 2 conectores entre a travessa intermediária e os flanges laterais da capa externa (nível +1).

Pela Figura 4.31 pode-se perceber que um segundo parafuso de fixação resulta em ganhos estruturais bastante promissores. Para a variável de resposta "deslocamento lateral" há uma redução de 22,2%, já para a variável de resposta "queda de porta" a redução fica em 15,5%.

Com a utilização de dois conectores entre a travessa intermediária e os flanges da capa externa pode-se reavaliar a influência da redução de espessura da capa externa (manipulação do fator CE).

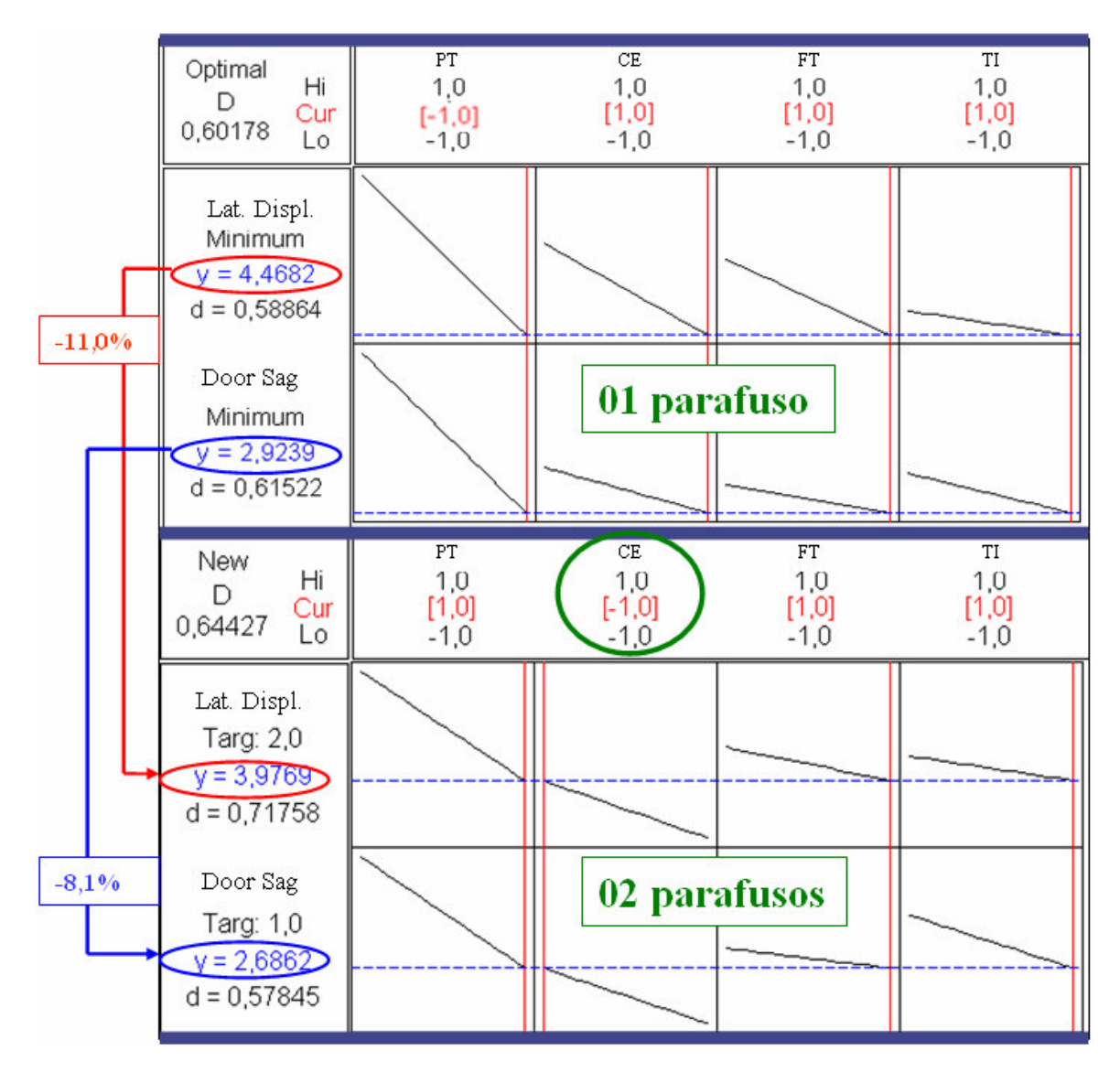

**Figura 4. 31 - Efeitos Principais & Variável de Resposta: Capa Externa e 02 Parafusos** 

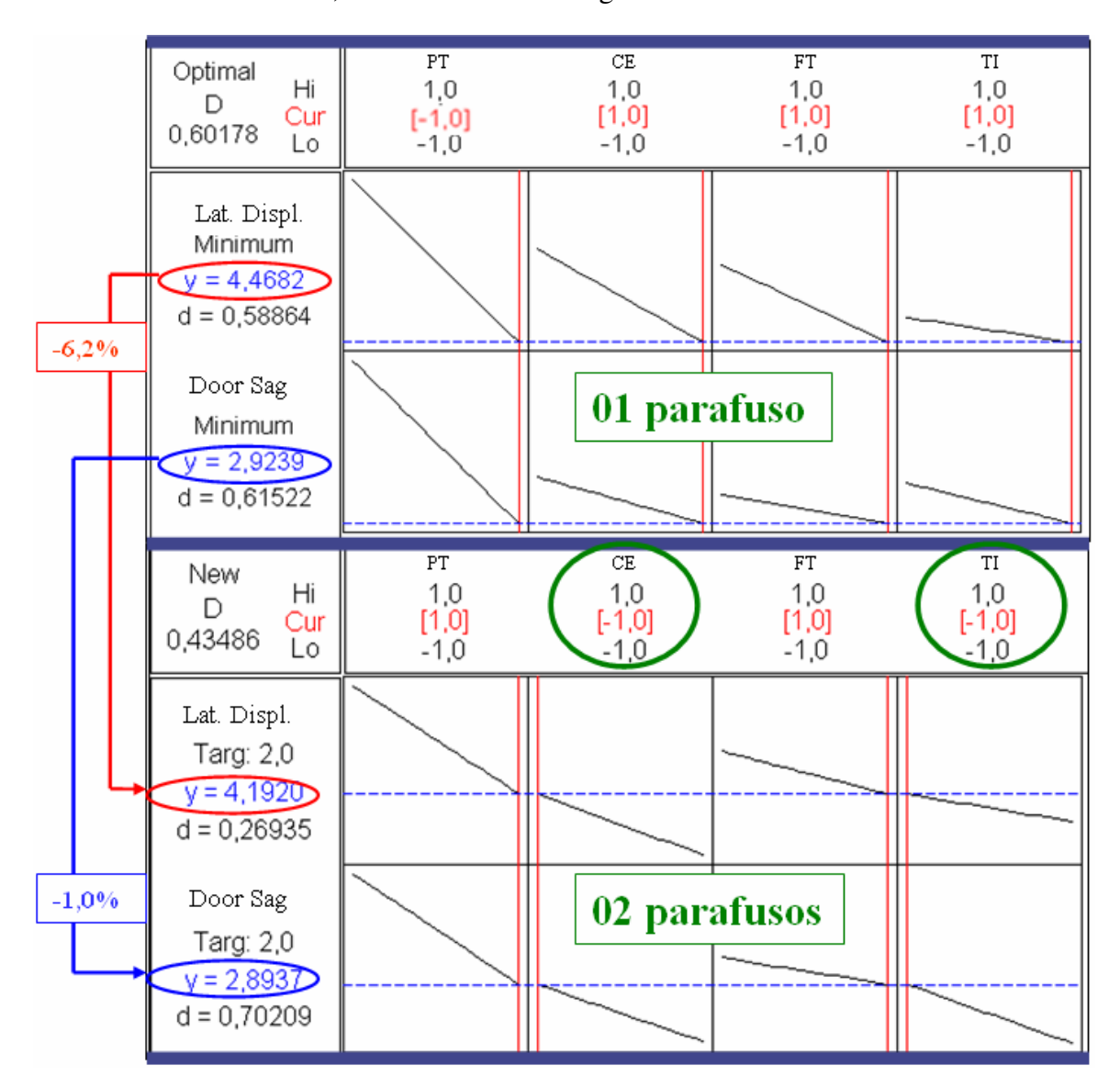

**Figura 4. 32 - Efeitos Principais & Resposta: Capa Externa, Travessa e 02 Parafusos** 

Conforme os resultados mostrados na Figura 4.32, percebe-se que a margem de desempenho estrutural relacionada às variáveis de resposta "deslocamento lateral" e "queda de porta" foi praticamente esgotada com a redução da espessura da travessa intermediária, portanto o processo de otimização estrutural está finalizado.

## **4.5 Otimização Estrutural no Software Comercial ANSYS**

## **4.5.1 Método de Aproximação por Subproblema**

O método utilizado para otimização no software comercial ANSYS foi o Método de Aproximação por Subproblema. Nesta abordagem o programa utiliza somente os valores das variáveis dependentes e faz aproximações para a função objetivo e para as variáveis de estado via regressão por mínimos quadrados, posteriormente convertendo o problema com restrições para um problema sem restrições por funções de penalidade. Contudo é justamente esta aproximação que será minimizada por uma técnica chamada SUMT (Sequential Unconstrained Minimization Technique).

Para dar início ao processo de otimização, gerou-se um arquivo texto (\*.log) na linguagem APDL (ANSYS "Parametric Design Language") contendo todos os dados referentes ao modelo numérico do gabinete de refrigerador e os parâmetros para análise. Dentro deste mesmo arquivo foram definidas todas as variáveis de projeto, a variável de estado e a função objetivo. As variáveis de projeto consideradas foram as mesmas utilizadas pela técnica de otimização anterior – análise seqüencial via planejamento ou delineamento de experimentos. A variável de estado que está associada à restrição do problema foi a queda de porta estática, dada pela subtração do deslocamento vertical da porta pelo deslocamento vertical do gabinete. Já a função objetivo foi definida pela massa dos componentes metálicos do gabinete que tiveram suas propriedades manipuladas parametricamente durante o processo de otimização.

O arquivo de análise (\*.log) contém o modelo parametricamente definido, caracterizando uma análise seqüencial completa: pré-processamento, pós-processamento e solução. O programa utilizou este arquivo de dados para a realização do processo iterativo de otimização (\*.loop). Neste "*loop*", a viabilidade do projeto e as alterações das variáveis de projeto são avaliadas. Com estas mudanças são obtidas novas funções objetivo que são novamente avaliadas. Se os critérios de convergência forem satisfeitos, o "*loop*" de otimização estará completo. Ao final de cada loop, uma checagem por convergência é feita. O problema é dito convergido quando tanto o atual, o anterior ou o melhor valor é viável e as condições de convergência são satisfeitas.

#### **4.5.1.1 Entrada de Dados**

Uma vez executado o arquivo de dados para a análise, define-se dentro do módulo de otimização do ANSYS o arquivo a ser utilizado no processo iterativo. A Figura 4.33 mostra a designação do arquivo de dados no ANSYS.

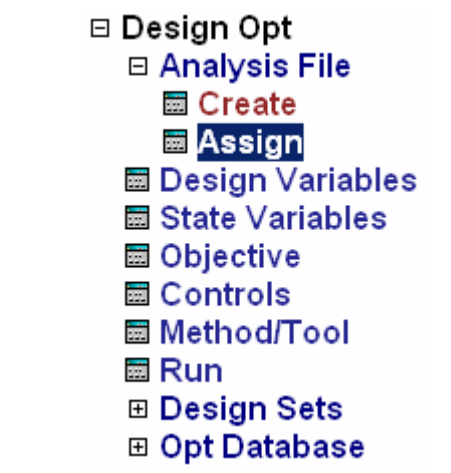

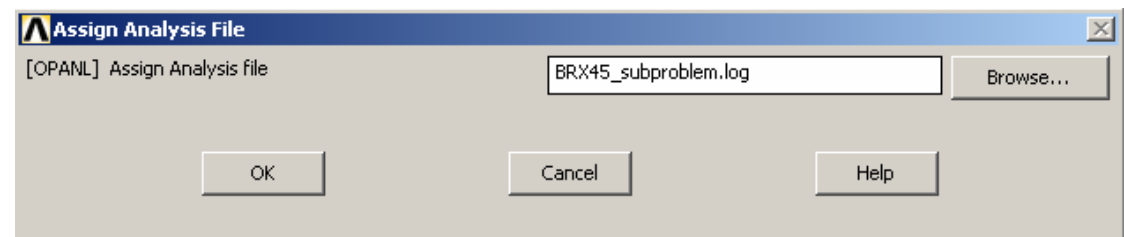

**Figura 4. 33 - Definição do Arquivo de Dados no ANSYS** 

## **I - Definição das Variáveis de Projeto**

As variáveis de projeto que sofreram rearranjo para resultar no projeto ótimo, foram inseridas dentro do processo de otimização no software ANSYS. A Figura 4.34 mostra a definição das variáveis de projeto no ANSYS.

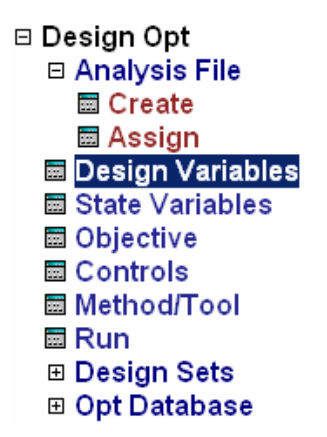

| <b>NDesign Variables</b>                                                                                                    |                                                                                          |                                                                                         |                                                                                                    |                                                                                         | $\mathbf{x}$ |
|----------------------------------------------------------------------------------------------------|------------------------------------------------------------------------------------------|-----------------------------------------------------------------------------------------|----------------------------------------------------------------------------------------------------|-----------------------------------------------------------------------------------------|--------------|
|                                                                                                    | Currently Defined Design Variables:                                                      |                                                                                         |                                                                                                    |                                                                                         |              |
| Parameter                                                                                                    | Minimum                                                                                  | Maximum                                                                                 | Tolerance                                                                                                  | Value                                                                                   |              |
| <b>WRTHCK</b>                                                                                                    | 0.45000                                                                                  | 0.60000                                                                                 | 1.50000E-03                                                                                                | 0.60000                                                                                 |              |
| <b>FRTHCK</b><br><b>GRLRIBS</b><br><b>GRTHCK</b><br><b>IRTHCK</b><br><b>SCRSTIF</b><br><b>CMPTHCK</b><br><b>BDTHCK</b><br><b>BPSTIF</b> | 1.2500<br>1.00000E-03<br>1.5500<br>0.80000<br>1.00000E-03<br>1.2500<br>0.30000<br>900.00 | 1.5500<br>1.8000<br>1.8000<br>1.2500<br>1.00000E+06<br>1.5500<br>0.45000<br>2.07000E+05 | 4.50000E-03<br>1.79900E-02<br>2.50000E-03<br>4.50000E-03<br>10000.<br>3.00000E-03<br>1.50000E-03<br>2061.0 | 1.5500<br>1.8000<br>1.8000<br>1.2500<br>1.00000E+06<br>1.5500<br>0.45000<br>2.07000E+05 |              |
|                                                                                                    | Add                                                                                      |                                                                                         | Edit                                                                                                    | Delete                                                                                  |              |
|                                                                                                    | Close                                                                                    |                                                                                         |                                                                                                    | Help                                                                                    |              |

**Figura 4. 34 - Definição das Variáveis de Projeto no ANSYS** 

A Figura 4.34 ainda mostra os parâmetros ou variáveis com seus valores máximos e mínimos. Uma tolerância é assumida para cada variável para fins de checagem de convergência. Por fim os valores do ponto inicial (primeira iteração) ficam designados na coluna mais à direita.

As considerações sobre os limites de cada variável de projeto estão descritas a seguir:

SCRSTIF  $\rightarrow$  Fixação da travessa int. – Limites: sem parafuso (-1) e com parafuso (+1); WRTHCK  $\rightarrow$  Espessura da capa externa – Limites: 0,45mm (-1) e 0,60mm (+1); BPSTIF  $\rightarrow$  Material do fundo traseiro – Limites: Polipropileno (-1) e Aço (+1); CMPTHCK  $\rightarrow$  Esp. da base do compressor–Limites: 1,25mm (-1) e 1,55mm (+1); IRTHCK  $\rightarrow$  Esp. da travessa intermediária – Limites: 0,80mm (-1) e 1,25mm (+1); GRTHCK  $\rightarrow$  Espessura do pé do gabinete – Limites: 1,55mm (-1) e 1,80mm (+1); GRLRIBS  $\rightarrow$  Abas laterais do pé gabinete – Limites: Sem abas (-1) e com abas (+1); BDTHCK  $\rightarrow$  Espessura do fundo inferior – Limites: 0,30mm (-1) e 0,45mm (+1); FRTHCK  $\rightarrow$  Espessura da base frontal – Limites: 1,25mm (-1) e 1,55mm (+1);

#### **II - Definição da Variável de Estado**

As variáveis de estado geralmente representam uma resposta do problema e oferecem uma maneira de restringir a função objetivo. Neste caso, a queda de porta estática deve atribuir um valor mínimo (pois seu valor é negativo) tido como limite (restrição) para a função objetivo. Ou seja, existe um limite de queda de porta que o resultado do rearranjo das variáveis de projeto deve respeitar de forma que a restrição associada à variável de estado não seja violada e a função objetivo retorne o menor valor possível.

A Figura 4.35 mostra o processo de definição da variável de estado no ANSYS.

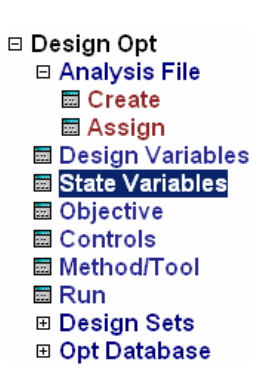

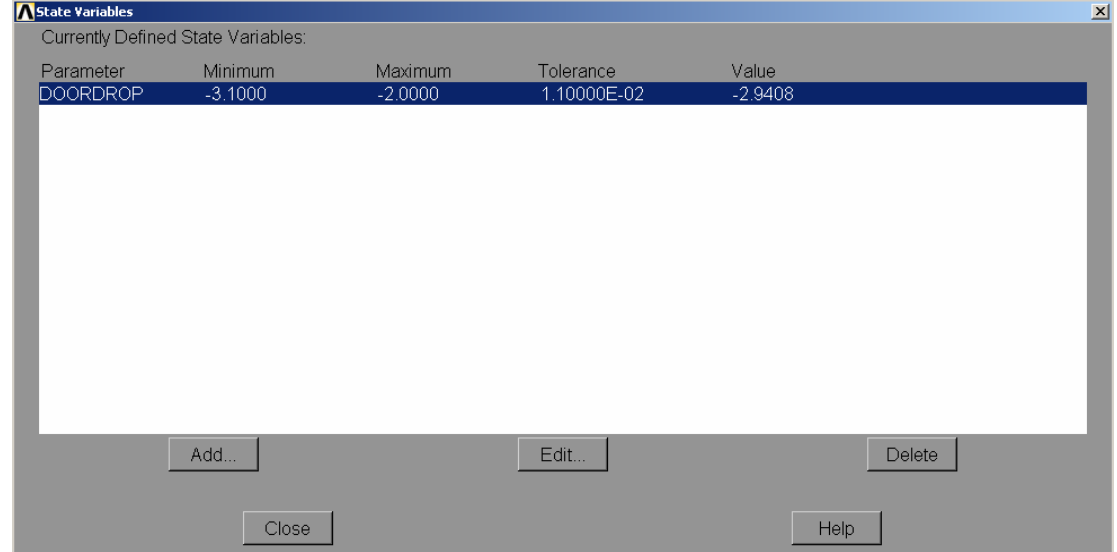

**Figura 4. 35 - Definição da Variável de Estado no ANSYS** 

Nota-se que o valor da primeira iteração (projeto original) para a queda de porta foi de 2,941mm e tomou-se um limite máximo de 3,10mm tido como restrição para a função objetivo. Contudo, o critério adotado estabeleceu que sempre se tivesse um valor próximo a 3,10mm (dentro dos limites do critério de convergência) de queda de porta para qualquer configuração de variáveis de projeto que minimize a massa dos componentes metálicos do modelo.

#### **III - Definição da Função Objetivo**

A função objetivo é responsável pela caracterização do projeto ótimo, ou seja, sua minimização dentro dos limites impostos pelas restrições, retorna o melhor valor para as variáveis de projeto, resultando em menor custo.

A Figura 4.36 mostra o processo de definição da função objetivo no ANSYS.

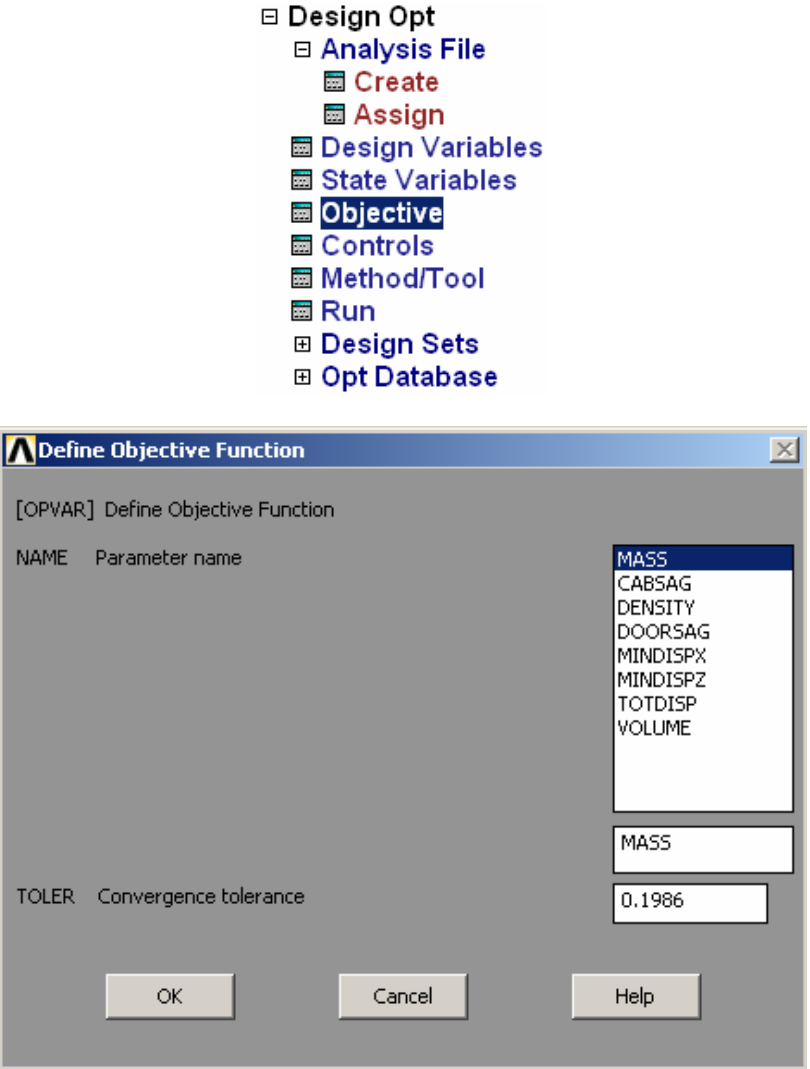

**Figura 4. 36 - Definição da Função Objetivo no ANSYS** 

Neste caso, a função objetivo é a dada pela soma das massas dos componentes metálicos do modelo do gabinete de refrigerador: capa externa, fundo inferior, travessa intermediária, base frontal, pé do gabinete, base do compressor e fundo traseiro.

A Figura 4.37 mostra os componentes submetidos ao processo de otimização paramétrica no software ANSYS.

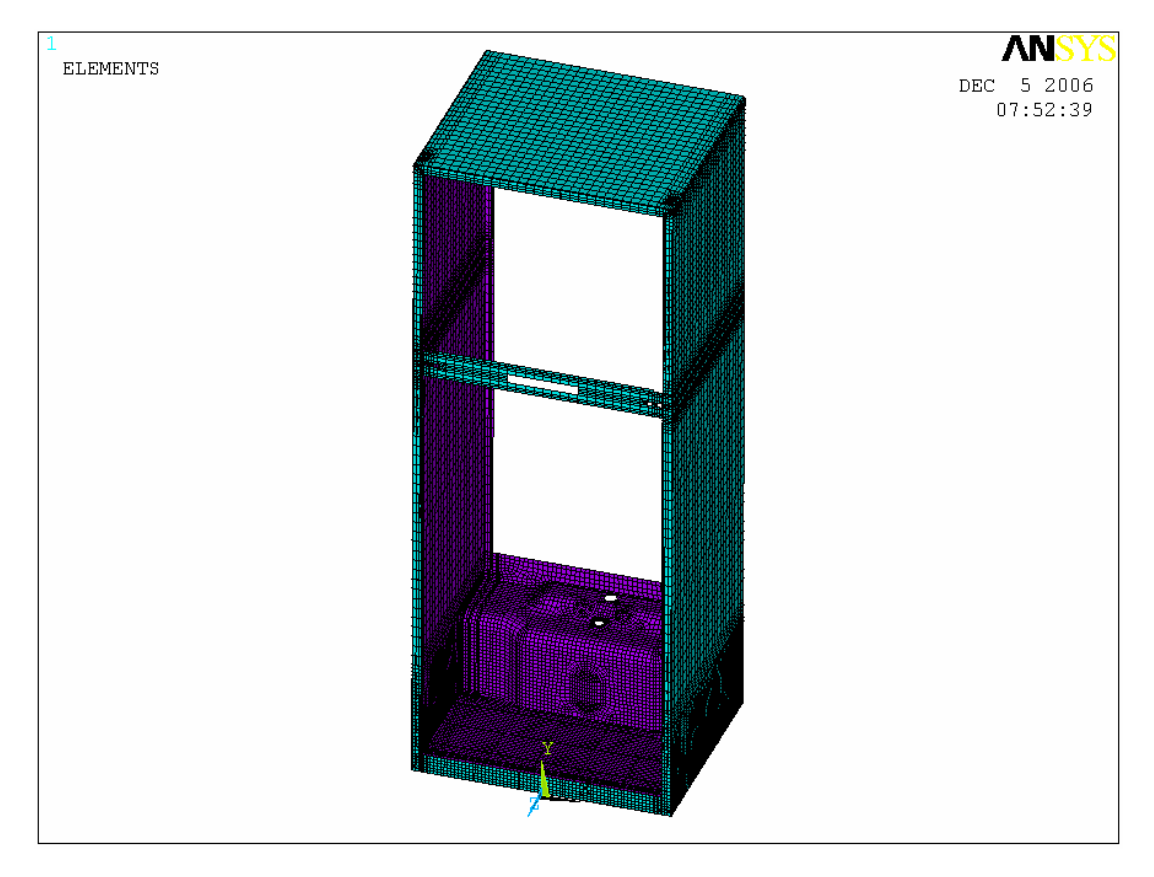

**Figura 4. 37 - Componentes Associados ao Processo de Otimização no Software ANSYS** 

# **4.5.2 Parâmetros de Controle para Análise**

## **4.5.2.1 Especificação do Arquivo para os Dados de Otimização**

A próxima etapa para o processo de otimização é a definição do arquivo \*.opt que é utilizado para armazenar os dados referentes à otimização da função objetivo.

A Figura 4.38 mostra o procedimento de criação deste arquivo.

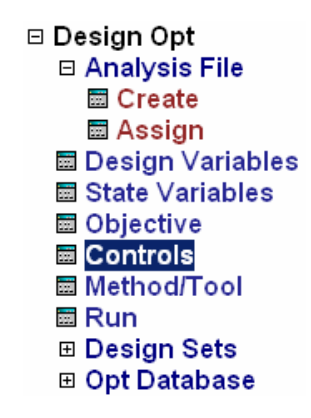

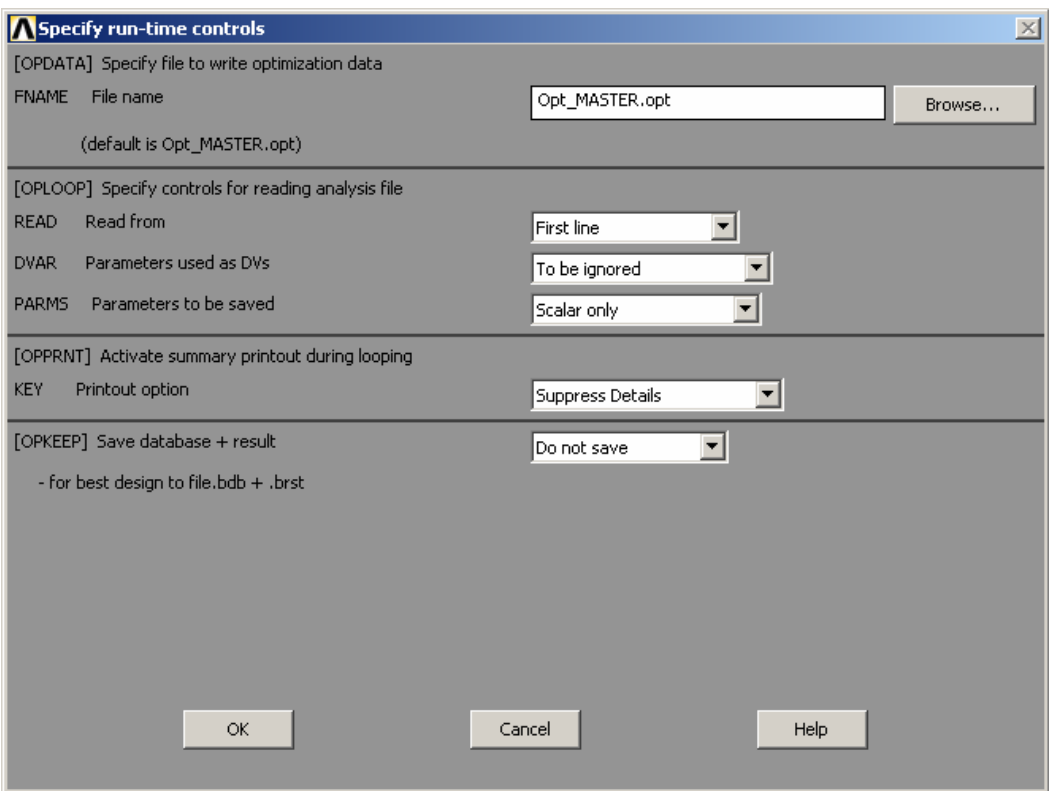

**Figura 4. 38 - Definição do Arquivo de Dados de Otimização no Software ANSYS** 

Neste banco de dados, chamado de Opt\_MASTER.opt foram guardadas todas as informações referentes às variáveis de projeto, de estado e da função objetivo para as iterações realizadas.

A técnica de otimização aplicada a cada iteração fez o uso de aproximações para a função objetivo e para as variáveis de estado, tendo em vista a conversão do problema com restrições em um problema sem restrições utilizando funções de penalidade. Para tal, o programa calcula a função objetivo para várias configurações de variáveis de projeto e estabelece uma relação entre a função objetivo e as variáveis via regressão por mínimos quadrados. A curva resultante é uma aproximação sendo que, para cada iteração, é gerado um novo ponto que é posteriormente adicionado à curva. Contudo é justamente esta aproximação que será minimizada e armazenada como uma nova configuração dentro do arquivo \*.opt.

#### **4.5.2.2 Definição do Método de Otimização**

Na seqüência, deve ser definido o método de otimização a ser empregado para a solução do problema proposto.

A Figura 4.39 mostra o esquema de escolha do método para análise.

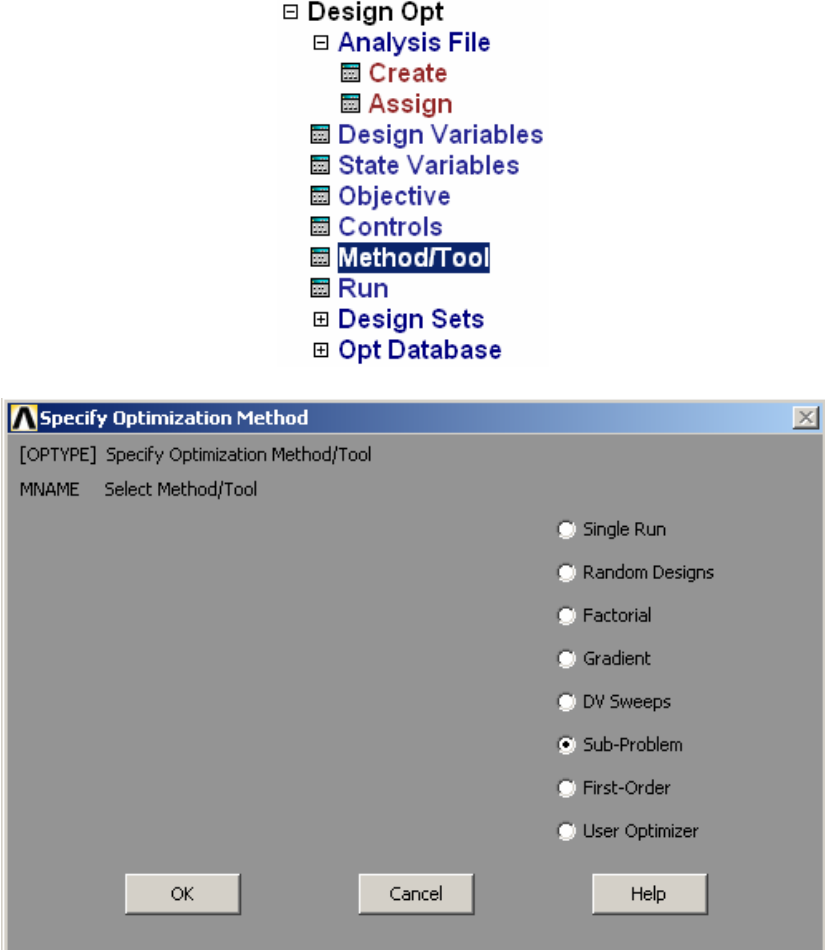

**Figura 4. 39 - Seleção do Método de Otimização** 

Conforme mostrado na Figura 4.39, o método de aproximação por subproblema (Subproblem Aproximation Method) foi escolhido.

## **4.5.2.3 Controle para o Método de Aproximação por Subproblema**

A seguir, são definidas as opções referentes ao número máximo de iterações, número máximo de pontos intangíveis (que violam a variável de estado) e métodos para ajuste das superfícies de resposta tanto para as variáveis de projeto como para as variáveis de estado.

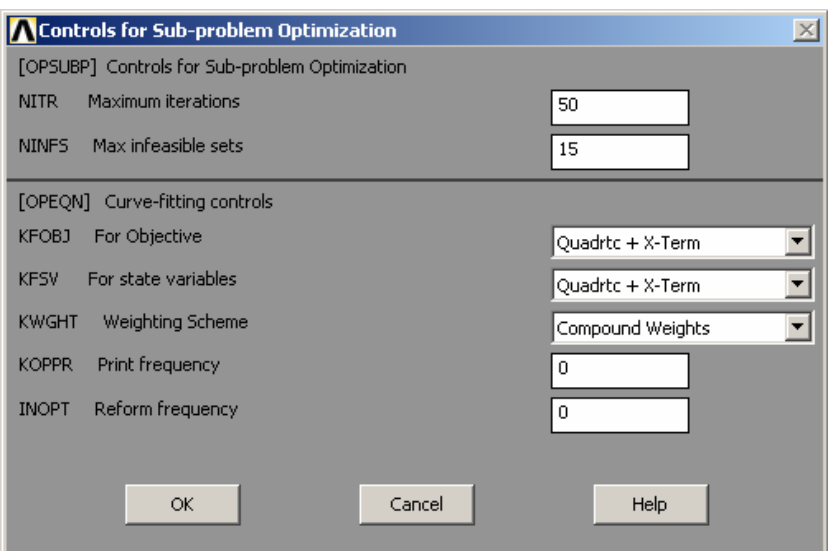

**Figura 4. 40 - Parâmetros de Controle para o Método de Aproximação por Subproblema** 

O processo de otimização foi configurado para realizar no máximo 50 iterações de convergência, ainda com um limite de 15 pontos não-viáveis. O método de ajuste quadrático com termos cruzados foi adotado tanto para as aproximações da função objetivo como para a variável de estado.

#### **4.5.2.4 Submissão da Análise de Otimização**

Após todas as configurações anteriores serem determinadas, pode-se proceder à análise de otimização, iniciando-se da primeira iteração até a convergência do problema. A Figura 4.41 mostra a caixa de texto que representa o início do processo iterativo de otimização no ANSYS.

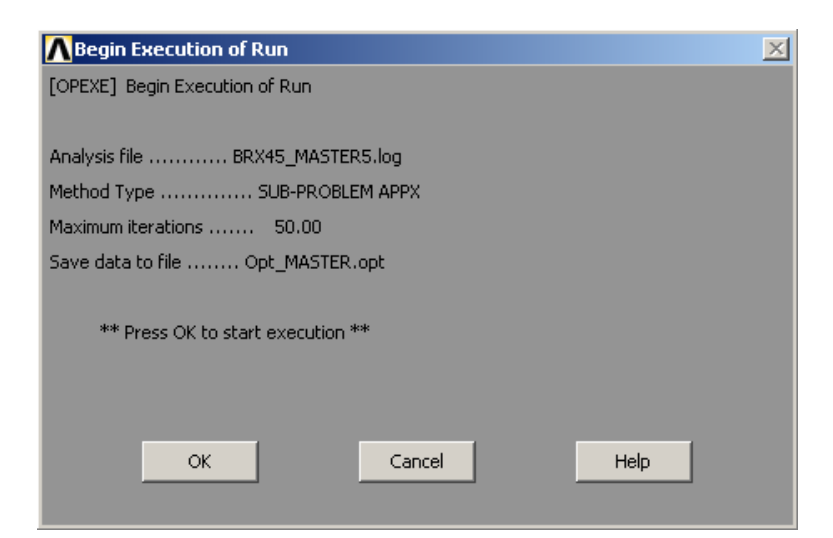

**Figura 4. 41 - Início do Processo de Análise de Otimização** 

# **4.6 Resultados**

## **4.6.1 Resultados para o Processo Iterativo Padrão**

Uma vez que o problema de otimização é submetido para análise, inicia-se um processo iterativo de busca ao ponto ótimo. Na Tabela 4.8 seguem as iterações referentes ao procedimento de otimização estrutural.

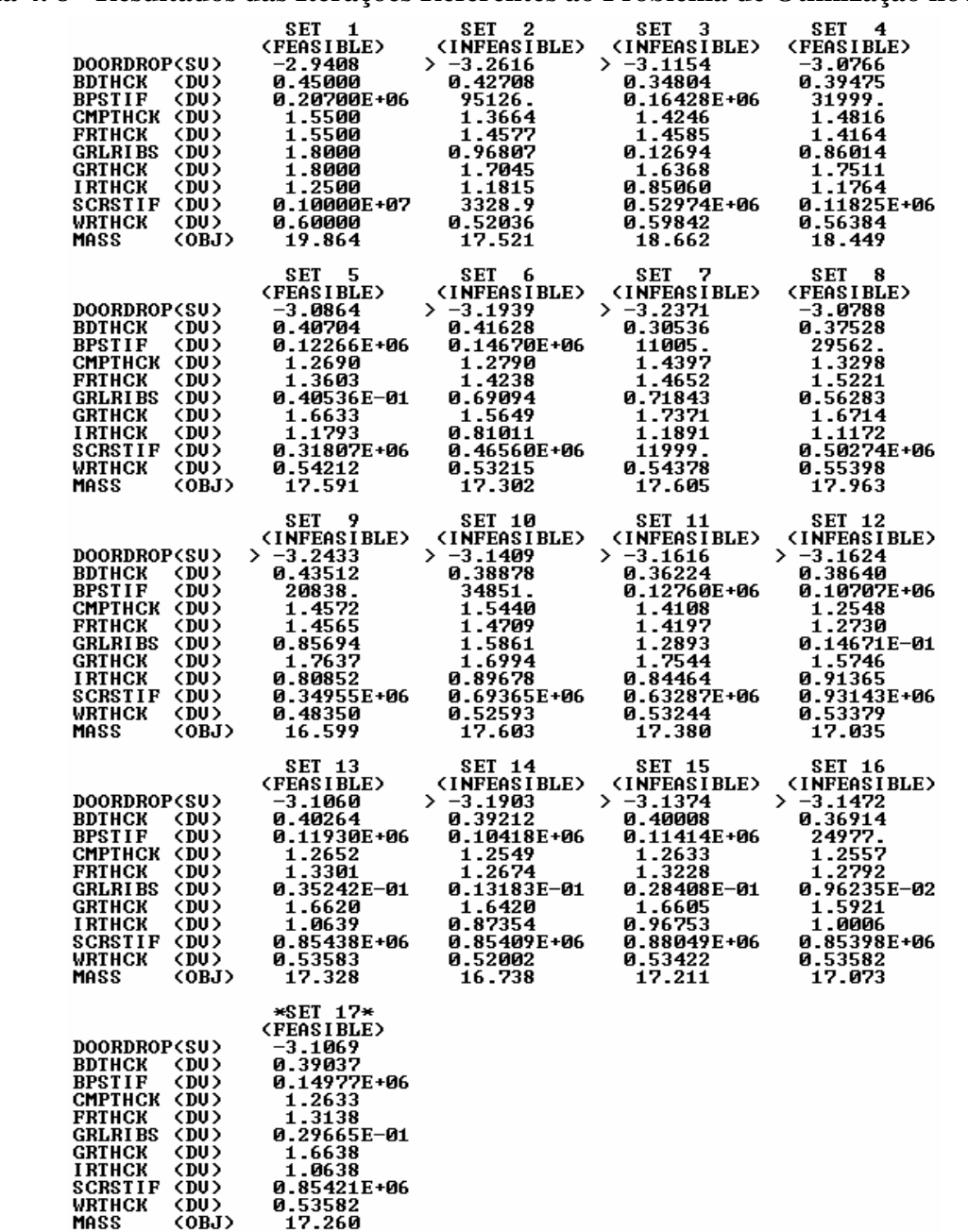

## **Tabela 4. 8 - Resultados das Iterações Referentes ao Problema de Otimização no ANSYS**

Na Tabela 4.8 nota-se que após 17 iterações, o problema foi interrompido e estabeleceu que a configuração de variáveis de projeto relacionadas à 17º iteração seria o "ponto ótimo", visto que apresentou a menor massa para o arranjo dos componentes metálicos e não violou a restrição de deslocamento definida dentro dos limites de tolerância estabelecidos. Neste caso, a violação não ultrapassou a tolerância de 0,011 mm imposta como condição de aceitabilidade.

O ponto 17 apresentou os seguintes valores para as variáveis de projeto:

BDTHCK: 0,39037 mm CMPTHCK: 1,2633 mm FRTHCK: 1,3138 mm GRLRIBS: 0,29665E-01 mm GRTHCK: 1,6638 mm IRTHCK: 1,0638 mm SCRSTIF: 0,85421E+06 MPa WRTHCK: 0,53582 mm BPSTIF: 0,14977E+08 MPa.

## **4.6.2 Resultados para o Processo Iterativo Complementar**

Para uma busca mais refinada ao ponto ótimo e, até mesmo para garantir que o ponto 17 não fosse justamente um mínimo local, procurou-se realizar uma varredura mais ampla no espaço de projeto. Para tal utilizou-se a ferramenta "DV sweeps" na definição de um problema de otimização complementar às 17 iterações já realizadas. O método complementar foi configurado para que, partindo-se da referência de valores associadas ao ponto ótimo (set 17), cada variável de projeto fosse manipulada três vezes, caracterizando uma nova iteração para cada manipulação. Contudo, para as nove variáveis de projeto utilizadas, a varredura ao redor do ponto ótimo resultou em mais 27 iterações.

A Figura 4.42 mostra a especificação do problema de otimização complementar por varredura ao longo do ponto ótimo.

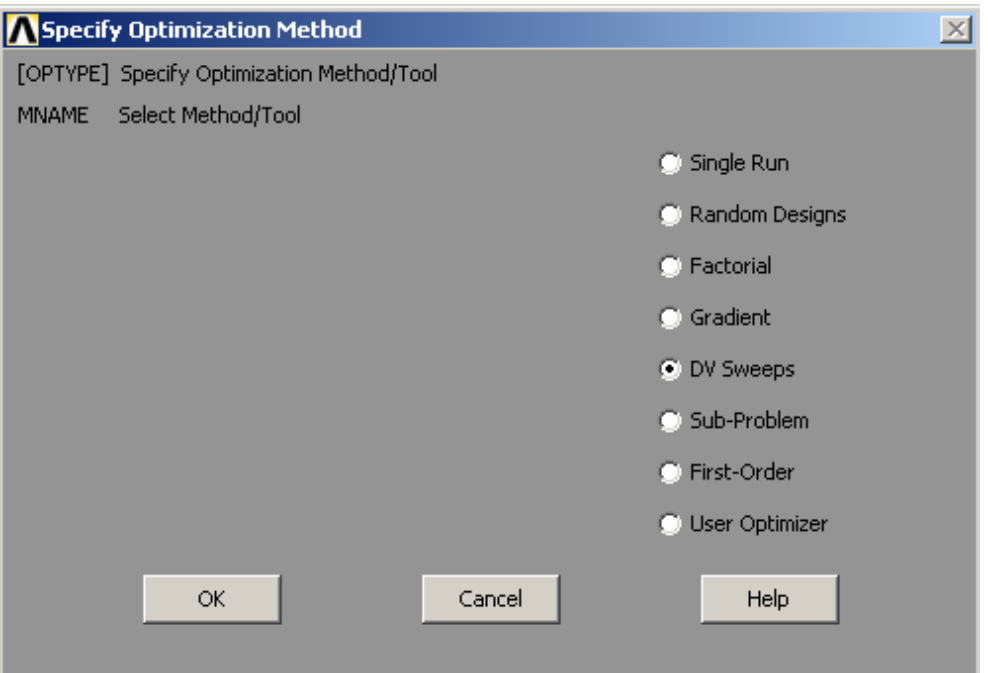

**Figura 4. 42 - Especificação do Método de Varredura ao Longo do Ponto Ótimo** 

A Figura 4.43 mostra a definição das três configurações diferentes atribuídas a cada variável de projeto ao longo do ponto ótimo – design set 17.

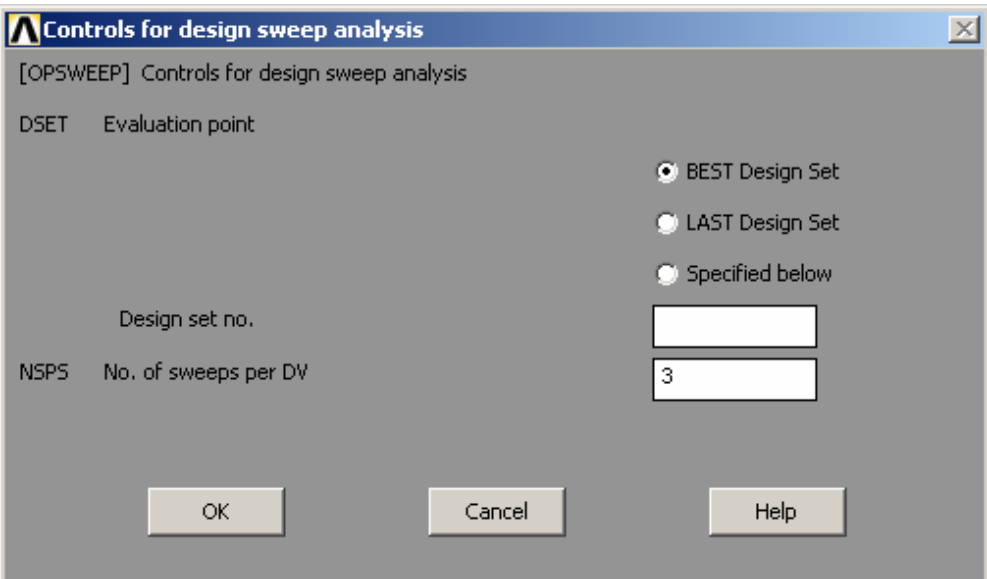

**Figura 4. 43 - Seleção de 3 Níveis a cada Variável de Projeto ao Longo do Ponto Ótimo** 

A Tabela 4.9 mostra, a partir da iteração 18, os resultados da varredura utilizada para explorar o espaço de projeto a partir do ponto ótimo.

|                                 |           | SET 17                           | SET 18                           | $*$ SET 19 $*$    | <b>SET 20</b>     |
|---------------------------------|-----------|----------------------------------|----------------------------------|-------------------|-------------------|
|                                 |           | <b>(FEASIBLE)</b>                | <b><infeasible></infeasible></b> | <b>(FEASIBLE)</b> | <b>(FEASIBLE)</b> |
| <b>DOORDROP(SU)</b>             |           | -3.1069                          | $> -3.1169$                      | -3.1086           | -3.0995           |
| <b>BDTHCK</b>                   | <du></du> | 0.39037                          | 0.30000                          | 0.37500           | 0.45000           |
| <b>BPSTIF</b>                   | (DU)      | 0.14977E+06                      | 0.14977E+06                      | 0.14977E+06       | 0.14977E+06       |
| CMPTHCK <du></du>               |           | 1.2633                           | 1.2633                           | 1.2633            | 1.2633            |
| <b>FRTHCK</b>                   | <du></du> | 1.3138                           | 1.3138                           | 1.3138            | 1.3138            |
| GRLRI BS                        | (DU)      | 0.29665E-01                      | 0.29665E-01                      | 0.29665E-01       | 0.29665E-01       |
| <b>GRTHCK</b>                   | (DU)      | 1.6638                           | 1.6638                           | 1.6638            | 1.6638            |
| <b>IRTHCK</b>                   | (DU)      | 1.0638                           | 1.0638                           | 1.0638            | 1.0638            |
| SCRSTIF                         | (DU)      | 0.85421E+06                      | 0.85421E+06                      | 0.85421E+06       | 0.85421E+06       |
| WRTHCK                          | (DU)      | 0.53582                          | 0.53582                          | 0.53582           | 0.53582           |
| <b>MASS</b>                     | <0BJ>     | 17.260                           | 16.882                           | 17.196            | 17.510            |
|                                 |           | SET 21                           | SET 22                           | SET 23            | SET 24            |
|                                 |           | <b><infeasible></infeasible></b> | <b>(FEASIBLE)</b>                | <b>(FEASIBLE)</b> | <b>(FEASIBLE)</b> |
| DOORDROP(SU)                    |           | $> -3.2614$                      | $-3.1086$                        | $-3.1055$         | -3.1077           |
| <b>BDTHCK</b>                   | (DU)      | 0.39037                          | 0.39037                          | 0.39037           | 0.39037           |
| <b>BPSTIF</b>                   | (DU)      | 900.00                           | 0.10395E+06                      | 0.20700E+06       | 0.14977E+06       |
| <b>CMPTHCK (DU)</b>             |           | 1.2633                           | 1.2633                           | 1.2633            | 1.2500            |
| <b>FRTHCK</b>                   | (DU)      | 1.3138                           | 1.3138                           | 1.3138            | 1.3138            |
| <b>GRLRIBS</b>                  | (DU)      | 0.29665E-01                      | 0.29665E-01                      | 0.29665E-01       | 0.29665E-01       |
| <b>GRTHCK</b>                   | <du></du> | 1.6638                           | 1.6638                           | 1.6638            | 1.6638            |
| <b>IRTHCK</b>                   | (DU)      | 1.0638                           | 1.0638                           | 1.0638            | 1.0638            |
| <b>SCRSTIF</b>                  | (DU)      | 0.85421E+06                      | <b>0.85421E+06</b>               | 0.85421E+06       | 0.85421E+06       |
| WRTHCK                          | <du></du> | 0.53582                          | 0.53582                          | 0.53582           | 0.53582           |
| <b>MASS</b>                     | <0BJ>     | 17.260                           | 17.260                           | 17.260            | 17.245            |
|                                 |           |                                  |                                  |                   |                   |
|                                 |           |                                  |                                  |                   |                   |
|                                 |           | SET 25                           | SET 26                           | SET 27            | SET 28            |
|                                 |           | <b>(FEASIBLE)</b>                | <b>(FEASIBLE)</b>                | (FEASIBLE)        | <b>(FEASIBLE)</b> |
| DOORDROP(SU)                    |           | -3.0977                          | $-3.0876$                        | $-3.1081$         | $-3.1053$         |
| <b>BDTHCK</b>                   | (DU)      | 0.39037                          | 0.39037                          | 0.39037           | 0.39037           |
| <b>BPSTIF</b>                   | (DU)      | 0.14977E+06                      | 0.14977E+06                      | 0.14977E+06       | 0.14977E+06       |
| <b>CMPTHCK (DU)</b>             |           | 1.4000                           | 1.5500                           | 1.2633            | 1.2633            |
| <b>FRTHCK</b>                   | (DU)      | 1.3138                           | 1.3138                           | 1.2500            | 1.4000            |
| <b>GRLRIBS</b>                  | (DU)      | 0.29665E-01                      | 0.29665E-01                      | 0.29665E-01       | 0.29665E-01       |
| <b>GRTHCK</b>                   | (DU)      | 1.6638                           | 1.6638                           | 1.6638            | 1.6638            |
| <b>IRTHCK</b>                   | (DU)      | 1.0638                           | 1.0638                           | 1.0638            | 1.0638            |
| SCRSTIF                         | (DU)      | 0.85421E+06                      | 0.85421E+06                      | 0.85421E+06       | 0.85421E+06       |
| WRTHCK                          | (DU)      | 0.53582                          | 0.53582                          | 0.53582           | 0.53582           |
| <b>MASS</b>                     | <0BJ>     | 17.419                           | 17.594                           | 17.207            | 17.333            |
|                                 |           | SET 29                           | SET 30                           | SET 31            | SET 32            |
|                                 |           | <b>(FEASIBLE)</b>                | <b>(FEASIBLE)</b>                | <b>(FEASIBLE)</b> | <b>(FEASIBLE)</b> |
| DOORDROP(SU)                    |           | $-3.1028$                        | $-3.1073$                        | $-3.0941$         | $-3.0864$         |
| <b>BDTHCK</b>                   | (DU)      | 0.39037                          | 0.39037                          | 0.39037           | 0.39037           |
| <b>BPSTIF</b>                   | (DU)      | 0.14977E+06                      |                                  | 0.14977E+06       | 0.14977E+06       |
| CMPTHCK <du></du>               |           | 1.2633                           | 0.14977E+06<br>1.2633            | 1.2633            | 1.2633            |
|                                 | (DU)      | 1.5500                           | 1.3138                           | 1.3138            | 1.3138            |
| <b>FRTHCK</b><br><b>GRLRIBS</b> | (DU)      | 0.29665E-01                      | 0.10000E-02                      | 0.90050           | 1.8000            |
| <b>GRTHCK</b>                   | <du></du> | 1.6638                           | 1.6638                           | 1.6638            | 1.6638            |
| <b>IRTHCK</b>                   | (DU)      | 1.0638                           | 1.0638                           | 1.0638            | 1.0638            |
| <b>SCRSTIF</b>                  | (DU)      | 0.85421E+06                      | 0.85421E+06                      | 0.85421E+06       | 0.85421E+06       |
| WRTHCK                          | (DU)      | 0.53582                          | 0.53582                          | 0.53582           | 0.53582           |

**Tabela 4. 9 - Procedimento de Otimização Complementar a partir do Ponto Ótimo**

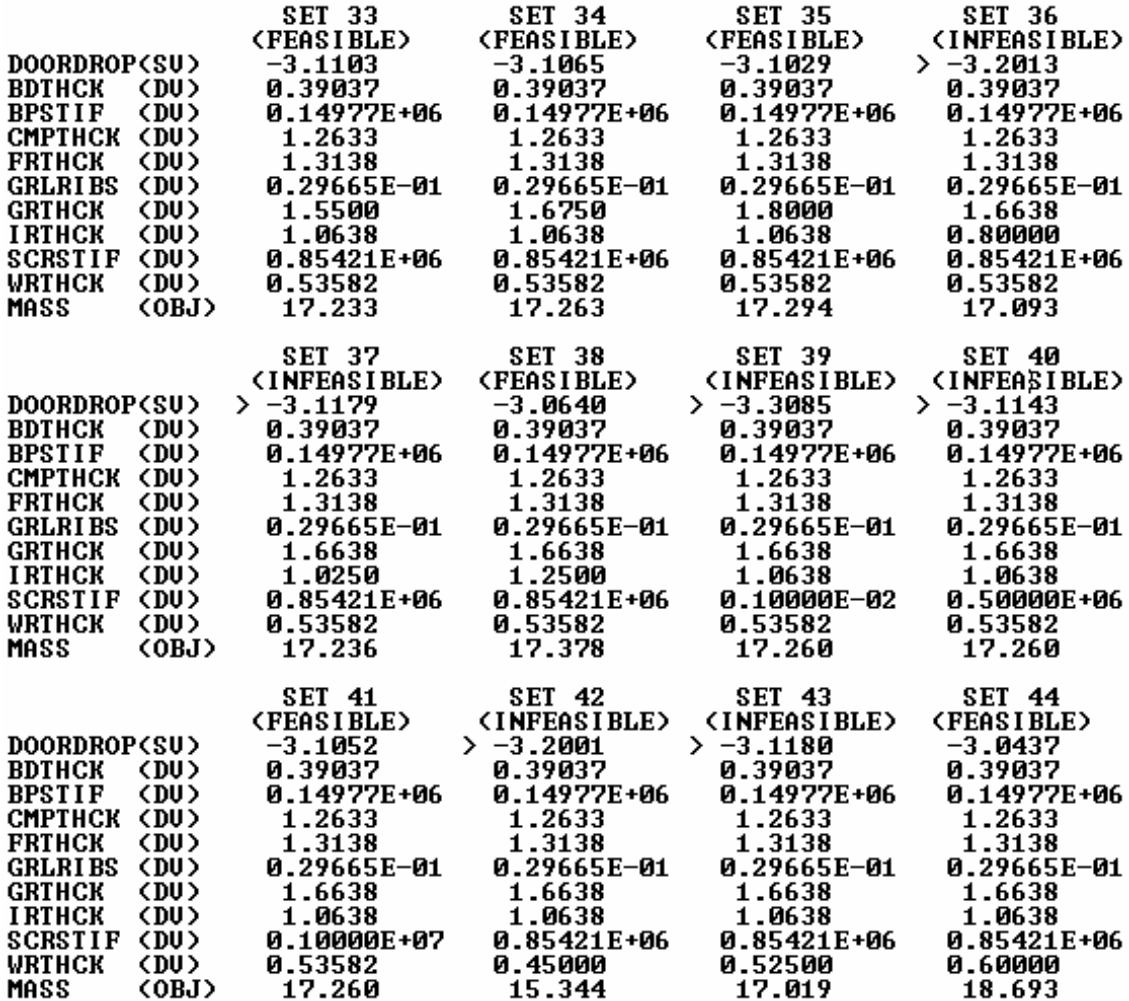

Através da varredura no espaço de projeto nas proximidades do ponto 17, uma nova configuração de variáveis de projeto foi encontrada, resultando num ponto ótimo melhor que o ponto 17, ainda dentro da tolerância estabelecida pelo projeto. O agrupamento de variáveis associadas ao novo ponto ótimo foi o arranjo 19, conforme assinalado na Tabela 4.9.

O ponto 19 apresentou os seguintes valores para as variáveis de projeto:

BDTHCK: 0,375 mm CMPTHCK: 1,2633 mm FRTHCK: 1,3138 mm GRLRIBS: 0,2967E-01mm GRTHCK: 1,6638 mm IRTHCK: 1,0638 mm SCRSTIF: 0,85421E+06 MPa WRTHCK: 0,53582 mm BPSTIF: 0,14977E+06 MPa. Função Objetivo  $\rightarrow$  MASS: 17,196 kg Variável de Estado → DOORDROP: -3,1086 mm

#### **4.6.3 Conversão dos Resultados para Valores de Disponibilidade Comercial**

Um dos problemas da nova configuração de variáveis de projeto deveu-se ao fato de que os valores atribuídos ao ponto ótimo não se enquadrarem exatamente nas faixas de disponibilidade comercial. A conversão dos valores atribuídos às variáveis de projeto no ponto ótimo para os valores mais próximos e comercialmente viáveis foi feita de forma a tornar os resultados praticáveis. Abaixo estão as aproximações comercialmente compatíveis para os novos valores das variáveis de projeto:

BDTHCK: 0,30 mm CMPTHCK: 1,25 mm FRTHCK: 1,25 mm GRLRIBS: 0,00 mm (inexistência de abas laterais nos pés do gabinete) GRTHCK: 1,55 mm IRTHCK: 1,11 mm SCRSTIF: 1,0E+06 MPa (existência de parafusos) WRTHCK: 0,55 mm BPSTIF: 2,07E+05 MPa (fundo traseiro metálico – aço).

Submetendo novamente o problema à análise com a consideração dos valores práticos e encontrados comercialmente chegou-se a:

 $DOORDROP = -3.097$  mm  $MASS = 16.918 \text{ kg}$ 

## **4.7 Conclusões Finais**

O foco principal deste estudo foi, além de possibilitar o entendimento da contribuição de cada fator para o comportamento estrutural, prover alternativas de otimização sem comprometimento da rigidez do gabinete do refrigerador.

Conforme resultados do DOE#02, os fatores BC, PG, AL, FI e BF puderam ter seus níveis configurados em "-1", ou seja, é possível reduzir-se a espessura da base do compressor, do pé do gabinete, do fundo inferior, da base frontal e eliminar as abas laterais do pé do gabinete sem comprometer significativamente o desempenho estrutural do gabinete. A redução de massa referente a estas alterações foi de 19,86 kg para 18,32 kg, ou seja, 7,8%. Já o aumento na queda de porta do gabinete ficou em 2,3%, que é praticamente insignificante.

Com o DOE#03 pôde-se avaliar consistentemente a influência dos fatores remanescentes: PT, CE, FT e TI. Numa abordagem direta pelo módulo "Response Optimizer" presente no software Minitab 14 e através de interpretações nos resultados de forma a torná-los comercialmente factíveis, chegou-se a uma redução de massa de 19,4%, para o limite de 3,10mm de queda de porta.

A partir daí, dada a elevada significância do fator PT, propôs-se um aprimoramento da fixação da travessa intermediária aos flanges laterais da capa externa com a utilização de dois parafusos em cada lado – o que resultou numa nova configuração para os níveis do fator PT causada pela alteração no espaço de inferência de projeto. Este novo arranjo para os níveis do fator PT garantiu que fossem viabilizadas as reduções de espessura da capa externa (de 0,60mm para 0,45mm – 18,27% de redução da massa total) e da travessa intermediária (de 1,25mm para 0,80 mm – 1,55% de redução da massa total).

A redução total de massa alcançada incluindo a alteração no espaço de inferência referente aos níveis do fator PT foi de 26,0%, ou seja, com uma massa inicial de 19,86 kg chegou-se a 14,70 kg. Vale ressaltar que esta última configuração de projeto manteve o valor de queda de porta em 2,89mm, que justamente está bem próximo ao valor do projeto original sem qualquer redução de massa. Contudo, foi alcançada uma redução de massa de 26% sem qualquer perda estrutural no gabinete do refrigerador.

A redução total de massa alcançada através do estudo de otimização definido e executado no software comercial ANSYS foi de 14,8%, ou seja, partindo-se de uma massa inicial de 19,86 kg chegou-se a 16,92 kg.

Na seqüência será apresentada uma comparação entre ambas as estratégias de otimização contempladas neste capítulo, comparando-as entre si e mostrando os aspectos positivos e negativos de cada abordagem.

# **Capítulo 5**

# **Conclusões Finais**

## **5.1 Conclusões e Importância do Trabalho**

O principal objetivo deste trabalho foi desenvolver e customizar procedimentos para calibração numérica e otimização estrutural integrando ferramentas 6-Sigma e provendo o gerenciamento de dados em um programa comercial de elementos finitos, de modo a ter um procedimento genérico, flexível e de baixo custo. Uma vez que se realizou a revisão das ferramentas de otimização numérica, metodologia 6-Sigma e estudo do software comercial ANSYS, pôde-se prosseguir para a aplicação prática do processo de otimização no problema de engenharia proposto. Para tal, utilizaram-se duas técnicas distintas: análise seqüencial baseada no método de planejamento de experimentos (DOE) e o procedimento de otimização estrutural no software comercial ANSYS.

A técnica de Planejamento de Experimentos (Design of Experiments - DOE) é extremamente útil e eficaz para o entendimento da significância de fatores com maior aproveitamento e aprendizado contínuo. A análise seqüencial possibilita reter informações sobre efeitos e interações de fatores ao longo do processo de experimentação. Esta técnica é crucial para a eliminação de fatores não significativos, tornando o processo de otimização cada vez mais seleto e focado nos fatores que realmente influenciam na variável de resposta em questão. Outra grande vantagem deste método é a avaliação do quesito de *Robust Design*, no sentido de, a partir de interações entre fatores, entender para qual configuração de níveis de um dos fatores a variável de resposta apresenta robustez se o nível do outro fator for alterado.

O procedimento de otimização estabelecido pela utilização do software comercial ANSYS é mais direto e toma menos tempo para convergência. Um problema presente nesta técnica seria que, se dentro do espaço de projeto definido houver mínimos locais, dependendo

do valor adotado para a primeira iteração, haverá uma tendência à convergência para o mínimo local mais próximo. Contudo, uma varredura no espaço de inferência sempre é salutar após a primeira rodada de iterações, possibilitando investigar se os valores estabelecidos para as variáveis de projeto no ponto ótimo preliminar realmente estão associados a um mínimo global. Outra deficiência do método é o fato de não se poder utilizar variáveis discretas como fatores. Portanto, no ponto ótimo, sempre se deve adotar os valores mais próximos aos valores discretos das variáveis de projeto para fins práticos de disponibilidade comercial.

A avaliação contínua da influência das variáveis de projeto, como na técnica anterior, também não pode ser avaliada no procedimento com o software ANSYS. Esta abordagem é possível se houver o cálculo de sensibilidade (derivadas primeiras) para a variável de resposta em função das variáveis de projeto. Contudo este procedimento envolve elevada capacidade e tempo de processamento, que justamente é a grande desvantagem do Método de Primeira Ordem no software ANSYS onde são calculados os gradientes da função objetivo e restrições com relação às variáveis de projeto.

Ambas as abordagens utilizadas (Análise Seqüencial via Planejamento de Experimentos e Método de Aproximação por Subproblema – ANSYS) foram executadas e cada qual se caracterizou por apresentar resultados similares para os procedimentos de otimização, considerando o mesmo espaço de inferência (níveis para os fatores). A Figura 5.1 mostra os resultados para ambas as técnicas de otimização. No caso da abordagem por análise seqüencial via planejamento de experimentos consideraram-se, para fins comparativos, os resultados associados à aplicação direta pelo módulo "Response Optimizer" do software Minitab 14.

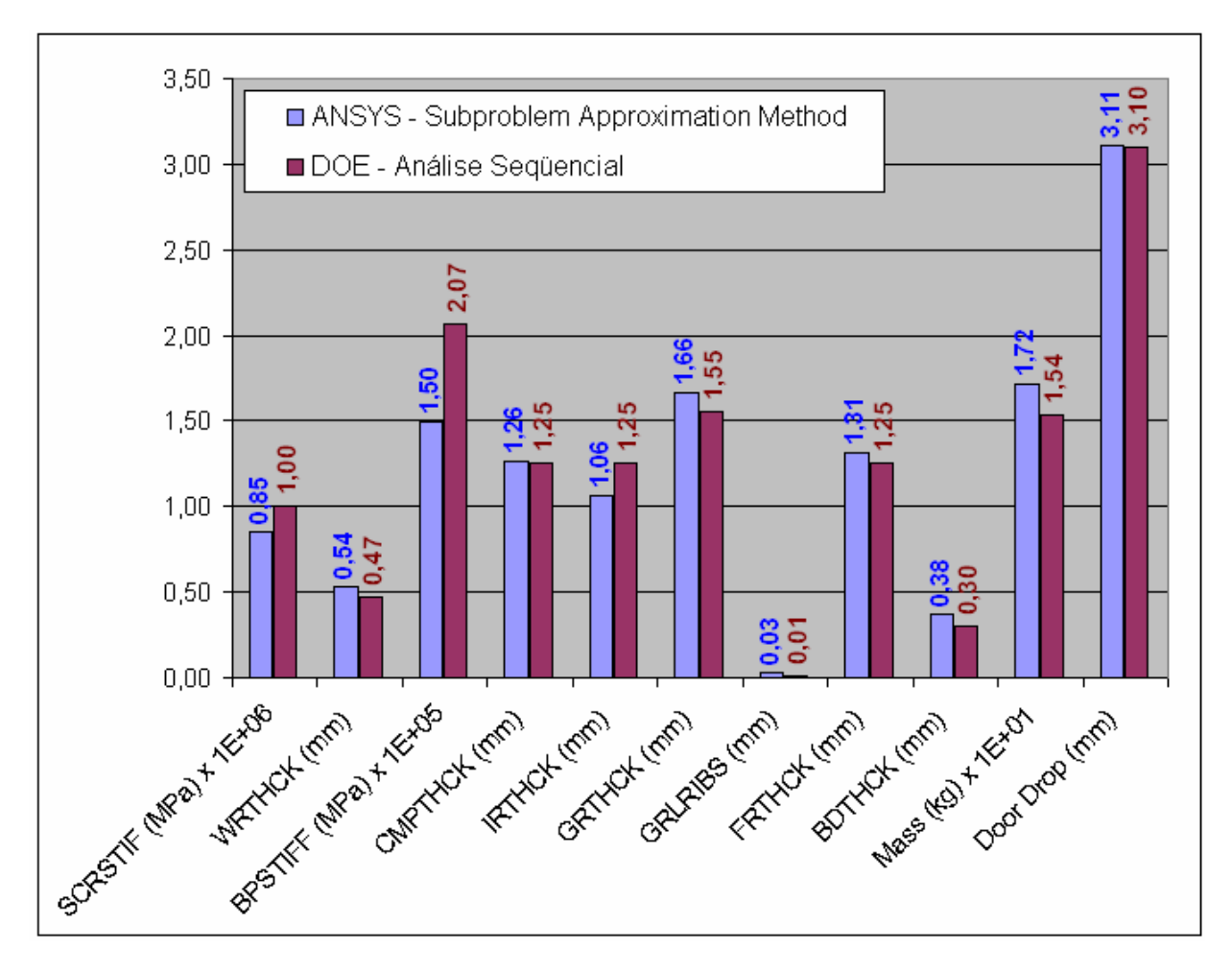

**Figura 5. 1 - Comparação das Técnicas de Otimização Estrutural Adotadas** 

A maior parte das diferenças entre os resultados para as duas técnicas adotadas deveuse ao fato de que a primeira técnica (DOE) contemplou a manipulação de variáveis discretas ou de variáveis contínuas, conforme a necessidade do usuário. Neste contexto, para a técnica de planejamento de experimentos (DOE), ao longo do processo de análise seqüencial, puderam-se alterar somente as variáveis com flexibilidade para tal. Como exemplo, na prática não é viável variar a rigidez de um parafuso conector dos flanges da capa externa e a travessa intermediária, ou variar o módulo de elasticidade de um fundo traseiro para um valor intermediário entre o aço e o polipropileno.

Ambas as técnicas tiveram como meta uma queda de porta de 3,10mm, porém o procedimento de análise seqüencial via planejamento de experimentos chegou a uma massa para os componentes metálicos de 15,4 kg contra uma massa de 16,92 kg associada ao método de otimização via aproximação por subproblema executado no software comercial ANSYS.

A abordagem por análise seqüencial via planejamento de experimentos, com o aprendizado contínuo dos efeitos dos fatores (variáveis de projeto) e suas interações dentro do espaço de inferência, possibilitou a expansão do conhecimento adquirido nas etapas mais avançadas do estudo para propor uma nova estratégia associada ao aumento da robustez estrutural do gabinete. Esta estratégia ficou bastante evidente na medida em que se avaliou a elevada participação do fator PT (fixação da travessa intermediária aos flanges da capa externa por parafusos) na rigidez estrutural do gabinete e na queda de porta do produto. Para tal foram estudados os efeitos do fator PT na variável de resposta e suas interações com outros fatores contemplados nas etapas do processo de análise. Em detrimento ao estudo realizado, foi criada uma nova configuração para os níveis do fator PT, ou seja, ao invés de utilizar apenas um conector entre a travessa intermediária e os flanges da capa externa, propôs-se a utilização de dois conectores como nível "+1" do fator PT, mantendo o nível "-1" em sua configuração original. Esta nova proposta mostrou que a condição estrutural do gabinete melhorou significativamente com a utilização de dois conectores entre a travessa e a capa externa, permitindo que outras reduções de massa fossem possíveis e se chegasse a um resultado melhor ainda. Portanto, esta última abordagem foi tida como referência para o projeto estrutural ótimo de um gabinete de refrigerador.

Tanto a capa externa como a travessa intermediária puderam sofrer redução de espessura para seus nível "-1" sem haver perda de desempenho estrutural para o gabinete. A redução total de massa alcançada incluindo a alteração no espaço de inferência referente aos níveis do fator PT foi de 26,0%, ou seja, com uma massa inicial de 19,86kg chegou-se a 14,70kg. Vale ressaltar que esta última configuração de projeto manteve o valor de queda de porta em 2,89mm, que justamente está bem próximo ao valor do projeto original (sem qualquer redução de massa). Contudo, foi alcançada uma redução de massa de 26% sem qualquer perda estrutural no gabinete do refrigerador, reduzindo o custo final do componente sem comprometer sua qualidade.

Devido ao elevado volume de produção do modelo do refrigerador em questão, a redução total de massa alcançada possibilita uma redução de custo na ordem de R\$ 2 MM. anuais.

## **5.2 Extensão para Trabalhos Futuros**

É fato que o processo de fabricação de gabinetes de refrigeração é pouco robusto às variações de manufatura existentes em toda cadeia logística, contemplando desde a fabricação e espumação (injeção de poliuretano) até a montagem de componentes estruturais. Partindo-se do princípio de que a maior parcela de variação se concentra justamente no processo de injeção de poliuretano (falta de preenchimento e não uniformidade das propriedades mecânicas), os fatores de relacionados a esta a dispersão devem ser investigados por meio de um processo de experimentação específico e adequado, visando ao aumento de robustez no processo.

As propriedades mecânicas para espuma de poliuretano devem ser caracterizadas tanto para tração como para compressão. Adicionalmente, devem-se levantar suas propriedades viscoelásticas, possibilitando um melhor refino na entrada de dados para o modelo numérico.

Tendo em vista que, num escopo mais abrangente, este trabalho estabelece uma metodologia de otimização estrutural para gabinetes de refrigeração, o mesmo pode ser extendido para outras linhas de produtos de forma a prover ainda maior retorno econômico e tecnológico para a organização.

# **Apêndice A**

# **Ferramentas de Otimização no Software Comercial ANSYS**

## **A.1 O software ANSYS: métodos e ferramentas de otimização**

O ANSYS é um software de elementos finitos que pode ser utilizado nas mais diversas classes de problemas de engenharia. A capacidade do ANSYS inclui habilidades para resolver análise dinâmica ou estática de estruturas, transferências de calor, modos de vibração e otimização de estruturas entre outras aplicações.

Para análise de uma estrutura, o ANSYS divide o procedimento em três etapas: "Preprocessor", "Solution" e "Postprocessor" e só após as análises estáticas e/ou dinâmicas é que se pode utilizar o módulo de otimização, seus métodos e ferramentas.

A Figura A.1 mostra o fluxo de informações durante uma análise de otimização no software ANSYS.

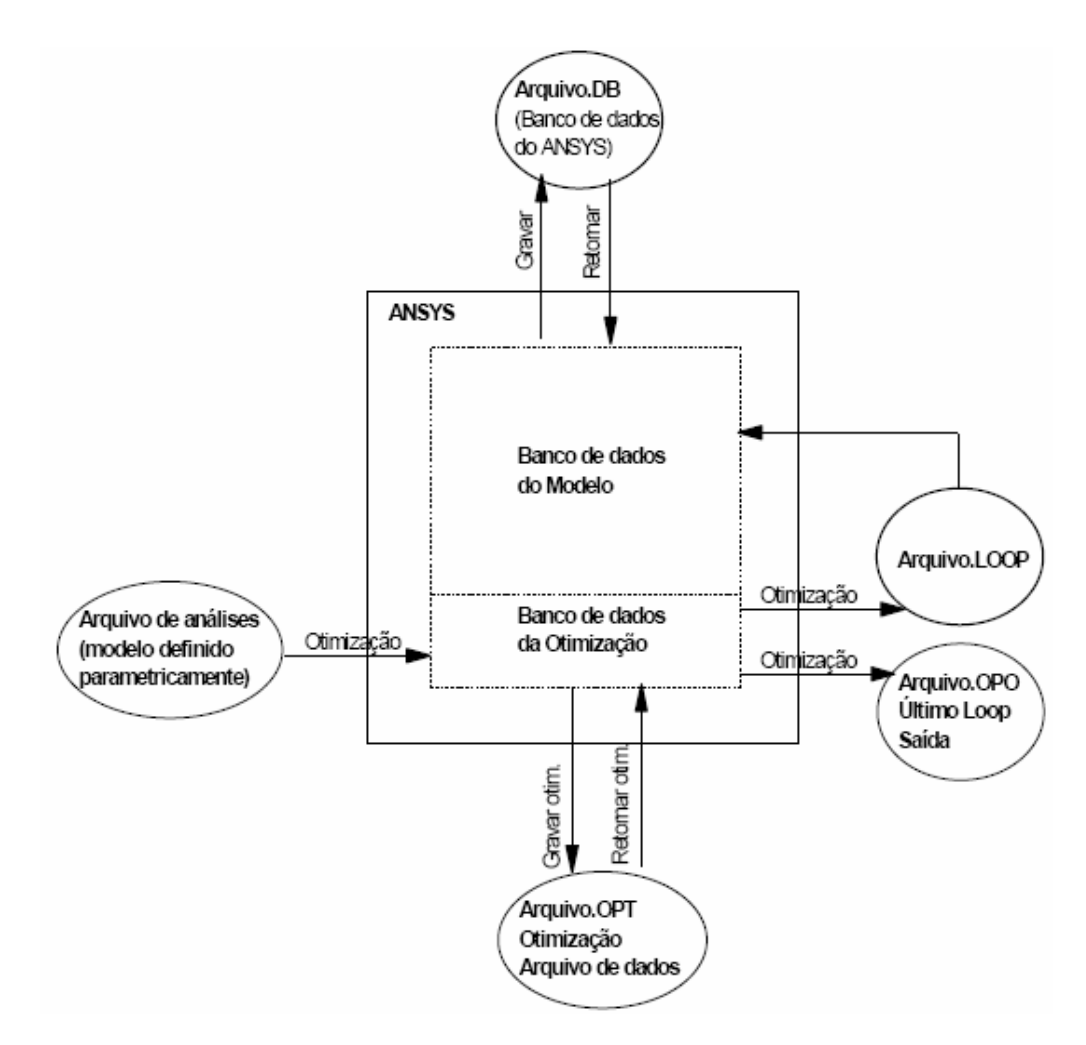

**Figura A. 1 - Fluxo de Dados de Otimização (Optimization Data Flow)** 

Dois métodos de otimização são disponíveis no ANSYS: o método de aproximação por subproblema e o método de primeira ordem. Além disso, pode-se implementar um algoritmo de otimização externo através de programação em APDL (ANSYS Parametric Design Language). Usando qualquer destes métodos, tem-se que se dispor de uma função objetivo definida.

Adicionalmente, existem as "ferramentas de otimização" que são técnicas usadas para explorar o espaço de projeto do problema. Nelas a minimização pode ou não ser o objetivo, ou seja, uma função objetivo não é necessariamente requerida para o uso das ferramentas, porém, devem ser definidas variáveis de projeto.

Um resumo dos métodos e ferramentas de otimização contidas no módulo pode ser acompanhado nos tópicos a seguir.

## **A.2 Métodos de Otimização**

## **A.2.1 Métodos de Otimização por Subproblema**

O Método da Aproximação por Subproblema (Subproblem Approximation Method) é um método de ordem-zero avançado que usa aproximações (curva de ajuste) para todas as variáveis dependentes (SV's do inglês state variables - e a função objetivo OF do inglês objective function — definidas posteriormente no item A.4). É um método geral que pode ser aplicado eficazmente a uma gama extensiva de problemas;

#### **A.2.2 Método de Primeira Ordem**

O Método de Primeira Ordem (First Order Method): Este método usa a informação de derivada, quer dizer, gradientes das variáveis dependentes com respeito às variáveis de projeto. É altamente preciso e trabalha bem para problemas onde as variáveis dependentes variam amplamente em cima de uma extensa faixa de espaço de projeto. Este método pode ser computacionalmente intenso;

## **A.2.3 Método Implementado pelo Usuário**

O Método Implementado pelo Usuário (User-supplied Method): Uma rotina de otimização externa pode ser usada em vez da lógica do otimizador do ANSYS;

## **A.3 Ferramentas de Otimização**

# **I - Única Iteração/Repetição (Single Loop Run)**

Esta ferramenta executa uma repetição/iteração e produz uma solução de Análise de Elementos Finitos (AEF) de cada vez. Pode-se fazer esse estudo usando séries de iterações/repetições únicas, fixando, para projetos diferentes, valores das variáveis antes de cada iteração/repetição.

## **II - Geração Aleatória (Random Design Generation)**

São executadas repetições/iterações múltiplas, com valores aleatórios das variáveis de projeto a cada iteração. Um número máximo de iterações/repetições e um número desejado de possíveis iterações/repetições pode ser especificado. Esta ferramenta é útil para estudar o espaço de projeto global, e para estabelecer possíveis conjuntos de projeto para análises de otimização subseqüentes;

#### **III - Geração de Varredura (Sweep Generation)**

A partir de um conjunto de projeto de referência, esta ferramenta gera várias sucessões de conjuntos de projeto. Especificamente, altera uma variável de projeto por vez em cima da faixa completa usando incrementos uniformes nas variáveis de projeto. Avaliações de variação global da função objetivo e das variáveis de estado tornam-se possíveis por esta ferramenta.

## **IV - Avaliação Fatorial (Factorial Evaluation)**

Esta é uma ferramenta estatística que é usada para gerar conjuntos de projeto com todas as combinações extremas de valores das variáveis de projeto. Esta técnica é relacionada à tecnologia conhecida como "*Planejamento de Experimentos"* (D*esign of* E*xperiments*) que usa uma análise completa fatorial e fracionária. A diretiva primária é de computar a principal interação efetuada para a função objetivo e as variáveis de estado.

#### **V - Avaliação do Gradiente (Gradiente Evaluation)**

Dado um conjunto de projeto de referência especificado pelo projetista, esta ferramenta calcula os gradientes da função objetivo e das variáveis de estado com respeito às variáveis de projeto. Usando esta ferramenta, pode-se ter idéia das sensibilidades de projeto locais, comparando as alterações de valores em relação ao projeto inicial.

## **VI - Ferramenta Implementada pelo Usuário (User-supplied Design Tool)**

Uma rotina externa pode ser implementada caso não se queira utilizar o algoritmo proposto pelo código ANSYS.

## **A.4 O Módulo de Otimização**

O módulo de otimização (/OPTE) é uma parte integrante do programa ANSYS empregado na determinação do projeto ótimo. No processo de otimização, minimiza-se ou maximizam-se os objetivos principais do projeto fundamental. Entre muitos exemplos, o projeto ótimo para uma estrutura de pórtico ou treliça pode ser um com peso mínimo ou freqüência máxima; em transferência de calor, a temperatura mínima; ou em um projeto de motor magnético, o pico de torque máximo. Em muitas outras situações pode não estar na minimização de uma única função o objetivo da otimização, e também deve ser dirigida atenção à satisfação de restrições predefinidas condicionando o projeto (por exemplo, limite em tensão, geometria, deslocamento, fluxo de calor, freqüência natural).

Enquanto trabalham para a obtenção de um projeto ótimo, as rotinas de otimização do ANSYS empregam três tipos de parâmetros que caracterizam o processo de projeto: Variáveis de Projeto (DV do inglês *Design Variable*), Variáveis de Estado (SV do inglês *State Variable*), e a função objetivo (OF do inglês *Objective Function*). Estas variáveis são representadas através de parâmetros escalares em uma Linguagem Paramétrica de Projeto chamada APDL (ANSYS Parametric Design Language). O conhecimento desta Linguagem de Programação APDL, é um passo essencial para a compreensão do processo de otimização.

Programas com Módulos de Otimização usam técnicas matemáticas que tornam o ciclo de projeto manual em um processo iterativo computadorizado. Esses processos são realizados automaticamente até que um projeto ótimo seja obtido. Para iniciar o processo de otimização, são primeiramente definidos os parâmetros. Estes se referem ao conjunto de projeto. Tais parâmetros incluem variáveis de projeto, variáveis de estado e a função objetivo do modelo. Os valores são modificados ao longo do processo de otimização.

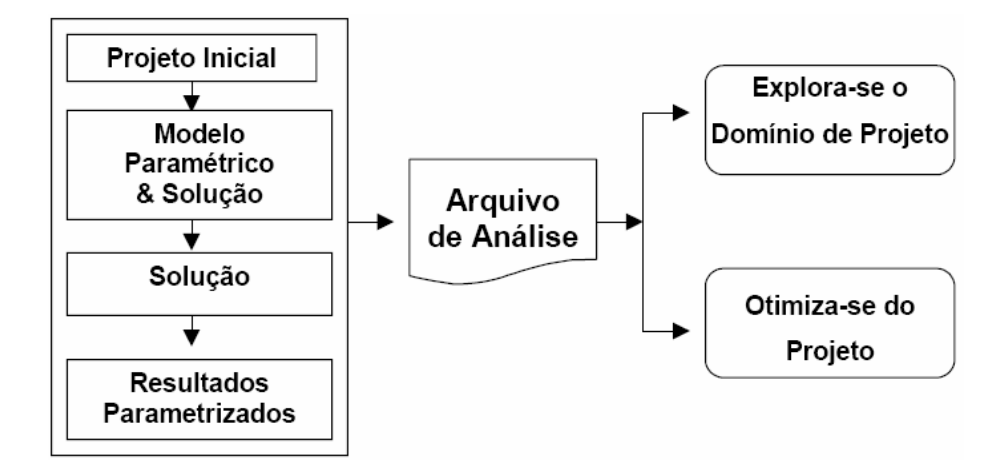

**Figura A. 2 - Fluxo de Implementação** 

Variáveis de projeto (DV's) são quantidades independentes dentro das faixas de restrições especificadas e variam, durante o processo de análise de otimização, para alcançarem o projeto ótimo. Têm seus limites superiores e inferiores especificados para servir como as referidas restrições. Estes limites definem a faixa de variação das DV's. Às variáveis de projeto não podem ser atribuídos valores nulos ou negativos, ou seja, o limite inferior é sempre "> 0". Até 60 DV's podem ser definidas em um problema de otimização de projeto no ANSYS. O vetor das variáveis de projeto é indicado por:

$$
x = [x1, x2, x3... \; xn \; j; \; (i = 1, 2, 3, ..., n) \tag{A.1}
$$

Variáveis de projeto estão sujeitas a *n* restrições com limites superiores e inferiores, como foi citado anteriormente, quer dizer,

$$
x_i \le x_i \le \bar{x}_{i \; ; \; i = 1, 2, 3, \; \dots \; , n}
$$
\n(A.2)

em que: *n* = numero de variáveis.

As restrições das variáveis de projeto são freqüentemente chamadas de restrições laterais e definem o que é geralmente classificado como "espaço possível de projeto", ou melhor, espaço viável ou factível de projeto.

Pode-se, então, minimizar

$$
\hat{f} = \hat{f}(x) \tag{A.3}
$$

Sujeita a

$$
\overset{\wedge}{g}_i(x) \le \overset{\circ}{g}_i + \alpha_i; \ i = 1, 2, 3, \ \dots \ , m_1 \tag{A.4}
$$

$$
h_i - \beta_i \le \hat{h}_i(x); i = 1, 2, 3, ..., m_2
$$
\n(A.5)

$$
w_i - \gamma_i \leq w_i(x) \leq w_i + \gamma_i; \ i = 1, 2, 3, \dots, m_3
$$
 (A.6)

sendo:

*f* = função objetivo;

*gi, hi, wi* = restrições das variáveis de projeto, com as sublinhas e sobre linhas representando, respectivamente, os limites inferiores e superiores; e

*m1 + m2 + m3* = número de restrições das variáveis de estado com vários valores de limites superiores e inferiores.

Variáveis de estado (SV's) são tipicamente variáveis de resposta, funções dependentes das variáveis de projeto, por isso também são chamadas de "variáveis dependentes" e podem ter limites máximo e mínimo ou podem ser "*single sided*", quando tendo apenas um só limite. Tensões, deslocamentos e outros resultados da análise são considerados variáveis de estado.

Peso, custo e altura são exemplos de funções objetivo. Com as equações (A.3) e (A.6) representa-se um problema de minimização restringido cujo alvo é a minimização da função objetivo *f* sob as restrições impostas pelas equações (A.2), (A.4), (A.5) e (A.6). Estas funções são otimizadas através da modificação das variáveis de projeto.

No ANSYS, a função objetivo é sempre minimizada.

Há três tipos de projetos: possível (viável), impossível (inviável) e projeto ótimo. Os projetos nos quais as configurações satisfazem todas as restrições são chamados projetos viáveis. Com estes projetos pode-se trabalhar, mas necessariamente não são as melhores soluções de projeto. Quando uma ou mais restrições são violadas, diz-se que o projeto é inviável de ser construído. Da definição de espaço viável de projeto, uma tolerância é acrescentada a cada limite da variável de estado. Assim se *x \** é um determinado conjunto de projeto definido como:

$$
x^* = [x1^*, x2^*, x3^*... xn^*]; (i = 1, 2, 3, ..., n)
$$
 (A.7)

O projeto é julgado viável apenas se:

$$
g_i^* = g_i^*(x^*) \le \overline{g_i^*} + \alpha_i; i = 1, 2, 3, ..., m_l
$$
\n(A.8)

$$
h_i - \beta_i \le h_i^* = h_i(x^*); i = 1, 2, 3, ..., m_2
$$
\n(A.9)

$$
w_i - \gamma_i \le w_i^*(x^*) \le w_i + \gamma_i; i = 1, 2, 3, ..., m_3
$$
\n(A.10)

onde: α*1,* β*1,* γ*1* = tolerâncias especificadas.

$$
x_i \le x_i^* \le \overline{x}_i; i = 1, 2, 3, ..., n
$$
\n(A.11)

desde que nenhuma tolerância seja somada às restrições das variáveis de projeto.

As equações (A.8) a (A.11) são as declarações que definem um conjunto viável de projeto em uma rotina de otimização no ANSYS. O projeto ótimo tenta minimizar a função objetivo enquanto estiver sendo viável limitar-se as restrições de projeto. Como os conjuntos de projeto são gerados por métodos ou ferramentas, e caso uma função objetivo esteja definida, o melhor conjunto de projeto é computado e seu número é armazenado. O melhor conjunto é determinado sob uma das condições seguintes.

Se um ou mais conjuntos viáveis existem, o melhor projeto é o viável com o menor valor da função de objetivo. Em outras palavras, é o conjunto que mais se aproxima das metas matemáticas expressas pelas equações (A.3) a (A.6).

Se todos os conjuntos de projeto forem inviáveis, o melhor conjunto é o mais próximo de ser viável, independente do valor de sua função objetivo.

Em programas como o ANSYS, o procedimento de otimização pode requerer o uso de vários conjuntos (*sets*) de projeto e suas correspondentes soluções, caso o conjunto inicial não seja interrompido pelas restrições especificadas. Estes conjuntos de projeto podem ser criados pelo usuário ou podem ser gerados dentro do programa ANSYS. Cada otimização gera um conjunto de projeto automaticamente sempre que uma otimização de projeto é iniciada.

O processo de otimização no ANSYS consiste de vários passos. Inicialmente deve-se criar parâmetros para o modelo do projeto. Então, depois de definido todo o modelo, executam-se seqüencialmente os módulos de pré-processamento, solução e pósprocessamento. Um arquivo de análise é criado então antes do módulo de otimização ser

iniciado. Neste arquivo está a quantidade de passos no módulo de otimização que foram necessários para obter a solução inicial.

Com o uso do banco de dados de otimização, um "*loop*" é iniciado através do ciclo de análise. Neste "*loop*", a viabilidade do projeto e as alterações das variáveis de projeto são avaliadas. Com estas mudanças são obtidas novas funções objetivo que são novamente avaliadas. Se os critérios de convergência forem satisfeitos o "*loop*" de otimização estará completo. Ao final de cada loop, uma checagem por convergência é feita. O problema é dito convergido quando tanto o atual, o anterior ou o melhor valor é viável e qualquer uma das seguintes condições é satisfeita:

- A mudança no valor da função objetivo do melhor ponto viável para o atual é menor que a tolerância da própria função;

$$
\left|f^{(t)} - f^*\right| < \tau \tag{A.12}
$$

- A mudança no valor da função objetivo entre os últimos dois pontos é menor que tolerância;

$$
\left|f^{(t)} - f^{(t-1)}\right| < \tau \tag{A.13}
$$

- A mudança no valor de cada variável de projeto do ponto atual para o melhor ponto viável é menor que sua respectiva tolerância;

$$
\left| x_i^{(t)} - x_i^* \right| < \tau \text{; para todo } i = 1 \text{ a } N \tag{A.14}
$$

- A mudança no valor de cada variável de projeto entre os últimos dois pontos é menor que sua respectiva tolerância.

$$
\left| x_i^{(t)} - x_i^{(t-1)} \right| < \tau \text{; para todo } i = 1 \text{ a } N \tag{A.15}
$$

As equações (A.12) e (A.14) checam a convergência da função objetivo e da variável de projeto, respectivamente entre o atual e os melhores projetos. Igualmente, as equações (A.13) e (A.15) checam as diferenças em projetos consecutivos.

Estes critérios de convergência estão definidos de tal forma que a determinação rápida demais não é incomum. Devem ser estudados os resultados detalhadamente para determinar se a convergência atual para um mínimo local/global ocorreu. O término antes da convergência pode acontecer quando o número permitido de "*loops*" for completado ou quando o número permitido de seqüência de projetos inviáveis for executado.

Se os critérios de convergência não forem satisfeitos, um novo projeto é criado do último "melhor projeto" por modificação dos parâmetros. Pré-processamento, solução e pósprocessamento são repetidos. Os valores dos novos parâmetros são gravados e o "loop" continua até que todos os critérios de convergência sejam satisfeitos ou o número máximo de iterações seja alcançado.

No Pós-processamento, podem ser feitas comparações gráficas e analíticas entre diferentes opções de projeto. Cada modelo de resultado pode ser apresentado graficamente para ilustrar o objetivo em questão. A variação das variáveis do modelo também pode ser listada a fim de demonstrar o que cada valor das variáveis representa para cada conjunto de projeto.

# **A.5 Algoritmo de Otimização do ANSYS (APDL)**

O Método de Primeira Ordem calcula e faz uso da informação de derivada. O problema de estado com restrição, expresso nas equações (A.1) a (A.6), é transformado em um problema sem restrição via funções de penalidade. São obtidas as derivadas da função objetivo e das funções de penalidade das variáveis de estado, conduzindo a uma direção de busca no espaço de projeto. Várias procuras por "*steepest descent"* e direções conjugadas (*conjugate direction*) são executadas durante o processo de iteração até ser alcançada a convergência. Cada iteração é composta de sub-iterações que computam a inclusão de direção de busca e gradiente (i.e., derivadas). Em outras palavras, o método de otimização de primeira ordem realizará vários ciclos de análises.

Comparando-se ao método de aproximação por subproblema, o método de primeira ordem é usualmente visto como sendo "computacionalmente" mais exigente e preciso.

Uma versão sem restrição do problema esboçado nas equações (A.1) a (A.6), pode ser formulada como segue (A.16):

$$
Q(x,q) = \frac{f}{f_0} + \sum_{i=1}^{n} P_x(x_i) + q^* \left[ \sum_{i=1}^{m} P_g(g_i) + \sum_{i=1}^{m} P_h(h_i) + \sum_{i=1}^{m} P_w(w_i) \right]
$$
 (A.16)

em que:

*Q* é a menor dimensão da função objetivo sem restrição;

*Px,Pg,Ph* e *Pw* são penalidades aplicadas às restrições de projeto e variáveis de estado;
*0* (zero) é o valor da função objetivo de referência que é selecionado do grupo do projeto atual.

A satisfação das restrições é controlada pela resposta do parâmetro de superfície, *q*, parâmetro este que pune qualquer violação da restrição.

Funções de penalidade exteriores (*Px*) são aplicadas às variáveis de estado, sejam elas de igualdade ou desigualdade. Porém, em algumas situações as penalidades aplicadas, são do tipo interna estendida para as funções de penalidade (*Pg, Ph, Pw*). Por exemplo, para as variáveis de estado restritas por um limite superior a função penalidade é escrita como:

$$
P_g(g_i) = \left(\frac{g_i}{g_i + \alpha_i}\right)^{2\lambda} \tag{A.17}
$$

em que λ é um valor inteiro elevado, de forma que a função será muito grande quando a restrição for violada e muito pequena quando não houver violação.

As funções utilizadas para as penalidades restantes são de forma similar, sendo a função de penalidade utilizada na resolução do problema na forma:

$$
P_g(g_i) = -\frac{1}{g_i}; \text{ para } g_i \le g_0 \tag{A.18}
$$

$$
P_g(g_i) = -\frac{1}{g_i} \left[ 3 - 3 \left( \frac{g_i}{g_0} \right) + \left( \frac{g_i}{g_0} \right)^2 \right]; \text{ para } g_i > g_0 \tag{C.19}
$$

sendo:

*g0* é o parâmetro marcador de transição entre as funções penalidades normal e estendida.

Nota-se que o termo acrescentado à função objetivo, e responsável por penalizá-la, faz com que as restrições sejam consideradas de forma indireta. Assim, cada vez que a solução se aproxima do limite estipulado entre as regiões viável e inviável, a função penalidade tem seu valor acrescido à medida que se aproxima do limite.

Como são assumidas direções de busca, certa vantagem computacional pode ser obtida se a equação *Q* for reescrita como uma soma de duas funções.

Definindo:

$$
Q_f(x) = \frac{f}{f_0} \tag{A.20}
$$

e

$$
Q(x,q) = \sum_{i=1}^{n} P_x(x_i) + q \bigg[ \sum_{i=1}^{m} P_g(g_i) + \sum_{i=1}^{m} P_h(h_i) + \sum_{i=1}^{m} P_w(w_i) \bigg] \tag{A.21}
$$

a equação (A.16) assume a forma

$$
Q(x,q) = Q_f(x) + Q_p(x,q)
$$
\n(A.22)

As funções *Qf* e *Qp* relacionam a função objetivo e as restrições de penalidade, respectivamente.

Para cada iteração de otimização (*j*) um vetor de direção de procura, *d (j) ,* é criado. A próxima iteração (*j*+1) é obtida através da equação (A.21), ou seja, o procedimento para a obtenção da solução é executado de forma iterativa, onde o vetor de direção de busca *d(j)* sofre modificações de modo que em cada iteração as variáveis são atualizadas por:

$$
x(j+1) = x^{(j)} + s_j d^{(j)}; \text{com } j=1, ..., n
$$
 (A.23)

sendo:

*x* = vetor das variáveis de projeto;

 $sj =$  tamanho do passo;

*d* = direção de busca;

*n* = número de iterações corridas.

A medida de *x(j),* parâmetro da linha de busca *sj*, corresponde ao valor mínimo de *Q* na direção *d(j),* a solução para *sj* usa uma combinação de um algoritmo de "seção-áurea" e uma técnica de aproximação quadrática local. A faixa de *sj* é limitada por:

$$
0 \le s_j \le (S_{\text{max}}/100)s_j^* \tag{A.24}
$$

sendo:

\* *j s* = maior tamanho possível do passo na direção da linha de busca da atual iteração (calculada interiormente pelo *software*)

*Smax* = tamanho máximo (em porcentagem) do passo da linha de busca (dado fornecido pelo usuário)

A chave para a solução da minimização da equação baseia-se na geração seqüencial das direções de busca e em ajustes internos da resposta do parâmetro de superfície (*q*). Para a iteração inicial (*j*=0), adota-se que a direção de busca é o gradiente da função objetivo sem restrição multiplicado por (-1).

$$
d^{(0)} = -\nabla Q(x^{(0)}, q) = d_f^{(0)} + d_p^{(0)}
$$
(A.25)

Na qual  $q=1$ , e

$$
d_f^{(0)} = -\nabla Q_f(x^{(0)})
$$
 (A.26)

$$
d_p^{(0)} = -\nabla Q_p(x^{(0)})
$$
 (A.27)

Na iteração inicial este método de busca é denominado "*steepest descent"*. Este método evolui bem nas primeiras iterações, mas tão logo os passos tornem-se cada vez menores, o que indica que se está aproximando-se da solução, o método tende a repetir várias vezes a mesma direção de busca. Assim, caso o problema apresente curvas de nível muito alongadas, o resultado será possivelmente diferente do mínimo.

Então para evitar que esse processo indesejável ocorra, faz-se uso do procedimento de rotação da direção do gradiente, ou seja, no lugar de  $d^{(j)} = -\nabla Q(x^{(j)})$ , para iterações subseqüentes (*j* > 0), direções conjugadas (*conjugate directions*) são formadas de acordo com a fórmula de recursão de Polak-Ribiere do método de direções conjugadas (sendo a seguinte referência citadas no manual de teoria do programa: More and Wright - More J.J. and Wright S.J., Optimization Software Guide, SIAM, Philadelphia, p. 13 1993).

$$
d^{(j)} = -\nabla Q(x^{(j)}, q_k) + r_{j-1} d^{(j-1)}
$$
\n(A.28)

Como  $r_{j-i}$  é um parâmetro de deflexão que multiplicando  $d^{(j-1)}$ , formam o vetor de deflexão da função.

Logo, em sendo *d(j)* a soma das direções de busca das parcelas da função objetivo e restrições (comentada posteriormente na equação A.29), assim através da equação (A.25), têm-se para cada parcela as seguintes expressões:

$$
d_f^{(j)} = -\nabla Q(x^{(j)}, q_k) + r_{j-1} d_f^{(j-1)}
$$
(A.29)

$$
\mathsf e
$$

$$
d_p^{(j)} = -\nabla Q(x^{(j)}, q_k) + r_{j-1} d_p^{(j-1)}
$$
(A.30)

Fixando-se na primeira iteração um valor igual a zero, para cada tamanho de passo *rj-1*, força-se o método de busca de descida íngreme, tendo este valor calculado nas iterações subseqüentes da forma:

$$
e^{(j-1)} = x^{(j)} - x^{(j-1)} = s^{(j-1)}d^{(j-1)}
$$
\n(A.31)

O método dos gradientes conjugados requer que as direções de busca nas iterações subseqüente e atual, (*j*-1) e (*j*), respectivamente, sejam conjugadas. Assim, satisfazendo a condição acima, um conjunto de direções podem ser ditas conjugadas quando:

$$
\left[d^{(j)}\right]^T * H^{(j-1)} * d^{(j-1)} = 0 \tag{A.32}
$$

na qual: *H* é a matriz hessiana positivo definida,  $-H = \nabla^2 Q(x)$ .

Como *e* foi definido na equação (A.32), tem-se que:

$$
\left[d^{(j)}\right]^T * H^{(j-1)} * e^{(j-1)} = s_{(j-1)} * \left[d^{(j)}\right] * H^{(j-1)} * d^{(j-1)} = 0 \tag{A.33}
$$

Sabe-se que o método dos gradientes conjugados determina que:

$$
z^{(j-1)} = H^{(j-1)} * e^{(j-1)} = H^{(j-1)} * s_{(j-1)} * d^{(j-1)} = \nabla Q(x^{(j)}) - \nabla Q(x^{(j-1)})
$$
(A.34)

e da equação (A.33), vê-se que:

$$
\left[d^{(j)}\right]^T * z^{(j-1)} = 0\tag{A.35}
$$

agora, com o auxílio de (A.34), deduz-se que:

$$
\left[d^{(j)}\right]^T * z^{(j-1)} = \left[d^{(j)}\right] * \left[\nabla Q(x^{(j+1)}) - \nabla Q(x^{(j)})\right]
$$
\n(A.36)

e, sendo

$$
\left[d^{(j)}\right]^T \ast \nabla Q(x^{(j+1)}) = 0 \tag{A.37}
$$

tem-se que

$$
\left[d^{(j)}\right]^T * z^{(j)} = \left[d^{(j)}\right]^T * \left[-\nabla Q(x^{(j)})\right]
$$
\n(A.38)

e substituindo-se em (A.38) o apresentado em (A.25), fica

$$
\left[d^{(j)}\right]^T * z^{(j)} = -\left[-\nabla Q(x^{(j)}) + r_{(j-1)} * j^{(j-1)}\right]^T * \nabla Q(x^{(j)})\tag{A.39}
$$

$$
\left[ d^{(j)} \right]^T * z^{(j)} = \left\| \nabla Q(x^{(j)}) \right\|^2 \tag{A.40}
$$

Pode-se assumir que:

$$
\left[ d^{(j-1)} \right]^T * z^{(j-1)} = \left\| \nabla Q(x^{(j-1)}) \right\|^2 \tag{A.41}
$$

Deste modo pode-se obter *r(j-1)* através do seguinte processo: substitui-se a equação (A.25) na equação (A.33), o que fornece:

$$
\left[ -\nabla Q(x^{(j-1)}) + r_{(j-1)} * d^{(j-1)} \right]^T * z^{(j-1)} = 0 \tag{A.42}
$$

Disto, isolando-se o parâmetro *rj-1*:

$$
r_{j-1} = \frac{\nabla Q^T (x^{(j)})^* z^{(j-1)}}{[d^{(j-1)}]^T * z^{(j-1)}}
$$
(A.43)

Isto posto, ao substituírem-se na equação anterior os valores das equações (A.32) e (A.40), finalmente chega-se a expressão criada por Polak-Ribiere:

$$
r_{j-1} = \frac{\left[\nabla Q(x^{(j)}, q) - \nabla Q(x^{(j-1)}, q)\right] \cdot \nabla Q^{T}(x^{(j)}, q)}{\left|\nabla Q(x^{(j-1)}, q)\right|^2}
$$
(A.44)

Assim, ao olhar-se a equação (A.20), nota-se que quando todas as restrições das variáveis de projeto *Px(xi)* = 0 são satisfeitas, isto significa que "*q*" pode ser fatorado para fora de *Qp*, e pode ser escrito como:

$$
Q_p(x^{(j)}, q) = q^* Q_p(x^{(j)}) \text{ se } x_i \le x_i \le \bar{x}_i; i = 1, 2, 3, ..., n
$$
 (A.45)

Caso sejam feitas correções satisfatórias, "*q*" pode ser alterado de iteração a iteração sem destruir a natureza conjugada de equação (A.25). Ajustando-se o parâmetro "*q*" provê-se controle interno das restrições das variáveis de estado. A convergência é obtida a medida que tais restrições são forçadas a atingir os valores limites. A justificativa para isto fica mais evidente uma vez que a equação (A.25) está separada em dois vetores de direção:

$$
d^{(j)} = d_f^{(j)} + d_p^{(j)}
$$
 (A.46)

onde cada direção tem uma relação de recursão separada.

O algoritmo é reiniciado ocasionalmente fixando-se η*-1=0*, forçando uma iteração de descida íngreme (*forcing steepest descent iteration*). O "Reiniciar" é empregado sempre que uma "má-condição" é descoberta, a convergência é quase alcançada, ou foram satisfeitas todas as restrições das variáveis de estado críticas, sendo, portanto muito conservador.

Tão logo tenha sido assumido que o vetor do gradiente está disponível, o vetor do gradiente que usa uma aproximação é computado como segue:

$$
\frac{\partial Q(x^{(i)})}{\partial x_i} \approx \frac{Q(x^{(i)} + \Delta x_i e) - Q(x^{(i)})}{\Delta x_i}
$$
\n(A.47)

onde:

*e* = vetor com 1 em seu i-ésimo componente e 0 para todos os outros componentes; e

$$
\Delta x_i = \frac{\Delta D}{100} (\bar{x}_i - x_i) \tag{A.48}
$$

sendo:

 $D =$  diferença frontal (em porcentagem), tamanho do passo (dado fornecido pelo usuário).

Enquanto não há convergência, as iterações de primeira ordem continuam até qualquer convergência ser alcançada ou ocorrer o término da execução. Estes dois eventos são checados ao término de cada iteração de otimização.

A convergência é assumida ao comparar o conjunto do projeto da iteração atual (j) com o projeto prévio (*j*-1) e com o melhor conjunto (*set*) de projeto (b).

$$
\left| f^{(j)} - f^{(j-1)} \right| \le \tau \tag{A.49}
$$

$$
\left|f^{(j)} - f^{(b)}\right| \le \tau \tag{A.50}
$$

onde:

 $\tau$  = tolerância da função objetivo (dado fornecido pelo usuário).

Também é uma exigência do algoritmo que a iteração final use uma busca por descida mais íngreme (steepest descent). Caso contrário, são executadas iterações adicionais. Em outras palavras, uma iteração de descida mais íngreme é forçada e checa-se novamente a convergência. O término da execução acontecerá quando,

$$
n_i=N_i
$$

187

$$
(A.51)
$$

onde:

*ni* = número de iterações;

*Ni* = número de iterações admissíveis (dado fornecido pelo projetista).

Nota-se que neste método de primeira ordem as iterações ocorrem até ser alcançada a convergência, sendo necessária a verificação, ao fim de cada iteração, dos critérios de convergência. Esses critérios estão relacionados à comparação de valores, onde primeiramente o valor da função objetivo *f<sup>(j)</sup>* é comparado ao valor da função anterior *f<sup>(j-1)</sup>*. Em segundo lugar, o valor da função objetivo  $f^{(j)}$  é comparado ao melhor valor da função  $f^{(b)}$ .

Por fim, nos dois critérios, em sendo a diferença entre os valores das funções menor que o valor da tolerância (especificada), a busca chega ao fim, caso contrário uma nova iteração é realizada, de acordo com as equações (A.49) e (A.50).

Ressalta-se que caso o valor da tolerância não seja especificado pelo usuário, o *software* ANSYS adotara um valor automático correspondente a 1% da função objetivo, e que a convergência no método de primeira ordem é na maioria dos casos possível. No entanto quando se inicia o procedimento de otimização com um projeto inviável, por vezes pode-se não ser alcançada a convergência.

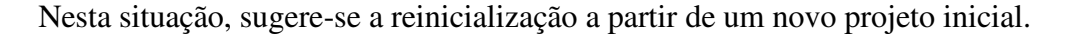

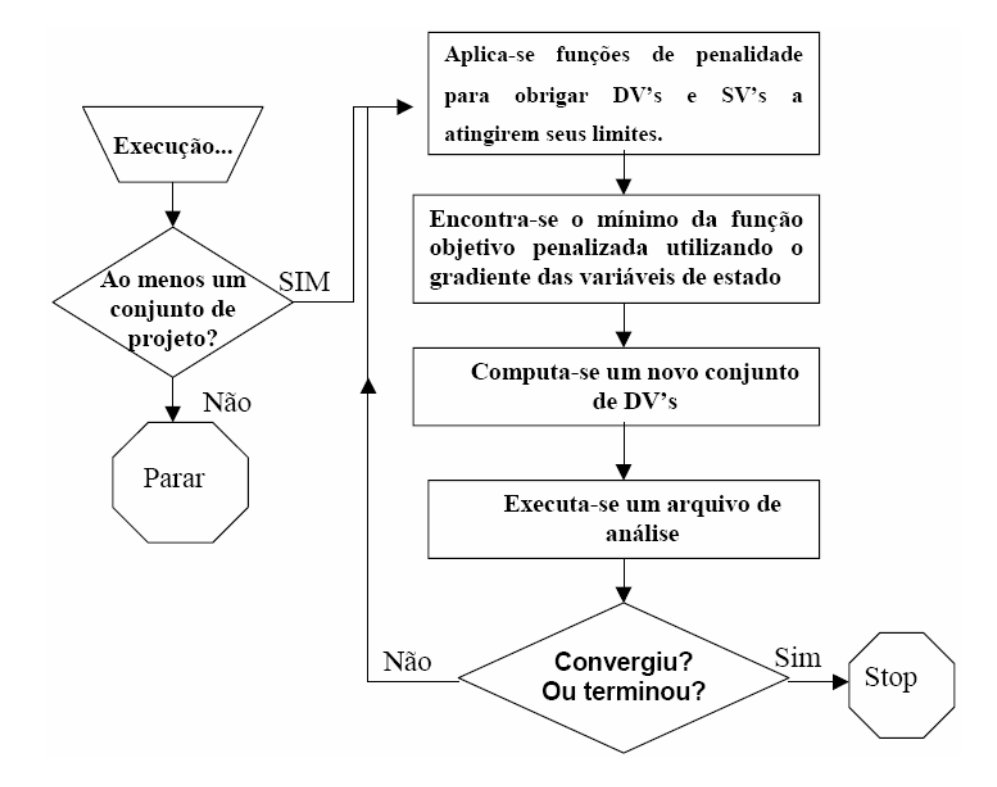

**Figura A. 3 - Fluxo do Método de 1ª ordem** 

### *A.6* **Método de Ordem Zero – Subproblem Approximation Method**

No método de ordem zero, o programa utiliza somente os valores das variáveis dependentes (função objetivo e variáveis de estado) durante o processo de minimização e não de suas derivadas.

Existem dois conceitos triviais neste método: o uso de aproximações para a função objetivo e para as variáveis de estado, e a conversão do problema com restrições para um problema sem restrições utilizando funções de penalidade.

O programa calcula a função objetivo para várias configurações de variáveis de projeto (design sets) e estabelece uma relação entre a função objetivo e as variáveis via regressão por mínimos quadrados. A curva resultante é uma aproximação sendo que, para cada iteração, é gerado um novo ponto que é posteriormente adicionado à curva. Contudo é justamente esta aproximação que será minimizada (subproblema), ao invés da própria função a cada iteração objetivo. O processo de minimização ocorrerá até que a convergência seja alcançada ou o problema seja finalizado por outros critérios de parada. Contudo, cada iteração é equivalente a uma análise completa.

As variáveis de estados são tratadas da mesma maneira. Uma aproximação é gerada para cada variável e atualizada ao final de cada iteração.

O primeiro passo para minimizar o problema com restrições é representar cada variável dependente por uma aproximação, para função objetivo e similarmente para as variáveis de estado.

$$
\hat{f}(x) \le f(x) + error \tag{A.52}
$$

$$
g(x) \le g(x) + error \tag{A.53}
$$

$$
h(x) \le h(x) + error \tag{A.54}
$$

$$
w(x) \le w(x) + error \tag{A.55}
$$

A forma mais complexa para a qual as aproximações podem ser tomadas é a quadrática com termos cruzados. Utilizando o exemplo para a função objetivo,

 $\lambda$ 

$$
\hat{f} = a_0 + \sum_{i=1}^{n} a_i x_i + \sum_{i=1}^{n} \sum_{j=1}^{n} b_{ij} x_i x_j
$$
\n(A.56)

Ainda é permitido ao usuário o controle do tipo de regressão a ser utilizado: linear, quadrática ou quadrática somada de termos cruzados.

Uma vez que as funções aproximadas estejam disponíveis, o problema de minimização é definido como:

$$
\text{Minimizar: } \hat{f} = \hat{f}(x) \tag{A.57}
$$

Sujeita a

\_

$$
x_i \le x_i \le x_i; \ i = 1, 2, 3, \dots, n
$$
\n(A.58)

$$
\hat{g}_i(x) \le \bar{g}_i + \alpha_i; i = 1, 2, 3, ..., m_1
$$
\n(A.59)

$$
h_i - \beta_i \le \hat{h}_i(x); i = 1, 2, 3, ..., m_2
$$
\n(A.60)

$$
w_i - \gamma_i \le \hat{w}_i(x) \le \bar{w}_i + \gamma_i; i = 1, 2, 3, ..., m_3
$$
 (A.61)

A equação A.62 resulta da conversão do problema com restrições para um problema sem restrições através do uso de funções de penalização.

Minimizar

$$
F(x, p_k) = f + f_0 p_k \bigg( \sum_{i=1}^n X(x_i) + \sum_{i=1}^{m_1} G(\overset{\wedge}{g}_i) + \sum_{i=1}^{m_2} H(\overset{\wedge}{h}_i) + \sum_{i=1}^{m_3} W(\overset{\wedge}{w}_i) \bigg) \tag{A.62}
$$

Onde, *X* é a utilizada para impor as restrições nas variáveis de projeto. *G, H* e *W* são as funções de penalização para as restrições das variáveis de estado. O valor da função objetivo de referência *f0*, é introduzido para manter as unidades consistentes. A busca pelo ponto ótimo da função aproximada sem restrições e então objetivada pela técnica SUMT (Sequential Unconstrained Minimization Techniques) a cada iteração. O índice "*k*" reflete o uso de subiterações conduzidas durante a solução do subproblema, onde o parâmetro da superfície de resposta é aumentado ( $p_1 < p_2 < p_3$  etc.) com o intuito de proporcionar resultados convergidos e precisos.

O algoritmo SUMT é utilizado para que se chegue ao valor mínimo para a função objetivo sem restrições  $F^{(j)}$  na iteração *j*, ou seja,  $x^{(j)} \rightarrow \tilde{x^{(j)}}$  associado a  $F^{(j)} \to \tilde{F}^{(j)}$ , onde:

 $\tilde{x}^{(j)}$  = vetor de variáveis de projeto, correspondente a  $\tilde{F}^{(j)}$  .

A última etapa realizada a cada iteração é a determinação do vetor de variáveis de projeto a ser usada na iteração subseqüente (*j*+1). O vetor ( *<sup>j</sup>*<sup>+</sup> )1 *x* é determinado de acordo com a equação A.63.

$$
x^{(j+1)} = x^{(b)} + C(\tilde{x^{(j)}} - x^{(b)})
$$
\n(A.63)

em que:

 $x^{(b)}$  = vetor de variáveis de projeto ótimas;

 $C$  = variável selecionada internamente, podendo variar entre 0 e 1, dependendo no numero de configurações de projeto não viáveis.

#### **A.6.1 Critério de Convergência**

As iterações do método de aproximação por subproblema continuarão até que a convergência seja atingida ou ocorra a finalização do problema. Estes dois eventos são checados somente quando o número atual de configurações de projeto (design sets),  $n_d$ , seja igual ou exceder o número requerido para a aproximação.

A convergência é assumida quando uma das configurações de projeto atual e anterior,  $x^{(j)}$  e  $x^{(j+1)}$  respectivamente, ou o vetor de variáveis de projeto ótimas  $x^{(b)}$  seja factível. Ainda, uma das condições abaixo também deve ser satisfeita:

$$
\left| F^{(j)} - F^{(j-1)} \right| \le \tau \tag{A.64}
$$

$$
\left| F^{(j)} - F^{(b)} \right| \le \tau \tag{A.65}
$$

$$
\left| x_i^{(j)} - x_i^{(j-1)} \right| \le \rho_i; \, i = 1, 2, 3, ..., n \tag{A.66}
$$

$$
\left| x_i^{(j)} - x_i^{(b)} \right| \le \rho_i; i = 1, 2, 3, ..., n
$$
\n(A.67)

em que:

τ e ρ*<sup>i</sup>* são as tolerâncias definidas pelo usuário para a função objetivo e variáveis de projeto, respectivamente.

### **A.7 Método dos Mínimos Quadrados**

Num planejamento fatorial com "*n*" variáveis, o modelo empírico usado para aproximar a relação entre os fatores e as respostas é dado pelo polinômio:

$$
Y = f(X) + \varepsilon \tag{A.68}
$$

em que

$$
f(X) = [f(x_1),...,f(x_n)]^T
$$
\n(A.69)

é um polinômio de grau um ou grau superior. O vetor coluna de *Y* contém as respostas observadas e o vetor coluna ε contém os resíduos. O polinômio *f*(*X*) pode ser representado na notação matricial:

$$
f(X) = [X] \{b\} \tag{A.70}
$$

Em que o vetor coluna {*b*} contém os coeficientes desconhecidos e [*X*] é a matriz formada pelos valores observados no planejamento fatorial.

Denotando por *N* o número total de pontos no espaço experimental, o processo para calcular os coeficientes {*b*} é minimizar a soma dos quadrados dos resíduos:

$$
Sr = \sum_{i=1}^{N} [y_i - f(X_i)]^2
$$
 (A.71)

Os resultados deste processo são as equações normais que podem ser expressas na forma matricial como:

$$
[X]^T[X](b) = [X]^T[Y] \tag{A.72}
$$

Assim, os coeficientes podem ser calculados usando uma simples multiplicação de matrizes:

$$
\{b\} = \left[ [X]^T [X] \right]^{-1} [X]^T [Y] \tag{A.73}
$$

A equação (A.73) é utilizada na determinação da superfície que se aproxima dos pontos do planejamento no espaço experimento, chamada Superfície de Resposta.

# **Apêndice B**

## **Distribuição t de Student**

A distribuição *t* de Student é uma distribuição de probabilidade estatística. É simétrica, campaniforme, e semelhante à curva normal padrão, porém com caudas mais largas, ou seja, uma simulação da t de Student pode gerar valores mais extremos que uma simulação da normal. O único parâmetro *v* que a define se chama *graus de liberdade*, e caracteriza a sua forma. Quanto maior for esse parâmetro, mais próxima da normal ela será.

A Figura B.1 mostra a função densidade da distribuição de Student para alguns valores de *v,* comparando-se com a distribuição normal N (em preto).

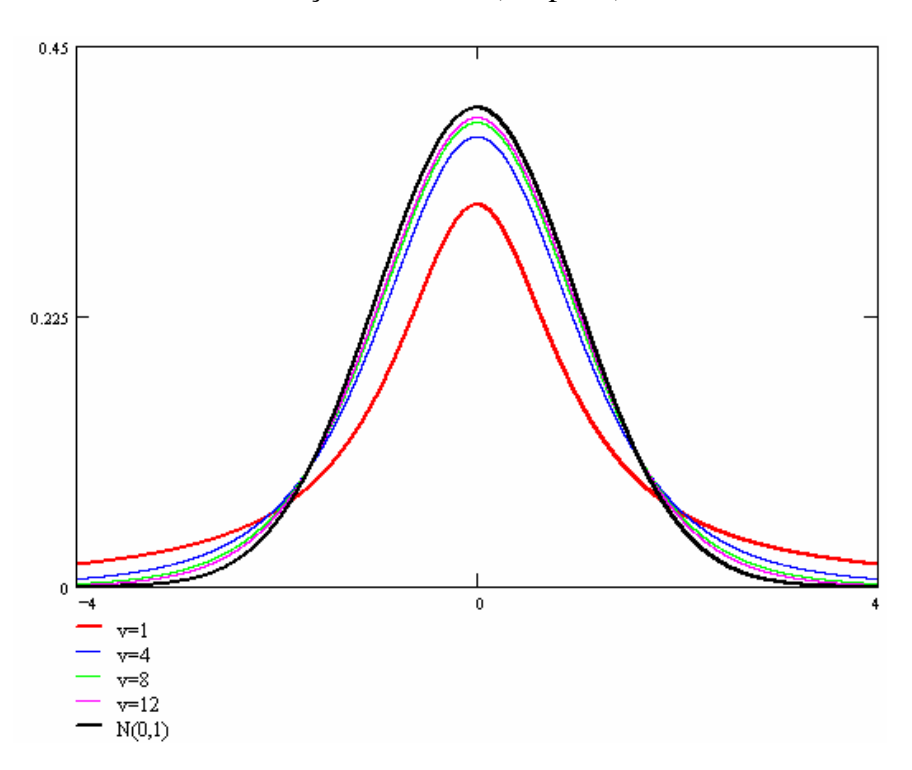

**Figura B. 1 – Exemplo de Distribuição t de Student para diferentes valores de** ν

A seguir consta a Tabela B.1 onde são dados os valores de *t* (*t-score*) para uma probabilidade cumulativa de  $\alpha$  dependente do número de graus de liberdade  $\nu$ .

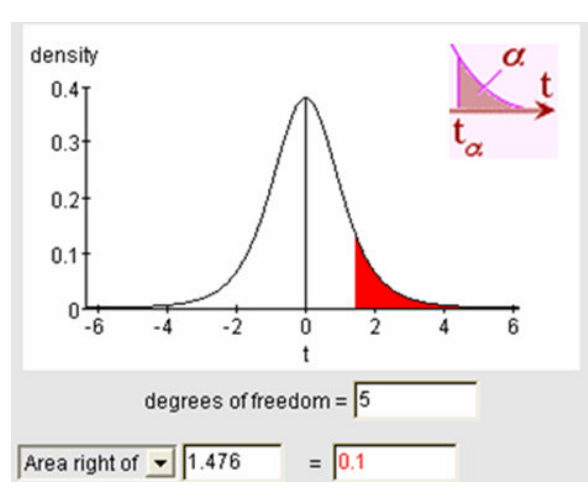

### **Tabela B. 1 - Valores de** *t***-score associados a** ν **e** α

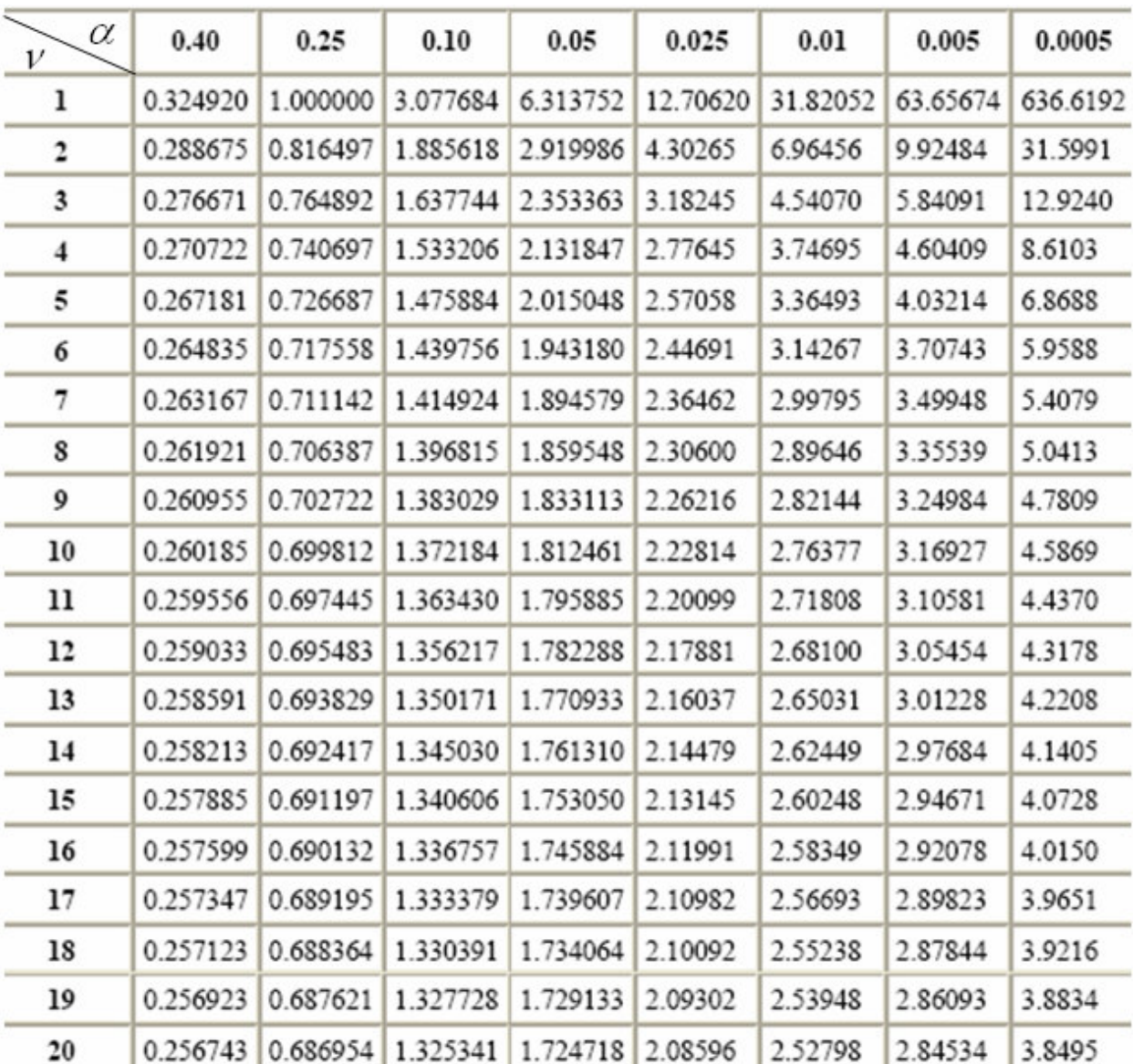

## **Referências Bibliográficas**

- 01. Adeli, H. **Advances in Design Optimization**, Chapman & Hall 1994.
- 02. Ansys Manual **Theoretical Manual Rev. 8.1**, ANSYS Inc., 2006.
- 03. Ansys Manual **User's Manual Rev. 8.1**, ANSYS Inc., 2006.
- 04. Ansys Manual **APDL Programer's Guide Rev. 8.1**, ANSYS Inc., 2006.
- 05. Arora, J. S. **Introduction To Optimum Design**, McGraw-Hill, 1989.
- 06. Babuska, I. & Szabó, B. **Finite Element Analysis,** John Wiley & Sons, Inc..1991.
- 07. Bazaraa, M. S., Sherali, H. D., Shetty, C. M., **Nonlinear Programming: Theory and Algorithms**, John Wiley & Sons, Inc. 1993.
- 08. Bergerud, Wendy A., **Displaying Factor Relationships in Experiments**, The American Statistician, August 1996, Vol. 50, No 3.
- 09. Bertsekas, D. P. **Constrained Optimization and Lagrange Multiplier Methods**, Academic Press, San Diego, 1982.
- 10. Chandrupatla, T. R., Belegundu, A. D. **Introduction to Finite Elements in Engineering**, Prentice Hall, Inc. 1991.
- 11. Cook, Robert D., Malkus, David S., Plesha, Michael E. **Concepts and Applications of Finite Element Analysis**, John Wiley & Sons, Inc. 1989.
- 12. Daniel, C. (1976). **Applications of Statistics to Industrial Experimentation**. Wiley. New York.
- 13. Deming, W. E., (1986.) **Out of the Crisis**, MIT Center for Advanced Engineering Study, Cambridge, MA.
- 14. Doug Sanders, W.Ross and J.Coleman, **The Process Map**, accepted for publication in Quality Engineering,Vol.11,No.4,2000.
- 15. Fleury, C. **Optimization Of Elastic Structures By Finite Elements,** Aerospace Laboratory Of The University Of Liege.1981.
- 16. Fleury, C., Braibant, V. **Structural Optimization Involving Discrete Design Variables,** Aerospace Laboratory Of The University Of Liege. 1982.
- 17. G.E.P. Box, W.G. Hunter, and J.S. Hunter (1978). **Statistics for Experimenters. An Introduction to Design, Data Analysis, and Model Building**. New York: John Wiley & Sons.
- 18. Grant, Eugene L. and Leavenworth, Richard S., **Statistical Quality Control**, 6th ed., MaGraw-Hill, New York. 1988.
- 19. Haftka, R.T., Kamat, M. P. **Elements of Structural Optimization,** Martinus Nijhoff Publishers 1985.
- 20. Haug, E. J., Choi, K.K., Komkov, V. **Design Sensitivity Analysis of Structural Systems,** Academic Press, Orlando, USA, 1984.
- 21. Hild, C. R; Sanders, D.; Ross, B. **The Thought Map**, Quality Engineering,2000.
- 22. Lund, Erik **Finite Element Based Design Sensitivity Analysis and Optimization**, Ph.D. dissertation, Institute of Mechanical Engineering, Aalborg University 1994.
- 23. Malvern, Lawrence E. **Introduction to the Mechanics of a Continuous Medium**, Prentice Hall, Inc. 1969.
- 24. Minitab Release 14 Statistical Software **Minitab Tutorials**, 2004.
- 25. Montgomery, D. C., (1991.) **Design and Analysis of Experiments**, 3rd edition, John Wiley and Sons, Inc., NY.
- 26. Montgomery, Douglas C. (1997). **Design and Analysis of Experiments**. 4th edition. Wiley, New York
- 27. R.L. Plackett and J.P. Burman (1946). **The Design of Optimum Multifactorial Experiments**, *Biometrika*, 34, 255−272.
- 28. Rao, Singiresu S. **Engineerimg Optimization: Theory and Practice**, third edition John Wiley & Sons 1996.
- 29. Rouse N. E. **Design Optimization Goes Commercial.** MACHINE DESIGN vol. 25 23 Outubro 1986; p. 56 - 62.
- 30. R.V. Lenth (1989). **Quick and Easy Analysis of Unreplicated** Factorials, *Technometrics*, 31, 469-473.
- 31. Sanders, D., Coleman J., and Youself P., **The use of FRDs in Industrial Experimentation**. Unpublished training paper, 1995.
- 32. Sanders, D., Leitnaker M., and McLean R. (1995). **Randomized Complete Block Designs in Industrial Studies**. To appear in Quality Engineering.
- 33. Sanders, R., Leitnaker, M., and Sanders, D. (1994-1995). **The Analytic Examination of Time-Dependent Variance Components**. *Quality Engineering*, Vol. 7, No. 4, pp. 315- 336.
- 34. Shewhart, W. A. **Economic Control of Quality of the Manufactured Product**, Van Nostrand, 1931.
- 35. Vanderplaats, G. N. **Numerical Optimization Techniques for Engineering Design With Aplications**, McGraw-Hill, 1984.
- 36. Werkema, Cristina **Criando a Cultura 6-Sigma**, Qualitymark, 2001.
- 37. Wheeler and Lyday, **Evaluating the Measurement Process**, SPC Press (ISBN 0-945320- 06-0)